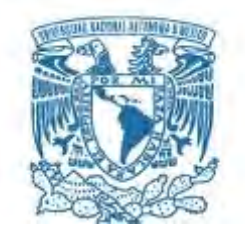

# **UNIVERSIDAD NACIONAL AUTÓNOMA DE MÉXICO**

PROGRAMA DE MAESTRÍA Y DOCTORADO EN INGENIERÍA INGENIERÍA DE SISTEMAS – INVESTIGACIÓN DE OPERACIONES

## OPTIMIZACIÓN – SIMULACIÓN DE UN SISTEMA DE ALMACENAMIENTO A PARTIR DE UNA POLÍTICA BASADA EN TRES CLASES

## **TESIS** QUE PARA OPTAR POR EL GRADO DE: MAESTRO EN INGENIERÍA

# PRESENTA: ING. ROSALÍO ARTEAGA MONTIEL

TUTOR DRA. AIDA HUERTA BARRIENTOS, FACULTAD DE INGENIERÍA, UNAM

CIUDAD DE MÉXICO, MAYO 2018

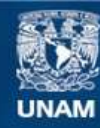

Universidad Nacional Autónoma de México

**UNAM – Dirección General de Bibliotecas Tesis Digitales Restricciones de uso**

#### **DERECHOS RESERVADOS © PROHIBIDA SU REPRODUCCIÓN TOTAL O PARCIAL**

Todo el material contenido en esta tesis esta protegido por la Ley Federal del Derecho de Autor (LFDA) de los Estados Unidos Mexicanos (México).

**Biblioteca Central** 

Dirección General de Bibliotecas de la UNAM

El uso de imágenes, fragmentos de videos, y demás material que sea objeto de protección de los derechos de autor, será exclusivamente para fines educativos e informativos y deberá citar la fuente donde la obtuvo mencionando el autor o autores. Cualquier uso distinto como el lucro, reproducción, edición o modificación, será perseguido y sancionado por el respectivo titular de los Derechos de Autor.

#### **JURADO ASIGNADO:**

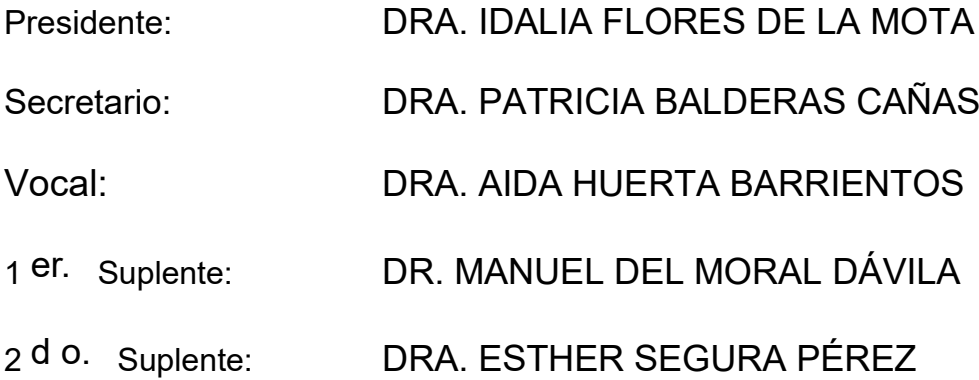

Lugar o lugares donde se realizó la tesis: Ciudad Universitaria, UNAM

#### **TUTOR DE TESIS:**

Dra. Aida Huerta Barrientos

-------------------------------------------------- **FIRMA**

*(Seg u n d a ho j a )*

# **AGRADECIMIENTOS**

Quiero agradecer a mis padres Rubén Arteaga Zúñiga y Mayra Montiel Olguín por siempre apoyar mis decisiones, por el soporte brindado durante estos dos años y por ser pacientes y tolerantes conmigo.

Quiero darle las gracias a mi tutora la Dra. Aida Huerta Barrientos por seguir a cada paso mi trabajo, por sus consejos y por su orientación.

Me gustaría dar un especial agradecimiento al Ing. Miguel Cervantes Monzalvo, Jefe de Inventarios de Embotelladora las Margaritas por haber permitido desarrollar mi trabajo con él y con sus compañeros de trabajo; por toda la atención prestada y el apoyo que me brindaron.

#### **RESUMEN**

Este trabajo de investigación aborda la problemática existente en el almacén 2500 de Embotelladora las Margaritas ubicada en la ciudad de Pachuca y perteneciente a una de las franquicias de Coca-Cola, adquirida por Corporación RICA en México. El almacén actualmente tiene una localización empírica del producto terminado y del producto comprado. Además, el almacén 2500 interactúa con los almacenes 1700 y 1500 que no cuentan con una división física y únicamente tienen una división virtual administrada por el sistema SAP. Esta situación genera una problemática con la localización de los productos, ya que todos se encuentran inventariados en el mismo espacio y durante las épocas de mayor producción, los productos se posicionan en los espacios disponibles sin respetar su asignación previamente establecida. Lo que genera un mayor recorrido de los montacarguistas y un mayor uso de los recursos dispuestos para el almacén. El objetivo general de esta tesis consiste en optimizar el almacenamiento, una de las cuatro actividades logísticas en el almacén 2500 de Embotelladora las Margaritas a partir de una política de almacenamiento basada en clases e implementar dicha política utilizando un modelo de simulación para apoyar la toma de decisiones de la Gerencia de Operaciones.

#### **ABSTRACT**

This research work is focused in the problematic existing in the warehouse 2500 of Embotelladora Las Margaritas located in the city of Pachuca and belonging to one of the Coca-Cola franchises acquired by Corporación RICA in Mexico. The warehouse currently has an empirical location of the finished product and purchased product. In addition, warehouse 2500 coexists with warehouses 1700 and 1500 that do not have a physical division and only have a virtual division managed by the SAP system. This generates a controversy with the location of the products, since all are inventoried in the same space and during the times of greater production, the products are positioned in the available spaces without respecting their already established allocation. This generates a bigger path to the litf truck and a greater use in the resources arranged for the warehouse. The general objective of this thesis is to optimize storage, one of the four logistic activities in the 2500 warehouse of Embotelladora de las Margaritas, as from a storage policy based on classes and the implementation of the policy using a simulation model to support the decision making of the Operations Management.

#### **INTRODUCCIÓN**

A nivel mundial Coca-Cola se ha convertido en el ícono representativo de los productos de cola y ha consolidado su marca siendo reconocida en alrededor de 200 países donde es consumida. Con su botella como emblema y sus colores rojo y blanco como escudo, lleva día con día el delicioso sabor a sus clientes. Sin embargo, no es una tarea fácil, está acompañada del trabajo arduo de un grupo de empleados y una compleja Cadena de Valor. Aquí en México ha sido adquirida y dividida por ocho grupos embotelladores, uno de ellos es Corporación RICA, que se encuentra localizada en la parte centro del país en los Estados de Hidalgo, Morelos y Puebla. Este trabajo de investigación se desarrolla en Embotelladora las Margaritas, localizada en la ciudad de Pachuca en el estado de Hidalgo. Es una de las dos plantas con las que cuenta el grupo embotellador y brinda servicio de abastecimiento a 15 CEDIS que se encuentran distribuidos en los municipios de Pachuca, Tizayuca, Zacualtipán, Ciudad Sahagún, Huauchinango, Tulancingo, Tula, Actopan, Ixmiquilpan, Progreso, Jojutla, Axochiapan, Zacatlán y Cuautla. Este trabajo de investigación se lleva a cabo en conjunto con Embotelladora las Margaritas para optimizar el almacenamiento, una de las cuatro actividades logísticas en el almacén 2500 de Embotelladora las Margaritas a partir de una política de almacenamiento basada en clases e implementar dicha política utilizando un modelo de simulación para apoyar la toma de decisiones de la Gerencia de Operaciones.

Toda compañía tiene el mismo enfoque, percibir la mayor cantidad de ganancias y esto se puede lograr si se optimizan los recursos de la planta. Cada una de las etapas que forman los procesos de producción representa un área de oportunidad para alcanzar esta meta económica, por esta razón, es importante analizar y explorar cada una de esas áreas de oportunidad para aprovechar de una manera eficiente los recursos, y es que, actualmente una estrategia no se puede trabajar en función del precio, ya que el mercado es cada vez más competido y el cliente día con día encuentra mayores posibilidades y mayores facilidades para satisfacer sus necesidades. Por este motivo, las empresas están apostando a mejorar los procesos dentro de su cadena de valor. El manejo de inventarios y la gestión de almacenes forman parte de esta cadena de valor y aunque es una etapa que no agrega valor al producto, representa una estrategia muy útil para mantener presencia en el mercado y poder llegar a más clientes en el momento requerido. El trabajo de investigación se enfoca en el desarrollo de un modelo de optimización a partir de una política de almacenamiento basada en clases que relacione las actividades de recepción, almacenamiento y recolección de pedido, a partir de una red que minimice los recorridos en función de las entradas y salidas del almacén. Una vez creado el modelo de optimización, este se implementará en un modelo de simulación para visualizar el impacto de dicha política a través de un contraste entre dos escenarios, un escenario actual y un escenario con la política aplicada. Esto con la finalidad de validar el impacto del modelo de optimización y permitir a los decisores encaminar sus recursos hacia los sectores que mermen la eficiencia del almacén.

Esta tesis está constituida por 4 Capítulos.

En el Capítulo 1 se explica de manera general la historia de Coca-Cola y su presencia a nivel global. Describe la importancia que tiene en México, así como la cobertura que abarca cada uno de los ocho Grupos Embotelladores que tienen presencia en el país. La tesis se va a desarrollar con uno de esos grupos embotelladores, Corporación RICA, quien cuenta con dos plantas embotelladoras localizadas en las ciudades de Cuautla, Morelos y Pachuca, Hidalgo. La tesis estará enfocada específicamente en Embotelladora las Margaritas, situada en la ciudad de Pachuca y con presencia en tres estados de la República: Hidalgo, Morelos y Puebla. El problema está definido por la política de almacenamiento que actualmente se desarrolla en el almacén 2500, una política que no garantiza un eficiente aprovechamiento de los recursos y será resuelto con base en un modelo de optimización aplicado a una política de almacenamiento basada en clases e implementada en un modelo de simulación para apoyar en la toma de decisiones.

En el Capítulo 2 se lleva a cabo la revisión de la literatura para comparar casos de estudio similares o análogos al trabajo de investigación realizado de esta tesis, esto con la finalidad de enriquecer y fortalecer los fundamentos teóricos, brindar un soporte y un curso de acción para tomarlo como punto de partida y atacar el problema planteado. En particular, la investigación está enfocada a temas de optimización y simulación de almacenes y CEDIS que fundamenten el marco teórico. En esta investigación se revisan artículos y trabajos aplicados, así como conceptos teóricos y fundamentos de la estructura y comportamiento de un almacén. La finalidad del Capítulo consiste en definir un método de solución al problema planteado aplicando Investigación de Operaciones.

En el Capítulo 3 se desarrolla la metodología para la solución del problema a partir de la investigación realizada en el Capítulo 2. Esta metodología consta de seis pasos y fue definida por Hillier & Lieberman (2010) en su libro "Introducción a la Investigación de Operaciones", la cual puede ser aplicada a los modelos de optimización de Programación Entera como es el caso en la solución del problema planteado en esta tesis. El modelo empleado es una adaptación a un problema de transporte aplicado en el desarrollo de una política de almacenamiento basada en clases. Esta combinación se lleva a cabo para definir la ruta óptima entre la recepción, el almacenamiento y la recolección de pedido, con la finalidad de clasificar los productos de mayor demanda en las zonas del almacén que involucren menor recorrido y menor gestión de recursos. Una vez planteado y resuelto el modelo de Programación Entera, será validado y verificado para mostrar su funcionalidad en la solución del problema.

En el capítulo 4 se implementa el modelo de optimización de Programación Entera en un modelo de simulación construido en el software Anylogic, esto con la finalidad de poder observar los beneficios de la implementación de la política de almacenamiento basada en clases y poder comparar el escenario actual o la manera en cómo operan el almacén 2500 actualmente, contra el nuevo esquema de almacenamiento, la clasificación basada en clases. Una vez implementado en el modelo de simulación, el decisor podrá hacer uso del simulador para apoyarse en la toma de decisiones y experimentar con diversos escenarios para ver el posible efecto que tendría adoptar ciertas decisiones.

# **ÍNDICE GENERAL**

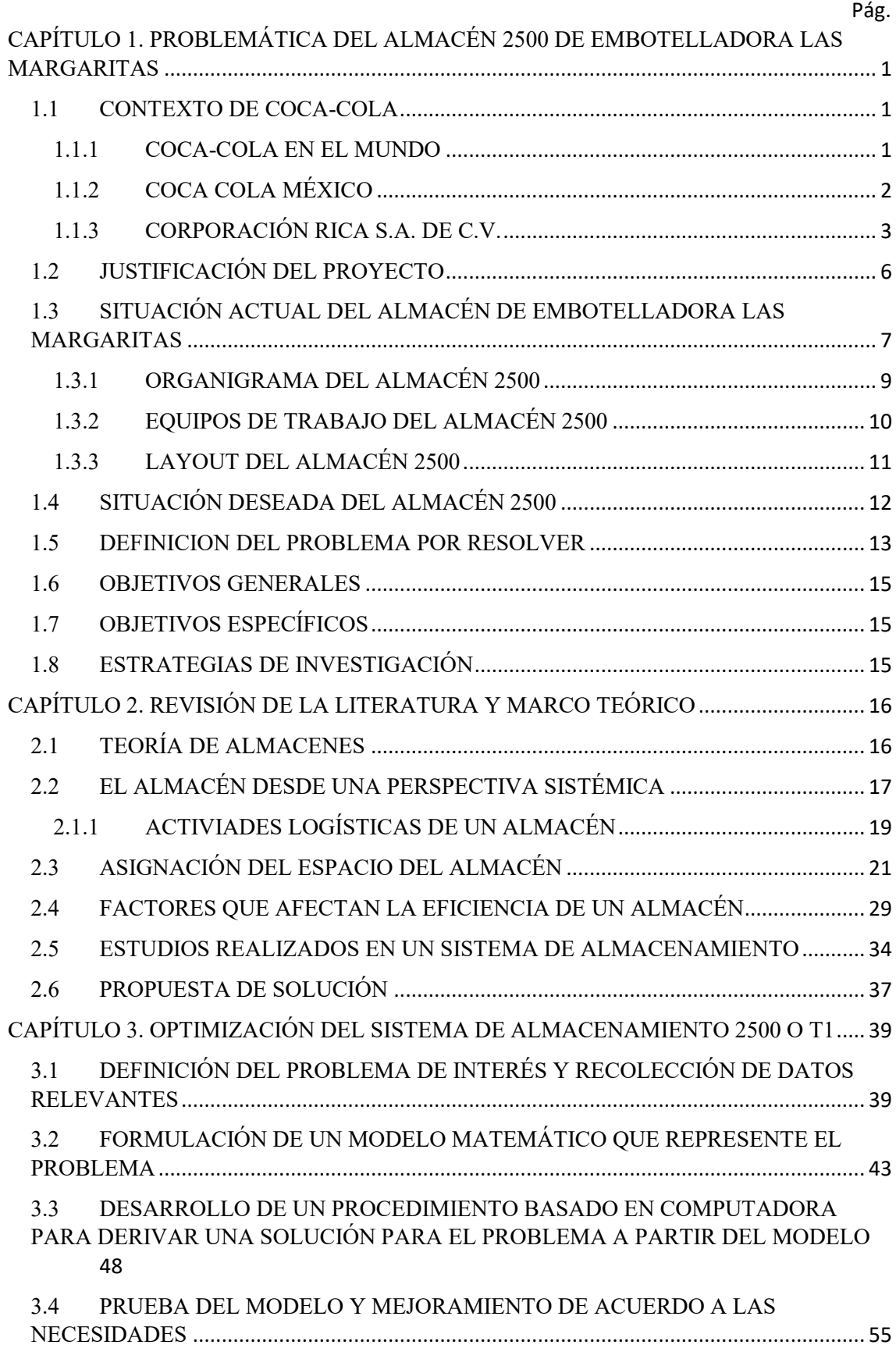

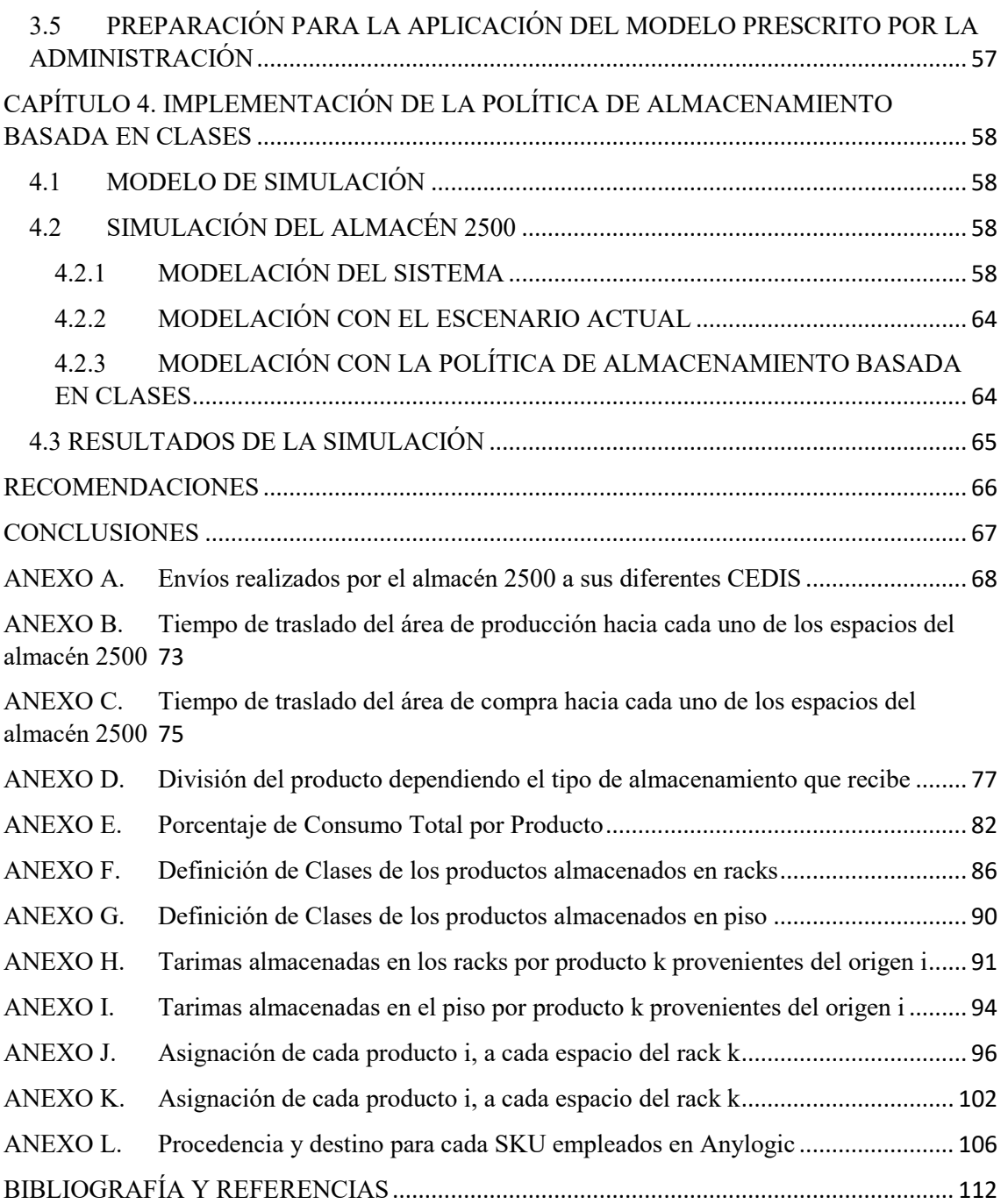

#### **INDICE DE ILUSTRACIONES** Pág.

#### [Ilustración 1. Asociación de Embotelladoras Mexicanas de Coca-Cola A.C..................................](#page-12-1) 2 [Ilustración 2. CEDIS localizados geográficamente en el estado de Puebla...................................](#page-13-1) 3 [Ilustración 3. CEDIS localizados geográficamente en el estado de Hidalgo..................................](#page-14-0) 4 [Ilustración 4. CEDIS localizados geográficamente en el estado de Morelos.................................](#page-14-1) 4 [Ilustración 5. Cadena de Valor propuesta por Michael Porter.](#page-15-0) .................................................... 5 [Ilustración 6. Tipos de Almacenes en Embotelladora las Margaritas.](#page-17-1) .......................................... 7 [Ilustración 7. Organigrama del Almacén.......................................................................................](#page-19-1) 9 [Ilustración 8. Distribución del almacén 2500..............................................................................](#page-21-1) 11 [Ilustración 9. Interrogante espacial del Almacén........................................................................](#page-23-1) 13 [Ilustración 10. Diagrama de flujo para la toma de decisiones de un montacarguista de](#page-24-0)  [producción al almacenar producto terminado.](#page-24-0) .......................................................................... 14 [Ilustración 11. Estrategias de Investigación................................................................................](#page-25-3) 15 [Ilustración 12. Estrategias en la administración de un almacén.................................................](#page-26-2) 16 [Ilustración 13. Modelo de Caja Negra.........................................................................................](#page-28-0) 18 [Ilustración 14. Actividades de recepción y embarque.](#page-28-1) ............................................................... 18 [Ilustración 15. Actividades logísticas de un almacén..................................................................](#page-29-1) 19 [Ilustración 16. Actividades de traslado-almacenamiento de un almacén convencional............](#page-29-2) 19 [Ilustración 17. Métodos de preparación y recolección de pedidos............................................](#page-31-1) 21 Ilustración 18. Clasificación ABC. [................................................................................................](#page-37-0) 27 [Ilustración 19. Clasificación basada en clases partiendo desde un punto de entrada/salida.](#page-38-0) ... 28 [Ilustración 20. Factores clave del costo de eficiencia.](#page-41-0) ................................................................ 31 [Ilustración 21. Factores importantes para mejorar la eficiencia de un almacén........................](#page-42-0) 32 [Ilustración 22. Layout del almacén de Embotelladora las Margaritas........................................](#page-51-0) 41 [Ilustración 23. Clasificación de cada espacio del rack.................................................................](#page-52-0) 42 [Ilustración 24. Validación del modelo.........................................................................................](#page-66-0) 56 Ilustración 25. Distribución del almacén en Anylogic. [................................................................](#page-69-0) 59 [Ilustración 26. Recurso empleado para los montacargas.](#page-70-0) .......................................................... 60 [Ilustración 27. Características del montacargas.](#page-70-1) ........................................................................ 60 [Ilustración 28. Lógica del movimiento de las tarimas.................................................................](#page-71-0) 61 [Ilustración 29. Propiedades del recurso "Source".](#page-72-0) ..................................................................... 62 [Ilustración 30. Propiedades del recurso "RackStore".](#page-72-1) ................................................................ 62 [Ilustración 31. Propiedades del recurso "Delay".](#page-73-0) ....................................................................... 63 [Ilustración 32. Propiedades del recurso "RackPick"....................................................................](#page-73-1) 63 [Ilustración 33. Propiedades del recurso "Sink"...........................................................................](#page-73-2) 63 [Ilustración 34. Simulación con el Escenario Actual.....................................................................](#page-74-2) 64 [Ilustración 35. Simulación con la política de almacenamiento basada en clases.......................](#page-74-3) 64 [Ilustración 36. Ahorro en la utilización de montacargas.............................................................](#page-75-1) 65

# **INDICE DE TABLAS** Pág.

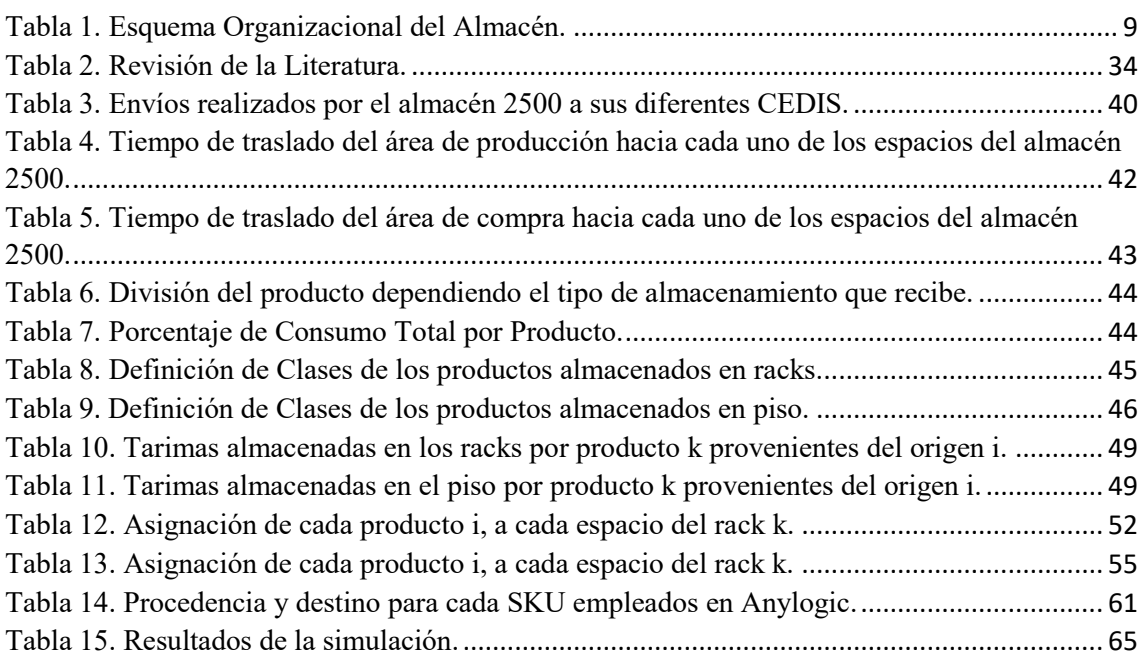

# <span id="page-11-0"></span>**CAPÍTULO 1. PROBLEMÁTICA DEL ALMACÉN 2500 DE EMBOTELLADORA LAS MARGARITAS**

#### <span id="page-11-1"></span>**1.1 CONTEXTO DE COCA-COLA**

Resulta interesante ver como algunas de las marcas más emblemáticas del siglo XXI han surgido por experimentos que se pueden catalogar como accidentes; sin embargo, gracias a una buena imagen y al control de su publicidad, hoy en día pueden ser consideradas el ícono representativo de su giro. Tal es el caso de Coca-Cola, que fue elaborada por primera vez en la ciudad de Atlanta, Georgia en Estados Unidos el 8 de mayo de 1886. Gracias a la iniciativa del doctor John S. Pemberton, quien quería buscar la cura al problema de la digestión, además de encontrar un medicamento que aportara energía. Accidentalmente mezcló un jarabe medicinal con agua carbonatada, lo cual dio origen a lo que hoy conocemos como el sabor de cola. Luego de este suceso, se dirigió hacia las calles de su ciudad con una jarra de su nuevo producto donde fue catado por la gente que lo catalogó de "excelente" (Coca-Cola México 2016).

Pemberton se dio cuenta del potencial del producto que había creado y no sólo él, también su contador Frank Robinson, la persona con quien se asoció y que le dio el nombre de Coca-Cola creyendo que las dos C se verían bien como publicidad. Poco a poco fue ganando la aceptación de la ciudad. Después de 13 años, fueron firmados los acuerdos para embotellar el producto en todo el país. La primera concesión para embotellar Coca-Cola fue adjudicada para dos abogados de Tennessee, y esto marcó el inicio de la distribución a gran escala del refresco. Pocos años después ya habían más de 400 plantas embotelladoras de Coca-Cola en Estados Unidos, Panamá y Canadá con miras a que la lista se incrementara rápidamente con el tiempo (Coca-Cola México 2016). Sin embargo, comenzó a surgir un problema con el envasado del producto, cada uno de los embotelladores comercializaba el refresco en una botella diferente, esto trajo consigo confusión con los clientes y falta de identidad de la marca. En 1915 se lanzó una convocatoria para buscar el modelo único del envase, el cual fue ganado por Alexander Samuelson y la cual sigue vigente hasta nuestros días como un emblema de Coca-Cola (Coca-Cola México 2016).

#### <span id="page-11-2"></span>**1.1.1 COCA-COLA EN EL MUNDO**

Coca-Cola es una empresa conocida mundialmente por la mayoría de las personas y reconocida por sus colores y sus embotellados, con presencia en aproximadamente 200 países alrededor del mundo; incluso en lugares donde no se fabrica, ciudades aledañas hacen llegar el producto. Existen alrededor de 450 marcas divididas en 3,000 bebidas diferentes. Con 20 millones de puntos de venta y 1.7 trillones de consumidores cada día. Con estos números, Coca-Cola se ha consolidado como la marca más importante a nivel mundial en su giro y se ha convertido en el principal productor y vendedor de productos de cola. Sin embargo, se puede decir que existe un duopolio en este campo con Pepsi-Cola como su principal y más fuerte competidor.

Pepsi-Cola se formó diez años después y tras varias quiebras, fue administrada por un exempleado de Coca-Cola, quien quiso hacer frente a su antigua familia y trabajó para desarrollar nuevas estrategias de mercado. Su estrategia se fundamentó en el acercamiento a los jóvenes, distinguiendo a Coca-Cola como una bebida para la gente adulta. La campaña funcionó para que Pepsi tomara realce, aunque no le bastó para equipararse con el gran poder y posición que ya había logrado Coca-Cola. Actualmente estos dos grandes competidores ofrecen productos similares, con el mismo precio, atacan casi siempre un mismo segmento del mercado y su cobertura es casi idéntica en todo el mundo (Coca-Cola México 2016).

## <span id="page-12-0"></span>**1.1.2 COCA COLA MÉXICO**

Actualmente Industria Mexicana de Coca-Cola integra el trabajo conjunto de ocho Grupos Embotelladores, Jugos del Valle y Santa Clara. Todos los grupos son empresas mexicanas independientes que operan bajo los mismos criterios de calidad y políticas que distinguen a la Compañía a nivel global (Coca-Cola México 2016). En el mapa de la República Mexicana (ver Ilustración 1) se puede apreciar la cobertura de cada uno de estos grupos.

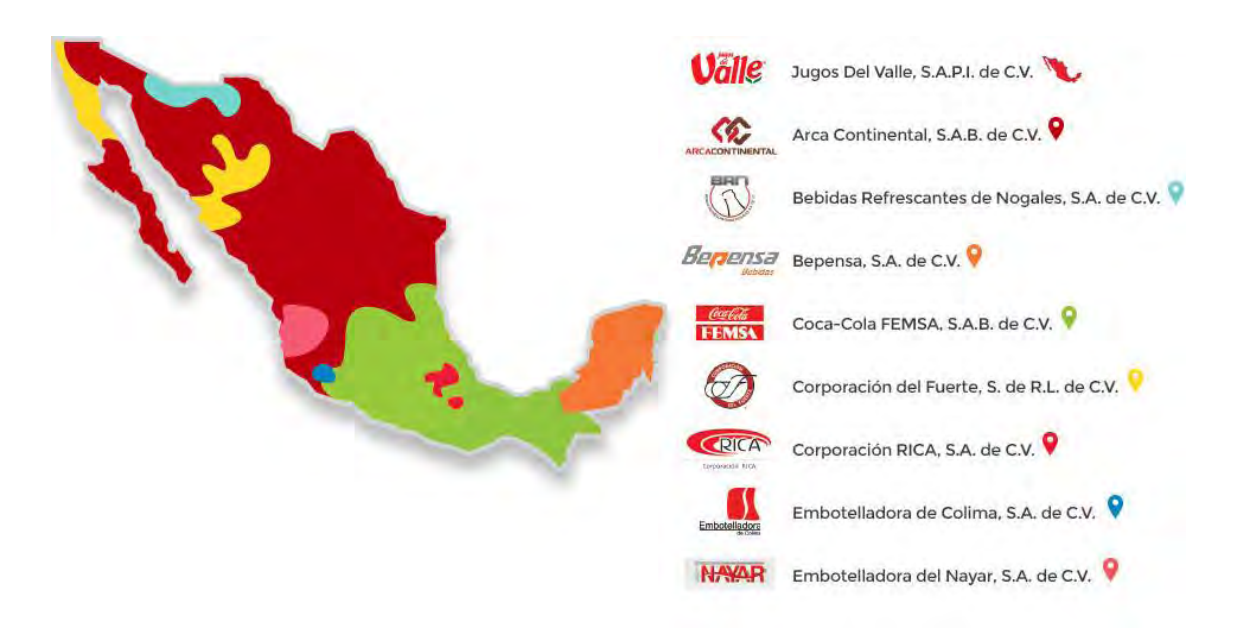

*Ilustración 1. Asociación de Embotelladoras Mexicanas de Coca-Cola A.C. Fuente: Coca-Cola México (2016).*

<span id="page-12-1"></span>Coca-Cola es la marca más reconocida de su giro en México, de hecho, este país ocupa el primer lugar como consumidor a nivel mundial, al tener una compra estimada por persona de 650 bebidas en presentación de 355 mililitros por año, de acuerdo al reporte generado en 2012 por *The Coca-Cola Company*. En este mismo periodo, se reportó que en México crecieron sus ventas en un 25.9%, lo que corresponde a 1,720.3 millones de cajas unidad con respecto a 1366.5 millones en comparación con 2011. Cuenta con 67 plantas embotelladoras distribuidas a lo largo del país para dar abasto a un total de 1.7 millones de clientes. Cuenta además con 345 centros de distribución y 51 plantas de tratamiento de aguas residuales. También, tiene en su flota a 38,000 vehículos de fleteo,

distribución y operación, 12,800 rutas de reparto, que utiliza para satisfacer las necesidades de sus clientes (Coca-Cola México 2016).

#### <span id="page-13-0"></span>**1.1.3 CORPORACIÓN RICA S.A. DE C.V.**

Corporación RICA es uno de los ocho Grupos Embotelladores con presencia en México. Su área de trabajo se enfoca en ciertas regiones de los Estados de Hidalgo, Morelos y Puebla. Para cubrir toda su área de mercado se ha dividido en 15 centros de distribución en los municipios de Puebla: Huauchinango y Zacatlán (ver Ilustración 2); los municipios de Hidalgo: Pachuca, Tizayuca, Zacualtipán, Ciudad Sahagún, Tulancingo, Tula, Actopan, Ixmiquilpan y Progreso (ver Ilustración 3); y los municipios de Morelos: Jojutla, Axochiapan, y Cuautla (ver Ilustración 4). Cuenta con dos plantas: una en la ciudad de Cuautla, Morelos y otra en la ciudad de Pachuca, Hidalgo llamada "Embotelladora las Margaritas" y fundada en el año de 1943. Para atender a sus más de 50 mil clientes, cuenta con alrededor de 2000 colaboradores divididos en sus dos embotelladoras, una flota de más de 140 rutas de reparto y 300 unidades de distribución (Corporación RICA 2016).

<span id="page-13-1"></span>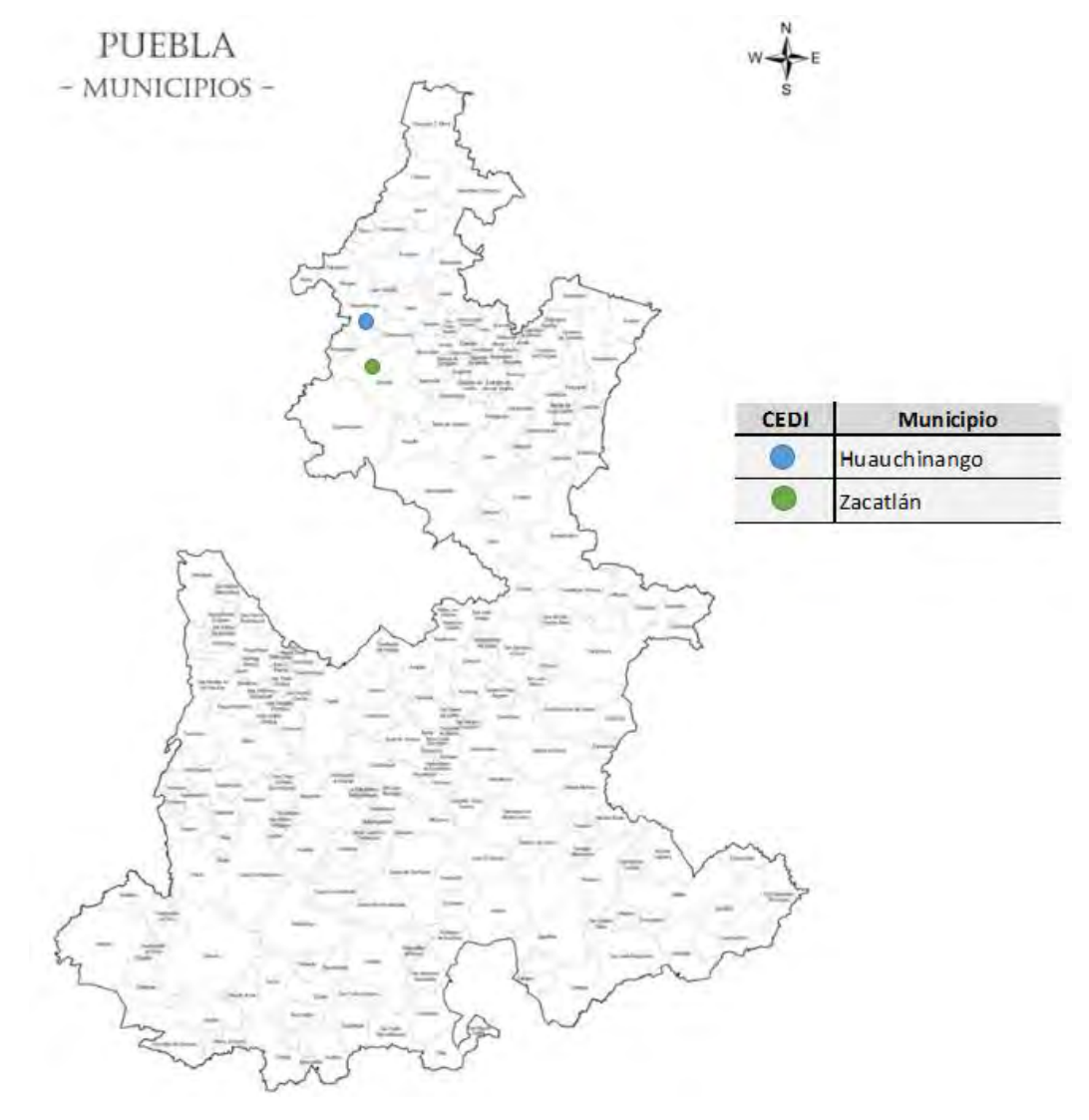

*Ilustración 2. CEDIS localizados geográficamente en el estado de Puebla. Fuente: INEGI (2010).*

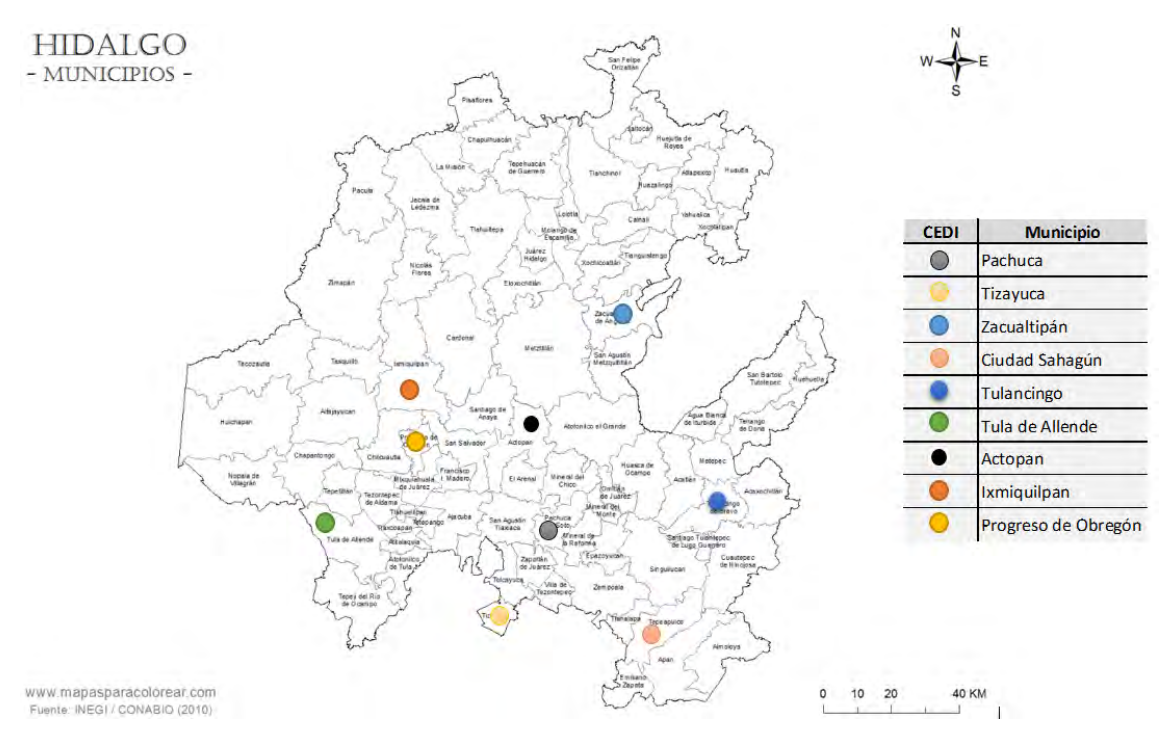

*Ilustración 3. CEDIS localizados geográficamente en el estado de Hidalgo. Fuente: INEGI (2010).*

<span id="page-14-0"></span>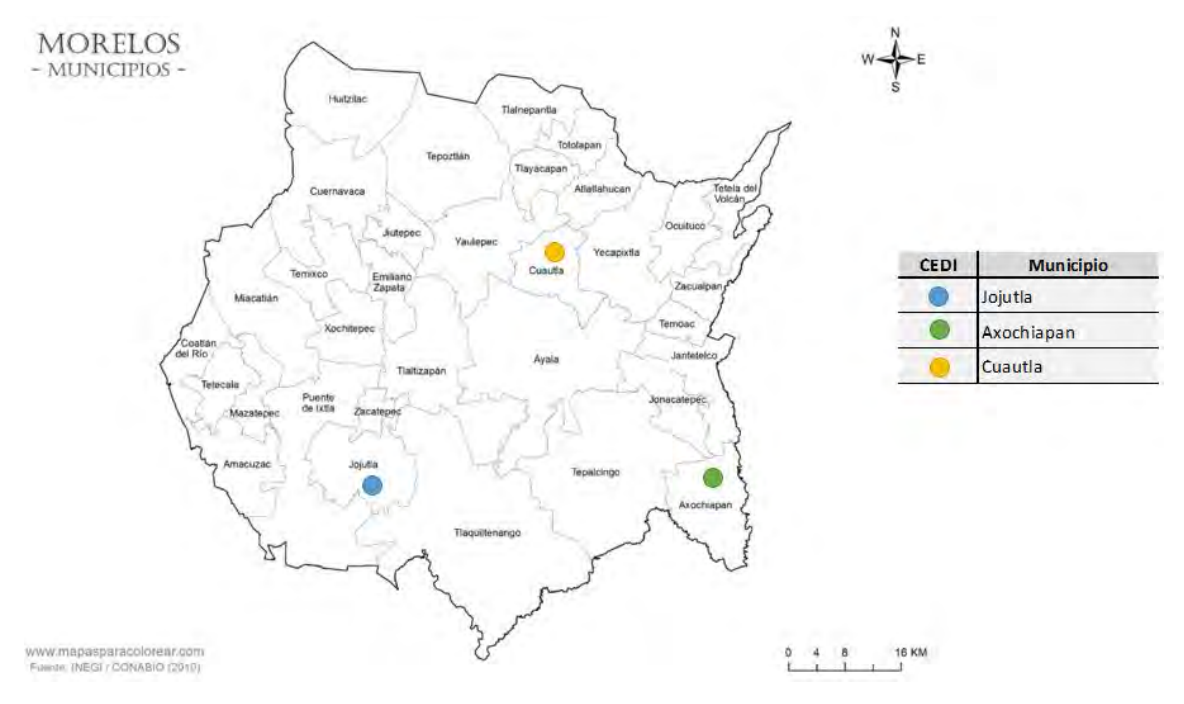

<span id="page-14-1"></span>*Ilustración 4. CEDIS localizados geográficamente en el estado de Morelos. Fuente: INEGI (2010).*

La infraestructura que sostiene a Corporación RICA está diseñada para brindar el mejor servicio a sus clientes y cumplir con la demanda asociada. Este concepto se puede ver claramente explicado en la misión y visión de la Compañía:

Misión

Satisfacer las necesidades de clientes y consumidores de bebidas no alcohólicas, elaborando y comercializando producto y servicios de la más alta calidad, promoviendo el patrimonio de los accionistas, detallistas, del personal y la comunidad (Corporación RICA 2016).

- Visión

Ser un grupo embotellador líder y de clase mundial del Sistema Coca-Cola (Corporación RICA 2016)

Cumplir con la misión y la visión de la compañía no es una tarea sencilla, detrás de la entrega del producto terminado existen una serie de procesos, los cuales deben ser administrados adecuadamente para brindar al cliente un servicio y un producto de calidad; es aquí donde toma participación el análisis y la comprensión de la Cadena de Valor (ver Ilustración 5), un esquema que involucra todo el proceso mediante el cual, la materia prima se convierte en producto terminado y se añade valor para el consumidor (Porter 1985). La Cadena de Valor está dividida en etapas que involucran un conjunto de tareas relacionadas y la distribución entre actividades que tienen injerencia directa e indirecta con el producto, es decir, actividades que directamente mejoran el valor del producto y actividades de apoyo que dan soporte para que las actividades directas se lleven a cabo (Porter 1985). De esta manera, entender en qué posición se encuentra una empresa y hacia dónde va, es la piedra angular para la toma de decisiones de la dirección estratégica, enfocado al mejoramiento del margen de utilidades y la disminución de costos de producción y costos asociados con las actividades de apoyo.

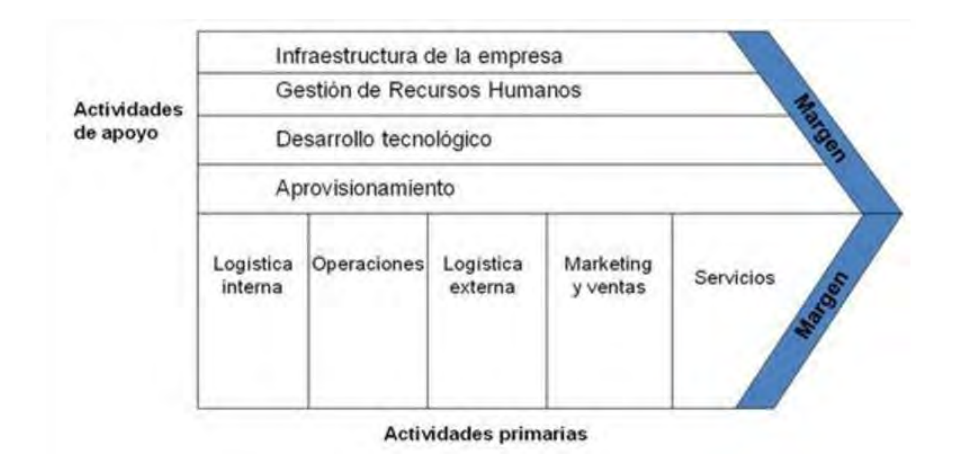

<span id="page-15-0"></span>*Ilustración 5. Cadena de Valor propuesta por Michael Porter. Fuente: Porter (1985).*

#### <span id="page-16-0"></span>**1.2 JUSTIFICACIÓN DEL PROYECTO**

Toda compañía está fundamentada bajo el mismo principio, la generación de ingresos. Dicho esto, cada organización despliega sus conocimientos de mercado para proponer estrategias que apoyen a la mayor percepción del dinero. Actualmente, no es viable pensar en jugar con incrementos de precio como estrategia principal, ya que el ambiente es cada vez más competitivo y día con día nacen nuevos competidores o productos sustitutos que merman la ganancia al ramificar las opciones de compra y las preferencias del cliente. Por esta razón, las empresas están apostando a mejorar los procesos dentro de su cadena de suministro. El manejo de inventarios, el rediseño y utilización de las líneas de producción, la gestión de abastecimiento, la administración de los almacenes, la logística de entrega de producto terminado son algunos temas que saltan a la luz cuando se pretenden mejorar los procesos en la cadena de suministro para la reducción de costos. Corporación RICA como cualquier otra industria posee opciones de mejora y un área de oportunidad que tiene, se encuentra en el manejo de las actividades logísticas de recepción, localización y preparación de pedido, así como la carga de sus unidades de repartición de producto dentro del almacén de Embotelladora las Margaritas, en Pachuca.

El uso de un almacén puede ser considerado como un desperdicio dentro de todo el esquema de producción y un punto que sólo representa un costo para el precio final. Sin embargo, su existencia va más allá de una simple espera en el proceso, es un espacio destinado a mitigar los riesgos en la inestabilidad de demanda del mercado. Con base en esto, los almacenes deben trabajas prediciendo las ventas del producto ofertado y tomando en cuenta la capacidad instalada de la planta, para que así, los clientes puedan realizar sus compras sin un desabasto prematuro. El manejo de un almacén incurre en un costo que generalmente es asociado como un costo de fabricación. Este se maneja en función de los gastos generados por el mismo y dividido por las unidades contenidas en un periodo de tiempo. Hay que recordar que cada producto inventariado genera un costo diferente, ya que su rotación y volumen es diferente a otros productos. Los gastos en que se puede incurrir por inventariar son los siguientes dependiendo de los atributos específicos de cada producto: impuestos, seguros, obsolescencia, mano de obra, servicios, entre otros (Bowersox, Closs & Cooper 2007).

En general, la reducción de costos es un tema de gran importancia para una organización, de esto depende captar un mayor ingreso en función del mismo precio, es decir, abatir los costos de producción e incrementar las ganancias con base en una mejor administración en la cadena de valor. Por dicha razón, resulta importante mejorar en cada una de las etapas de los procesos de elaboración y distribución para tomar mejores decisiones, eliminar pérdidas y ofrecer un mejor servicio al cliente. Dentro de la cadena de valor, el almacenamiento de producto terminado no ha sido un espacio al que le tomen mucha importancia dentro de la industria, ya que es una etapa de espera que no agrega un valor directo al producto, sin embargo, su uso es crucial para la distribución y abastecimiento del cliente final (Bowersox, Closs & Cooper 2007). La razón principal de abordar estos temas radica en la administración de los recursos dentro de un almacén para mejorar los tiempos de espera del producto terminado, así como su manejo y localización, generando un impacto directo en la reducción de los costos por almacenar.

## <span id="page-17-0"></span>**1.3 SITUACIÓN ACTUAL DEL ALMACÉN DE EMBOTELLADORA LAS MARGARITAS**

Embotelladora las Margaritas se encuentra localizada en la Ciudad de Pachuca en camino a Pozos Téllez, km 1.5, con C.P. 42186. Es productora y embotelladora, y se encarga de distribuir a diferentes regiones de los Estados de Hidalgo, Morelos y Puebla, a los municipios de Pachuca, Tizayuca, Zacualtipán, Ciudad Sahagún, Huauchinango, Tulancingo, Tula, Actopan, Ixmiquilpan, Progreso, Jojutla, Axochiapan, Zacatlán y Cuautla, en donde cada municipio cuenta con un Centro de Distribución o CEDI. La planta cuenta con un doble formato, además de elaborar y embotellar, también tiene un espacio destinado para el Centro de Distribución de la ciudad de Pachuca. La planta cuenta con siete líneas de producción que embotellan diversas presentaciones de refrescos de sabor, de Coca-Cola y agua Ciel por mencionar algunas marcas. Sin embargo, no cuentan con la producción de toda la gama de productos que ofertan, por esta razón, realiza ciertas compras como leche, jugos, refresco de sabor y Coca-Cola de tres litros, refresco en envase de vidrio, entre otros. El almacén virtualmente está dividido en cuatro secciones (ver Ilustración 6), ya que tres de ellas no tienen una delimitación fija. La única sección que tiene su espacio físico es el almacén 1503, ya que aquí se almacena producto rechazado o de mala calidad.

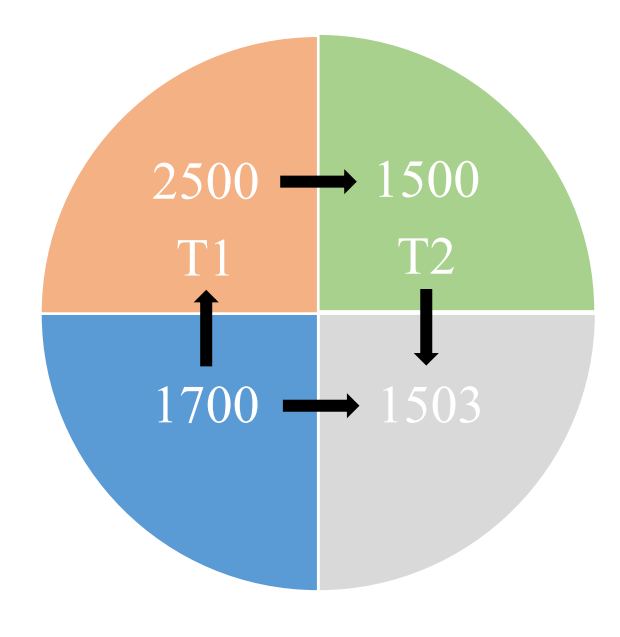

*Ilustración 6. Tipos de Almacenes en Embotelladora las Margaritas. Fuente: Embotelladora las Margaritas (2016).*

- <span id="page-17-1"></span>1. Almacén 1700: recibe el producto terminado, realiza la inspección y evaluación del producto terminado para calificarlo y aprobarlo o rechazarlo. Después de llevar a cabo el análisis de calidad, es enviado a los almacenes 2500 o 1503, según sea el caso.
- 2. Almacén 2500 o T1: recibe y almacena el producto aprobado por el almacén 1700 y el producto comprado. Su función consiste en abastecer al Almacén 1500 y administrar la logística para el embarque y traslado de producto a los principales

Centros de Distribución del Grupo. Este proceso es conocido como cargas de Fleteo o Distribución Primaria.

- 3. Almacén 1500 o T2: recibe y almacena el producto enviado por el Almacén 2500. Este es el CEDI de la Ciudad y se encarga de abastecerla. Aquí se hacen las combinaciones y cargas de producto a las rutas destinadas a abastecer la demanda de Pachuca. Esta administración es conocida como Distribución Secundario o Carga de Rutas Rojas y se encarga de distribuir en diferentes modalidades, de acuerdo al tipo de cliente que se esté abasteciendo:
	- Canal Moderno: venta a cadenas comerciales como OXXO, Aurrera, Farmacias del Ahorro y Waltmart.
	- Canal Tradicional: venta a tiendas de abarrotes, misceláneas y todo tipo de negocio que trabaje bajo el mismo formato.
	- Canal Directo: es un nuevo formato que consiste en llevar hasta el hogar los productos de la familia Coca-Cola.
	- Lácteos: venta de portafolio frío, es decir, de producto que necesita refrigeración como yogurt, cremas, leche del día.
	- Ciel: venta relacionada a todo lo que corresponda a esta marca. Venta de agua.
	- Vending: área encargada del llenado de máquinas expendedoras localizadas principalmente en escuelas.
- 4. Almacén 1503: aquí se reciben y almacenan los productos rechazados por el área de Calidad.

Hoy en día, la administración de los productos del almacén 1700 que son enviados al almacén 2500, y este a su vez al almacén 1500, son llevados a cabo virtualmente, ya que no existe un espacio físico destinado para cada uno. Estos movimientos son administrados por el sistema SAP. Para los envíos realizados a los demás CEDIS son físicos y son enviados a través de diferentes sistemas de Fleteo clasificados de la siguiente manera:

- a) Full de dos cajas: corresponde a la combinación de dos fletes sencillos de dos ejes con capacidad para enviar un cargamento de 24 tarimas completas más 6 restos por sección, es decir, un total de 54 tarimas completas.
- b) Sencillo de tres ejes: cuenta con la capacidad para enviar 15 tarimas completas más 7 restos por sección, un total de 37 tarimas completas.
- c) Sencillo de dos ejes: capacidad para 12 tarimas completas, más 3 restos por sección, un total de 27 tarimas completas.

Un resto es considerado una fracción de tarima que oscila entre el 10 y 50% de acuerdo al tipo y cantidad de producto planeado para enviar. En algunos casos como con Cuautla, los fletes realizan una logística inversa y envían envases vacíos correspondientes a los productos retornables para poder comprar producto con contenido, además de tarimas vacías. En este caso, los fletes tienen que ser cargados y a su vez descargados. Para este trabajo ya se tiene un tiempo estimado de carga y descarga de:

- a) Full de dos cajas= 41 minutos
- b) Sencillo de tres ejes= 35 minutos
- c) Sencillo de dos ejes= 35 minutos

## <span id="page-19-0"></span>**1.3.1 ORGANIGRAMA DEL ALMACÉN 2500**

La estructura organizacional (ver Ilustración 7) del almacén 2500 está constituida por un Jefe de Inventarios quien administra los tres turnos de operación de la Embotelladora. El Jefe a su vez cuenta con más elementos que le permiten desarrollar el trabajo de una manera más eficiente y controlada.

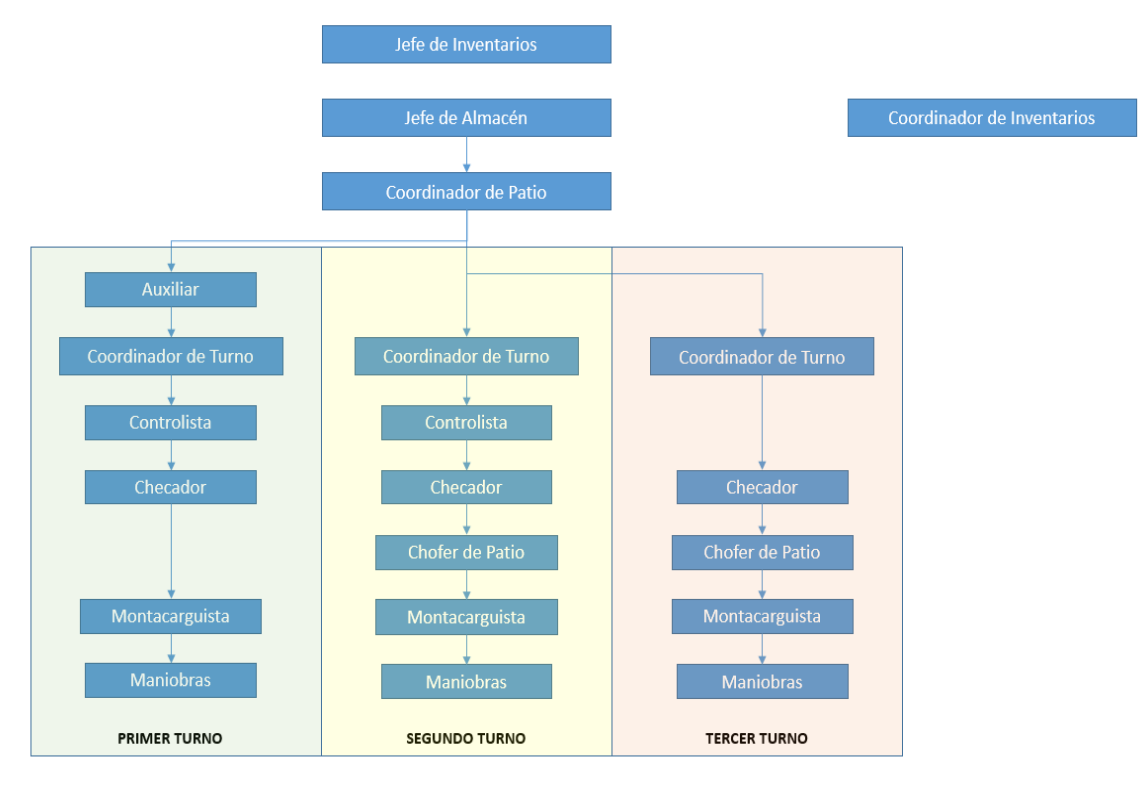

*Ilustración 7. Organigrama del Almacén. Fuente: Embotelladora las Margaritas (2016).*

<span id="page-19-1"></span>Cada uno de los puestos de trabajo del almacén 2500 de la Embotelladora las Margaritas son explicados en la Tabla 1:

<span id="page-19-2"></span>

| <b>Puesto</b>              | Responsabilidad                                                                                                    |
|----------------------------|----------------------------------------------------------------------------------------------------|
| <b>Jefe de Inventarios</b> | Responsable General de las actividades realizadas en la<br>cadena de administración de almacenado e inventariado<br>de producto físico, con el propósito de gestionar su<br>administración de la mejor manera posible. Responsable<br>de dar seguimiento a las aclaraciones correspondientes a<br>las diferencias de Inventario. |
| Jefe de Almacén            | Guía y soporte a los participantes en la administración del<br>Inventario, Contraloría, Auditoría Interna/Externa para la<br>localización y conteo de productos.<br>Da seguimiento a la trazabilidad de producto.                                                                                                    |

*Tabla 1. Esquema Organizacional del Almacén. Fuente: Embotelladora las Margaritas (2016).*

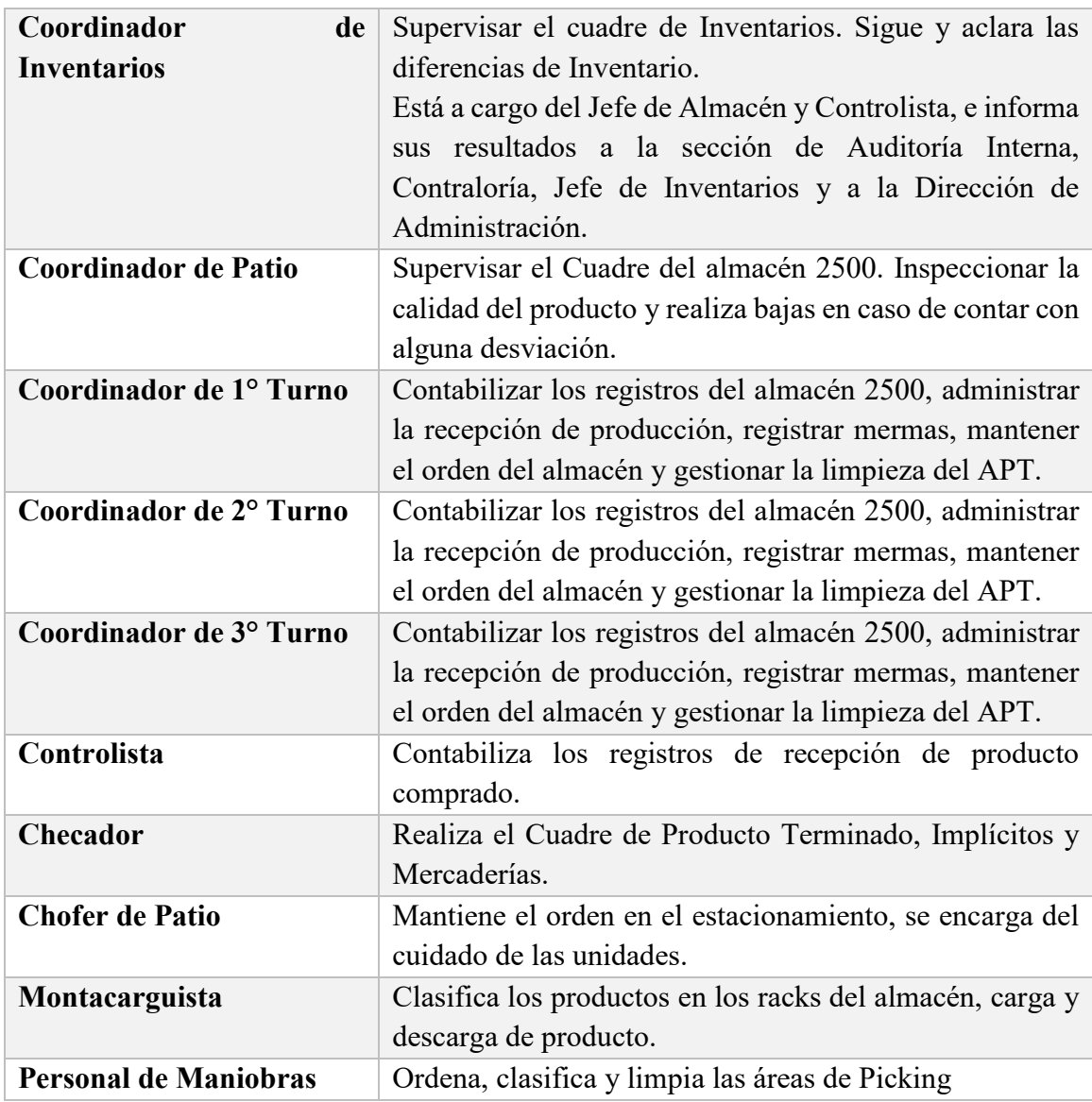

## <span id="page-20-0"></span>**1.3.2 EQUIPOS DE TRABAJO DEL ALMACÉN 2500**

En este trabajo de investigación se aborda la problemática que existe en el almacén 2500, ya que es aquí donde se administran los envíos a CEDIS que pertenecen a Corporación RICA en los estados de Hidalgo, Morelos y Puebla. El almacén 2500 opera las 24 horas del día, los siete días de la semana y está dividido en tres turnos. Cada turno cuenta con una cantidad diferente de operadores y están divididos de la siguiente manera:

- 1. Dos personas de maniobras. Una persona se encarga de deshacer tarimas y reordenarlas en restos según el tipo de pedido; la otra persona se encarga de abrir y cerrar las lonas de los fletes y cuando se desocupa apoya a su compañero.
- 2. Tres montacarguistas. Dos de ellos participan en el llenado de los fletes (uno por cada sección), y un tercero se encuentra como apoyo tanto para el almacén 2500, como para el almacén 1500.
- 3. Un coordinador de turno
- 4. Un checador

Además, los montacarguistas tienen que interactuar con otros elementos que son:

- 1. Montacarguistas de producción: ellos trabajan en función de las líneas de producción habilitadas, es decir, cinco durante el primer turno, cuatro durante el segundo y tercer turno.
- 2. Tres montacarguistas en el tercer turno destinados para Rutas Rojas.
- 3. Un montacarguista para el área de Picking durante el primer y segundo turno.
- 4. Un montacarguista para plásticos durante cada turno.
- 5. Un montacarguista encargado de dar mantenimiento al almacén (disponible durante el primer y segundo turno).

#### <span id="page-21-0"></span>**1.3.3 LAYOUT DEL ALMACÉN 2500**

La infraestructura del almacén 2500 está dispuesta como se muestra en la Ilustración 8. Sin embargo, esto todavía se queda a un nivel empírico, ya que, por casos de emergencia, los espacios asignados aquí no se respetan. La dinámica que tiene el almacén es muy grande y tiene que actuar en consecuencia a la planeación de producción, reorganizando la localización del producto y obedeciendo a los espacios disponibles que se tienen, además de algunas restricciones de obsolescencia del producto.

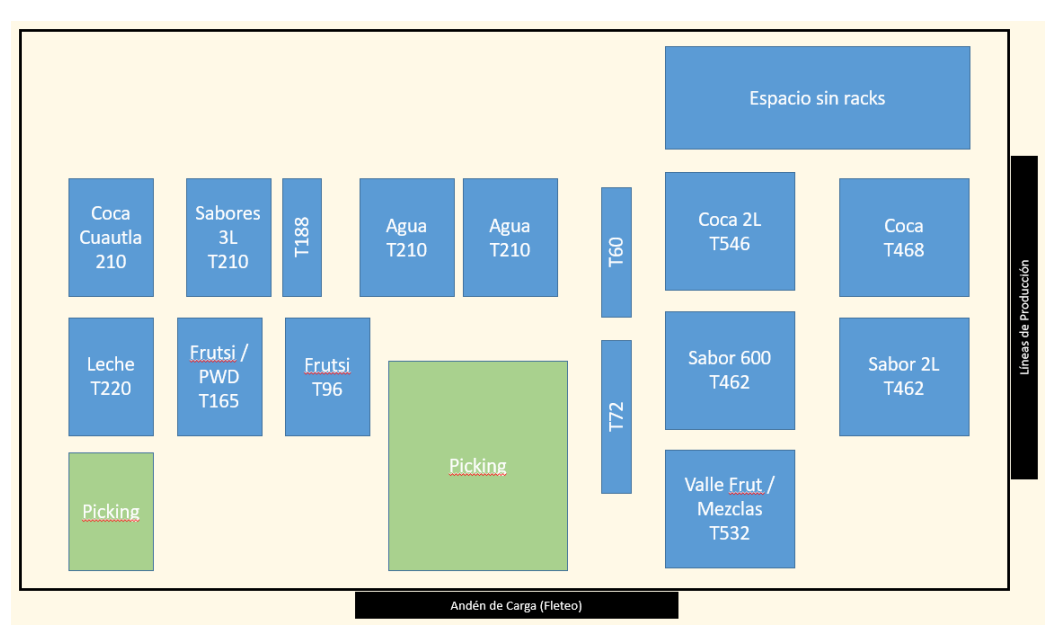

*Ilustración 8. Distribución del almacén 2500. Fuente: Embotelladora las Margaritas (2016).*

<span id="page-21-1"></span>La Ilustración anterior, muestra la localización que debería corresponder al almacén 2500, por otro lado, en el panorama actual de trabajo, este espacio se encuentra mezclado con lo que corresponde a los almacenes 1700 y 1500. Los rectángulos que se muestran en azul son racks que se encuentran inamovibles, cada rectángulo representa un módulo que contiene cierto tipo de producto y una capacidad fija de tarimas. La nomenclatura utilizada para T532 quiere decir que tiene un espacio total de 532 tarimas. El almacén 2500 tiene dos tipos de racks: estático y dinámico. Por un lado, los racks estáticos son espacios temporales utilizados para productos de bajo volumen y poca rotación. Los racks dinámicos son usados para los productos en general, con la política de primeras entradas, primeras salidas. Tienen la ventaja de ser alimentados por gravedad, es decir, su principio de funcionamiento consiste en una rampa con caída que permite alimentarse por un lado y descargarse por el otro para así evitar congestionamiento en los carriles del montacargas. La gama de marcas y presentaciones que se encuentran almacenadas son las siguientes:

- Colas
- Bebidas Refrescantes
- Agua
- Envase
- Joya
- Jugos y Néctares
- Lácteos
- Mercaderías
- Multicategorías
- Multiproductos
- Sabores
- Otras Categorías
- Plásticos

Una vez dispuestas en el almacén 2500, el siguiente paso es repartir el producto a los diferentes CEDIS bajo el siguiente protocolo:

- 1. Planeación (Cadena de Suministro):
	- Se encarga de crear el pedido a partir de una necesidad.
	- Revisa que hace falta en el CEDI destino.
	- El tamaño del pedido va en función de la capacidad del tipo de Flete a usar.
- 2. Administración de Área de Producto Terminado
	- Revisar en piso el Stock con el que se cuenta y si existe el producto que se requiere.
	- Consolidar pedido.
	- Generar la distribución de carga para el llenado del Camión

## <span id="page-22-0"></span>**1.4 SITUACIÓN DESEADA DEL ALMACÉN 2500**

La mejora continua es una de las filosofías que han adquirido las empresas para desarrollarse de una manera efectiva dentro del mercado, generando cada día mayores competencias y reduciendo los costos de inversión para lograr con los mismos recursos aún más cosas. Es por eso que el almacén 2500, apegado a su visión, ha dirigido sus esfuerzos a mejorar en cada una de las actividades logísticas para lograr una reducción de movimientos dentro de su área de trabajo, así como una mejor gestión de sus recursos, traducidos en ganancias para la empresa. La Gerencia desea optimizar las actividades logísticas de recepción, localización y preparación de pedidos, así como la carga de las unidades usadas para transportar producto a los CEDIS del grupo. El escenario deseado para Corporación RICA consiste en definir cada uno los lugares que deben ocupar los productos en el almacén 2500 en función de las temporalidades de producción de la

empresa, así como la reasignación del espacio para el almacén 2500 (ver Ilustración 9). Otro escenario deseado consiste en determinar la asignación de los productos. La sobreproducción en algunos meses del año ocasiona que los montacarguistas usen los espacios que se tienen disponibles, en lugar de respetar los lugares asignados por la planta. Una nueva reasignación en el espacio sugiere un mayor respeto del orden y un mejor control al inventariar el producto terminado y comprado, así como reducir los movimientos y el uso de algunos recursos energéticos como el diésel.

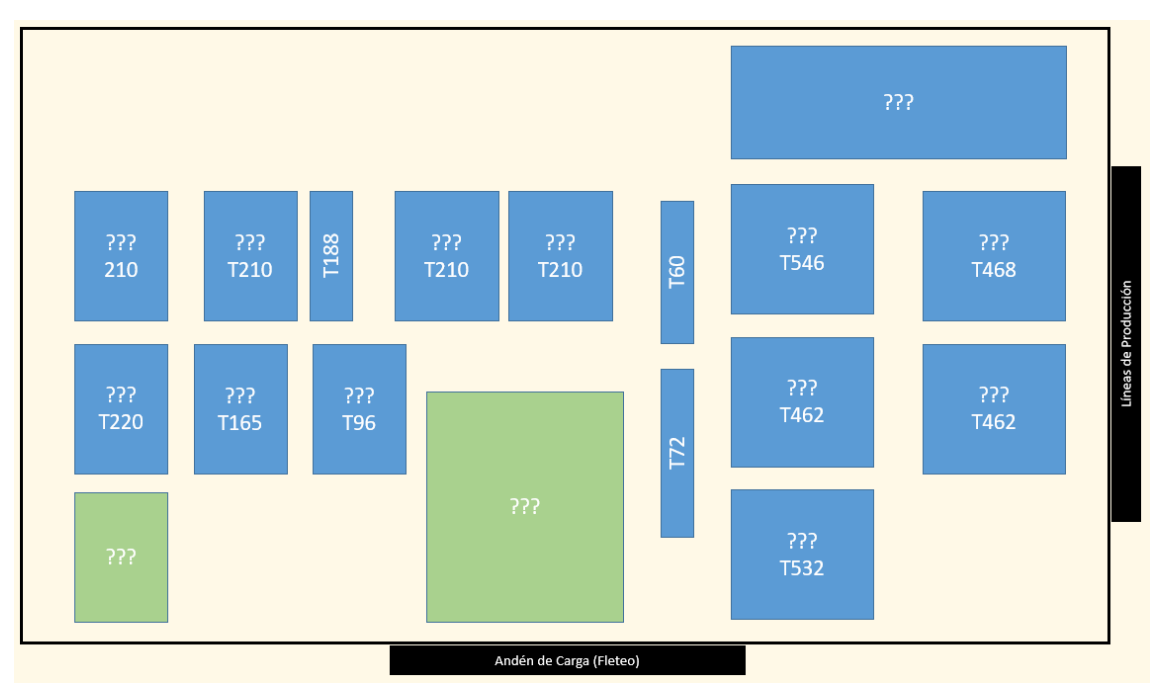

*Ilustración 9. Interrogante espacial del Almacén. Fuente: Elaboración Propia (2016).*

#### <span id="page-23-1"></span><span id="page-23-0"></span>**1.5 DEFINICION DEL PROBLEMA POR RESOLVER**

La venta de refresco tiene una demanda dinámica que presenta un comportamiento estacional, esto sugiere que a través del año existan ciertos picos donde se exige una mayor producción y, por consiguiente, un sobre-inventario en el almacén 2500. Actualmente no se tiene una división física entre los almacenes 1700, 2500 y 1500, todo el producto se encuentra mezclado y únicamente se encuentra dividido virtualmente en el sistema SAP. Los racks del almacén han sido clasificados para cada uno de los productos fabricados y comprados. Sin embargo, por la misma demanda y por una restricción básica "primeras entradas, primeras salidas", se da el caso en que en la fila de un rack se encuentra producto que no pertenece a esa clasificación. Los montacarguistas toman la decisión de colocar el producto en otro sitio, ya que cuando se encuentra topado el almacén, deben acomodar el producto y esto los obliga a almacenarlo en una posición que no corresponde a su distribución actual, luego de eso, el seguimiento es manual y cada uno de los montacarguistas lleva un registro escrito para darle seguimiento a la posición y al número de tarimas fabricadas por turno (ver Ilustración 10).

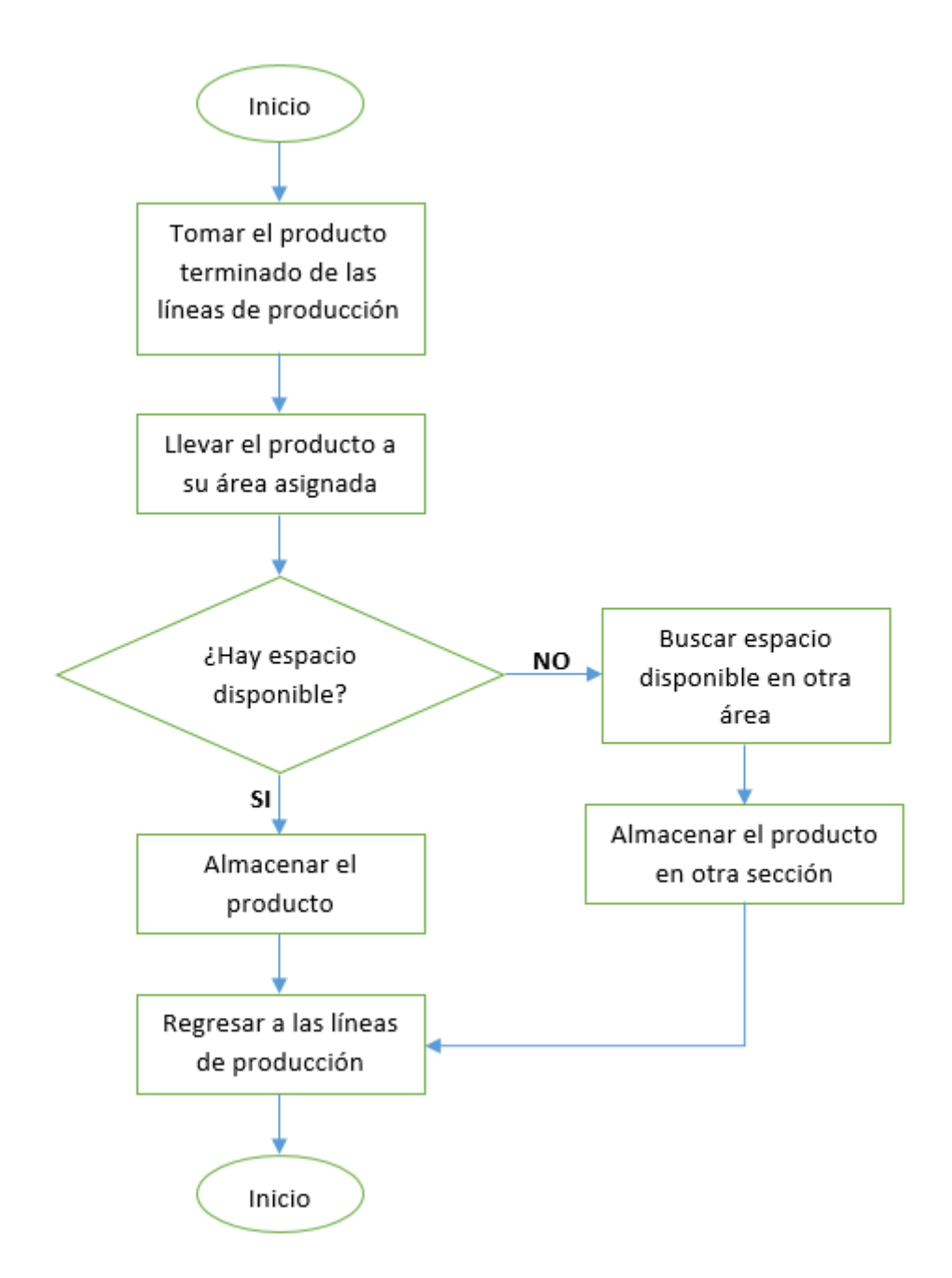

<span id="page-24-0"></span>*Ilustración 10. Diagrama de flujo para la toma de decisiones de un montacarguista de producción al almacenar producto terminado. Fuente: Elaboración propia (2016).*

El almacén trabaja con tres turnos las 24 horas del día los siete días de la semana; los trabajadores están divididos en tres tripulaciones y cada una debe pasar al turno siguiente el trabajo que ha realizado previamente a su salida. Los montacarguistas quienes son los encargados de almacenar y de cargar los camiones para después ser distribuidos a los diferentes Centros de Distribución del grupo embotellador conocen el lugar exacto donde han sido colocados cada uno de los productos porque ellos mismos hacen esa labor. Sin embargo, a esto no se le puede denominar un procedimiento correcto porque es un conjunto de reglas disjuntas que no corresponden al comportamiento de un sistema bien establecido. Cada uno de los montacarguistas debe conocer el lugar exacto del almacenado de los productos porque así ha sido establecido previamente. Esto representa un gasto y un mayor problema en el tránsito de vehículos y personas, es decir, al no tener un adecuado uso de los espacios, se incrementa el tránsito vehicular porque exige a los montacargas a realizar recorridos más extensos y con mayor velocidad para cumplir con la carga de los camiones.

#### <span id="page-25-0"></span>**1.6 OBJETIVOS GENERALES**

El objetivo general de esta tesis consiste en optimizar el almacenamiento, una de las cuatro actividades logísticas en el almacén 2500 de Embotelladora las Margaritas a partir de una política de almacenamiento basada en clases e implementar dicha política utilizando un modelo de simulación para apoyar la toma de decisiones de la Gerencia de Operaciones.

## <span id="page-25-1"></span>**1.7 OBJETIVOS ESPECÍFICOS**

- 1. Revisar Literatura relacionada al almacenamiento, una de las actividades logísticas en almacenes y CEDIS.
- 2. Desarrollo de un modelo de optimización del almacén 2500 de Embotelladora las Margaritas, Pachuca.
- 3. Análisis de resultados.

## <span id="page-25-2"></span>**1.8 ESTRATEGIAS DE INVESTIGACIÓN**

Este trabajo de investigación estará organizado en cuatro capítulos y cada uno de ellos se realizará en el tiempo especificado en la Ilustración 11.

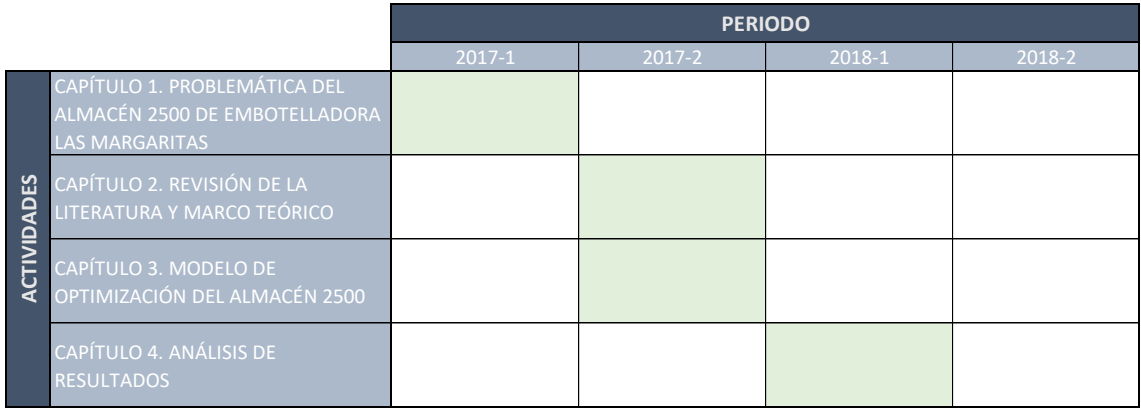

<span id="page-25-3"></span>*Ilustración 11. Estrategias de Investigación. Fuente: Elaboración propia (2016).*

# <span id="page-26-0"></span>**CAPÍTULO 2. REVISIÓN DE LA LITERATURA Y MARCO TEÓRICO**

## <span id="page-26-1"></span>**2.1 TEORÍA DE ALMACENES**

El propósito de este capítulo consiste en investigar en la literatura existente los métodos utilizados para resolver el almacenamiento, una de las cuatro actividades logísticas de un almacén. Así como, determinar la metodología adecuada para resolver el problema que aquí se plantea con base en la investigación realizada y en los autores citados. La eficiencia de un negocio se puede ver reflejada en el desempeño global de la cadena de suministro y una de las etapas de mayor trascendencia, con un impacto aproximado del 20% de los costos de distribución física de una empresa es el almacenamiento de productos como lo menciona Ballou (2004) en su libro "Logística, administración de la cadena de suministro". Ballou (2004), también explica que el almacén es una etapa donde se ha prestado poca atención porque no brinda valor agregado a un producto, sin embargo, por el impacto económico que este representa, debe ser tomado en cuenta con mayor detalle. Como muestra Ballou (2004) en la Ilustración 12, un almacén es un cúmulo de estrategias que convergen para administrar adecuadamente cada uno de los componentes que lo forman. Pero ¿es necesario el almacenamiento y manejo de materiales en un sistema logístico? Ballou (2004) explica que, si la demanda de los productos fuera conocida y no presentara aleatoriedad en el tiempo, una empresa podría empatar la demanda con la producción. Si esto fuera posible, se tendría que responder de manera inmediata y se debería contar con canales de distribución sólidos que no fallaran a través del tiempo para dar una respuesta al cliente y a sus necesidades de compra. No obstante, Ballou (2004) describe que la demanda no puede pronosticarse con exactitud, por ello, las empresas emplean el manejo de inventarios para brindar estabilidad entre la oferta y la demanda, y para balancear los costos generales. Esta es la principal razón que detona la necesidad y la administración de un almacén, un espacio en la cadena de suministro que representa una estrategia logística para mejorar el servicio al cliente y la supervivencia de la marca.

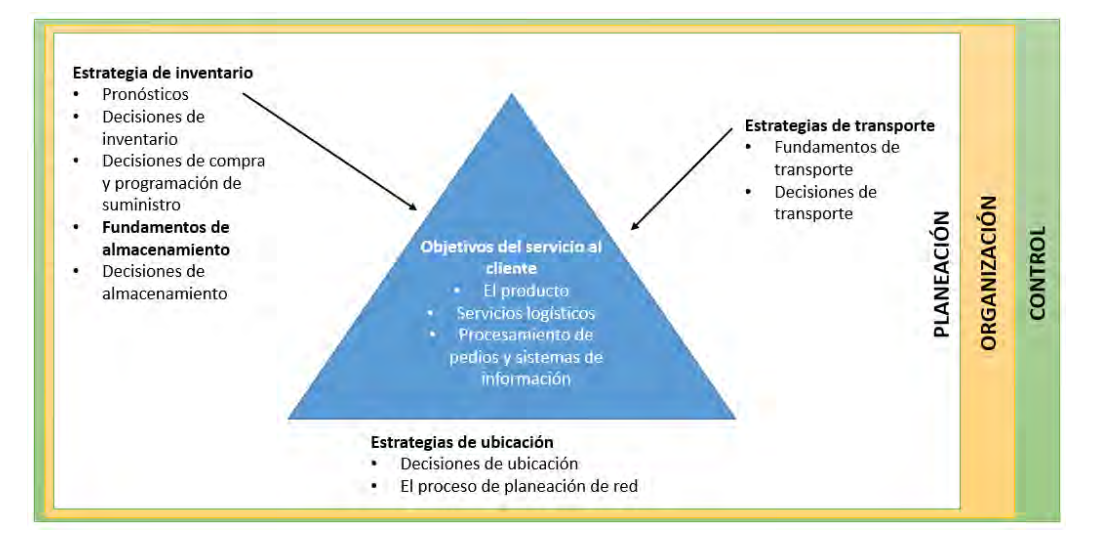

<span id="page-26-2"></span>*Ilustración 12. Estrategias en la administración de un almacén. Fuente: Adaptado de Ballou (2004).*

Según Ballou (2004), existen cuatro razones que justifican el uso de un almacén: reducción de costos de producción-transportación, coordinación de oferta y demanda, ayuda en el proceso de producción y ayuda en el proceso de marketing. A continuación, se describe la importancia de cada una de ellas.

- 1. Reducción de los costos de producción-transportación: los almacenes son procesos intermedios que suavizan el costo de enviar una unidad de un artículo entre el espacio utilizado y un transporte dado, desde su producción hasta la entrega con el cliente final. Administrar estas operaciones logísticas de una manera más eficiente, impacta directamente en la reducción de costos de distribución.
- 2. Coordinación de oferta y demanda: la coordinación de la oferta con la demanda gira en torno a la reducción de costos, ya que existen diferentes eventualidades que pueden exigir a una empresa a anticiparse al mercado con la producción y el almacenamiento de productos. Una razón por la cual se puede trabajar con inventarios es el costo de la materia prima (esto se da principalmente con los metales). Otra razón es la producción estacional de ciertos productos, tal es el caso de las frutas o verduras, que son productos que requieren ciertas condiciones estacionales para ser producidas y así vendidas, lo que exige aprovechar al máximo estas condiciones para cumplir la demanda anual exigida. Es cierto que toda empresa tiene una capacidad limitada de producción y muchos de los productos se mueven por estacionalidades, tal es el caso del invierno o la primavera; para anticiparse a esta demanda y con una producción limitada de planta, las empresas producen durante todo el año para cumplir con el cliente. Otra de las razones consiste en la aleatoriedad del mercado y en la difícil anticipación a su comportamiento.
- 3. Ayuda en el proceso de producción: el almacén puede formar parte del proceso de producción. La fabricación de productos como el queso o el vino ocupan un espacio para poder llevar a cabo su etapa de maduración.
- 4. Ayuda en el proceso de marketing: actualmente un producto permanece en el mercado no sólo por la calidad que este ofrece, sino por la velocidad a la que es abastecido. La gente de marketing oferta el producto con una esperanza de entrega relativamente rápida, por lo tanto, la anticipación de producción es indispensable para poder cumplir con los números de entrega en tiempo y forma.

## <span id="page-27-0"></span>**2.2 EL ALMACÉN DESDE UNA PERSPECTIVA SISTÉMICA**

Desde la perspectiva sistémica, un almacén puede ser visto de dos formas diferentes, como una caja negra (ver Ilustración 13), es decir, un sistema que recibe insumos y los transforma en un producto sin tomar en cuenta los procesos internos que dieron vida a ese producto. Únicamente son observables y analizadas las entradas y las salidas, lo que permite establecer la interacción del almacén con su entorno (ver Ilustración 14) y su comportamiento dentro de la cadena de suministro (Ballou 2004).

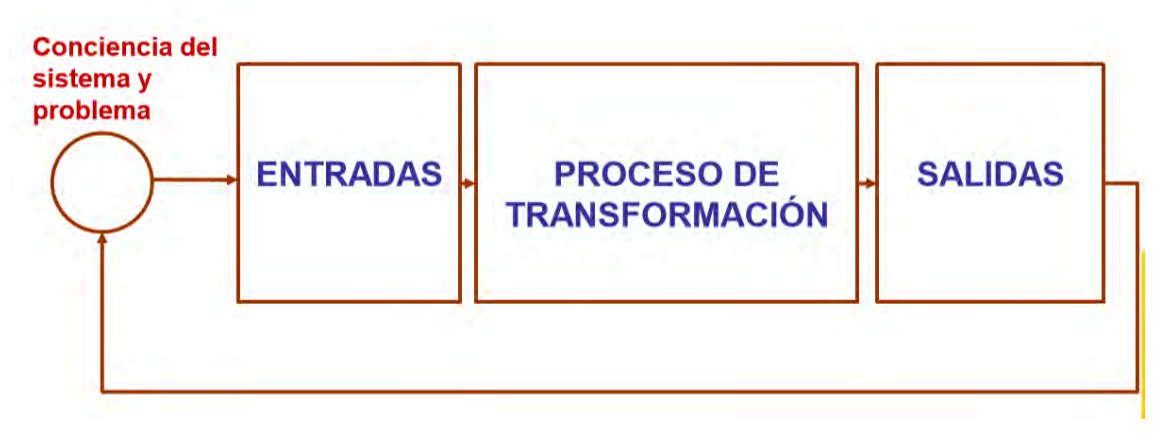

*Ilustración 13. Modelo de Caja Negra. Fuente: Adaptado de Ballou (2004).*

<span id="page-28-0"></span>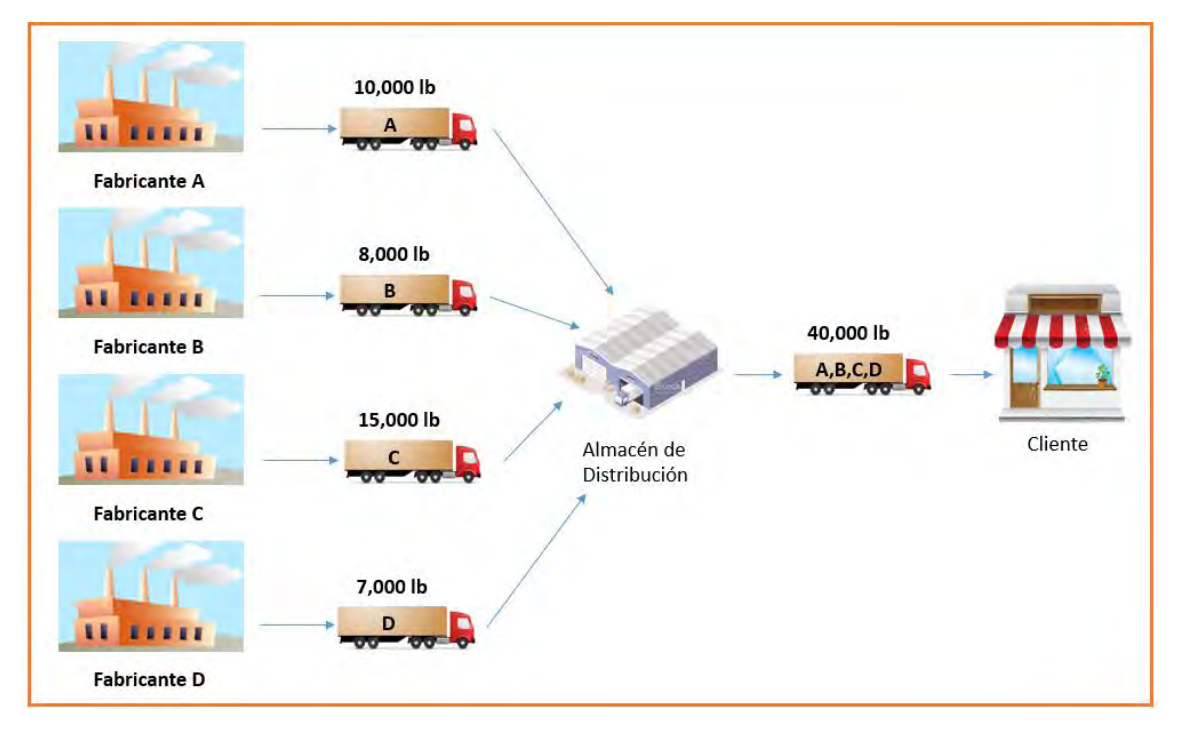

*Ilustración 14. Actividades de recepción y embarque. Fuente: Adaptado de Ballou (2004).*

<span id="page-28-1"></span>El almacén también puede ser visto como un conjunto de subsistemas que convergen en un objetivo particular para dar vida a las actividades logísticas que definen el desempeño de un almacén (ver Ilustración 15).

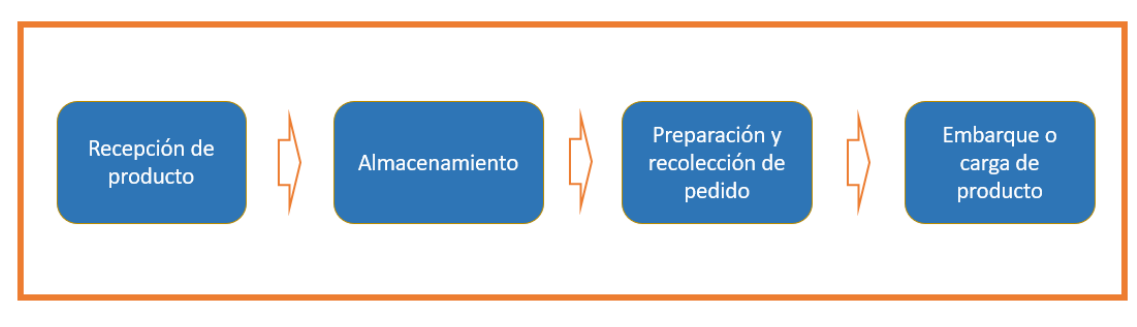

*Ilustración 15. Actividades logísticas de un almacén. Fuente: Elaboración propia (2017).*

#### <span id="page-29-1"></span><span id="page-29-0"></span>**2.1.1 ACTIVIADES LOGÍSTICAS DE UN ALMACÉN**

Las actividades logísticas en un sistema de almacenamiento pueden dividirse en cuatro operaciones primarias: 1) recepción de producto, 2) almacenamiento, 3) preparación de pedido y 4) embarque o carga de producto como lo explica de Koster (2007). Estas operaciones se pueden clasificar a su vez en dos grupos: almacenamiento y manejo de materiales. Las actividades logísticas son llevadas a cabo en un sistema convencional de almacenamiento como se representa en la Ilustración 16 y son necesarias para administrar y rastrear un producto durante su paso por el almacén.

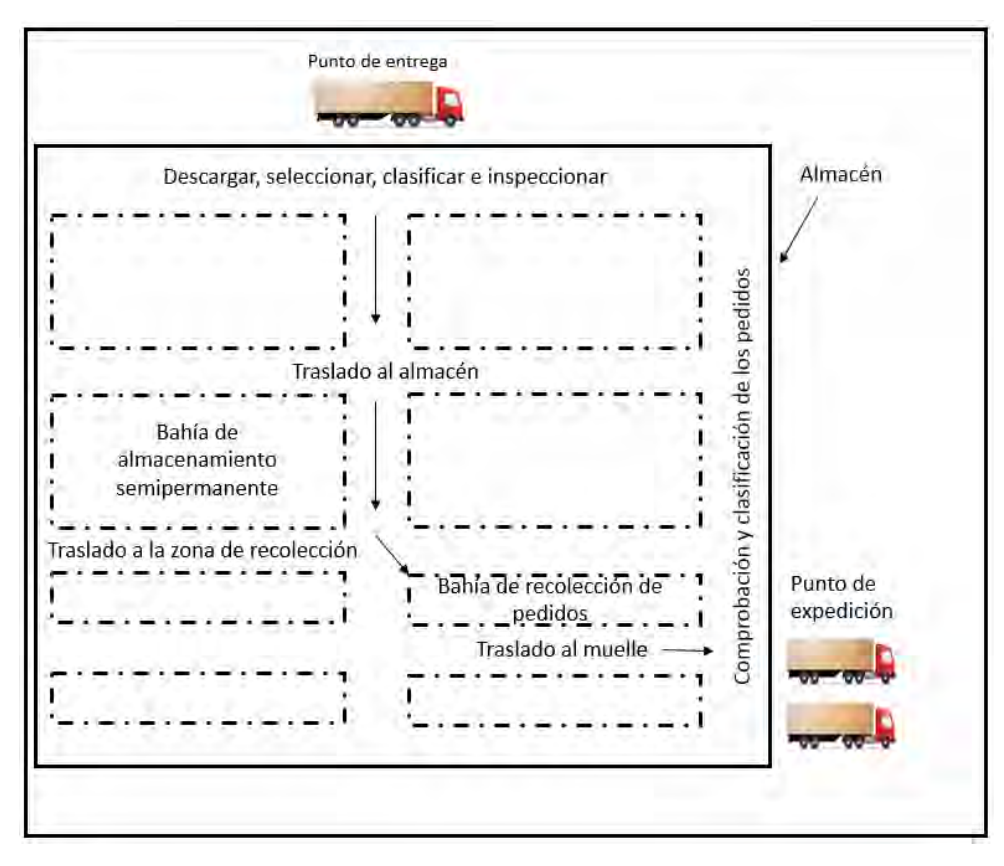

<span id="page-29-2"></span>*Ilustración 16. Actividades de traslado-almacenamiento de un almacén convencional. Fuente: Adaptado de Ballou (2004).*

A continuación, las actividades logísticas son descritas según de Koster (2007):

#### *1. Recepción de producto*

Las actividades de recepción son el punto de partida para el control de inventarios de un almacén. Consisten en la administración de los productos que llegan y que permanecerán ahí un tiempo finito. Todos y cada uno de los datos esenciales deben ser tomados en esta etapa, y deben ser documentado en los informes de recepción. Las funciones básicas de la recepción incluyen la verificación de la cantidad del producto, la calidad del producto, la preparación de los informes de recepción y el envío de esos informes a los departamentos designados. La Recepción también debe preparar los productos recibidos para el movimiento en los sistemas de almacenamiento y recolección.

#### *2. Almacenamiento*

Las actividades de almacenamiento pueden llegar a formar parte de las actividades de recepción. Estas actividades consisten en el manejo del producto desde el área de recepción o muelle de recepción hasta el lugar de retención. La ubicación, la cantidad y la actualización de los registros de almacenamiento para que el producto se puede encontrar fácilmente cuando se necesita. Esta etapa normalmente representa la mayor ocupación del espacio de almacén disponible y la utilización de recursos para el desembarque y acomodo de producto.

#### *3. Preparación y recolección de pedido*

Estas actividades consisten en la selección y preparación de pedidos, así como la transportación hacia el área de embarque. Dentro de las cuatro etapas primarias del sistema de almacenamiento, la preparación de pedidos representa una cantidad total de entre el 55-75% del total de los costos. Existen diferentes métodos de preparación y recolección de pedidos representados en el esquema de la Ilustración 17 que sólo serán mencionados, ya que el estudio de la tesis no requiere ahondar en cada uno de ellos. La selección de pedidos es guiada por un número de lote colocado en una lista de orden de carga, el lote después es llevado al área de carga a través de un transporte de carga y finalmente es puesto en un canal de distribución para poder ser enviado al cliente.

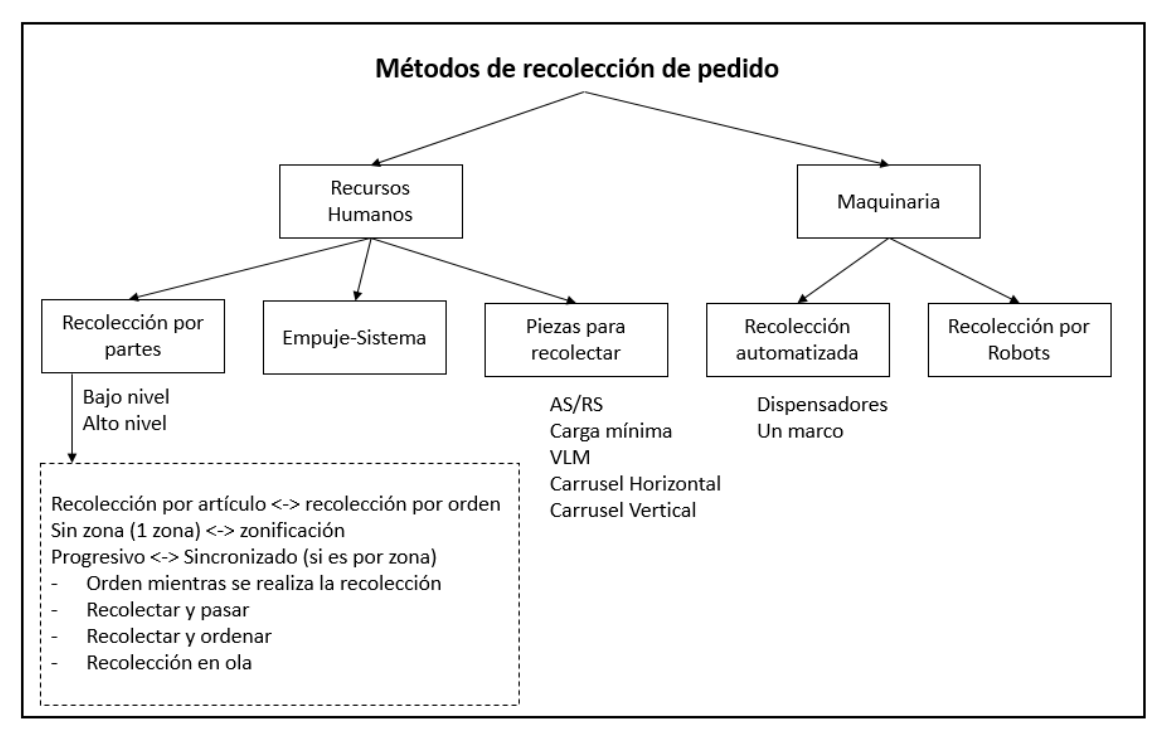

*Ilustración 17. Métodos de preparación y recolección de pedidos. Fuente: Adaptado de Koster, Le-Duc & Roodbergen (2007).*

#### <span id="page-31-1"></span>*4. Embarque o carga de producto*

Como etapa final está el embarque del producto y consiste en verificar el pedido y cargarlo en el equipo de transporte, así como su distribución y acomodo para tener un correcto desempeño en la entrega.

El objetivo general de esta tesis consiste en optimizar el almacenamiento, una de las cuatro actividades logísticas en el almacén 2500 de Embotelladora las Margaritas a partir de una política de almacenamiento basada en clases e implementar dicha política utilizando un modelo de simulación para apoyar la toma de decisiones de la Gerencia de Operaciones.

## <span id="page-31-0"></span>**2.3 ASIGNACIÓN DEL ESPACIO DEL ALMACÉN**

Cada producto que entra al almacén debe cumplir con todas las actividades logísticas del sistema de almacenamiento para ser procesado correctamente. Cada producto debe tener un lugar asignado para su almacenamiento y de esta manera, mejorar el sistema de desembarque y recolección de pedidos (Koster, Le-Duc & Roodbergen 2007). Un método de asignación es un conjunto de reglas que permiten destinar un espacio del almacén a un producto y de esta manera, mejorar la eficiencia de los recursos disponibles. La asignación de productos depende del tamaño del espacio disponible que se tiene, entre menor sea el área utilizada, menor serán los tiempos de viaje promedio de recolección y preparación de pedidos (Koster, Le-Duc & Roodbergen 2007). Es importante definir qué cantidad de cada tipo de producto se va a almacenar y cuál será su localización para dar prioridad a los productos de mayor movilidad (Koster, Le-Duc & Roodbergen 2007). De acuerdo a las características del proceso de almacenamiento de bienes se utilizan algunas políticas denominadas (Miljuš 2006):

- FIFO (*First In First Out* o Primeras Entradas, Primeras Salidas)
- LIFO (*Last In First Out* o Últimas Entradas, Primeras Salidas)
- NINO (*Nearest In Nearest Out* o Entradas más Cercanas, Salidas más Cercanas)
- FEFO (*First Expire First Out* o Primeros productos en Expirar, Primeras Salidas)
- HIFO (*Highest [value] In First Out* o Máximo Valor en la Primer Salida)

De acuerdo con Miljuš (2006) y de Koster (2007), existen varias maneras de asignar espacios a los diferentes tipos de productos que acceden al almacén y pueden ser clasificadas como: políticas de almacenamiento informal, políticas de almacenamiento aleatorio, políticas de almacenamiento de ubicación abierta más cercana, políticas de almacenamiento dedicado, política de almacenamiento del número de piezas, política de almacenamiento de COI y política de almacenamiento compartido, política de almacenamiento de volumen de negocio y política de almacenamiento basada en clases.

#### *1. Políticas de almacenamiento informal*

En una política de almacenamiento informal explica Miljuš (2006) que el producto no tiene un orden y puede ser almacenado en cualquier sitio. No es controlado por un registro, ni se aplican políticas de documentación. La búsqueda de algún producto consiste en el uso de la memoria y la búsqueda exhaustiva del recolector.

#### *2. Políticas de almacenamiento aleatorio*

De acuerdo con de Koster (2007), las políticas de almacenamiento aleatorio consisten en asignar a cada producto que llega al almacén cualquier espacio disponible con igual probabilidad de ocupación. Este método de asignación resulta en una alta o baja utilización del espacio a expensas del aumento de la distancia de recolección. La política de almacenamiento aleatorio sólo funcionará en un entorno controlado por computadora*.*  La formulación para el almacenamiento aleatorio basado en el nivel de servicio queda representada como:

- *Q* número máximo de ubicaciones de almacenamiento solicitadas en cualquier período operativo (una variable aleatoria)
- $p_k$  prob( $Q = k$ ),  $k= 0, 1, 2, ...$  (función de masa de probabilidad para Q)
- $F(k)$  prob $(Q \le k) = \sum_{j=1,\dots,k} p_j$  (función de distribución acumulada de Q)

La formulación del problema es explicada de la siguiente manera: encontrar el número más pequeño de ubicaciones *N*, que satisfaga los niveles de requerimiento *s* para la disponibilidad del almacén.

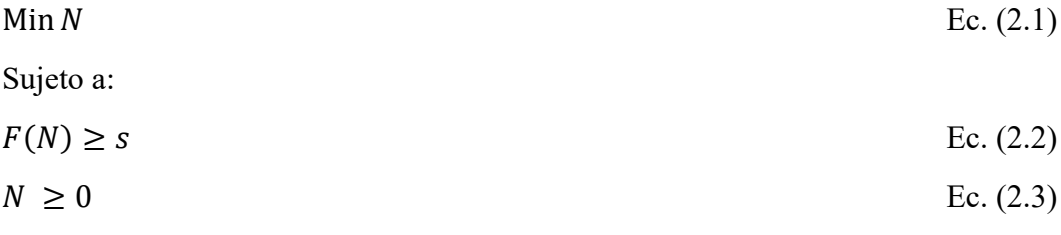

#### *3. Políticas de almacenamiento de ubicación abierta más cercana*

Este tipo de almacenamiento según de Koster (2007) consiste en la utilización del primer espacio disponible encontrado por el encargado del almacenamiento de productos. Trabajar de esta manera el almacén, típicamente representa que se irá llenando desde el área más cercana al área de desembarque, hacia el área más alejada. Se considera que el almacenamiento de ubicación abierta más cercana y el almacenamiento aleatorio tienen un rendimiento similar si los productos se mueven solamente por lotes completos.

#### *4. Políticas de almacenamiento dedicado*

Otra forma de almacenar cada producto es el almacenamiento dedicado explica de Koster (2007), el cual consiste en destinar un espacio donde se va a almacenar cada producto que arriba al almacén y que debe ser igual al nivel máximo de su inventario, lo que hace este método algo ineficiente. Una ventaja es que los selectores de pedidos se familiarizan con las ubicaciones del producto. Además, menciona de Koster (2007) que el almacenamiento dedicado puede ser útil si los productos tienen diferentes pesos, es decir, los productos pesados deben estar en la parte inferior del pallet y los productos ligeros en la parte superior. Almacenando los productos en función del peso, se obtiene una secuencia de apilamiento sin mayor esfuerzo. Hay diferentes modelos que pueden describir el comportamiento de un almacenamiento dedicado. A continuación, se presentará uno de ellos:

Se considera el siguiente problema de almacenamiento del almacén:

- Un almacén tiene *p* puntos de entrada/salida a través de los cuales *m* artículos entran y salen del almacén,
- Los artículos se almacenan en uno de *n* espacios de disponibles,
- El artículo *i* requiere *S<sup>i</sup>* espacios de almacenamiento.

$$
\sum_{i=1}^{m} S_i = n
$$
\nEc. (2.4)

Donde:

- *fik* viajes del artículo *i* a través del punto *k* de entrada/salida,
- *cik* es el costo de mover una unidad de carga de artículo *i* a una distancia *k*,
- $d_{kj}$  es la distancia *j* de una entrada/salida a un punto  $k$ .

La variable *xij* especifica si el artículo *i* está asignado o no al espacio *j*. El modelo está formulado para asignar los elementos a los espacios de almacenamiento de una manera que minimiza el costo de mover los elementos dentro y fuera de los puntos de entrada/salida.

$$
\min \sum_{i=1}^{m} \sum_{j=1}^{n} \left[ \frac{\sum_{k=1}^{p} c_{ik} f_{ik} d_{kj}}{s_i} \right] x_{ij}
$$
 Ec. (2.5)

Sujeto a:

$$
\sum_{j=1}^{n} x_{ij} = S_i \quad i = 1, 2, ..., m
$$
 *Ec.* (2.6)

$$
\sum_{i=1}^{m} x_{ij} = 1 \quad j = 1, 2, ..., n
$$
 *Ec.* (2.7)

 $x_{ij} = 0 \, \text{o} \, 1 \quad i = 1, 2, ..., m; \quad j = 1, 2, ..., n$ 

Lee & Elsayed (2005) investigaron el problema de la determinación de los requisitos de espacio para los sistemas de almacén que operan bajo una política de almacenamiento dedicado. La escasez de espacio se produce cuando la demanda excede la capacidad de almacenamiento del almacén. El requerimiento de espacio adicional se satisface considerando un espacio de almacenamiento alquilado. El problema de la capacidad de almacenamiento se formula como un modelo de programación no lineal para minimizar el costo total del espacio total de almacenamiento (de propiedad y arrendado). Se desarrolla un procedimiento de búsqueda iterativo, que siempre genera la solución óptima. Los resultados obtenidos se pueden utilizar para determinar los límites o aproximaciones para el diseño de los requisitos de espacio de almacenamiento.

#### *5. Política de almacenamiento del número de piezas*

De acuerdo con Miljuš (2006) la política de almacenamiento del número de piezas consiste en una política que se combina con la política de almacenamiento dedicado. La diferencia entre estos dos métodos de almacenamiento consiste en la asignación de cada producto. Para esta política la ubicación se fija a partir de la secuencia de los números de parte. Esta política es adecuada para empresas con oferta de números de parte consistente y demanda constante.

#### *6. Política de almacenamiento de COI (Cube per Order Index)*

Esta política según Miljuš (2006), es operativamente muy sencilla y es utilizada ampliamente. Está definida como la relación entre el requisito de espacio de almacenamiento de un producto (cubo) y el número de transacciones para ese producto. La política COI se resume en tres sencillos pasos:

- a. Enumeración de los artículos en un orden no decreciente de sus COI's;
- b. Asignación del primer elemento de la lista al número requerido de espacio del almacén más cercanos (distancia y altura) al punto de entrada/salida;
- c. Asignación del segundo elemento de la lista al número requerido de espacios del almacén que están más próximos al punto de entrada/salida, etc., hasta que se asignen todos los elementos. Por lo tanto, la política de COI pone los elementos que tienen un gran número de solicitudes y requiere menos espacio de almacenamiento cerca del punto de entrada/salida.
- *7. Política de almacenamiento compartido*

La política de almacenamiento compartido según Miljuš (2006), consiste en la combinación del almacenamiento aleatorio al contener en el mismo espacio diferentes elementos en el tiempo y el almacenamiento dedicado que controla la aleatoriedad al almacenar los elementos de mayor movilidad cerca de la entrada/salida y los elementos de menor movilidad más alejados. También porque los diferentes elementos pueden alcanzar sus niveles máximos de inventario en momentos diferentes, la asignación adecuada de elementos a ubicaciones de almacenamiento basadas en la política de almacenamiento compartido puede aumentar el rendimiento del sistema y mejorar la utilización del espacio.

En las últimas décadas se han desarrollado investigaciones enfocadas a mejorar la eficiencia del uso de los espacios del almacén y los procedimientos de manejo de materiales, es decir, el espacio reservado para la asignación de material y el tiempo necesario para su manejo. Algunos autores Di Giulio et al. (1994), Meller y Gau (1996), Meller (1997) y Tompkins (1998) han coincidido que se puede mejorar la eficiencia de un almacén combinando dos metodologías: el almacenamiento dedicado y el almacenamiento aleatorio. El almacenamiento dedicado consiste en la asignación apropiada de los productos a un espacio fijo y permanente que garantice el almacenamiento de los niveles máximos por cada producto. Por lo tanto, para determinar el número máximo de ranuras ocupadas por el total de productos  $(M_{DED})$  queda determinado de la siguiente manera:

$$
M_{DED} = \sum_{p} max_{t} \{M_{pt}\}
$$
 Ec. (2.8)

Donde:

= Número de ranuras usadas por el producto *p* en el tiempo *i*

Sin embargo, esta metodología se hace ineficiente cuando el comportamiento de los productos se hace estacional y en determinadas temporadas del año, la venta de cierto producto baja, dejando el espacio asignado sin ocupación y convirtiéndolo en un desperdicio. Por esta razón, los expertos sugieren la combinación con el almacenamiento aleatorio (asignación de cualquier espacio libre en el almacén a un producto *p* que lo ocupe). Una estrategia aleatoria proporciona una minimización absoluta del número de ranuras necesarias para asignar todos los productos requeridos. Para abordar esta combinación de metodologías, el Grupo de Investigación de Gestión de Operaciones del Departamento de Ingeniería Empresarial de la Universidad "Tor Vergata" de Roma, Italia diseñó una herramienta como prototipo.

Este estudio determinó como punto de partida el conocimiento y representación del diseño del almacén actual, localizando los estantes existentes, los pasillos y los puntos de entrada y salida. La primera etapa del procedimiento de análisis de datos debe consistir en analizar los movimientos de productos que entran en el almacén durante un período considerado; calcular los límites superior e inferior del número de ranuras requeridas para asignar todos los productos que entraron. A partir de estos datos históricos, el cálculo del número total de movimientos de entradas y salidas por cada producto debe calcularse también, identificando los productos de "rápido movimiento" y de "motor lento". Usando esta información, se puede estimar el número de ranuras y el volumen total disponible considerando:

- Altura del almacén;
- Altura de las ranuras;
- Altura de los camiones;
- Distancias métricas horizontales y verticales desde cada ranura hasta el punto de entrada/salida del almacén;
- Tiempo promedio de carga y recolección requerido para cada ranura disponible.
De este modo se pueden clasificar las ranuras en tres colores o categorías:

- Ranuras calientes o rojas: son ranuras más próximas al punto de entrada/salida del almacén y, por tanto, con mayor accesibilidad;
- Ranuras cálidas o amarillas: son ranuras caracterizadas por distancias medias desde el punto de entrada/salida del almacén;
- Ranuras frías o azules: son ranuras más alejadas del punto de entrada/salida del almacén, por lo tanto, son ranuras de lenta accesibilidad.

Esta clasificación permite utilizar las ranuras de los bloques de una manera más eficiente, al categorizarlas y ordenarlas según su grado de utilización. El nombramiento de las ranuras proviene de la relación de movimientos similares de los productos. La herramienta puede generar una asignación óptima del código de ranura donde se asignan productos de desplazamiento rápido más cercano del punto de entrada/salida del almacén, lo que garantiza la minimización de los tiempos de manipulación del material.

## *8. Política de almacenamiento de volumen de negocios*

De Koster (2007) explica que la política de almacenamiento de volumen de negocios consiste en la ocupación del almacén de acuerdo con el volumen de negocio por producto, es decir, los productos con mayores tasas de ventas se encuentran en los lugares más cercanos al área de embarque y de igual manera, los productos con poco margen de ventas son almacenados en la parte más lejana.

### *9. Política de almacenamiento basada en clases*

El almacenamiento basado en clases según de Koster (2007), combina algunos de los métodos mencionados con anterioridad. Una forma clásica de formar los grupos o clases es la utilización del principio de Pareto, el cual consiste en distribuir las clases en tres grupos donde el 20% de los productos impactan en el 80% del volumen del negocio. Los productos que tienen una tasa de rotación más elevada se clasifican con el nombre de "clase A", los productos que tienen una rotación más baja comparados con los de clase A, se clasifican con el nombre de "clase B", y así sucesivamente. Con frecuencia sólo se clasifican en tres clases ABC y puede ser resuelto matemáticamente como sigue:

- *TH<sup>i</sup>* número de unidades manejadas por unidad de tiempo
- *Ni* número de ubicaciones de almacenamiento asignadas

Dividir los artículos en clases usando el análisis de Pareto basado en el número de turnos  $TH_i/N_i$ , para determinar el número requerido de ubicaciones de almacenamiento por cada clase *Ck*.

- Ajuste adecuado del total de espacios requeridos por el artículo clasificado en *C<sup>k</sup>*  $N_k = p * \sum_{i \in C_k} N_i$ , donde  $0 < p < 1$  Ec. (2.9)
- Tipo de análisis para la clase basado en el Nivel de Servicio:

 $Q_k$  espacio de almacén requerido por periodo por clase  $k = \sum_{i \in C_k} Q_i$  para  $Q_i$ independiente:  $p_{k(m)} = prob(Q_k = m) = \sum_{m_i: \sum_i m_i} [\prod_i p_i(m_i)],$  donde  $p_i()$ : función de masa de probabilidad para *Qi*. Ec. (2.10)

Asignar cada clase a la ubicación requerida y priorizando de acuerdo a su número de turnos:

$$
TH_k/N_k \text{ donde } TH_k = \sum_{i \in C_k} TH_i \qquad \text{Ec. (2.11)}
$$

Basado en resultados experimentales de simulación, Petersen (2005) concluye que con respecto a la distancia de desplazamiento en un sistema de selección manual de pedidos, el almacenamiento de volumen de ventas total supera al almacenamiento basado en clases. La brecha entre los dos depende de la estrategia de partición de clase (es decir, número de clases, porcentaje del volumen total por clase) y el método de enrutamiento utilizado. Sin embargo, estos estudios sugieren usar el método basado en clases con 2 a 4 clases en la práctica, ya que es más fácil de implementar que el método basado en volumen; no requiere una lista completa de los elementos clasificados por volumen y requiere menos tiempo para administrar que los otros métodos dedicados.

Existen distintas formas para distribuir las clases ABC en un sistema de recolección de pedidos de bajo nivel (Koster, Le-Duc & Roodbergen 2007). Una forma sugiere que cada pasillo debe contener sólo una clase, dando como resultado una ruta como se muestra en la Ilustración 18. No obstante, no es la única manera de distribuir en los pasillos las clases propuestas, la idea formal consiste en acercar los productos de clase A, al área de embarque y dependiendo de la configuración del almacén, se pueden utilizar los espacios disponibles como se puede observar de igual manera en la Ilustración 18 (Koster, Le-Duc & Roodbergen 2007). Las estrategias óptimas en la administración del almacén dependen de los pasillos dispuestos, del tamaño del almacén, del número de productos, de los bloques preestablecidos. En el esquema de almacenamiento no existe una metodología para determinar la partición de clases para sistemas de recolección de bajo nivel.

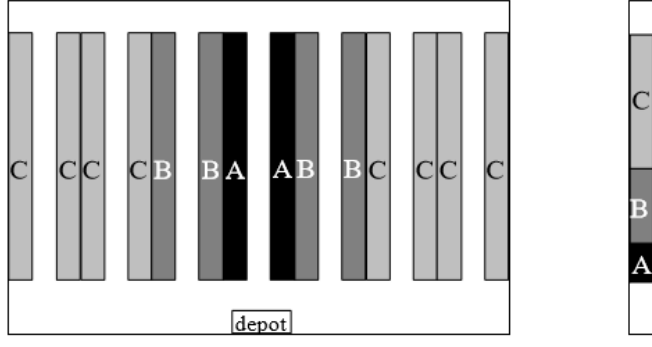

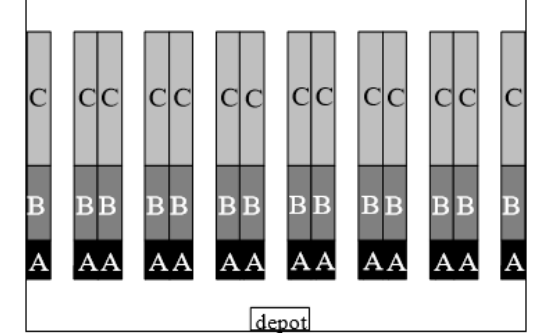

*Ilustración 18. Clasificación ABC. Fuente: Koster, Le-Duc & Roodbergen (2007).* 

Se han desarrollado diversos trabajos bajo la clasificación de clases ABC, uno de estos trabajos es un modelo de optimización analítica para el diseño de centros de distribución bajo políticas de almacenamiento basadas en clases (Cardona, Rivera & Ramírez 2016). El análisis incluyó la comparación de políticas de almacenamiento aleatorias, basadas en

la facturación completa y en la distribución de clases con un modelo de optimización no lineal para minimizar el valor esperado de la distancia por viaje del montacargas, un estimado del costo de manejo de materiales y fue resuelve utilizando métodos analíticos. Thomas y Meller (2014) desarrollaron una expresión analítica para modelar las operaciones de separación y selección de pedidos para el estudio del problema de configuración del almacén, que definieron como la forma del almacén y la localización de los muelles. Con este marco matemático, Thomas (2014) propuso directrices del diseño para el almacén de preparación de pedidos, incluyendo la forma del almacén, el tamaño del área hacia adelante y la altura del techo del almacén. Roodbergen (2015) propuso un método de diseño para determinar simultáneamente la política de enrutamiento, la disposición del almacén y la política de almacenamiento. El modelo demuestra el impacto de estas políticas de control en la mejor configuración a través de un estudio de caso. Sin embargo, no se proporcionaron directrices generales con respecto a la forma del almacén. Estos estudios abordan el problema integrado usando métodos heurísticos y técnicas de simulación. El objetivo de este trabajo es, desde el punto de vista analítico, una intuición que sugieren los procesos heurísticos y de simulación (Roodbergen 2015). Una forma común de asignar posiciones de almacenamiento a los productos es organizar el espacio disponible siguiendo una distribución basada en clases. Este trabajo utilizó una clasificación de productos ABC y una estrategia de ranurado a distancia, localizando los productos con mayores volúmenes de ventas más cercanos al punto de deposito y recolección como lo muestra la Ilustración 19, así como la geometría óptima para dicho almacén con el fin de minimizar el valor esperado de la distancia de viaje (Roodbergen 2015).

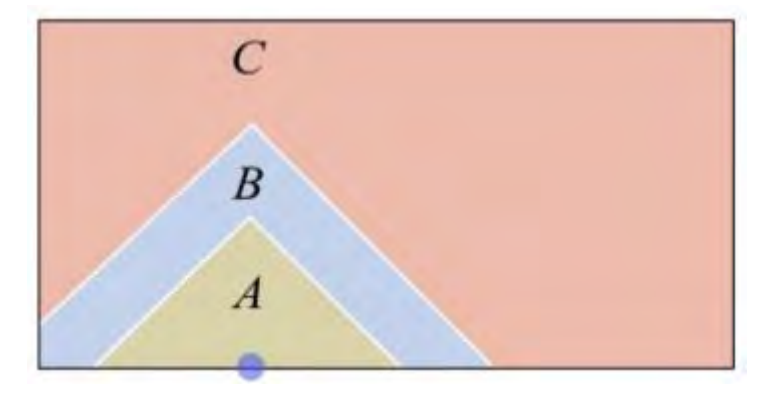

*Ilustración 19. Clasificación basada en clases partiendo desde un punto de entrada/salida. Fuente: Ang, Lim & Sim (2012).*

Y la distancia de viaje esperado quedó simplificada en la ecuación 2.12:

$$
E(D) = \frac{t_A}{w_1 ab} \iint\limits_{R_A} D(x, y) dy dx + \frac{t_B}{w_2 ab} \iint\limits_{R_B} D(x, y) dy dx + \frac{t_C}{w_3 ab} \iint\limits_{R_C} D(x, y) dy dx
$$

Donde:

 $E(D)$ = Distancia de viaje esperado

 $t_i$ = Demanda de clase

 $W_i$ = Proporción de área ocupada por clase

 $x, y$  = Posición de clase

 $R_i$  Región de clase

Con este trabajo se concluyó que un almacén bajo una política de almacenamiento basada en clases con una clasificación de productos ABC y un punto fijo de deposito y recolección, cuando se trata de una distribución aleatoria, debe ubicarse en el centro y el ancho del almacén debe ser dos veces mayor a su longitud.

# *9.1 Agrupamiento por familias*

El agrupamiento por familias según de Koster (2007), es una desviación de la clasificación por grupos y consiste en el agrupamiento de productos en función de la orden de carga, es decir, un cliente puede ordenar dos determinados productos y esto genera la necesidad de almacenarlos juntos. Claramente, la agrupación de productos se puede combinar con algunas de las políticas de almacenamiento mencionadas anteriormente. Por ejemplo, es posible utilizar el almacenamiento basado en clases y al mismo tiempo agrupar elementos relacionados. Para justificar la utilización de este método, la agrupación familiar debe estar sustentada por una correlación estadística obtenida de las órdenes de carga. Se pueden mencionar dos métodos de agrupación familiar y son los siguientes:

### *a. Método complementario*

Este método se divide en dos fases: la primera fase consiste en el agrupamiento de los productos en función de la fuerza de demanda conjunta o complementaria; la segunda fase consiste en localizar a los productos dentro de un grupo lo más cercano posible entre sí. Esta forma de agrupamiento se puede simplificar con el apoyo de la metodología P-Mediana.

### *b. Método de contacto*

Este método consiste en la clasificación de productos con base en la coincidencia de contacto entre el producto *i* y el producto *j* dentro de una orden de carga, es decir, la frecuencia de contacto entre el tipo de elemento *i* y el tipo de elemento *j* se define como el número de veces que un selector de órdenes selecciona el tipo de elemento *i* directamente después del tipo de elemento *j* o el tipo de elemento *j* directamente después del tipo de elemento *i.* Para mejorar la recolección de producto, es conveniente colocar en la misma ruta a dos productos que coinciden en la orden de carga y así, minimizar los movimientos de recolección.

# **2.4 FACTORES QUE AFECTAN LA EFICIENCIA DE UN ALMACÉN**

La eficiencia de un almacén está constituida por la correcta conexión que existe en todos los elementos que tiene que recorrer un producto para ser recibido y enviado, esto quiere decir que tiene que haber una correcta coordinación durante el flujo primario del almacén (recepción, almacenamiento, preparación de pedido y embarque). Además de las actividades primarias, están las actividades secundarias que no tienen contacto directo con el producto, pero que son elementales para llevar una correcta administración y son: contabilidad, inventario y control (Pareto 1985). Tener un control acerca de la eficiencia o la capacidad efectiva en la gestión y aprovechamiento de recursos es una métrica fundamental para visualizar si se tienen áreas de oportunidad para mejorar y en donde enfocar los recursos si se quiere invertir para crecer (Anna, Outi, & Hanna 2002). El Centro de Investigación Técnico VTT de Finlandia realizó un estudio de Benchmarking durante los años 1999-2000 con 39 compañías industriales y almacenes contratados. El objetivo del estudio se concentró en examinar las condiciones actuales de los almacenes finlandeses para crear directrices que ayudaran a mejorarlos.

Según la información obtenida durante este estudio, se concluyó que los datos más importantes para medir la eficiencia de un almacén son los datos de flujo de materiales, el personal y los principales elementos de coste (edificación y terreno, maquinaria, equipo de almacenamiento, costos de operación de inversión, costos de subcontratación, información sobre activos líquidos y flotantes, nivel de servicio y actividades de almacenamiento). En cuanto a la eficiencia del almacén, se encontraron tres resultados importantes. En primer lugar, se encontró la estructura de la orden de pedido; en segundo lugar, la utilización del espacio; en tercer lugar, los métodos de trabajo. Todos estos aspectos tienen gran influencia en la eficiencia del trabajo y la rentabilidad del almacén. Una orden de pedido se puede definir como el tipo y la cantidad de artículos que se deben colectar para ser enviados a un cliente en particular. El estudio realizado por VTT determinó que los costos logísticos y la eficiencia están contenidos con este rubro y van en función del tamaño promedio del pedido. La eficiencia está determinada por una correlación inversa entre el tamaño promedio de la orden y el tiempo (en minutos) de recolección de pedido. Otro factor importante que influye en la eficiencia corresponde a la diferencia de tamaño existente entre dos pedidos. Dos de las operaciones más costosas son la recolección y el empaquetado + embarque, por consiguiente, el objetivo es mejorar y reducir estos costos, los cuales se pueden dar a partir de la utilización del espacio como se puede observar en la Ilustración 20, donde se desglosan las partes en que puede ser mermada la eficiencia.

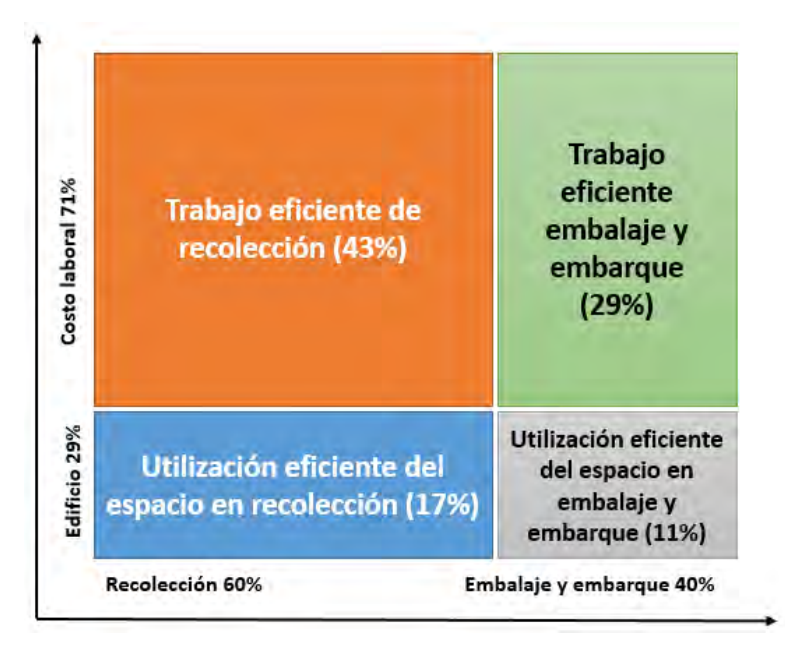

*Ilustración 20. Factores clave del costo de eficiencia. Fuente: Anna, Outi, & Hanna (2002).*

Los factores clave que pueden ayudar a mejorar la eficiencia de un almacén están representados en la Ilustración 21, en la cual se puede observar la relación que existe entre los elementos y que influencia tienen unos con otros. La estructura de las ordenes de pedido es factor clave para lograr la eficiencia del trabajo, por lo tanto, sólo cambiando la estructura de la orden, la eficiencia aumentaría. Estos tres factores tienen un impacto fuerte en la eficiencia del almacén, por lo tanto, si se quiere trabajar en su desarrollo y administración, se deben proponer proyectos e ideas que impacten directamente en estos puntos para ver mejoras en el desempeño y reducción de costos del almacén.

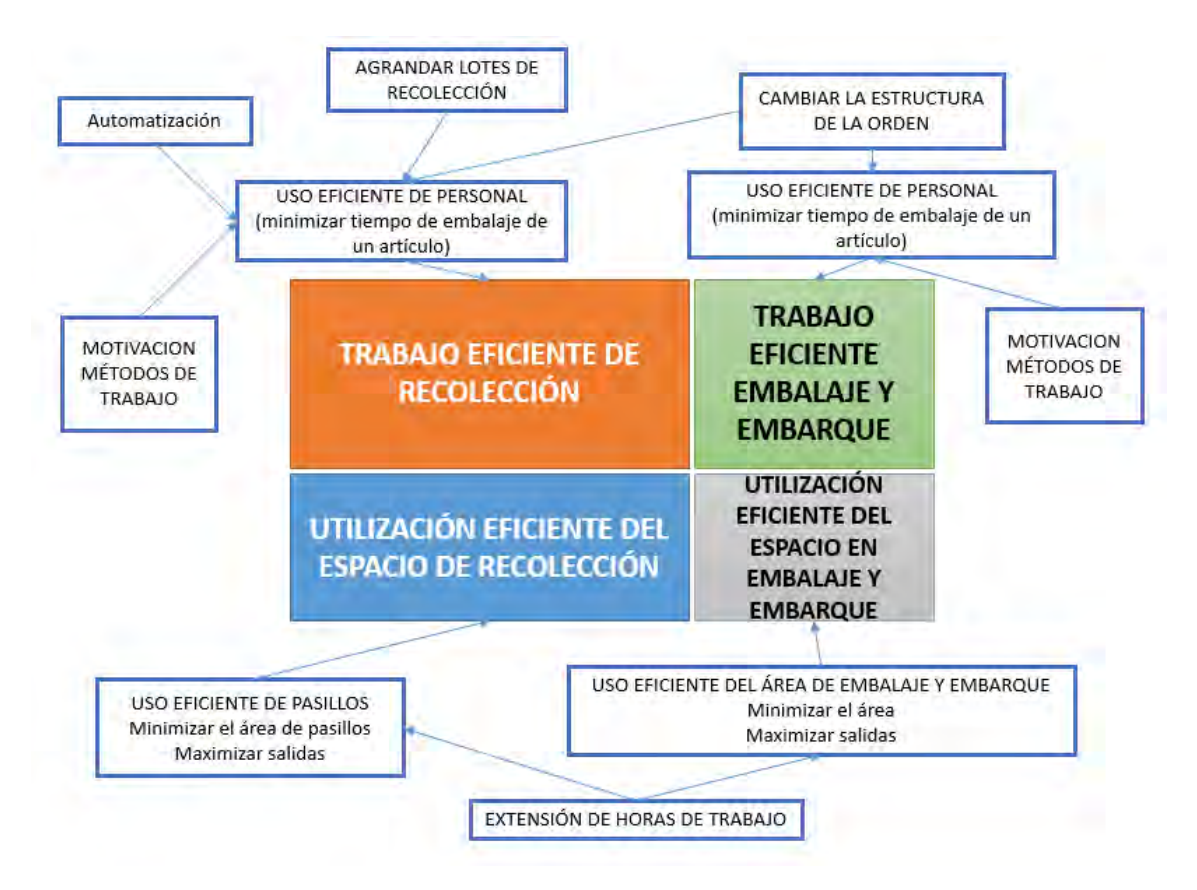

*Ilustración 21. Factores importantes para mejorar la eficiencia de un almacén. Fuente: Adaptado de Anna, Outi & Hanna (2002).*

En la Cadena de Suministro se ha indagado muy poco acerca del impacto de los procesos que ocurren en un almacén. Sin embargo, se han utilizado herramientas para estudiar algunas de las actividades logísticas que lo componen, tal es el caso de la Simulación y de varios trabajos que se han centrado en el uso eficiente de un almacén. Un ejemplo de estos trabajos es el realizado por el Departamento de Ingeniería de Telecomunicaciones y Sistemas de la Universidad Autónoma de Barcelona que realizó un estudio para proponer una metodología de diseño de almacenes a nivel estratégico. El trabajo consistió en el estudio de un almacén de materias primas de una empresa óptica que estaba dispuesto en estantes en su parte central y un operador se encargaba de recolectar los artículos según la orden de carga. El proceso de recolección era un sistema muy conservador, es decir, los artículos con sobre inventario eran colocados en cajas debajo o encima del estante del artículo correspondiente, y si excedía el espacio, los artículos eran colocados en cajas maestras que eran llevadas a un área de almacenamiento aleatorio cercano. El proceso de reabastecimiento también era un sistema conservador, el cual consistía en que, si el recolector encontraba la bandeja con pocos artículos, tenía que reemplazarla.

El estudio reveló que de los  $470 \text{ m}^2$  que ocupaban los estantes y los pasillos, únicamente era necesario el 42% del espacio empleado, ya que había mucho espacio libre en las bandejas debido a las políticas conservadoras de almacenamiento. El estudio también consideró ciertas características que afectaban su desempeño, las cuales consistían en la imposibilidad de incrementar el terreno de almacenamiento, la recepción de artículos en

función de la demanda del proveedor, la venta estacional y regional de ciertos artículos y el almacenamiento de materia prima y producto de distribución en un mismo pasillo y con características similares.

En la simulación se utilizaron diferentes modelos para representar los posibles escenarios y valorar las alternativas que representaba cada uno. La prioridad era modelar el tamaño de producción y distribución, el plazo de entrega, las políticas de reposición de bandejas, analizar diferentes tipos de bastidores, las limitaciones de equipos y recursos, eficiencia del método de almacenamiento, el rendimiento del método de recolección y la eficiencia de diseño. Como resultado se obtuvo que las bandejas y estantes tenían que ser rediseñadas para contener tantos artículos como fuera posible, en menos estantes lineales; al mismo tiempo, las bandejas tenían que ser lo suficientemente grandes para contener lo de un día de operación (el tamaño fue determinado por cálculos realizados en hojas de Excel). Además, para que los nuevos cambios funcionaran, tenía que mejorarse el método de recolección, el cual fue modelado a partir de Redes de Petri de Colores para determinar el número de operadores para cada proceso, las mejores políticas operativas y una distribución aceptable para manejar operaciones eficientes de alimentación.

La simulación basada en agentes es relativamente una nueva tecnología en el dominio de la simulación. Se ha estudiado desde 1980, y el campo sólo ha ganado un amplio reconocimiento desde mediados de la década de 1990. Apareció como una expansión para los Autómatas Celulares y se centró en la simulación de colonias de insectos primitivos. Hoy en día, los modelos basados en agentes (ABM's, por sus siglas en inglés) se han utilizado en una variedad de aplicaciones, incluyendo el modelado de naciones, economía y negocios (Maram & Safwan 2014). No se tiene aún una definición precisa de ABM pero pueden definirse como objetos autónomos que perciben su entorno y actúan en él para lograr ciertos objetivos. Los agentes tienen la capacidad de sentir su entorno, comunicarse con otros agentes, construir percepciones, tomar decisiones y tomar acciones en un intento de satisfacer simultáneamente sus objetivos. La distinción principal entre ABM es la capacidad de generar un nuevo agente que hereda todas las características del padre (Maram & Safwan 2014).

Utilizando el enfoque de simulación basado en agentes Shgair & Altarazi (2014), estudiaron los efectos del número de bloques de almacenamiento, longitud de pasillo, número de pasillos y la distancia recorrida en función del tamaño de orden de pedido para una política de almacenamiento basada en clases. El software utilizado fue NetLogo en el cual definieron a los agentes "celdas de almacenamiento" donde se almacenan los artículos. El algoritmo de simulación describe un conjunto de agentes (celdas de almacenamiento) que se organizan de acuerdo con los parámetros de capacidad de almacenamiento y de diseño especificados en el almacén. Se creó un conjunto de agentes (picks) de acuerdo con el tamaño del pedido especificado. El 50% de las selecciones fueron asignadas a la clase A, el 30% a la clase B y el 20% a la clase C. Las selecciones se asignaron aleatoriamente dentro de cada área dedicada. Se creó un agente (selector de pedidos) y se ubicó en el depósito. Mientras los elementos de la lista de pedidos no se seleccionan por completo, el selector de pedidos aplica un heurístico en forma de S para recoger elementos. Después de seleccionar todos los elementos de la lista de pedidos, el

selector de pedidos regresa al almacén. Entonces, el modelo da un mensaje de usuario que indica la distancia viajada por el recolector de la orden. Con el fin de realizar el proceso de verificación fácilmente, el programa de computadora se dividió en módulos.

# **2.5 ESTUDIOS REALIZADOS EN UN SISTEMA DE ALMACENAMIENTO**

Los almacenes son componentes clave de las cadenas de suministro modernas donde los productos se almacenan temporalmente para cumplir con los pedidos de los clientes. Son esenciales para facilitar la coordinación entre producción y demanda (Tompkins 2003). Aunque muchas empresas intentan adoptar diversas estrategias como la estrategia justin-time para sincronizar el suministro directo a los clientes, los almacenes seguirán desempeñando un papel vital en la gestión logística (Tompkins 2003). La selección de pedidos se considera la actividad más intensiva en mano de obra y, por lo tanto, más costosa en las operaciones de almacén de pedidos manuales. La selección de pedidos consume aproximadamente el 55% de los gastos operativos totales del almacén (Tompkins 2003). Además, el tiempo de viaje entre ubicaciones representa el 50% del tiempo total de recolección (Tompkins 2003). Por lo tanto, la reducción en la distancia de viaje tendrá un efecto significativo en el aumento de la productividad de los almacenes, disminuyendo su tiempo de producción y costos operativos. El objetivo general de esta tesis consiste en optimizar el almacenamiento, una de las cuatro actividades logísticas en el almacén 2500 de Embotelladora las Margaritas a partir de una política de almacenamiento basada en clases e implementar dicha política utilizando un modelo de simulación para apoyar la toma de decisiones de la Gerencia de Operaciones. A continuación, en la Tabla 2 se presentan estudios de investigación que se han realizado en las diferentes actividades logísticas, principalmente en el almacenamiento; así como el año y los autores que han abordado este tema.

| Autor                                                                                                    | Año  | Propuesta                                                           | Síntesis de propuesta                                                                                                    |
|----------------------------------------------------------------------------------------------------|------|---------------------------------------------------------------------|----------------------------------------------------------------------------------------------------|
| <b>B.</b> Rouwenhorst,<br><b>B.</b> Reuter,<br>V. Stockrahm,<br>G. J. van Houtum<br>R.J. Mantel<br>W.H. M. Zijm | 1999 | Warehouse design and<br>control: Framework and<br>literature review | - Clasificación de los<br>problemas de diseño y<br>control del almacén.<br>- Estudios orientados al<br>diseño de almacenes                                                                                                 |
| <b>Kees Jan</b><br>Roodbergen<br>René de Koster                                                                 | 2001 | Routing methods for<br>warehouses with multiple<br>cross aisles     | - Problemas de<br>enrutamiento y diseño para<br>los almacenes de pasillos<br>paralelos.<br>- Heurísticas para<br>determinar las rutas de<br>selección de pedidos en un<br>almacén con dos o más<br>pasillos transversales. |
| M.-K. Lee<br>E. A. Elsayed                                                                                      | 2005 | Optimization of<br>warehouse storage                                | - Aplicación de modelos<br>para mejorar la eficiencia<br>en la gestión de almacenes                                                                                                    |

*Tabla 2. Revisión de la Literatura. Fuente: Elaboración propia (2017).*

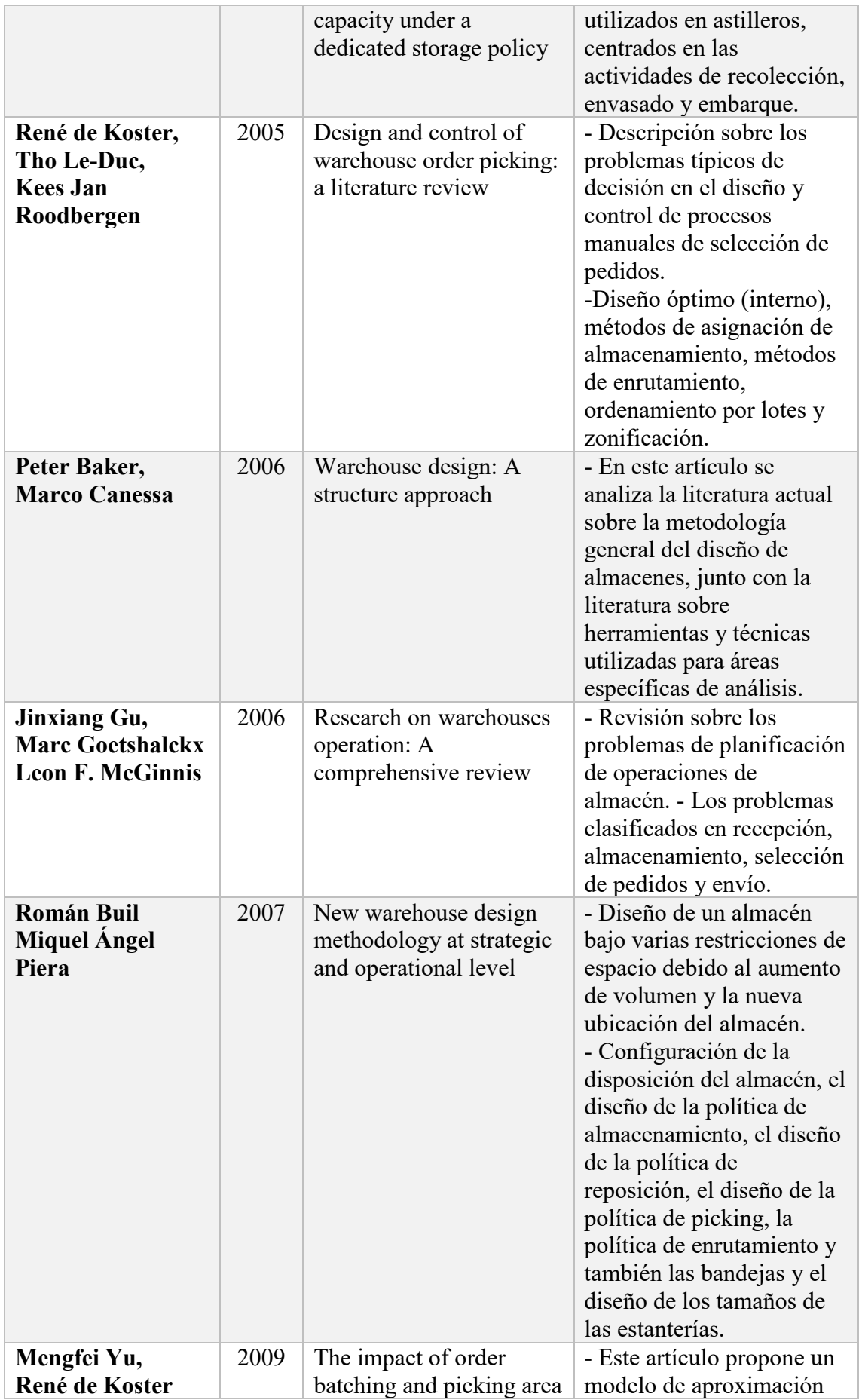

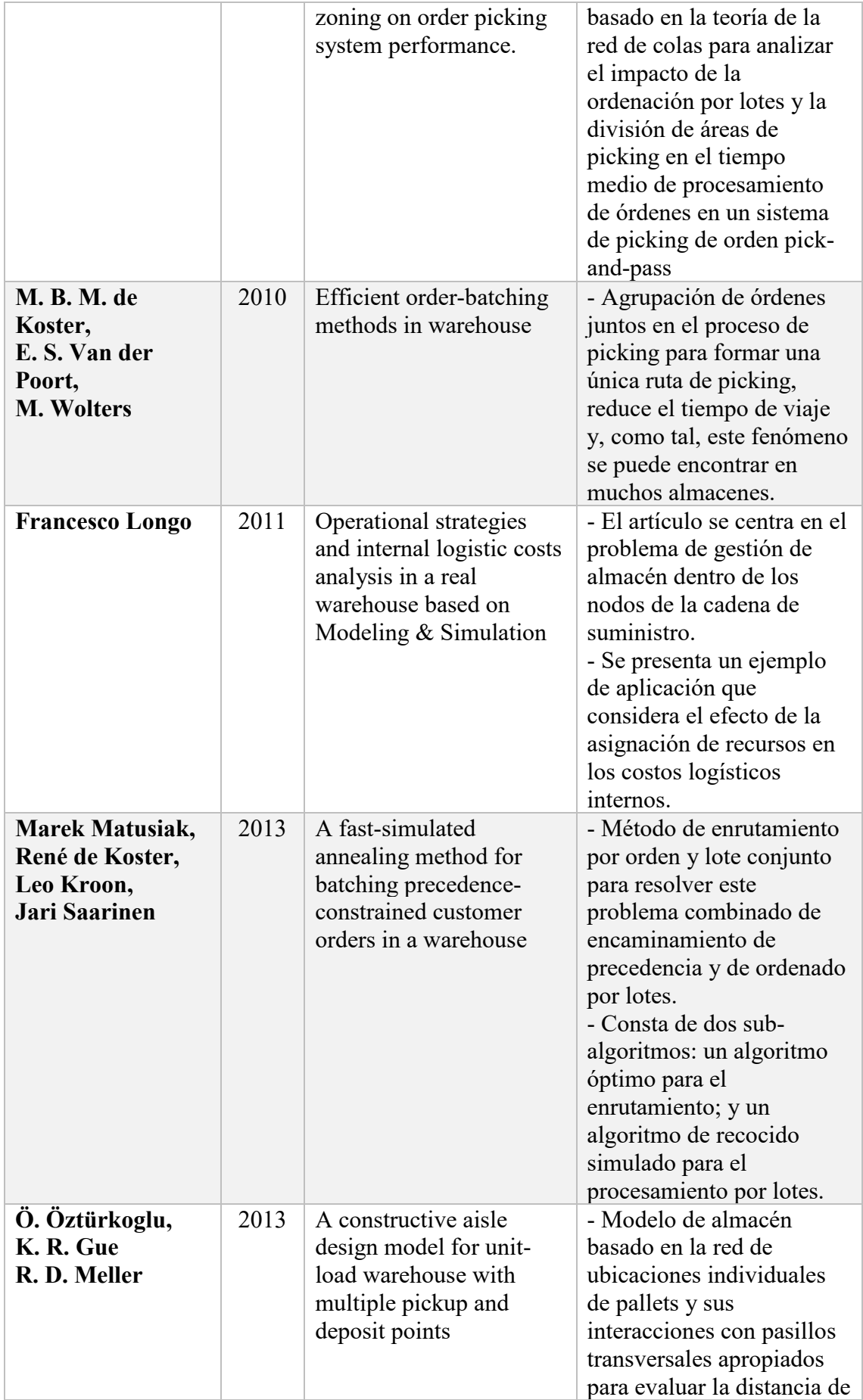

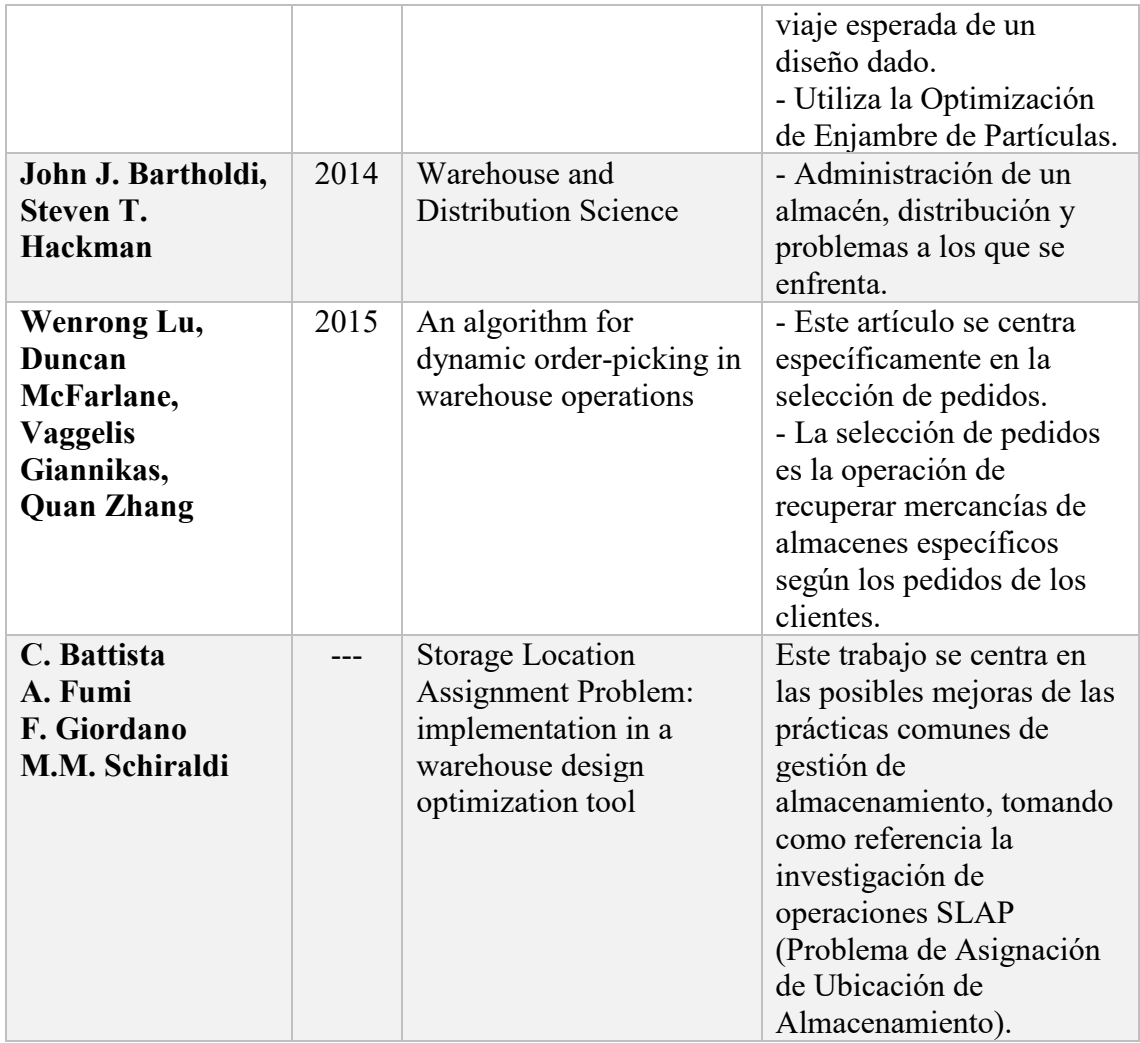

# **2.6 PROPUESTA DE SOLUCIÓN**

Con base en el análisis de investigación y en los autores vistos en este capítulo, se llegó a la conclusión que la mejor manera de abordar el problema que presenta Embotelladora las Margaritas es a partir del desarrollo de una política de almacenamiento basada en clases (de Koster 2007). Actualmente su almacén trabaja con un sistema semialeatorizado, ya que cada uno de los productos tiene un destino fijo, sin embargo, por la dinámica del trabajo diario y por la alta variabilidad de la entrada de producto al almacén, estos son dispuestos en los espacios que se tengan disponibles sin seguir un orden. Se propone una política de almacenamiento basada en clases a partir de un modelo de Programación Entera. Esta tesis consistirá en un análisis de Optimización-Simulación.

Para llevar a cabo la optimización del almacén, se propone una clasificación únicamente de tres categorías: A, B y C; dónde la categoría A contendrá el 20% de los productos de mayor demanda; la categoría B contendrá el 30% de los productos de demanda media; y la categoría C, quien contendrá el 50% restante de los productos de menor demanda. Esta clasificación será llevada a cabo a partir de las distancias existentes entre cada uno de los racks y las áreas de recepción y carga de productos. Por esta razón, se empleará la modelación de un problema de transporte (el cual será explicado y desarrollado en el

capítulo 3) que describirá el abastecimiento de la demanda destinada a cada uno de los racks para formalizar la clasificación de productos en las categorías mencionadas con anterioridad. Para mitigar la variabilidad de las entradas de producto al almacén a través del año, los productos de cada categoría tendrán una política de almacenamiento aleatorio que permita colocar los productos de demandas similares a una distancia igual hacia las áreas de recepción y embarque.

Una vez hecha la optimización del almacén 2500 de Embotelladora las Margaritas, se utilizará un software de simulación llamado AnyLogic para modelarlo y comparar entre dos escenarios: un escenario que represente el comportamiento del sistema actual y otro escenario que represente la aplicación de la política de almacenamiento basada en clases, es decir, el panorama futuro y esperado de la empresa. Con esta comparación se podrá validar el modelo de Optimización-Simulación aplicado al almacén y se resolverá el problema presentado por Embotelladora las Margaritas. También el modelo de simulación dará información relevante en cuanto a eficiencia y tiempos muertos en el almacén. Esta información ayudará a los decisores a gestionar mejor sus recursos y dirigirlos hacia las áreas de mayor problema.

# **CAPÍTULO 3. OPTIMIZACIÓN DEL SISTEMA DE ALMACENAMIENTO 2500 O T1**

En el capítulo 2, se estudiaron diferentes políticas y métodos de solución en problemas de almacenamiento, una de las cuatro actividades logísticas del almacén 2500. Con esta investigación, se llegó a la conclusión de aplicar una Política de Almacenamiento Basada en Clases junto con la combinación de un Problema de Transporte de Programación Entera. El almacén 2500 tiene dos modalidades en la recepción de producto: el producto fabricado en la Embotelladora y el producto que no se fabrica ahí mismo, sino que es traído de otra embotelladora que se encuentra en Cuautla o es producto comprado. Cada una de estas dos actividades tiene un lugar *i* específico para ser realizado; una vez que se recibe el producto, este es almacenado en un espacio *j* del almacén, donde espera hasta ser llamado por una orden de carga y es dirigido hacia la zona de carga para terminar el embarque y la consolidación de pedido.

El desarrollo de la solución del problema de almacenamiento planteado en esta tesis es resuelto a partir de la metodología de Hillier & Lieberman (2010) explicada en su libro "Introducción a la Investigación de Operaciones" que consta de seis pasos y son los siguientes:

- 1. Definición del problema de interés y recolección de datos relevantes
- 2. Formulación de un modelo matemático que represente el problema
- 3. Desarrollo de un procedimiento basado en computadora para derivar una solución para el problema a partir del modelo
- 4. Prueba y mejoramiento del modelo de acuerdo a las necesidades
- 5. Preparación para la aplicación del modelo prescrito por la administración
- 6. Implementación

Cada una de las etapas de la metodología serán explicadas brevemente a continuación y serán aplicadas en el problema que presenta el almacén 2500 de Embotelladora las Margaritas.

# **3.1 DEFINICIÓN DEL PROBLEMA DE INTERÉS Y RECOLECCIÓN DE DATOS RELEVANTES**

Hillier & Lieberman (2010) definen esta primera etapa como un resumen bien definido del problema que será analizado, en donde se incluye la determinación de los objetivos apropiados, las restricciones sobre lo que es posible hacer, las interrelaciones del área en estudio, entre otras cosas. Esta etapa es muy importante, pues afectará de forma significativa la relevancia de las conclusiones de estudio. Eso quiere decir, que el no especificar correctamente la definición del problema, puede crear ambigüedades al momento de resolverlo y llegar a una solución errónea. El problema de Embotelladora las Margaritas queda definido de la siguiente manera:

*El almacén de producto terminado también llamado almacén 2500 o T1 de Embotelladora las Margaritas en Pachuca, Hidalgo actualmente tiene una localización empírica del producto terminado y del producto comprado en su almacén; además, interactúa con los almacenes 1700 y 1500 que no cuentan con* 

*una división física y únicamente tienen una división virtual administrada por el sistema SAP. Esta situación genera una problemática con la localización de los productos, ya que todos se encuentran almacenados en el mismo espacio y durante las épocas de mayor producción, los productos se posicionan en los espacios disponibles sin respetar su asignación previamente establecida. En consecuencia, existe un mayor recorrido de los montacarguistas y un mayor uso de los recursos dispuestos para el almacén al almacenar, localizar y recolectar el producto.*

Otro aspecto importante consiste en la recolección de datos e información relevante para el problema. Se necesitan muchos datos para lograr la comprensión exacta del problema y así proporcionar el insumo adecuado para el modelo matemático que se elaborará en la siguiente etapa del estudio (Hillier & Lieberman 2010). La toma de datos debe ser realizada con mucho cuidado porque será la información que alimente al modelo y si se está alimentando con información incorrecta, el resultado también será incorrecto. Para la toma de datos del almacén 2500 se estuvo visitando la Embotelladora los días lunes en un horario de nueve de la mañana a una de la tarde por un periodo de cuatro meses; aunado a esto, fue proporcionada la información de envíos por el Jefe de Operaciones de la planta, información que fue extraída de sus bases de datos del sistema SAP. La información recabada se presenta en la Tabla 3 (para revisar información completa, ver Anexo A).

| No. de<br><b>Producto</b> | <b>SKU</b> | Nombre del Producto                   | Venta trimestral<br>(Tarimas) |
|---------------------------|------------|---------------------------------------|-------------------------------|
| 1                         | 800001     | CC 355 ML VR 24 B                     | 25                            |
| $\mathbf{2}$              | 800002     | CC 500 ML VR 24 B                     | 434                           |
| 3                         | 800004     | CC3LT PNR 9B                          | 13383                         |
|                           |            | $\cdots$                              |                               |
| 224                       | 809010     | DVR ARA 300 ML PNR 6 B                |                               |
| 225                       | 851009     | Coca Cola sin Azúcar 600 ML PNR 6 BOT | 1211                          |
| 226                       | 851036     | Coca-Cola sin Azúcar 235ALN 12B       | 40                            |

*Tabla 3. Envíos realizados por el almacén 2500 a sus diferentes CEDIS. Fuente: Adaptado del Sistema SAP del almacén 2500 (2017).*

La información presentada en la Tabla anterior contiene el SKU, el nombre de cada producto y la venta acumulada de tarimas por SKU en los meses de enero, febrero y marzo de 2017. El Jefe de Operaciones también proporcionó el croquis del almacén (ver Ilustración 22), el cual fue adaptado con medidas que fueron tomadas durante las visitas realizadas a la Embotelladora. El layout se presenta enseguida y describe la posición de cada uno de los racks que tiene el almacén, así como los espacios en piso que son usados para almacenar producto. Las letras: A, B, C, D, E, F, G, H, I, J, K, L, M y N son los nombres asignados para los racks; y las letras: R, U, V, W y Z son las letras asignadas para los espacios que se tienen en piso. Los demás bloques presentados en el croquis son espacios ocupados por el edificio. Las flechas en el croquis muestran los pasillos por donde pueden transitar el montacargas. Cada rack tiene tres niveles, un número variado de filas (estas filas serán descritas en la formulación del problema) y 14 espacios por fila. El único que cuenta con cuatro niveles es el rack A. Para determinar la capacidad de cada

uno de los espacios en piso, se tomó en cuenta un número promedio de tarimas que se pueden almacenar a partir del área disponible; además, se tomó en cuenta que sólo se puede colocar un segundo nivel a las tarimas que están en piso.

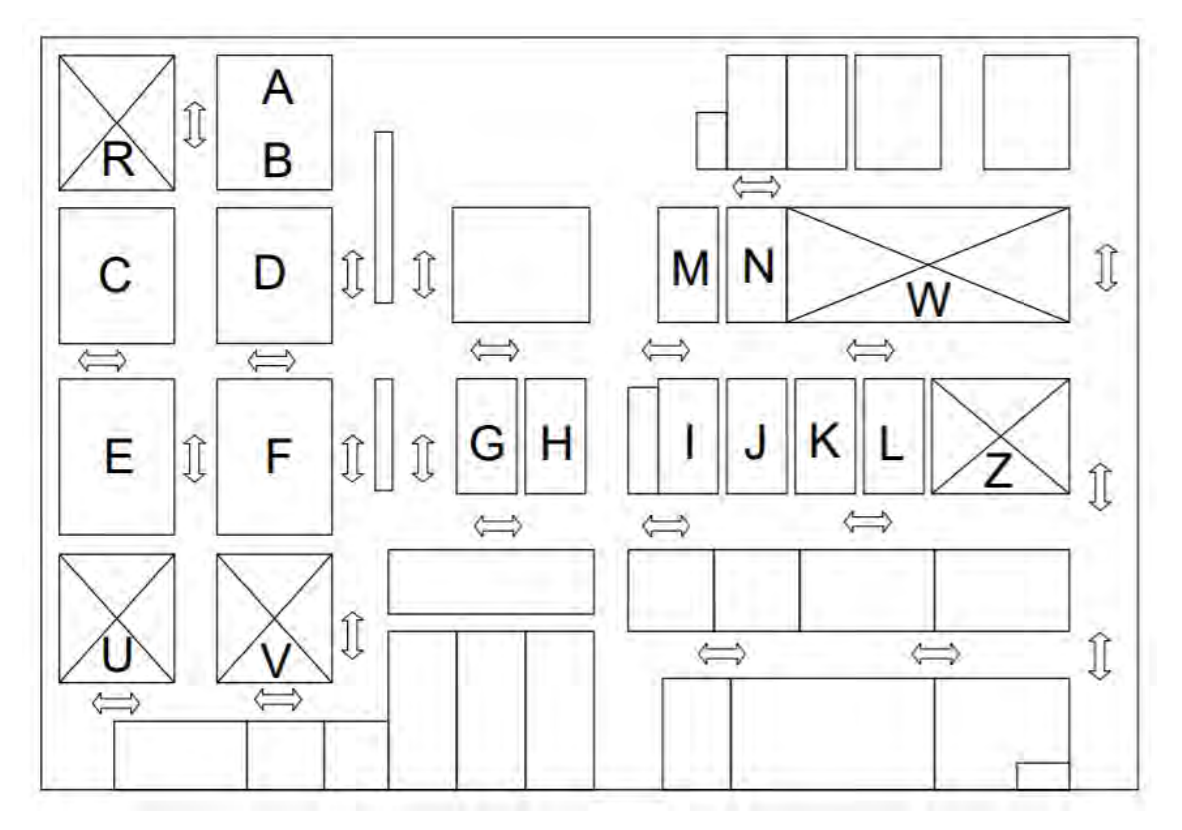

*Ilustración 22. Layout del almacén de Embotelladora las Margaritas. Fuente: Elaboración propia (2017).*

Con la información del layout, se calculó el tiempo que tarda en ser llevado cualquier producto desde el área de recepción *i*, hasta el espacio de almacenamiento *j*. Es decir, el producto *X* o *Y*, es recibido en el almacén y debe hacer un recorrido para ser almacenado. Este tiempo de recorrido fue calculado con base en dos parámetros: la distancia del punto de recepción *i* al punto de almacenamiento *j*; y la velocidad del montacargas. Por políticas del almacén, se tiene establecida una velocidad máxima del montacargas de 10 km/h, por dicha razón, este fue el valor estándar que se utilizó para calcular cada uno de los tiempos de traslado. Se decidió utilizar la unidad "tiempo" ya que, al realizar el acomodo de producto en los niveles más altos del rack, influye mucho el tiempo de ascenso y descenso del carro portahorquillas del montacargas y no tanto la distancia que hay del suelo a cada uno de los niveles. El tiempo de ascenso por cada nivel fue tomado durante las visitas al almacén y se calculó un valor estándar de ascenso por nivel de 4,5 segundos y de descenso el mismo tiempo de 4,5 segundos. Para calcular el tiempo de traslado hacia cada rack, se nombró a cada espacio del rack con una letra, además, el nombre está acompañado de dos números: el primer número representa la fila y el segundo número representa la columna del rack como se muestra a continuación en la Ilustración 23.

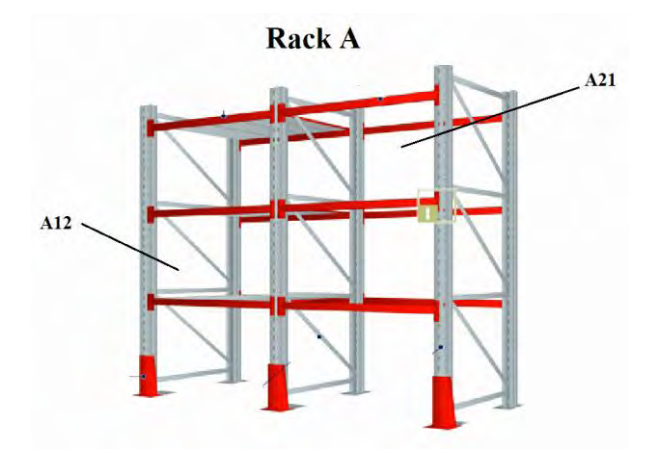

*Ilustración 23. Clasificación de cada espacio del rack. Fuente: Adaptado de Best (2017).*

El tiempo de traslado del punto de recepción hacia cada rack fue calculado de la siguiente manera:

$$
t = \frac{d_{ij}}{v_{m}*(1 \, h/3600 \, s)*(1000 \, m/1 \, km)} + t_a + t_d
$$
\nEc. (3.1)

Donde:

 $t$ = tiempo total de recorrido para almacenar *X* o *Y* producto  $(s)$  $d_{ij}$  = distancia del punto de recepción *i* al punto de almacenamiento *j* (*m*) = velocidad del montacargas (*km/h*)  $t_a$  = tiempo de ascenso (s)  $t_d$ = tiempo de descenso (s)

El tiempo que el montacargas tarda en introducir el producto en el rack y el tiempo que el montacargas tarda en tomar el producto se dejó implícito para todos, ya que todos los productos requieren la misma maniobra. En las Tablas 4 y 5 (para revisar información completa, ver Anexos B y C respectivamente) se indica el tiempo de traslado hacia cada uno de los espacios de almacenamiento del almacén 2500, así como su punto de origen.

*Tabla 4. Tiempo de traslado del área de producción hacia cada uno de los espacios del almacén 2500.* 

| Celda | Tiempo<br>(s) | Celda           | Tiempo<br>(s) | Celda           | Tiempo<br>(s) | Celda           | Tiempo<br>(s) | Celda           | Tiempo<br>(s) |
|-------|---------------|-----------------|---------------|-----------------|---------------|-----------------|---------------|-----------------|---------------|
| A11   | 52,85         | C <sub>23</sub> | 54,73         | D310            | 79,39         | F111            | 44,31         | H <sub>23</sub> | 68,17         |
| A12   | 53,89         | C <sub>24</sub> | 55,75         | D311            | 80,41         | F112            | 45,31         | H <sub>24</sub> | 69,17         |
| A13   | 54,93         | C <sub>25</sub> | 56,77         | E11             | 34,02         | F113            | 46,31         | H <sub>25</sub> | 70,17         |
|       |               |                 |               |                 | $\cdots$      |                 |               |                 |               |
| R12   | 52,56         | U212            | 75,82         | V <sub>24</sub> | 68,51         | Z17             | 59,68         | Z228            | 96,16         |
| R13   | 53,52         | U213            | 76.7          | V <sub>25</sub> | 69,45         | Z18             | 60,56         | Z229            | 97.04         |
| R14   | 54,48         | U214            | 77,58         | V <sub>26</sub> | 70,39         | Z <sub>19</sub> | 61,44         | Z230            | 97,92         |

*Fuente: Elaboración propia (2017)*

## *Tabla 5. Tiempo de traslado del área de compra hacia cada uno de los espacios del almacén 2500.*

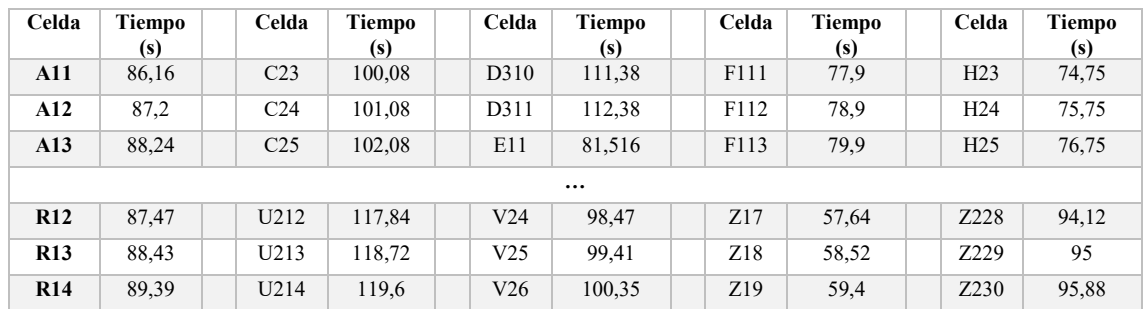

*Fuente: Elaboración propia (2017).*

# **3.2 FORMULACIÓN DE UN MODELO MATEMÁTICO QUE REPRESENTE EL PROBLEMA**

Una vez que el problema ha sido definido, el siguiente paso consiste en la construcción de un modelo matemático que describa la esencia del problema. Un modelo matemático es una representación idealizada y se expresa en términos de símbolos y expresiones matemáticas. De esta forma, si deben tomarse *n* decisiones cuantificables relacionadas entre sí, se representan como variables de decisión. En consecuencia, la medida de desempeño adecuada se expresa como una función matemática de estas variables de decisión (Hillier & Lieberman 2010). Esta función se llama función objetivo. También se expresan en términos matemáticos todas las limitaciones que se puedan imponer sobre los valores de las variables de decisión, casi siempre en forma de ecuaciones o desigualdades. Con frecuencia, tales expresiones matemáticas de las limitaciones reciben el nombre de restricciones. Las constantes (los coeficientes o el lado derecho de las expresiones) de las restricciones y de la función objetivo se llaman parámetros del modelo. El modelo matemático puede decir entonces que el problema es elegir los valores de las variables de decisión de manera que se maximice la función objetivo, sujeto a las restricciones dadas (Hillier & Lieberman 2010).

El problema que presenta el almacén de Embotelladora las Margaritas consiste en la redistribución de los productos en los racks que ya se tienen dispuestos. Este problema será resuelto a partir de una política de almacenamiento basada en clases y apoyada de un problema de transporte. La necesidad de utilizar un problema de transporte viene a raíz de que el almacén no tiene una distribución simétrica de sus racks y aún no se tienen los racks catalogados en secciones A, B y C; división que será de utilidad para aplicar la política de almacenamiento basada en clases. En el capítulo anterior de esta tesis, se llevó a cabo la explicación y el desarrollo del modelo matemático de una clasificación basada en clases. La formulación del problema se va a dividir en dos etapas, la clasificación de los productos en categorías A, B y C; y la formulación del problema de transporte para la asignación de un espacio a cada uno de los productos Coca-Cola.

Para comenzar con la política de almacenamiento basada en clases es importante mencionar que la mayoría de los productos son almacenados en los racks. Otros, por sus características físicas, no pueden ser puestos ahí, por lo tanto, son colocados en piso, en zonas que ya han sido designadas para este tipo de almacenamiento. La Tabla 6 (para revisar información completa, ver Anexo D) se presentan los productos con una clasificación binaria, dónde se especifica que productos son almacenados en racks y que productos son almacenados en piso.

| No. de<br><b>Producto</b> | <b>SKU</b> | Nombre del Producto                   | Rack     | Piso     |
|---------------------------|------------|---------------------------------------|----------|----------|
| 1                         | 800001     | CC 355 ML VR 24 B                     | $\theta$ |          |
| $\mathbf{2}$              | 800002     | CC 500 ML VR 24 B                     | $\theta$ |          |
| 3                         | 800004     | CC3LT PNR 9B                          |          | $\theta$ |
|                           |            | $\cdots$                              |          |          |
| 224                       | 809010     | DVR ARA 300 ML PNR 6 B                |          | $\theta$ |
| 225                       | 851009     | Coca Cola sin Azúcar 600 ML PNR 6 BOT |          | $\theta$ |
| 226                       | 851036     | Coca-Cola sin Azúcar 235ALN 12B       | $\theta$ |          |

*Tabla 6. División del producto dependiendo el tipo de almacenamiento que recibe. Fuente: Elaboración propia (2017).*

Cada una de las secciones (piso y rack) deben tener su propia clasificación A, B y C puesto que cada sección realiza recorridos diferentes y almacena productos diferentes. Mencionado esto, se aplicará la política de almacenamiento basada en clases a cada sección comenzando por los productos que se almacenan en racks.

Cada uno de los SKU o productos, tienen un impacto diferente para la empresa, por lo tanto, los productos de mayor demanda, los productos que generan mayores movimientos logísticos dentro del almacén son los productos que tienen que realizar los recorridos más cortos. Para esto, se lleva a cabo la siguiente clasificación en la Tabla 7 (para revisar información completa, ver Anexo E):

- Columna 1: No. de Producto
- Columna 2: SKU
- Columna 3: Nombre de Producto
- Columna 4: Venta trimestral (Tarimas)
- Columna 5: Porcentaje de Consumo Total. Se calcula dividiendo la demanda por producto (en tarimas), entre la suma total de todos los productos (en tarimas) para obtener el porcentaje de consumo por producto. Este porcentaje es calculado de la siguiente manera: *Consumo total* =  $D_i / \sum_{i=1}^n D_i$ , dónde *i* representa la cantidad de productos y va desde 1 a *n.*

| No. de<br>Producto | <b>SKU</b> | Nombre del Producto | Venta<br>trimestral<br>(Tarimas) | $\frac{0}{0}$<br>Consumo<br><b>Total</b> |
|--------------------|------------|---------------------|----------------------------------|------------------------------------------|
|                    | 800004     | CC3LT PNR 9B        | 13383                            | 18,49%                                   |
| 2                  | 800007     | CC 2 LT PNR 9B      | 10055                            | 13,89%                                   |
|                    | 800010     | CC 600 ML PNR 24 B  | 5481                             | 7.57%                                    |

*Tabla 7. Porcentaje de Consumo Total por Producto. Fuente: Elaboración propia (2017)*

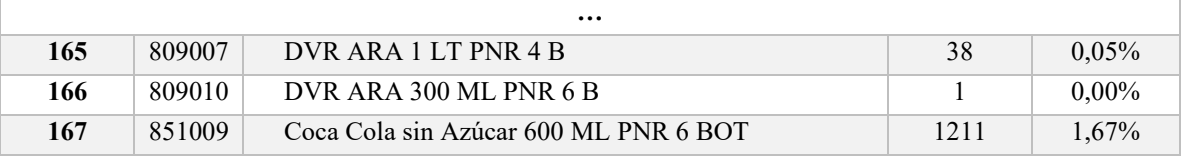

Una vez calculado el Porcentaje de Consumo Total para cada SKU, el siguiente paso consiste en reorganizar los productos de mayor a menor consumo para poder asignarles una clasificación. La Tabla 8 (para revisar información completa, ver Anexo F) muestra la clasificación por clase y la información por cada columna:

- Columna 1: No. de Producto
- Columna 2: SKU
- Columna 3: Porcentaje de participación por SKU. Consiste en el cálculo de  $\frac{1}{N}$ , donde *N* representa el número de artículos manejados en esta sección del almacén, y el valor obtenido representa la fracción del total de cada producto
- Columna 4: Consumo Total
- Columna 5: Porcentaje de participación (acumulado)
- Columna 6: Porcentaje de Consumo Total (acumulado)
- Columna 7: Clase

| No. de<br>Producto | <b>SKU</b> | $%$ de<br>participación<br>por SKU | $\frac{0}{0}$<br>Consumo<br><b>Total</b> | $%$ de<br>participación<br>(acumulado) | $%$ de<br>Consumo<br>(acumulado) | <b>Clase</b> |
|--------------------|------------|------------------------------------|------------------------------------------|----------------------------------------|----------------------------------|--------------|
| $\mathbf{1}$       | 800004     | 0,5988%                            | 18,49%                                   | 0,5988%                                | 18,49%                           | $\mathbf A$  |
| $\overline{2}$     | 800007     | 0,5988%                            | 13,89%                                   | 1,1976%                                | 32,39%                           |              |
|                    |            |                                    |                                          |                                        |                                  |              |
| 150                | 806155     | 0,5988%                            | 0,57%                                    | 19,1617%                               | 88,21%                           |              |
| 144                | 805977     | 0,5988%                            | 0,57%                                    | 19,7605%                               | 88,78%                           |              |
| 82                 | 803410     | 0,5988%                            | 0,55%                                    | 20,3593%                               | 89,33%                           | B            |
| 20                 | 800503     | 0,5988%                            | 0,50%                                    | 20,9581%                               | 89,83%                           |              |
|                    |            |                                    |                                          |                                        |                                  |              |
| 127                | 805875     | 0,5988%                            | 0,05%                                    | 49,1018%                               | 98,42%                           |              |
| 74                 | 801876     | 0,5988%                            | 0,05%                                    | 49,7006%                               | 98,47%                           |              |
| 56                 | 801557     | 0,5988%                            | 0,05%                                    | 50,2994%                               | 98,52%                           | $\mathbf C$  |
| 130                | 805878     | 0,5988%                            | 0,05%                                    | 50,8982%                               | 98,56%                           |              |
|                    |            |                                    |                                          |                                        |                                  |              |
| 124                | 805862     | 0,5988%                            | $0,00\%$                                 | 99,4012%                               | 100,00%                          |              |
| 125                | 805863     | 0,5988%                            | $0,00\%$                                 | 100,0000%                              | 100,00%                          |              |

*Tabla 8. Definición de Clases de los productos almacenados en racks. Fuente: Elaboración propia (2017).*

Una vez realizada la clasificación ABC de los productos que son almacenados en racks, se continúa con la clasificación de los productos que son almacenados en piso. En la Tabla 9 (para revisar información completa, ver Anexo G) se muestra directamente y sin las

etapas anteriores la clasificación de esta sección, la cual siguió el mismo método de clasificación que los productos que son almacenados en racks.

| No. de<br>Producto | <b>SKU</b> | $%$ de<br>participación<br>por SKU | $\frac{0}{0}$<br>Consumo<br>Total | $%$ de<br>participación<br>(acumulado) | $%$ de<br>Consumo<br>(acumulado) | <b>Clase</b> |
|--------------------|------------|------------------------------------|-----------------------------------|----------------------------------------|----------------------------------|--------------|
| 26                 | 801436     | 1,6949%                            | 76,98%                            | 1,6949%                                | 76,98%                           | $\mathbf{A}$ |
| 3                  | 800006     | 1,6949%                            | 8,85%                             | 3,3898%                                | 85,83%                           |              |
|                    |            |                                    | $\ddotsc$                         |                                        |                                  |              |
| 10                 | 800074     | 1,6949%                            | 0,39%                             | 16,9492%                               | 96,27%                           |              |
| 7                  | 800056     | 1,6949%                            | 0,30%                             | 18,6441%                               | 96,57%                           |              |
| 5                  | 800038     | 1,6949%                            | 0,26%                             | 20,3390%                               | 96,83%                           | B            |
| 27                 | 801507     | 1,6949%                            | 0,25%                             | 22,0339%                               | 97,07%                           |              |
|                    |            |                                    | $\ddotsc$                         |                                        |                                  |              |
| 13                 | 800214     | 1,6949%                            | 0,07%                             | 47,4576%                               | 99,17%                           |              |
| 17                 | 800328     | 1,6949%                            | 0,06%                             | 49,1525%                               | 99,23%                           |              |
| 15                 | 800302     | 1,6949%                            | 0,06%                             | 50,8475%                               | 99,29%                           | $\mathbf C$  |
| 37                 | 805152     | 1,6949%                            | 0,06%                             | 52,5424%                               | 99,35%                           |              |
|                    |            |                                    | $\ddotsc$                         |                                        |                                  |              |
| 45                 | 806658     | 1,6949%                            | $0,00\%$                          | 98,3051%                               | 100,00%                          |              |
| 50                 | 806721     | 1,6949%                            | 0,00%                             | 100,0000%                              | 100,00%                          |              |

*Tabla 9. Definición de Clases de los productos almacenados en piso. Fuente: Elaboración Propia (2017).*

Una vez culminada la primera etapa que consistía en clasificar los productos en cada una de las clases: A, B y C, correspondientes a los dos tipos de almacenamiento: en rack y en piso, se procede a la segunda etapa que consiste en la aplicación del problema de transporte para asignar los productos en su espacio correspondiente. En particular, el problema general de transporte se refiere, en sentido literal o figurado, a la distribución de cualquier mercancía desde cualquier grupo de centros de suministro, llamados orígenes, a cualquier grupo de centros de recepción, llamados destinos, de tal manera que se minimicen los costos totales de distribución (Hillier & Lieberman 2010). De acuerdo con Hillier & Lieberman (2010), el modelo de un problema de transporte se basa en los siguientes supuestos sobre estos suministros y demandas.

- 1. **Supuesto de requerimientos:** cada origen tiene un suministro fijo de unidades, el cual debe distribuirse completo entre los destinos. Con  $a_i$  se denota el número de unidades que suministra el origen *i*, para *i*= 1, 2, …, *n*. De manera similar, el destino tiene una demanda fija de unidades, y debe satisfacerse por los orígenes. Con  $d_j$  se denota el número de unidades que recibe el destino *j*, para *j*= 1, 2, ..., *m*.
- 2. **Propiedad de soluciones factibles:** un problema de transporte tiene soluciones factibles si y sólo si:

$$
\sum_{i=1}^{n} a_i = \sum_{j=1}^{m} d_j
$$
 Ec. (3.2)

3. **Supuesto de costo:** El costo de distribuir unidades de un origen a un destino dados en directamente proporcional al número de unidades distribuidas. Por lo tanto, este costo es igual al costo unitario de distribución multiplicado por el número de unidades distribuidas. El costo unitario del origen *i* al destino *j* se denota por  $C_{ij}$ .

El modelo de transporte queda representado como la cantidad de unidades transportadas desde un origen *i*, hasta un destino *j*, y denotado como  $X_{ij}$ , buscando el mínimo costo de transportación. El problema de transporte queda definido de la siguiente manera:

$$
minimizar Z = \sum_{i=1}^{n} \sum_{j=1}^{m} C_{ij} * X_{ij}
$$
 Ec. (3.3)

Sujeto a:

$$
\sum_{j=1}^{m} X_{ij} = a_i, \text{ para } i = 1, 2, ..., n
$$
\n
$$
\sum_{i=1}^{m} X_{ij} = d_j, \text{ para } j = 1, 2, ..., m
$$
\n
$$
X_{ij} \ge 1, \text{ para toda } i \text{ y } j
$$
\n
$$
\text{Ec. (3.5)}
$$
\n
$$
\text{Ec. (3.6)}
$$

Para el caso de Embotelladora las Margaritas, el problema se va a dividir en dos partes, un modelo que trabaje con los productos que son almacenados en racks y el otro, con los productos que son almacenados en piso. En ambos problemas se va a anexar un subíndice más que representa el tipo de producto que se va a almacenar y será identificado con la letra *k*. Por lo tanto, para el problema del almacenamiento en racks, la variable que representa la cantidad de producto distribuido queda como  $X_{ijk}$ , que representa la cantidad de artículos enviados *X* del origen *i*, al destino *j*, perteneciente al producto *k*, y el modelo queda reestructurado de la siguiente manera:

$$
minimization Z = \sum_{i=1}^{n} \sum_{j=1}^{m} \sum_{k=1}^{p} C_{ijk} * X_{ijk}
$$
 Ec. (3.7)

Sujeto a:

$$
\sum_{j=1}^{m} \sum_{k=1}^{p} X_{ijk} = a_{ik}, \quad \text{para } i = 1, 2, ..., n
$$
\n
$$
\sum_{i=1}^{m} \sum_{k=1}^{p} X_{ijk} = d_{jk}, \quad \text{para } j = 1, 2, ..., m
$$
\n
$$
\text{Ec. (3.8)}
$$
\n
$$
\text{Ec. (3.9)}
$$

$$
X_{ijk} \ge 1, \qquad \text{para toda } i, j \, y \, k \tag{3.10}
$$

Donde:

- $a_{ik}$  = Cantidad de producto *k* disponible en el origen *i*
- $-d_{jk}$  Cantidad de producto *k* que se va a almacenar en el espacio *j*
- $C_{ijk}$  Tiempo que tarda en almacenar la cantidad de producto *k*, proveniente del origen *i*, y almacenado en el espacio *j*

Para el problema del almacenamiento en piso, la variable que representa la cantidad de producto distribuido queda identificada como  $Y_{ijk}$ , variable que representa la cantidad de artículos enviados *Y* del origen *i*, al destino *j*, perteneciente al producto *k*, y el modelo queda reestructurado de la siguiente manera:

$$
minimizar Z = \sum_{i=1}^{n} \sum_{j=1}^{m} \sum_{k=1}^{p} C_{ijk} * Y_{ijk}
$$
 Ec. (3.11)

Sujeto a:

 $\sum_{j=1}^m \sum_{k=1}^p Y_{ijk}$  $k=1$  $_{j=1}^{m} \sum_{k=1}^{p} Y_{ijk} = a_{ik}$ , para  $i = 1, 2, ..., n$  Ec. (3.12)

$$
\sum_{i=1}^{m} \sum_{k=1}^{p} Y_{ijk} = d_{jk}, \quad \text{para } j = 1, 2, \dots, m
$$
 Ec. (3.13)

$$
Y_{ijk} \ge 1, \qquad \text{para toda } i, j \, y \, k \tag{3.14}
$$

Donde:

- $a_{ik}$  = Cantidad de producto *k* disponible en el origen *i*;
- $d_{jk}$  Cantidad de producto *k* que se va a almacenar en el espacio *j*;
- $C_{ijk}$  Tiempo que tarda en almacenar la cantidad de producto *k*, proveniente del origen *i*, y almacenado en el espacio *j*.

# **3.3 DESARROLLO DE UN PROCEDIMIENTO BASADO EN COMPUTADORA PARA DERIVAR UNA SOLUCIÓN PARA EL PROBLEMA A PARTIR DEL MODELO**

Una vez formulado el modelo matemático del problema en estudio, la siguiente etapa consiste en desarrollar un procedimiento (por lo general en computadora) para obtener una solución a partir de este modelo (Hillier & Lieberman 2010). Para dar solución al problema se utilizó Hyper LINGO 10, una herramienta integral diseñada para construir y resolver problemas lineales, no lineales, cuadráticos, semi-definidos, estocásticos y enteros. Sin embargo, Hyper LINGO 10 tiene una limitación en cuanto al uso de variables, únicamente puede trabajar con 8.000 variables por corrida. Por esta razón, se optó por dividir la introducción de información al software para que fuera capaz de procesarla y dar un resultado. Los pasos que se explican a continuación fueron los que se siguieron para resolver el problema pese a la limitante de las variables que puede trabajar el software:

- 1. Usar la política de almacenamiento basada en clases para crear un conjunto de 8.000 variables (permitidas por el software) en función de su demanda, es decir, primero se seleccionó el producto de mayor demanda, luego el segundo producto de mayor demanda, y así sucesivamente hasta tener un conjunto de 8000 variables.
- 2. Una vez creado el conjunto, este se introduce en LINGO y se corre el programa para generar un resultado.
- 3. A partir del resultado de LINGO, se seleccionan las celdas que son ocupadas por los productos con los que se corrió el programa, luego son eliminadas las celdas para que no sean opción en la siguiente corrida.
- 4. Se repite la operación, ahora con un segundo conjunto de variables de menor demanda diferentes a las usadas en la primera corrida.
- 5. Se lleva a cabo este proceso iterativamente hasta terminar con las 138.000 variables con las que tenía que correr el programa inicialmente.

Esta fue la estrategia a seguir para dar solución al problema, ya que la capacidad de LINGO únicamente permitía trabajar con 8.000 variables.

Para definir la cantidad de unidades a almacenar por producto se llevó a cabo la siguiente fórmula:

$$
X_{ki} = (T_{ki}/\sum_{k=1}^{p} \sum_{i=1}^{n} T_{ki}) * 100
$$
 Ec. (3.15)

Donde:

 $X_{ki}$  Cantidad en tarimas del producto *k* proveniente del área de recepción *i*  $T_{ki}$  Total de tarimas del producto *k* provenientes del área de recepción *i* 

Esta fórmula se aplicó para cada uno de los productos, dando como resultado las Tablas 10 y 11 (para revisar información completa, ver Anexos H y I respectivamente), las cuales vienen clasificadas a partir de los productos que son almacenados en rack y en piso.

*Tabla 10. Tarimas almacenadas en los racks por producto k provenientes del origen i. Fuente: Elaboración propia (2017).*

| No.<br>Producto | <b>SKU</b> | Nombre del Producto       | Producción | Compras | <b>Cuautla</b> | <b>Total</b> |
|-----------------|------------|---------------------------|------------|---------|----------------|--------------|
|                 | 800004     | CC 3 LT PNR 9 B           | 43,0       | 13,0    | 0,0            | 56,0         |
| $\mathbf{2}$    | 800007     | CC 2 LT PNR 9B            | 33,0       | 9,0     | 0,0            | 42,0         |
| 3               | 800010     | CC 600 ML PNR 24 B        | 18,0       | 5,0     | 0,0            | 23,0         |
|                 |            | $\cdots$                  |            |         |                |              |
| 165             | 805861     | YGT BEB DZNO 240g PNR BOT | 0,0        | 0.0     | 0,0            | 0.0          |
| 166             | 805862     | YGT BEB MNGO 240g PNR BOT | 0,0        | 0.0     | 0.0            | 0,0          |
| 167             | 805863     | YGT BEB MNZA 240g PNR BOT | 0,0        | 0.0     | 0.0            | 0,0          |

*Tabla 11. Tarimas almacenadas en el piso por producto k provenientes del origen i. Fuente: Elaboración propia (2017).*

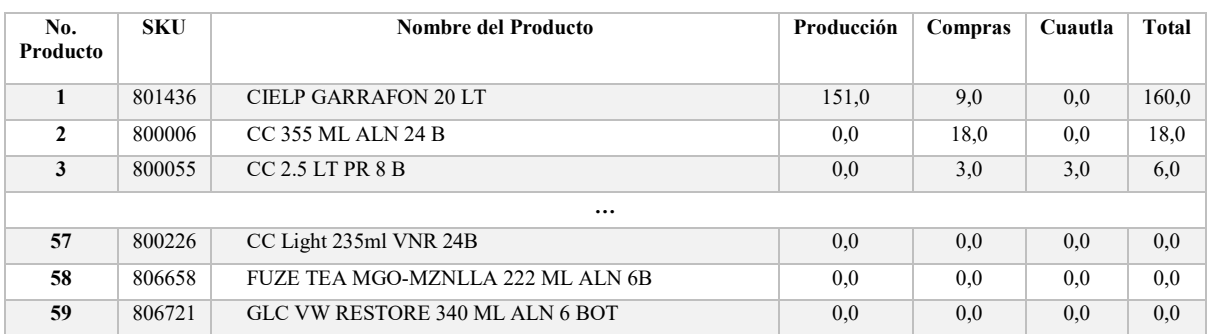

Una vez que se obtuvo cada uno de los valores necesarios para correr el programa, se continuó con su diseño en LINGO, el cual quedó de la siguiente manera para los productos almacenados en racks:

SETS:

```
RECEPCION / PRODUCCION, COMPRAS, CUAUTLA /: ;
      INVENTARIO / 
A11,A12,A13,A14,A15,A21,A22,A23,A24,A25,A31,A32,A33,A34,A35,A41,A42,A4
3,A44,A45,B11,B12,B13,B14,B15,B16,B21,B22,B23,B24,B25,B26,B31,B32,B33,
B34,B35,B36,C11,C12,C13,C14,C15,C16,C17,C18,C19,C110,C111,C21,C22,C23,
C24,C25,C26,C27,C28,C29,C210,C211,C31,C32,C33,C34,C35,C36,C37,C38,C39,
C310,C311,D11,D12,D13,D14,D15,D16,D17,D18,D19,D110,D111,D21,D22,D23,D2
4,D25,D26,D27,D28,D29,D210,D211,D31,D32,D33,D34,D35,D36,D37,D38,D39,D3
```
10,D311,E11,E12,E13,E14,E15,E16,E17,E18,E19,E110,E111,E112,E113,E21,E2 2,E23,E24,E25,E26,E27,E28,E29,E210,E211,E212,E213,E31,E32,E33,E34,E35, E36,E37,E38,E39,E310,E311,E312,E313,F11,F12,F13,F14,F15,F16,F17,F18,F1 9,F110,F111,F112,F113,F21,F22,F23,F24,F25,F26,F27,F28,F29,F210,F211,F2 12,F213,F31,F32,F33,F34,F35,F36,F37,F38,F39,F310,F311,F312,F313,G11,G1 2,G13,G14,G15,G21,G22,G23,G24,G25,G31,G32,G33,G34,G35,H11,H12,H13,H14, H15,H21,H22,H23,H24,H25,H31,H32,H33,H34,H35,I11,I12,I13,I14,I15,I21,I2 2,I23,I24,I25,I31,I32,I33,I34,I35,J11,J12,J13,J14,J15,J21,J22,J23,J24, J25,J31,J32,J33,J34,J35,K11,K12,K13,K14,K15,K21,K22,K23,K24,K25,K31,K3 2,K33,K34,K35,L11,L12,L13,L14,L15,L21,L22,L23,L24,L25,L31,L32,L33,L34, L35,M11,M12,M13,M14,M15,M21,M22,M23,M24,M25,M31,M32,M33,M34,M35,N11,N1 2,N13,N14,N15,N21,N22,N23,N24,N25,N31,N32,N33,N34,N35

```
/: D;
```

```
PRODUCTO / 1..152 /: ;
STORAGE (RECEPCION, PRODUCTO): A;
DEMANDA (RECEPCION, INVENTARIO): C;
OPICKING (INVENTARIO, PRODUCTO): ;
ENTREGAS (RECEPCION, INVENTARIO, PRODUCTO): X;
```
#### ENDSETS

#### DATA:

 $D=$ 1,1,1,1,1,1,1,1,1,1,1,1,1,1,1,1,1,1,1,1,1,1,1,1,1,1,1,1,1,1,1,1,1,1,1, 1,1,1,1,1,1,1,1,1,1,1,1,1,1,1,1,1,1,1,1,1,1,1,1,1,1,1,1,1,1,1,1,1,1,1, 1,1,1,1,1,1,1,1,1,1,1,1,1,1,1,1,1,1,1,1,1,1,1,1,1,1,1,1,1,1,1,1,1,1,1, 1,1,1,1,1,1,1,1,1,1,1,1,1,1,1,1,1,1,1,1,1,1,1,1,1,1,1,1,1,1,1,1,1,1,1, 1,1,1,1,1,1,1,1,1,1,1,1,1,1,1,1,1,1,1,1,1,1,1,1,1,1,1,1,1,1,1,1,1,1,1, 1,1,1,1,1,1,1,1,1,1,1,1,1,1,1,1,1,1,1,1,1,1,1,1,1,1,1,1,1,1,1,1,1,1,1, 1,1,1,1,1,1,1,1,1,1,1,1,1,1,1,1,1,1,1,1,1,1,1,1,1,1,1,1,1,1,1,1,1,1,1, 1,1,1,1,1,1,1,1,1,1,1,1,1,1,1,1,1,1,1,1,1,1,1,1,1,1,1,1,1,1,1,1,1,1,1, 1,1,1,1,1,1,1,1,1,1,1,1,1,1,1,1,1,1,1,1,1,1 ;

 $\Delta=$ 

43,33,18,11,11,11,11,8,6,5,4,5,0,4,3,3,3,3,3,3,0,0,2,2,2,2,0,2,0,2,0,1 ,0,1,1,1,1,1,1,0,1,1,0,1,0,1,0,1,1,0,1,1,0,0,0,0,0,0,0,0,0,0,0,0,0,0,0 ,0,0,0,0,0,0,0,0,0,0,0,0,0,0,0,0,0,0,0,0,0,0,0,0,0,0,0,0,0,0,0,0,0,0,0 ,0,0,0,0,0,0,0,0,0,0,0,0,0,0,0,0,0,0,0,0,0,0,0,0,0,0,0,0,0,0,0,0,0,0,0 ,0,0,0,0,0,0,0,0,0,0,0,0,0,0,0,

13,9,5,3,2,2,1,2,1,1,2,1,5,1,1,1,1,1,1,0,3,3,0,0,0,0,2,0,2,0,2,0,2,0,0 ,0,0,0,0,1,0,0,1,0,1,0,1,0,0,1,0,0,0,0,0,0,0,0,0,0,0,0,0,0,0,0,0,0,0,0 ,0,0,0,0,0,0,0,0,0,0,0,0,0,0,0,0,0,0,0,0,0,0,0,0,0,0,0,0,0,0,0,0,0,0,0 ,0,0,0,0,0,0,0,0,0,0,0,0,0,0,0,0,0,0,0,0,0,0,0,0,0,0,0,0,0,0,0,0,0,0,0 ,0,0,0,0,0,0,0,0,0,0,0,0,

0,0,0,0,0,0,0,0,0,0,0,0,0,0,0,0,0,0,0,0,0,0,0,0,0,0,0,0,0,0,0,0,0,0,0, 0,0,0,0,0,0,0,0,0,0,0,0,0,0,0,0,0,0,0,0,0,0,0,0,0,0,0,0,0,0,0,0,0,0,0, 0,0,0,0,0,0,0,0,0,0,0,0,0,0,0,0,0,0,0,0,0,0,0,0,0,0,0,0,0,0,0,0,0,0,0, 0,0,0,0,0,0,0,0,0,0,0,0,0,0,0,0,0,0,0,0,0,0,0,0,0,0,0,0,0,0,0,0,0,0,0, 0,0,0,0,0,0,0,0,0,0,0,0

;

 $C=$ 

052.85,053.89,054.93,055.97,057.01,070.85,071.89,072.93,073.97,075.01, 088.85,089.89,090.93,091.97,093.01,106.85,107.89,108.93,109.97,111.01, 046.61,047.65,048.69,049.73,050.77,051.81,064.61,065.65,066.69,067.73, 068.77,069.81,082.61,083.65,084.69,085.73,086.77,087.81,034.69,035.71, 036.73,037.75,038.77,039.79,040.81,041.83,042.85,043.87,044.89,052.69,

053.71,054.73,055.75,056.77,057.79,058.81,059.83,060.85,061.87,062.89, 070.69,071.71,072.73,073.75,074.77,075.79,076.81,077.83,078.85,079.87, 080.89,034.21,035.23,036.25,037.27,038.29,039.31,040.33,041.35,042.37, 043.39,044.41,052.21,053.23,054.25,055.27,056.29,057.31,058.33,059.35, 060.37,061.39,062.41,070.21,071.23,072.25,073.27,074.29,075.31,076.33, 077.35,078.37,079.39,080.41,034.02,035.02,036.02,037.02,038.02,039.02, 040.02,041.02,042.02,043.02,044.02,045.02,046.02,052.02,053.02,054.02, 055.02,056.02,057.02,058.02,059.02,060.02,061.02,062.02,063.02,064.02, 070.02,071.02,072.02,073.02,074.02,075.02,076.02,077.02,078.02,079.02, 080.02,081.02,082.02,034.31,035.31,036.31,037.31,038.31,039.31,040.31, 041.31,042.31,043.31,044.31,045.31,046.31,052.31,053.31,054.31,055.31, 056.31,057.31,058.31,059.31,060.31,061.31,062.31,063.31,064.31,070.31, 071.32,072.31,073.31,074.31,075.31,076.31,077.31,078.31,079.31,080.31, 081.31,082.31,042.41,043.41,044.41,045.41,046.41,060.41,061.41,062.41, 063.41,064.41,078.41,079.41,080.41,081.41,082.41,048.17,049.17,050.17, 051.17,052.17,066.17,067.17,068.17,069.17,070.17,084.17,085.17,086.17, 087.17,088.17,046.57,047.57,048.57,049.57,050.57,064.57,065.57,066.57, 067.57,068.57,082.57,083.57,084.57,085.57,086.57,051.60,052.60,053.60, 054.60,055.60,069.60,070.60,071.60,072.60,073.60,087.60,088.60,089.60, 090.60,091.60,058.09,059.09,060.09,061.09,062.09,076.09,077.09,078.09, 079.09,080.09,094.09,095.09,096.09,097.09,098.09,063.85,064.85,065.85, 066.85,067.85,081.85,082.85,083.85,084.85,085.85,099.85,100.85,101.85, 102.85,103.85,035.60,036.60,037.60,038.60,039.60,053.60,054.60,055.60, 056.60,057.60,071.60,072.60,073.60,074.60,075.60,041.36,042.36,043.36, 044.36,045.36,059.36,060.36,061.36,062.36,063.36,077.36,078.36,079.36, 080.36,081.36,

086.16,087.20,088.24,089.28,090.32,104.16,105.20,106.24,107.28,108.32, 122.16,123.20,124.24,125.28,126.32,140.16,141.20,142.24,143.28,144.32, 079.92,080.96,082.00,083.04,084.08,085.12,097.92,098.96,100.00,101.04, 102.08,103.12,115.92,116.96,118.00,119.04,120.08,121.12,080.08,081.08, 082.08,083.08,084.08,085.08,086.08,087.08,088.08,089.08,090.08,098.08, 099.08,100.08,101.08,102.08,103.08,104.08,105.08,106.08,107.08,108.08, 116.08,117.08,118.08,119.08,120.08,121.08,122.08,123.08,124.08,125.08, 126.08,066.38,067.38,068.38,069.38,070.38,071.38,072.38,073.38,074.38, 075.38,076.38,084.38,085.38,086.38,087.38,088.38,089.38,090.38,091.38, 092.38,093.38,094.38,102.38,103.38,104.38,105.38,106.38,107.38,108.38, 109.38,110.38,111.38,112.38,081.52,082.52,083.52,084.52,085.52,086.52, 087.52,088.52,089.52,090.52,091.52,092.52,093.52,099.52,100.52,101.52, 102.52,103.52,104.52,105.52,106.52,107.52,108.52,109.52,110.52,111.52, 117.52,118.52,119.52,120.52,121.52,122.52,123.52,124.52,125.52,126.52, 127.52,128.52,129.52,067.90,068.90,069.90,070.90,071.90,072.90,073.90, 074.90,075.90,076.90,077.90,078.90,079.90,085.90,086.90,087.90,088.90, 089.90,090.90,091.90,092.90,093.90,094.90,095.90,096.90,097.90,103.90, 104.90,105.90,106.90,107.90,108.90,109.90,110.90,111.90,112.90,113.90, 114.90,115.90,054.75,055.75,056.75,057.75,058.75,072.75,073.75,074.75, 075.75,076.75,090.75,091.75,092.75,093.75,094.75,054.75,055.75,056.75, 057.75,058.75,072.75,073.75,074.75,075.75,076.75,090.75,091.75,092.75, 093.75,094.75,046.82,047.82,048.82,049.82,050.82,064.82,065.82,066.82, 067.82,068.82,082.82,083.82,084.82,085.82,086.82,051.86,052.86,053.86, 054.86,055.86,069.86,070.86,071.86,072.86,073.86,087.86,088.86,089.86, 090.86,091.86,058.34,059.34,060.34,061.34,062.34,076.34,077.34,078.34, 079.34,080.34,094.34,095.34,096.34,097.34,098.34,064.10,065.10,066.10, 067.10,068.10,082.10,083.10,084.10,085.10,086.10,100.10,101.10,102.10, 103.10,104.10,032.03,033.03,034.03,035.03,036.03,050.03,051.03,052.03, 053.03,054.03,068.03,069.03,070.03,071.03,072.03,037.79,038.79,039.79, 040.79,041.79,055.79,056.79,057.79,058.79,059.79,073.79,074.79,075.79, 076.79,077.79,

086.16,087.20,088.24,089.28,090.32,104.16,105.20,106.24,107.28,108.32, 122.16,123.20,124.24,125.28,126.32,140.16,141.20,142.24,143.28,144.32,

```
079.92,080.96,082.00,083.04,084.08,085.12,097.92,098.96,100.00,101.04,
102.08,103.12,115.92,116.96,118.00,119.04,120.08,121.12,080.08,081.08,
082.08,083.08,084.08,085.08,086.08,087.08,088.08,089.08,090.08,098.08,
099.08,100.08,101.08,102.08,103.08,104.08,105.08,106.08,107.08,108.08,
116.08,117.08,118.08,119.08,120.08,121.08,122.08,123.08,124.08,125.08,
126.08,066.38,067.38,068.38,069.38,070.38,071.38,072.38,073.38,074.38,
075.38,076.38,084.38,085.38,086.38,087.38,088.38,089.38,090.38,091.38,
092.38,093.38,094.38,102.38,103.38,104.38,105.38,106.38,107.38,108.38,
109.38,110.38,111.38,112.38,081.52,082.52,083.52,084.52,085.52,086.52,
087.52,088.52,089.52,090.52,091.52,092.52,093.52,099.52,100.52,101.52,
102.52,103.52,104.52,105.52,106.52,107.52,108.52,109.52,110.52,111.52,
117.52,118.52,119.52,120.52,121.52,122.52,123.52,124.52,125.52,126.52,
127.52,128.52,129.52,067.90,068.90,069.90,070.90,071.90,072.90,073.90,
074.90,075.90,076.90,077.90,078.90,079.90,085.90,086.90,087.90,088.90,
089.90,090.90,091.90,092.90,093.90,094.90,095.90,096.90,097.90,103.90,
104.90,105.90,106.90,107.90,108.90,109.90,110.90,111.90,112.90,113.90,
114.90,115.90,054.75,055.75,056.75,057.75,058.75,072.75,073.75,074.75,
075.75,076.75,090.75,091.75,092.75,093.75,094.75,054.75,055.75,056.75,
057.75,058.75,072.75,073.75,074.75,075.75,076.75,090.75,091.75,092.75,
093.75,094.75,046.82,047.82,048.82,049.82,050.82,064.82,065.82,066.82,
067.82,068.82,082.82,083.82,084.82,085.82,086.82,051.86,052.86,053.86,
054.86,055.86,069.86,070.86,071.86,072.86,073.86,087.86,088.86,089.86,
090.86,091.86,058.34,059.34,060.34,061.34,062.34,076.34,077.34,078.34,
079.34,080.34,094.34,095.34,096.34,097.34,098.34,064.10,065.10,066.10,
067.10,068.10,082.10,083.10,084.10,085.10,086.10,100.10,101.10,102.10,
103.10,104.10,032.03,033.03,034.03,035.03,036.03,050.03,051.03,052.03,
053.03,054.03,068.03,069.03,070.03,071.03,072.03,037.79,038.79,039.79,
040.79,041.79,055.79,056.79,057.79,058.79,059.79,073.79,074.79,075.79,
076.79,077.79
;
ENDDATA
MIN= \circledcircSUM (ENTREGAS(I,J,K): X(I,J,K)*C(I,J));
```

```
@FOR (STORAGE(I,K):
      @SUM (INVENTARIO(J): X(I,J,K)) = A(I,K));
@FOR (INVENTARIO(J):
      \circledcircSUM (STORAGE(I,K): X(I,J,K)) = D(J)
);
```
El problema de transporte tiene una complejidad computacional polinomial  $O(n^2)$ , lo que quiere decir que no tardó demasiado en dar un resultado óptimo. El resultado que se obtuvo al correr el programa en LINGO se muestra en la Tabla 12 (para revisar información completa, ver Anexo J). La Tabla está diseñada de la siguiente manera:

- Columna 1: Corresponde al nombre del Rack en el almacén
- Columna 2: Nombre del Producto
- Columna 3: Clasificación del producto en su respectiva clase
- Columna 4: Procedencia y punto de recepción

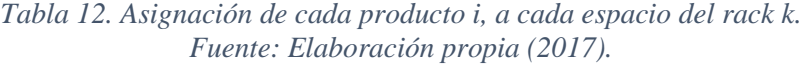

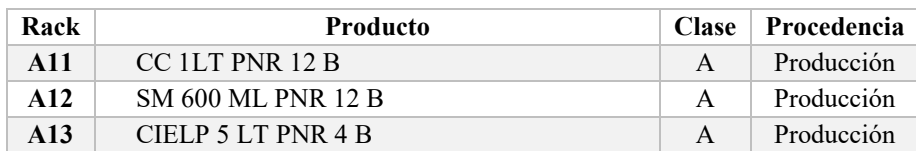

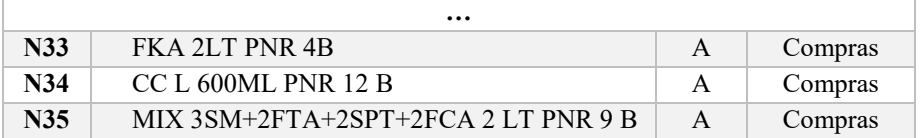

Los productos que no aparecen quedan considerados como categoría C. También se creó y se corrió el programa para los productos que son almacenados en piso y quedó de la siguiente manera:

SETS:

RECEPCION / PRODUCCION, COMPRAS, CUAUTLA /: ; INVENTARIO / R11,R12,R13,R14,R15,R16,R17,R18,R19,R110,R111,R112,R113,R21,R22,R23,R2 4,R25,R26,R27,R28,R29,R210,R211,R212,R213, U11,U12,U13,U14,U15,U16,U17,U18,U19,U110,U111,U112,U113,U114,U115,U21, U22,U23,U24,U25,U26,U27,U28,U29,U210,U211,U212,U213,U214,U215, U31,U32,U33,U34,U35,U36,U37,U38,U39,U310,U311,U312,U313,U314,U315,U41, U42,U43,U44,U45,U46,U47,U48,U49,U410,U411,U412,U413,U414,U415, V11,V12,V13,V14,V15,V16,V17,V18,V19,V110,V111,V112,V113,V114,V21,V22,V 23,V24,V25,V26,V27,V28,V29,V210,V211,V212,V213,V214, W11,W12,W13,W14,W15,W16,W17,W18,W19,W110,W111,W112,W113,W114,W115,W116 ,W117,W21,W22,W23,W24,W25,W26,W27,W28,W29,W210,W211,W212,W213,W214,W21 5,W216,W217, Z11,Z12,Z13,Z14,Z15,Z16,Z17,Z18,Z19,Z110,Z111,Z112,Z113,Z114,Z115,Z116 ,Z117,Z118,Z119,Z120,Z121,Z122,Z123,Z124,Z125,Z126,Z127,Z128,Z129,Z130 , Z21,Z22,Z23,Z24,Z25,Z26,Z27,Z28,Z29,Z210,Z211,Z212,Z213,Z214,Z215,Z216 ,Z217,Z218,Z219,Z220,Z221,Z222,Z223,Z224,Z225,Z226,Z227,Z228,Z229,Z230 /: D; PRODUCTO / 1..59 /: ; STORAGE (RECEPCION, PRODUCTO): A; DEMANDA (RECEPCION, INVENTARIO): C; OPICKING (INVENTARIO, PRODUCTO): ; ENTREGAS (RECEPCION, INVENTARIO, PRODUCTO): Y; ENDSETS DATA:  $D-$ 1,1,1,1,1,1,1,1,1,1,1,1,1,1,1,1,1,1,1,1,1,1,1,1,1,1,1,1,1,1,1,1,1,1,1, 1,1,1,1,1,1,1,1,1,1,1,1,1,1,1, 1,1,1,1,1,1,1,1,1,1,1,1,1,1,1,1,1,1,1,1,1,1,1,1,1,1,1,1,1,1,1,1,1,1,1, 1,1,1,1,1,1,1,1,1,1,1,1,1,1,1, 1,1,1,1,1,1,1,1,1,1,1,1,1,1,1,1,1,1,1,1,1,1,1,1,1,1,1,1,1,1,1,1,1,1,1, 1,1,1,1,1,1,1,1,1,1,1,1,1,1,1, 1,1,1,1,1,1,1,1,1,1,1,1,1,1,1,1,1,1,1,1,1,1,1,1,1,1,1,1,1,1,1,1,1,1,1, 1,1,1,1,1,1,1,1,1,1,1,1,1,1,1, 1,1,1,1,1,1,1,1 ;  $A=$ 151,0,0,0,0,0,0,0,0,0,0,0,0,0,0,0,0,0,0,0,0,0,0,0,0,0,0,0,0,0,0,0,0,0,

0,0,0,0,0,0,0,0,0,0,0,0,0,0,0,0,0,0,0,0,0,0,0,0,0,

9,18,3,3,3,1,2,2,1,1,0,1,1,1,0,1,1,0,1,0,0,0,0,0,0,0,0,0,0,0,0,0,0,0,0 ,0,0,0,0,0,0,0,0,0,0,0,0,0,0,0,0,0,0,0,0,0,0,0,0,

0,0,3,3,0,1,0,0,0,0,1,0,0,0,0,0,0,0,0,0,0,0,0,0,0,0,0,0,0,0,0,0,0,0,0, 0,0,0,0,0,0,0,0,0,0,0,0,0,0,0,0,0,0,0,0,0,0,0,0 ;

 $C=$ 

51.60,52.56,53.52,54.48,55.44,56.40,57.36,58.32,59.28,60.24,61.20,62.1 6,63.12,69.60,70.56,71.52,72.48,73.44,74.40,75.36,76.32,077.28,078.24, 079.20,080.16,081.12,048.14,049.02,049.90,050.78,051.66,052.54,053.42, 054.30,055.18,056.06,56.94,57.82,58.70,59.58,60.46,66.14,67.02,67.90,6 8.78,69.66,70.54,71.42,72.30,73.18,

74.06,74.94,75.82,76.70,77.58,78.46,84.14,85.02,85.90,86.78,87.66,88.5 4,89.42,90.30,91.18,92.06,92.94,93.82,94.70,95.58,96.94,102.14,103.02, 103.90,104.78,105.66,106.54,107.42,108.30,109.18,110.06,110.94,111.82, 112.70,113.58,114.46,47.69,48.63,49.57,50.51,51.45,52.39,53.33,54.27,5 5.21,56.15,57.09,58.03,58.97,59.91,

65.69,66.63,67.53,68.51,69.45,70.39,71.33,72.27,73.21,74.15,75.09,76.0 3,76.97,77.91,65.91,66.83,67.75,68.67,69.59,70.51,71.43,072.35,073.27, 074.19,075.11,076.03,076.95,077.87,078.79,079.71,080.63,083.91,084.83, 085.75,086.67,087.59,88.51,89.43,90.35,91.27,92.19,93.11,94.03,94.95,9 5.87,96.79,97.71,98.63,54.40,55.28,

56.16,57.04,57.92,58.80,59.68,60.56,61.44,62.32,63.20,64.08,64.96,65.8 4,66.72,67.60,68.48,69.36,70.24,71.12,72.00,72.88,73.76,074.64,075.52, 076.40,077.28,078.16,079.04,079.92,072.40,073.28,074.16,075.04,075.92, 076.80,077.68,078.56,79.44,80.32,81.20,82.08,82.96,83.84,84.72,85.60,8 6.48,87.32,88.24,89.12,90.00,90.88,

91.76,97.64,93.52,94.40,95.28,96.16,97.04,97.92,

086.51,087.47,088.43,089.39,090.35,091.31,092.27,093.23,094.19,095.15, 096.11,097.07,098.03,104.51,105.47,106.43,107.39,108.35,109.31,110.27, 111.23,112.19,113.15,114.11,115.07,116.03,090.16,091.04,091.92,092.80, 093.68,094.56,095.44,096.32,097.20,098.08,098.96,099.84,100.72,101.60, 102.48,108.16,109.04,109.92,110.80,111.68,112.56,113.44,114.32,115.20, 116.08,116.96,117.84,118.72,119.60,120.48,126.16,127.04,127.92,128.80, 129.68,130.56,131.44,132.32,133.20,134.08,134.96,135.84,136.72,137.60, 138.48,144.16,145.04,145.92,146.80,147.68,148.56,149.44,150.32,151.20, 152.08,152.96,153.84,154.72,155.60,156.48,077.65,078.59,079.53,080.47, 081.44,082.35,083.29,084.23,085.17,086.11,087.05,087.99,088.93,089.78, 095.65,096.59,097.53,098.47,099.41,100.35,101.29,102.23,103.17,104.11, 105.05,105.99,106.93,107.78,066.26,067.18,068.10,069.02,069.94,070.86, 071.78,072.70,073.62,074.54,075.46,076.38,077.30,078.22,079.14,080.06, 080.98,084.26,085.18,086.10,087.02,087.94,088.86,089.78,090.70,091.62, 092.54,093.46,094.38,095.30,096.22,097.14,098.06,098.98,052.36,053.24, 054.12,055.00,055.88,056.76,057.64,058.52,059.40,060.28,061.16,062.04, 062.92,063.80,064.68,065.56,066.44,067.32,068.20,069.08,069.96,070.84, 071.72,072.60,073.48,074.36,075.24,076.12,077.00,077.88,070.36,071.24, 072.12,073.00,073.88,074.76,075.64,076.52,077.40,078.28,079.16,080.04, 080.92,081.80,082.68,083.56,084.44,085.32,086.20,087.08,087.96,088.84, 089.72,090.60,091.48,092.36,093.24,094.12,095.00,095.88,

086.51,087.47,088.43,089.39,090.35,091.31,092.27,093.23,094.19,095.15, 096.11,097.07,098.03,104.51,105.47,106.43,107.39,108.35,109.31,110.27, 111.23,112.19,113.15,114.11,115.07,116.03,090.16,091.04,091.92,092.80, 093.68,094.56,095.44,096.32,097.20,098.08,098.96,099.84,100.72,101.60, 102.48,108.16,109.04,109.92,110.80,111.68,112.56,113.44,114.32,115.20, 116.08,116.96,117.84,118.72,119.60,120.48,126.16,127.04,127.92,128.80, 129.68,130.56,131.44,132.32,133.20,134.08,134.96,135.84,136.72,137.60, 138.48,144.16,145.04,145.92,146.80,147.68,148.56,149.44,150.32,151.20, 152.08,152.96,153.84,154.72,155.60,156.48,077.65,078.59,079.53,080.47, 081.44,082.35,083.29,084.23,085.17,086.11,087.05,087.99,088.93,089.78, 095.65,096.59,097.53,098.47,099.41,100.35,101.29,102.23,103.17,104.11, 105.05,105.99,106.93,107.78,066.26,067.18,068.10,069.02,069.94,070.86,

071.78,072.70,073.62,074.54,075.46,076.38,077.30,078.22,079.14,080.06, 080.98,084.26,085.18,086.10,087.02,087.94,088.86,089.78,090.70,091.62, 092.54,093.46,094.38,095.30,096.22,097.14,098.06,098.98,052.36,053.24, 054.12,055.00,055.88,056.76,057.64,058.52,059.40,060.28,061.16,062.04, 062.92,063.80,064.68,065.56,066.44,067.32,068.20,069.08,069.96,070.84, 071.72,072.60,073.48,074.36,075.24,076.12,077.00,077.88,070.36,071.24, 072.12,073.00,073.88,074.76,075.64,076.52,077.40,078.28,079.16,080.04, 080.92,081.80,082.68,083.56,084.44,085.32,086.20,087.08,087.96,088.84, 089.72,090.60,091.48,092.36,093.24,094.12,095.00,095.88 ;

ENDDATA

```
MIN = \text{ @SUM} (ENTREGAS(I,J,K): Y(I,J,K) * C(I,J));
@FOR (STORAGE(I,K):
       \circledastSUM (INVENTARIO(J): Y(I,J,K)) = A(I,K)
);
@FOR (INVENTARIO(J):
       \circledcircSUM (STORAGE(I,K): Y(I,J,K)) = D(J)
);
```
El resultado que se obtuvo al correr el programa en LINGO se muestra en la Tabla 13 (para revisar información completa, ver Anexo K). La Tabla está diseñada de la siguiente manera:

- Columna 1: Corresponde al nombre del Rack en el almacén
- Columna 2: Nombre del Producto
- Columna 3: Clasificación del producto en su respectiva clase
- Columna 4: Procedencia y punto de recepción

*Tabla 13. Asignación de cada producto i, a cada espacio del rack k. Fuente: Elaboración propia (2017)*

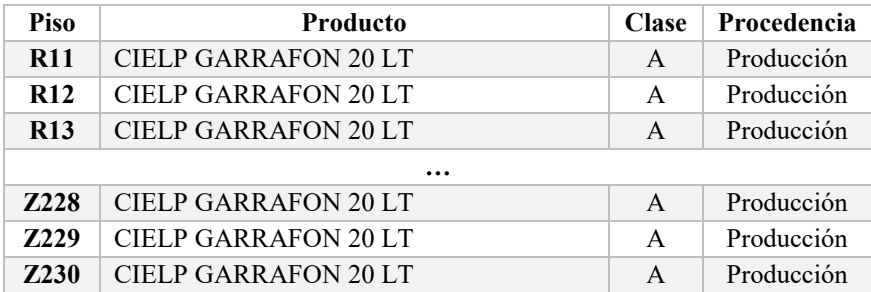

Las tablas anteriores muestran los resultados obtenidos del programa que fue puesto en LINGO para dar solución al problema planteado por Embotelladora las Margaritas.

# **3.4 PRUEBA DEL MODELO Y MEJORAMIENTO DE ACUERDO A LAS NECESIDADES**

Hillier y Lieberman (2010) mencionan que es inevitable que la primera versión de un modelo matemático tenga fallas, puesto que existen factores o interrelaciones relevantes que no fueron incorporadas. Además, siempre está presente el error humano al momento de formular e introducir información. Estas circunstancias no se pueden eludir dadas las dificultades de comunicación y comprensión de todos los aspectos y sutilezas de un problema operacional complejo, así como la dificultad de recolectar datos confiables. Por esta razón, el modelo debe probarse exhaustivamente para identificar y corregir la mayor cantidad de errores. A partir de aquí, se comienza un proceso iterativo para mejorar el modelo y asegurar su validez.

Para llevar a cabo la verificación del modelo y validar que este funciona correctamente, se utilizó analógicamente un proceso de validación aplicado en las hojas de cálculo (por su semejanza con el desarrollo e introducción del modelo en LINGO). Esta validación es desarrollada (ver Ilustración 24) por Baker & Powell (2007) en su libro *The art of modeling with spreadsheets* y es explicada a continuación:

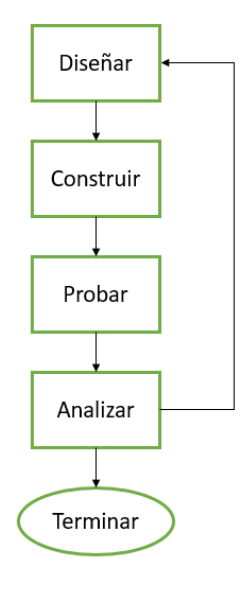

*Ilustración 24. Validación del modelo. Fuente: Adaptado de Baker & Powell (2007).*

Comenzar un modelo de cero resulta una tarea difícil y más si no se cuenta con una estrategia que te pueda apoyar en su construcción. Por esta razón, se empleó el flujograma de Baker y Powell (2007) para orientar y evitar errores en los que se cae con frecuencia.

- 1. **Diseño de un modelo:** debe comenzar por formalizar la estructura de lo que queremos representar: las variables que se van a utilizar, su posición, su relación lógica con las demás variables, el formato. Diseñar un formato que sea fácil de entender y que pueda comunicar su información por sí mismo.
- 2. **Construcción del modelo:** tiene la finalidad de evitar la introducción de errores. Muchos softwares brindan muchas herramientas que te permiten llevar a cabo este paso. Su objetivo principal se enfoca en la captura de datos e introducción de fórmulas.
- 3. **Probar el modelo:** una estrategia funcional es la utilización de valores de los cuales se puede predecir su resultado, así se puede comparar que realmente está arrojando los datos esperados. Se debe tomar en cuenta que el modelo puede estar mal, por esto, siempre se debe corroborar cada uno de los resultados hasta estar seguro de que la información que arroja es la correcta.
- 4. **Análisis del modelo:** después de haber realizado todas las etapas cuidadosamente, el siguiente paso consiste en llevar a cabo un análisis que sea confiable para ciertas

situaciones. A continuación, se brindan algunos ejemplos que puedes seguir para hacer un análisis:

- Análisis del Caso Base
- Análisis del "¿qué pasaría sí?"
- Análisis del punto de equilibrio
- Análisis de optimización
- Análisis de simulación

Durante esta etapa se desarrollaron cada uno de los puntos expuestos hasta obtener un resultado coherente del modelo. El análisis del modelo se llevará a cabo en el capítulo 4 a partir de un análisis de simulación.

# **3.5 PREPARACIÓN PARA LA APLICACIÓN DEL MODELO PRESCRITO POR LA ADMINISTRACIÓN**

En el punto anterior se explicaron los pasos que se siguieron para verificar y validar este modelo matemático, el siguiente paso consiste en documentar lo que se ha hecho y como se ha logrado, así como los métodos de aplicación de la investigación. Este paso será omitido, ya que la explicación, formulación, desarrollo y aplicación del modelo están descritas en esta tesis. Para formalizar la metodología de aplicación de esta investigación en el sistema real, se va a trabajar con el Jefe de Operaciones para que sea diseñado acorde a sus necesidades. Como es un caso de estudio, su implementación será llevada a un modelo de simulación, en donde se verá el impacto y el resultado de esta investigación a partir de dos escenarios: un escenario actual o la manera en cómo se está manejando el almacén actualmente y un escenario donde se aplique la política de almacenamiento basada en clases y la asignación de cada uno de los espacios del almacén en función del resultado obtenido por LINGO. La implementación será abordada y explicada en el capítulo 4**.**

# **CAPÍTULO 4. IMPLEMENTACIÓN DE LA POLÍTICA DE ALMACENAMIENTO BASADA EN CLASES**

El análisis y solución de un problema se ve reflejado en su implementación, etapa que culmina cada uno de los esfuerzos realizados por parte de las personas involucradas en la solución del problema (Hillier & Lieberman 2010). La implementación consiste en aplicar cada una de las soluciones propuestas para alcanzar los objetivos que detonaron este trabajo. Sin embargo, el análisis y los resultados obtenidos en esta investigación no se van a aplicar en el almacén 2500 de Embotelladora las Margaritas, al menos no en un tiempo inmediato, por esta razón se decidió aplicar la política de almacenamiento basada en clases en un modelo de simulación, donde se contrastan dos escenarios: el primer escenario brinda un acercamiento del trabajo del almacén hoy en día; y el segundo escenario describe el contenido de la política de almacenamiento que se expone y se explica en esta tesis.

## **4.1 MODELO DE SIMULACIÓN**

Un modelo de simulación es una herramienta utilizada para dar solución a problemas del mundo real que no permiten encontrar una solución mediante la experimentación porque resultan ser costosos, imposibles o peligrosos (Borshchev 2013). Por esta razón, se construye un modelo que describe el comportamiento del sistema real, a partir de detalles que se consideran importantes para el sistema, desechando los que se consideran irrelevantes. Esto hace que el modelo sea menos complejo que el original. Una vez construido el modelo, en él se puede comenzar a explorar y entender la estructura, así como el comportamiento del sistema original; probar cómo se comporta el sistema bajo ciertas condiciones, jugar y comparar diferentes escenarios para optimizarlo (Borshchev 2013). Existen tres métodos de simulación: dinámica de sistemas, modelación de eventos discretos y modelación basada en agentes. La elección del método debe basarse en el sistema modelado y el propósito de la modelación. El modelo propuesto en esta tesis es una modelación de eventos discretos, ya que está planteado a partir de una serie de procesos y una secuencia de operaciones, las cuales son desarrolladas por entidades (Borshchev 2013). El simulador que se va a usar para la modelación de los dos sistemas es AnyLogic 8.0.5 Personal Learning Edition. Un Simulador estudiantil que se encuentra limitado por la creación de 50,000 agentes y un máximo de 200 recursos.

# **4.2 SIMULACIÓN DEL ALMACÉN 2500**

La simulación del almacén 2500 se desarrollará en dos etapas: la primera etapa mostrará un panorama del trabajo diario que se realiza en el almacén; la segunda etapa mostrará la política de almacenamiento basada en clases explicada en el Capítulo 3 de esta tesis para que al final se comparen los resultados y se observen las mejoras de esta nueva propuesta.

# **4.2.1 MODELACIÓN DEL SISTEMA**

La modelación del sistema comenzó con el establecimiento de los racks y los espacios que se tienen dispuestos para almacenar producto que no tiene cabida en los racks. En la Ilustración 25 se muestra la distribución que se usó para acomodar los racks y espacios vacíos.

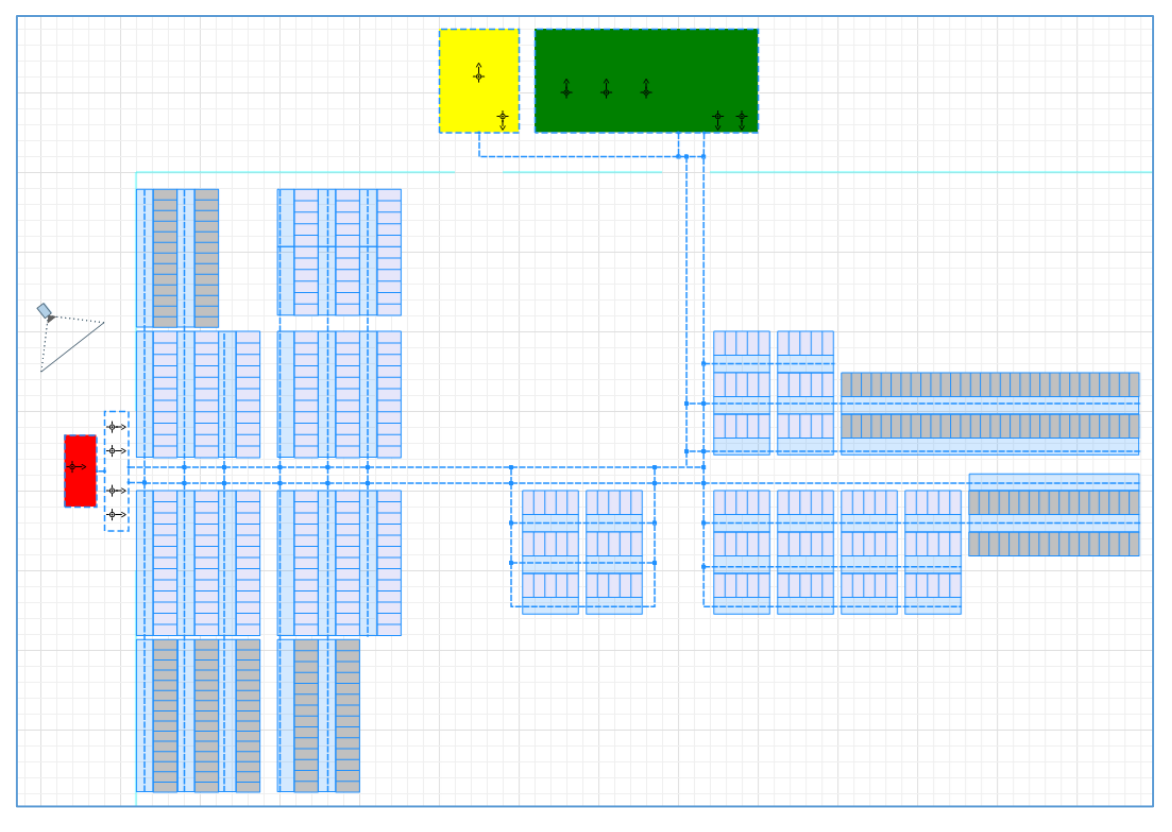

*Ilustración 25. Distribución del almacén en Anylogic. Fuente: Anylogic 8.0.5 Personal Learning Edition (2017).*

Los racks usados para simular el almacén son descritos por un recurso llamado "Pallet Rack" y están divididos en dos colores: los racks de color azul representan los racks fijos del almacén y los racks de color gris representan los espacios que se tienen disponibles para almacenar producto en piso. El espacio calculado de racks en color azul es de 4228, ya que cada fila de racks tiene la capacidad de almacenar entre 14 y 15 tarimas dependiendo del tamaño de la misma. Para los racks en color gris, se propuso una cantidad aproximada de 3120 espacios, definida por el conteo que se realizó durante las visitas programadas. Las líneas punteadas en la Ilustración 25 representan el camino que pueden seguir los montacargas para cargar y descargar producto. El recuadro rojo de lado izquierdo representa el área de producción o el área donde se generan las tarimas que serán almacenadas en los racks; el recuadro verde que se encuentra localizado en la parte posterior representa el área de carga de los camiones y el recuadro de color amarillo que se encuentra de su lado izquierdo representa el área donde se reciben las tarimas que son compradas o que provienen de Cuautla.

Una vez establecidos los racks, se definieron los recursos que transportarán las tarimas, es decir, los montacargas. Para describir el comportamiento del montacargas se empleó un recurso llamado "Resource Pool" (ver Ilustración 26) que permite establecer una cantidad de montacargas para realizar la carga y descarga de tarimas. Este recurso tiene la imagen del montacargas como se ve en la Ilustración 26 y se crearon tres tipos diferentes de "Resource Pool", uno que describe el trabajo realizado por los montacargas de producción (4 recursos), otro que describe el comportamiento de los montacargas de

picking (2 recursos) y otro que describe el comportamiento del montacargas de compras (1 recurso).

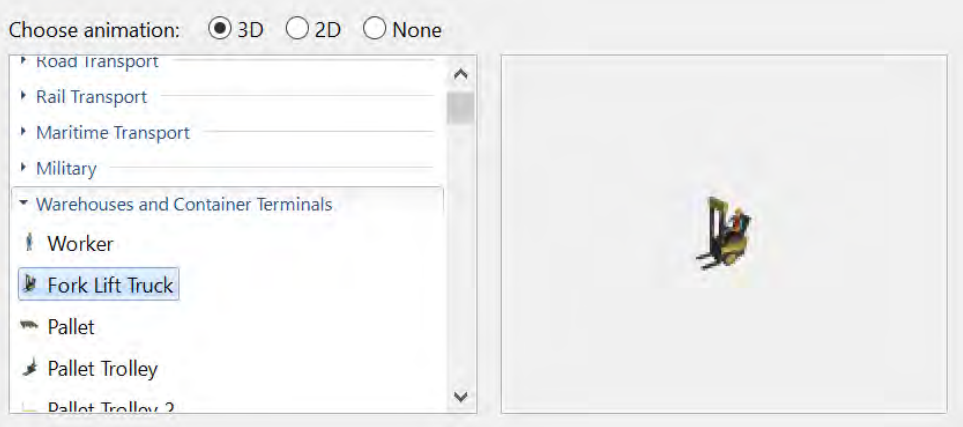

*Ilustración 26. Recurso empleado para los montacargas. Fuente: Anylogic 8.0.5 Personal Learning Edition (2017).*

Las características del "Resource Pool" se muestran en la Ilustración 26, la cantidad de montacargas contendidos, la velocidad del recurso, la localización del recurso y las actividades que realizarán una vez terminada su tarea.

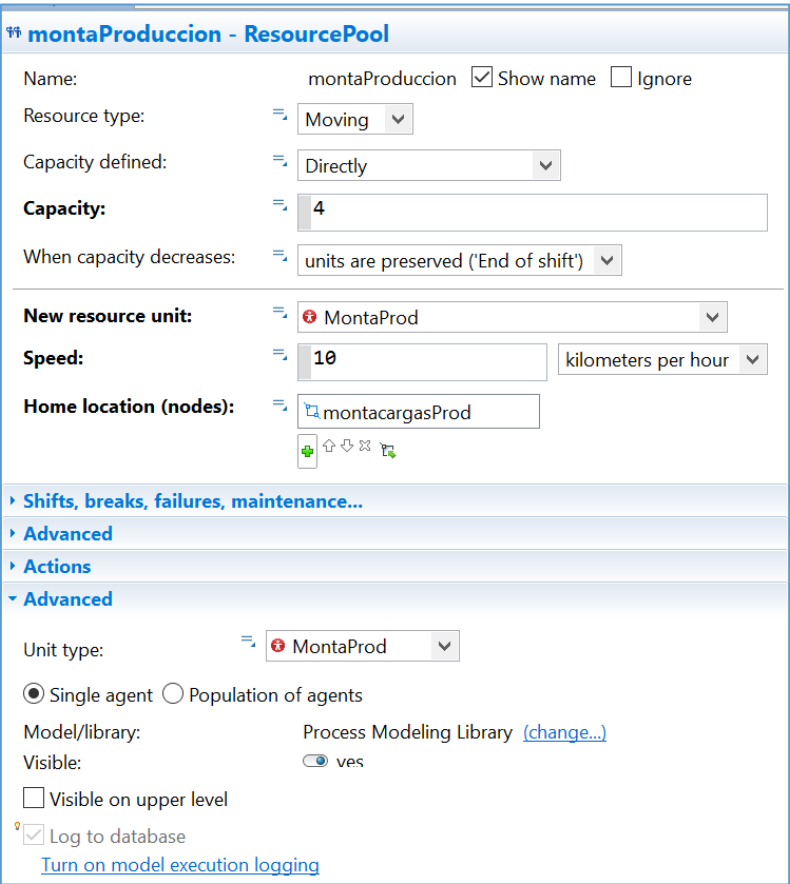

Para describir el comportamiento de las tarimas se usó un "Agent Type" el cual es generado en dos áreas distintas, dependiendo su origen o procedencia: producción o

*Ilustración 27. Características del montacargas. Fuente: Anylogic 8.0.5 Personal Learning Edition (2017).*

compras/Cuautla. La Tabla 14 (para revisar información completa, ver Anexo L) muestra los datos que se ingresaron para determinar el comportamiento de las tarimas:

| Número         | <b>SKU</b> |                         | Origen<br><b>Destino</b>     |                      |                   | Tiempo de espera        |  |  |
|----------------|------------|-------------------------|------------------------------|----------------------|-------------------|-------------------------|--|--|
|                |            | Producción<br>(tarimas) | Cuautla/Compras<br>(tarimas) | Almacén<br>(tarimas) | Piso<br>(tarimas) | en el almacén<br>(días) |  |  |
| 1              | 800001     | $\theta$                | 2                            | $\theta$             | $\overline{c}$    | 3,6000                  |  |  |
| $\overline{2}$ | 800002     | $\theta$                | 30                           | $\theta$             | 30                | 0,2074                  |  |  |
| 3              | 800004     | 721                     | 217                          | 938                  | $\theta$          | 0,0067                  |  |  |
|                |            |                         | $\ddotsc$                    |                      |                   |                         |  |  |
| 231            | 809010     | $\theta$                | 0                            | $\theta$             | $\theta$          | 89,3510                 |  |  |
| 232            | 851009     | 61                      | 24                           | 85                   | $\theta$          | 0,0743                  |  |  |
| 233            | 851036     | $\theta$                | 3                            | $\theta$             | 3                 | 2,2336                  |  |  |

*Tabla 14. Procedencia y destino para cada SKU empleados en Anylogic. Fuente: Elaboración propia (2017)*

En la Tabla 14 se describen las siguientes columnas:

- SKU: El SKU de cada uno de los productos;
- Origen: Área donde son generadas las tarimas: producción o Cuautla/compras. Es un valor ajustado por la limitada capacidad de la versión de prueba del simulador;
- Destino: Área donde son almacenadas las tarimas: rack o piso (el rack o piso destino dependen de cada uno de los modelos). De igual manera, este dato fue ajustado por la capacidad del simulador;
- Tiempo de espera en el almacén: Describe el tiempo que cada tarima permanece en el almacén antes de ser tomado por el montacargas de picking para su salida.

La secuencia de la lógica del almacenamiento, espera en el almacén y picking de las tarimas se muestra a continuación en la Ilustración 28.

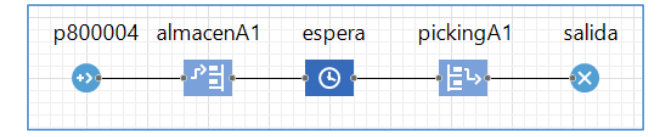

*Ilustración 28. Lógica del movimiento de las tarimas. Fuente: Anylogic 8.0.5 Personal Learning Edition (2017).*

Esta secuencia comienza con un recurso llamado "Source", el cual permite generar los agentes (tarimas) con las que va a trabajar la simulación. Las propiedades que contiene este recurso son las que se muestran en la Ilustración 29 y que corresponden al nombre del recurso, la cantidad de agentes fabricados en un lapso de tiempo o a partir de una distribución de probabilidad, la localización u hogar de los agentes, así como su velocidad.
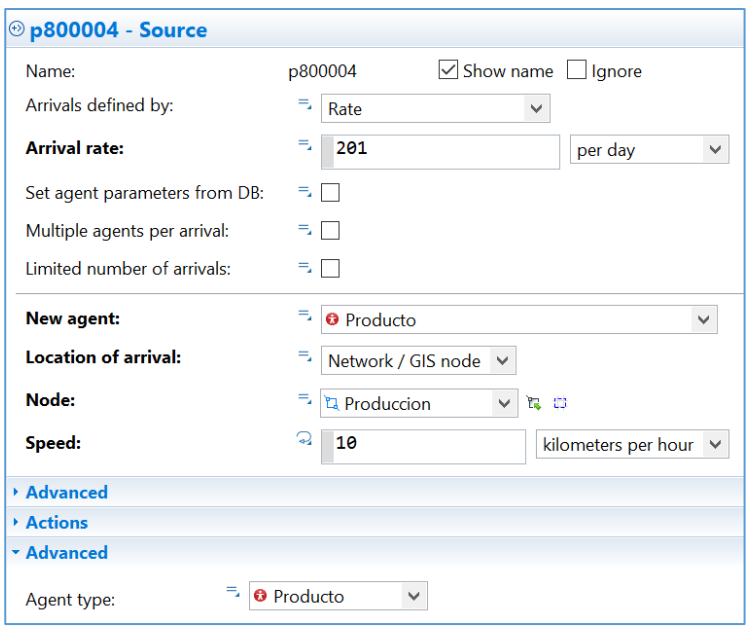

*Ilustración 29. Propiedades del recurso "Source". Fuente: Anylogic 8.0.5 Personal Learning Edition (2017).*

Después de crear los agentes con los que va a trabajar la simulación, el siguiente paso consiste en definir como serán almacenadas las tarimas y en dónde. Esta operación esta descrita por el recurso "RackStore" y sus propiedades se muestran en la Ilustración 30. Aquí se programa el movimiento de las tarimas para que sean almacenadas en un determinado rack, además, se especifica quien llevara a cabo la acción de transportar las tarimas hacia su destino.

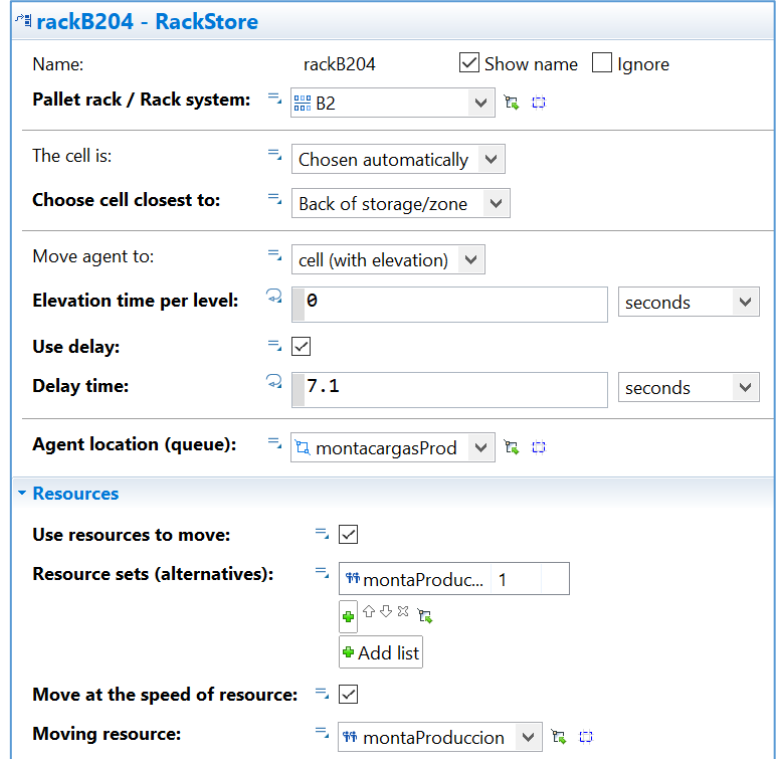

*Ilustración 30. Propiedades del recurso "RackStore". Fuente: Anylogic 8.0.5 Personal Learning Edition (2017).*

Con un "Delay" se simula el tiempo de espera que cada tarima tiene en el almacén y es la información presentada en la Tabla 14. Cada producto tiene una rotación diferente dentro del almacén. Las propiedades de cada tiempo de espera se muestran en la Ilustración 31.

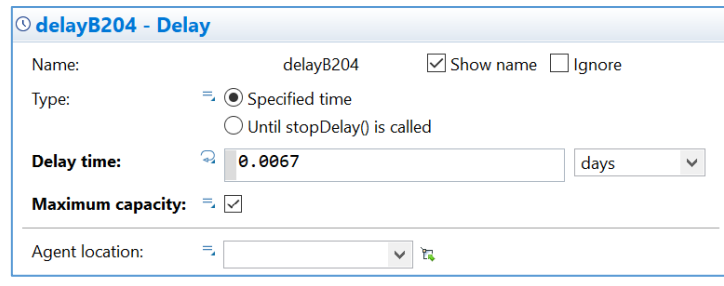

*Ilustración 31. Propiedades del recurso "Delay". Fuente: Anylogic 8.0.5 Personal Learning Edition (2017).*

Una vez que cada tarima cumple su tiempo de espera en el almacén, esta debe ser tomada por un recurso (montacargas) para ser llevada al área de carga. Esta operación es realizada con el recurso "RackPick" y sus propiedades se pueden observar en la Ilustración 32. Donde se configura el destino de la tarima, la velocidad del recurso, así como el recurso que llevará a cabo esta operación.

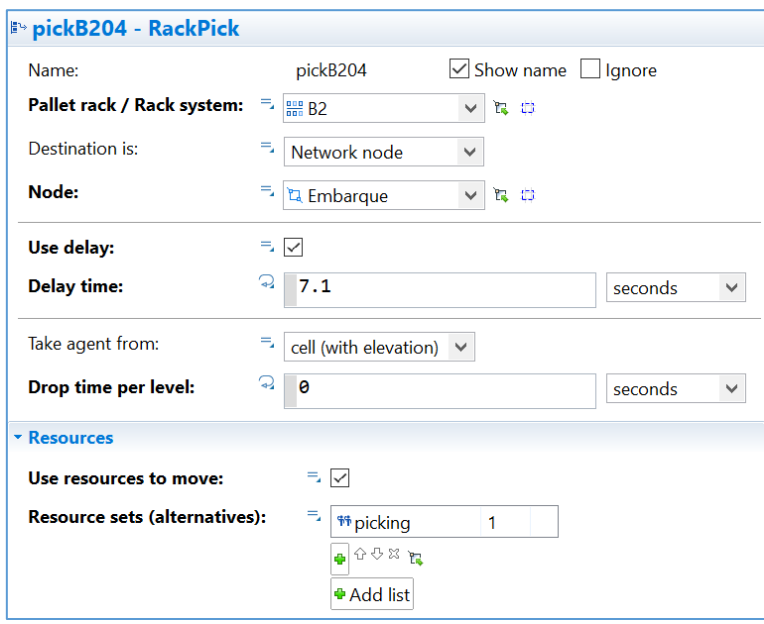

*Ilustración 32. Propiedades del recurso "RackPick". Fuente: Anylogic 8.0.5 Personal Learning Edition (2017).*

Para finalizar la secuencia de operaciones realizadas por las tarimas se tiene que terminar la programación con un "Sink" un recurso empleado para finalizar las tareas y desaparecer los agentes. Sus propiedades se pueden observar en la Ilustración 33.

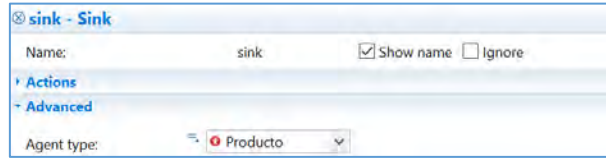

*Ilustración 33. Propiedades del recurso "Sink". Fuente: Anylogic 8.0.5 Personal Learning Edition (2017).*

#### **4.2.2 MODELACIÓN CON EL ESCENARIO ACTUAL**

La modelación del escenario actual está basada en la Ilustración 8 del Capítulo 1 y los datos de la Tabla 14. Por la capacidad del simulador sólo se trabajó con aproximadamente el 30% de los datos del almacén; sin embargo, esto dio resultados favorables para la tesis. La simulación de este escenario se puede apreciar en la Ilustración 34.

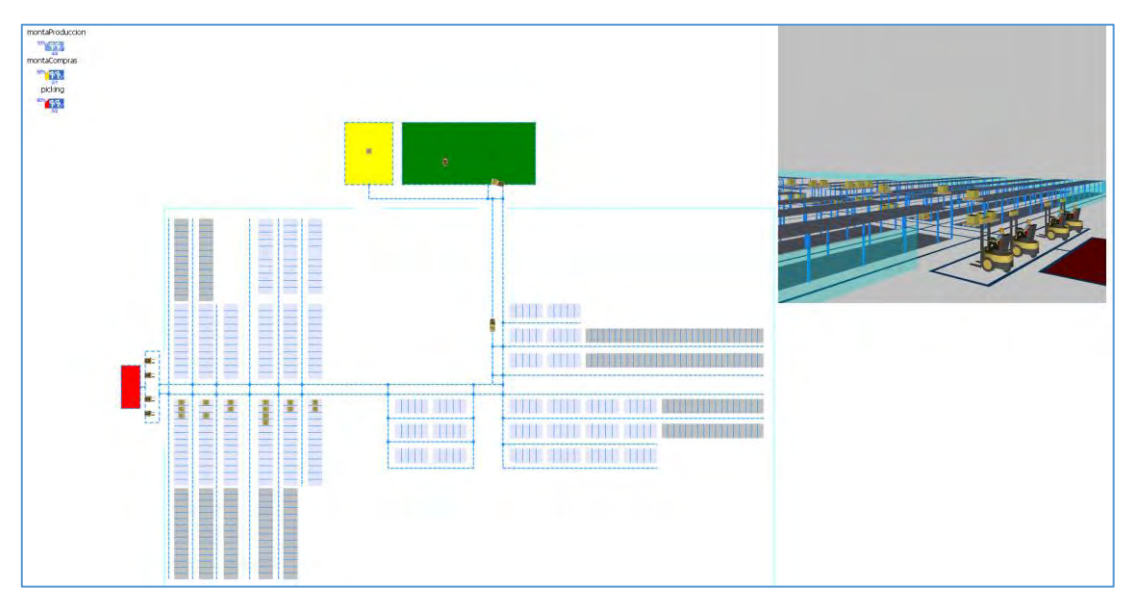

*Ilustración 34. Simulación con el Escenario Actual. Fuente: Anylogic 8.0.5 Personal Learning Edition (2017).*

#### **4.2.3 MODELACIÓN CON LA POLÍTICA DE ALMACENAMIENTO BASADA EN CLASES**

De igual manera, la información que fue procesada en la simulación fue solo de aproximadamente el 30% de los datos proporcionados por el almacén, obteniendo con esto resultados positivos para la tesis. La distribución de esta simulación está basada en la política de almacenamiento basada en clases desarrollada en el Capítulo 3 y se puede apreciar en la Ilustración 35.

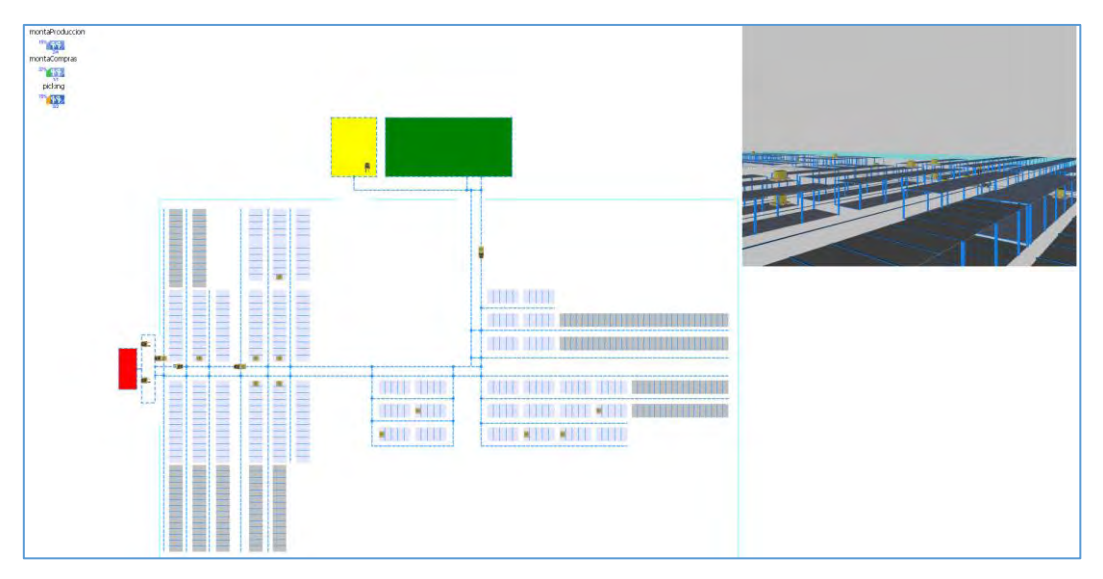

*Ilustración 35. Simulación con la política de almacenamiento basada en clases. Fuente: Anylogic Personal Learning Edition (2017).*

#### **4.3 RESULTADOS DE LA SIMULACIÓN**

Cada modelo de simulación se configuró para ejecutarse por 20 días. Los datos que presentó Embotelladora las Margaritas eran un acumulado de tres meses, sin embargo, se decidió ejecutar el programa únicamente por 20 días debido a la limitación de generación de agentes. Los resultados obtenidos de los dos modelos de simulación se pueden apreciar en la Tabla 15 presentada a continuación:

|                                       | <b>Escenario</b><br><b>Actual</b> | Política de<br><b>Almacenamiento</b> | <b>Resultados</b> |
|---------------------------------------|-----------------------------------|--------------------------------------|-------------------|
| <b>Montacargas</b><br>Producción      | 10%                               | 14%                                  | $-4\%$            |
| <b>Montacargas</b><br>Cuautla/compras | 56%                               | 36%                                  | <b>20%</b>        |
| <b>Montacargas</b><br><b>Picking</b>  | 90%                               | 74%                                  | 16%               |

*Tabla 15. Resultados de la simulación. Fuente: Elaboración propia (2017)*

La Tabla 15 contrasta la utilización de cada uno de los montacargas con los que cuenta el almacén. Cómo se puede observar, en el escenario actual los montacargas de producción tienen un porcentaje de ocupación menor en 4% que los mismos montacargas con la política de almacenamiento. Sin embargo, los montacargas de Cuautla/compras y picking tienen un porcentaje de ocupación menor con la política de almacenamiento comparando los mismos montacargas con el escenario actual dando un valor de 20% y 16% respectivamente. Esto quiere decir que la política de almacenamiento tiene un impacto positivo en la gestión de los montacargas del almacén. Como se había mencionado en el Capítulo 2, de las cuatro actividades logísticas de un almacén, el order picking es la actividad que más demanda recursos y aquí se está presentando un 16% de ahorro. En la Ilustración 36 se muestra ilustrativamente lo que se acaba de explicar:

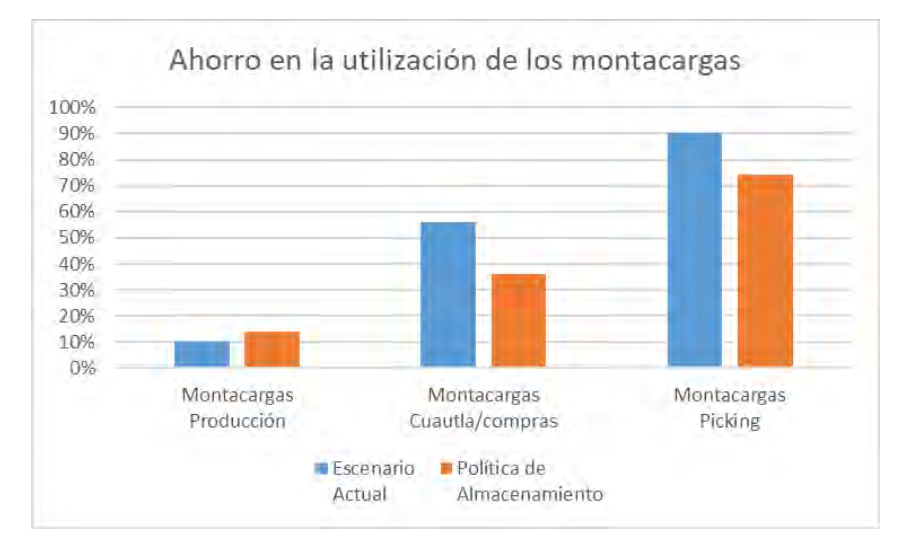

*Ilustración 36. Ahorro en la utilización de montacargas. Fuente: Elaboración propia (2017).*

## **RECOMENDACIONES**

Con los resultados obtenidos y la investigación que se realizó en el almacén 2500 de Embotelladora las Margaritas se proponen algunas recomendaciones para aprovechar de mejor manera los recursos con los que cuentan. Cabe mencionar que el modelo de simulación se corrió únicamente con aproximadamente el 30% de la demanda del almacén y sólo se contemplaron las operaciones de las actividades logísticas, haciendo a un lado otro tipo de operaciones como las realizadas por los montacargas de producción, quienes también están encargados de abastecer de materia prima a cada una de sus líneas. Las recomendaciones son las siguientes:

- 1. Orden y limpieza: sin duda alguna, uno de los aspectos más importantes a considerar, ya que de esto depende mantener la seguridad en el almacén y la eficiencia en la búsqueda de objetos.
- 2. Respetar los lugares asignados: al respetar el lugar de cada producto, el cumplimiento de la orden de carga será inmediato porque los montacarguistas tendrán el plano exacto del almacén y la ubicación de productos.
- 3. Combinar dos políticas de almacenamiento: la política de almacenamiento aleatorio y la política de almacenamiento basada en clases. Como la demanda de los productos está regida por temporalidades, si se mantiene un lugar específico para cada producto, se desperdiciarían espacios. Por esta razón, los productos que comparten la misma categoría deben ser almacenados en el mismo sitio para aprovechar al máximo los espacios que se tienen y más cuando la capacidad del almacén está al límite con la demanda de sus productos.
- 4. Definir cada una de las actividades de los montacargas de producción puesto que, al ser asignados a cada línea, existen tiempos muertos que se pueden utilizar en otras actividades como apoyo a los montacargas de preparación de pedido. El almacén cuenta únicamente con dos montacargas para esta actividad y es una de las actividades de mayor demanda de recursos en el almacén.
- 5. En entrevista con el personal del almacén se mencionó que el registro de la ubicación de cada producto es controlado por ellos mismos y que la información es transmitida turno a turno. Para mejorar este aspecto se considera llevar a cabo la política de almacenamiento basada en clases.
- 6. Los productos de mayor demanda deben estar almacenados en los racks del primer nivel, ya que son los racks que demandan menos tiempo y tienen mejor accesibilidad.
- 7. El almacén cuenta con dos puertas de acceso, se debería considerar la opción de mantener abiertas las dos puertas para mejorar el tráfico de montacargas y llevar a cabo recorridos más cortos.

Estas son algunas de las recomendaciones obtenidas durante las visitas realizadas a la Embotelladora, así como del análisis realizado para resolver el problema.

### **CONCLUSIONES**

El almacén 2500 de Embotelladora las Margaritas tiene un sistema de almacenamiento que presenta muchas áreas de oportunidad. El estudio que se realizó en esta tesis expone las aplicaciones de algunas herramientas de Investigación de Operaciones que han mostrado analíticamente una mejoría en la eficiencia del lugar con la implementación de una política de almacenamiento basada en clases y probada en un modelo de simulación que representa las condiciones del trabajo diario del almacén actualmente. A partir de un problema de transporte y la combinación teórica de los diferentes tipos de almacenamiento, se llegó a la conclusión de clasificar cada uno de los productos en tres categorías diferentes "A, B, C"; así como su asignación a cada espacio del almacén. Una de las etapas que generan mayor costo en el almacén es la preparación de pedido con un impacto de entre el 55 a 75% como se mencionó en el capítulo 2. La solución a este problema hace énfasis en esta etapa del almacenamiento, ya que reduce en un 16% una de las herramientas más utilizadas para su operación, que es la ocupación de los montacargas. Actualmente sólo se tienen dos montacargas para llevar a cabo esta actividad y dependiendo de la carga de trabajo, solicitan apoyo al montacargas encargado de recibir las compras y el producto proveniente de Cuautla. Es así como dos y parcialmente tres montacargas realizan la carga de los camiones que van dirigidos a los CEDIS de Corporación RICA.

El trabajo de investigación utilizó un problema de transporte para enrutar a cada uno de los productos en sus diferentes destinos en el almacén a partir de la suma de dos rutas: la ruta de las áreas de recepción al espacio del almacenamiento y la ruta del espacio del almacenamiento al área de carga. Esta combinación dio como resultado un valor en tiempo y el modelo encontró las rutas más cortas para almacenar los productos de mayor proporción en el almacén. De esta manera el modelo dio prioridad a los productos de mayor demanda a ser almacenados en las áreas más próxima al punto de carga y de este modo, disminuir la utilización de los montacargas encargados de esta labor. Así mismo, se aplicó esta nueva ubicación en un modelo de simulación que representa las entradas y salidas del almacén 2500 para validar su impacto, dando como resultado una disminución en la utilización de los montacargas. La solución del problema siguió una optimizaciónsimulación en dónde: con un método exacto se encontraron los valores óptimos del modelo de transporte, los cuales fueron aplicados en un modelo de simulación como método de validación del modelo de transporte. La simulación es una herramienta muy poderosa que permite observar el comportamiento de un sistema y ver los cambios que presenta si alguno de sus elementos es alterado. Sirve como un medio que vislumbra el impacto de alguna decisión sin tener que llevarla al sistema real. Con esto se concluye que analíticamente se obtuvieron resultados favorables en el almacén 2500 disminuyendo la utilización de los montacargas.

| No. de<br>Producto | <b>SKU</b> | <b>Nombre del Producto</b> | Venta trimestral<br>(Tarimas) |
|--------------------|------------|----------------------------|-------------------------------|
| $\mathbf{1}$       | 800001     | <b>CC 355 ML VR 24 B</b>   | 25                            |
| $\overline{2}$     | 800002     | <b>CC 500 ML VR 24 B</b>   | 434                           |
| $\mathbf{3}$       | 800004     | CC 3 LT PNR 9 B            | 13383                         |
| 4                  | 800006     | <b>CC 355 ML ALN 24 B</b>  | 1486                          |
| 5                  | 800007     | CC 2 LT PNR 9B             | 10055                         |
| 6                  | 800010     | <b>CC 600 ML PNR 24 B</b>  | 5481                          |
| 7                  | 800012     | CC 1LT PNR 12 B            | 3286                          |
| 8                  | 800016     | $CC$ 1.5 LT PNR 12 B       | 83                            |
| 9                  | 800017     | $CC$ 2.5 LT PNR 9 B        | 16                            |
| 10                 | 800029     | MPK CC 355 ML ALN 6 B      | 33                            |
| 11                 | 800031     | <b>CC 400 ML PNR 24 B</b>  | 1334                          |
| 12                 | 800034     | <b>CC 1.25 LT PNR 12 B</b> | 9                             |
| 13                 | 800038     | <b>CC 473 ML ALN 24 B</b>  | 43                            |
| 14                 | 800039     | MPK CC 600 ML PNR 4 B      | 441                           |
| 15                 | 800040     | MPK CC 2 PNR 2 B 2         | 232                           |
| 16                 | 800055     | $CC$ 2.5 LT PR 8 B         | 470                           |
| 17                 | 800056     | CC 2 LT PR 8 B             | 51                            |
| 18                 | 800057     | <b>CC 500 ML PNR 12 B</b>  | 599                           |
| 19                 | 800068     | CC 300ML PNR 24 B          | 3240                          |
| 20                 | 800071     | CC 1.5 LT PR 12 B          | 182                           |
| 21                 | 800072     | <b>CC 235 ML ALN 24B</b>   | 242                           |
| 22                 | 800074     | MPK CC 235 ML ALN 8B       | 66                            |
| 23                 | 800087     | CC 235ml VNR 24B           | 23                            |
| 24                 | 800201     | <b>CCL 355 ML ALN 24 B</b> | 124                           |
| 25                 | 800210     | CCL2LTPNR6B                | $\overline{2}$                |
| 26                 | 800211     | CC L 600ML PNR 12 B        | 799                           |
| 27                 | 800214     | MPK CC L 355 ML ALN 6 B    | 12                            |
| 28                 | 800222     | CCL 300ml PNR 12 B         | 50                            |
| 29                 | 800226     | CC Light 235ml VNR 24B     | $\mathbf{1}$                  |
| 30                 | 800302     | FTA NJA 355 ML ALN 24 B    | 10                            |
| 31                 | 800307     | FTA NJA 600 ML PNR 12 B    | 610                           |
| 32                 | 800315     | MPK FTA NJA 355 ML ALN 6 B | $\overline{3}$                |
| 33                 | 800316     | FTA NJA 400 ML PNR 12 B    | 116                           |
| 34                 | 800328     | FTA NJA 2 LT PR 8 B        | 11                            |
| 35                 | 800330     | FTA NJ 3 LT PNR 4          | 77                            |
| 36                 | 800334     | FTA Naranja 2L PNR 4B      | 777                           |
| 37                 | 800336     | FANTA NJA 235ml ALN 6B     | 16                            |
| 38                 | 800503     | FTA FRE 600 ML PNR 12 B    | 358                           |
| 39                 | 800517     | FTA Fresa 2lt PNR 4B       | 485                           |
| 40                 | 800803     | FCA 355 ML ALN 24 B        | 16                            |
| 41                 | 800808     | FCA 600 ML PNR 12 B        | 507                           |
| 42                 | 800816     | MPK FCA 355 ML ALN 6 B     | 3                             |
| 43                 | 800825     | FCA 3 LT PNR 4             | 51                            |

**ANEXO A. Envíos realizados por el almacén 2500 a sus diferentes CEDIS**

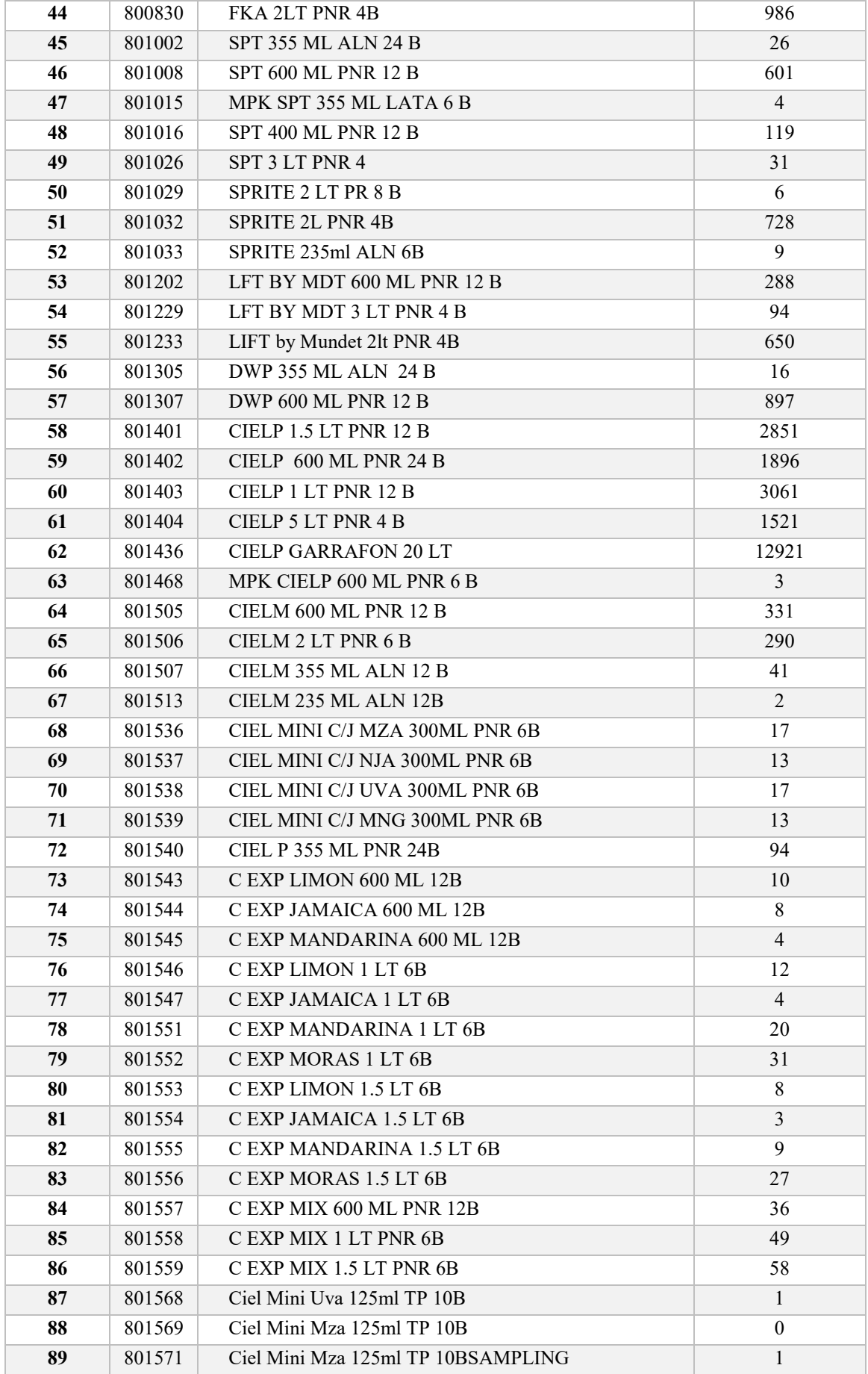

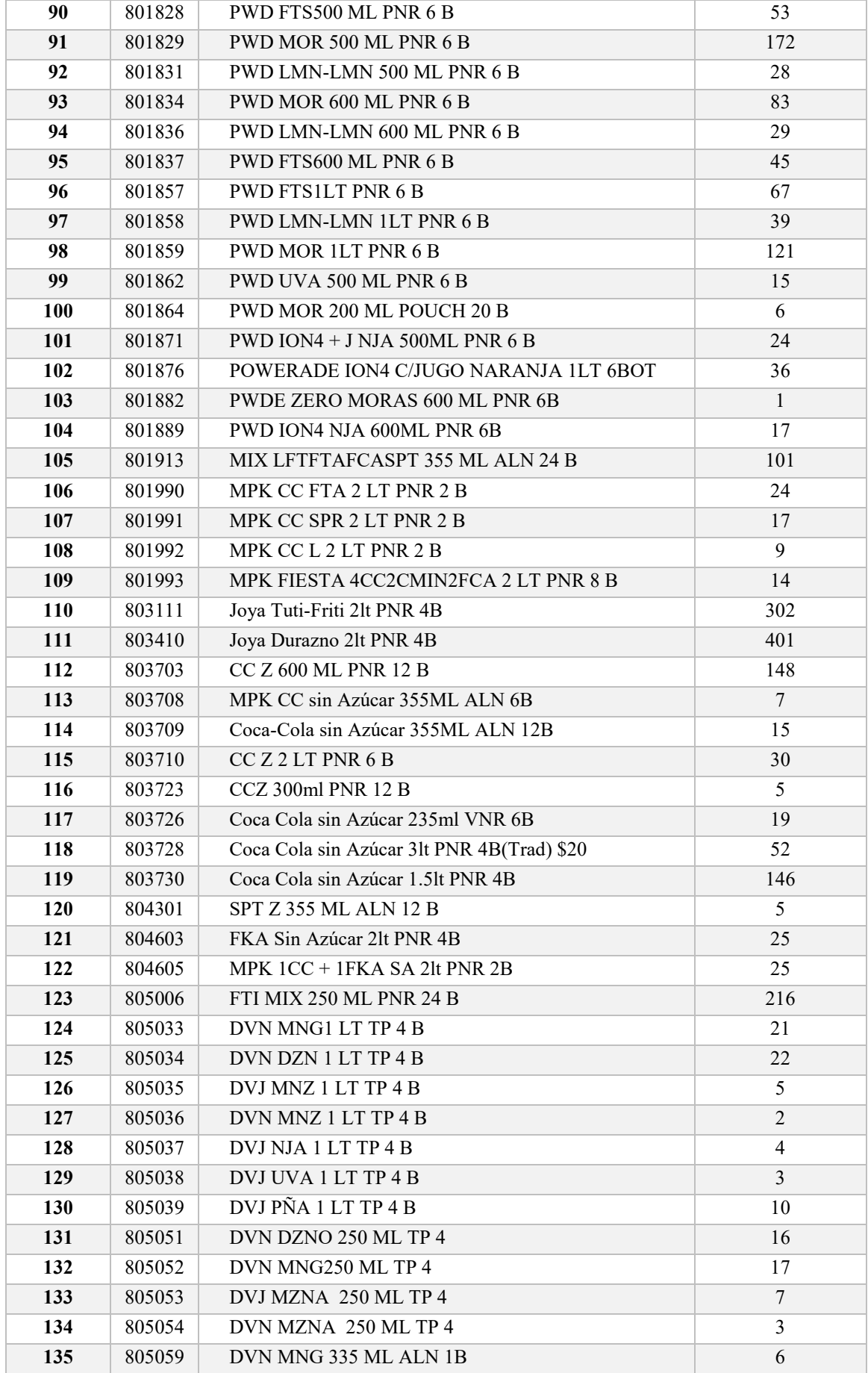

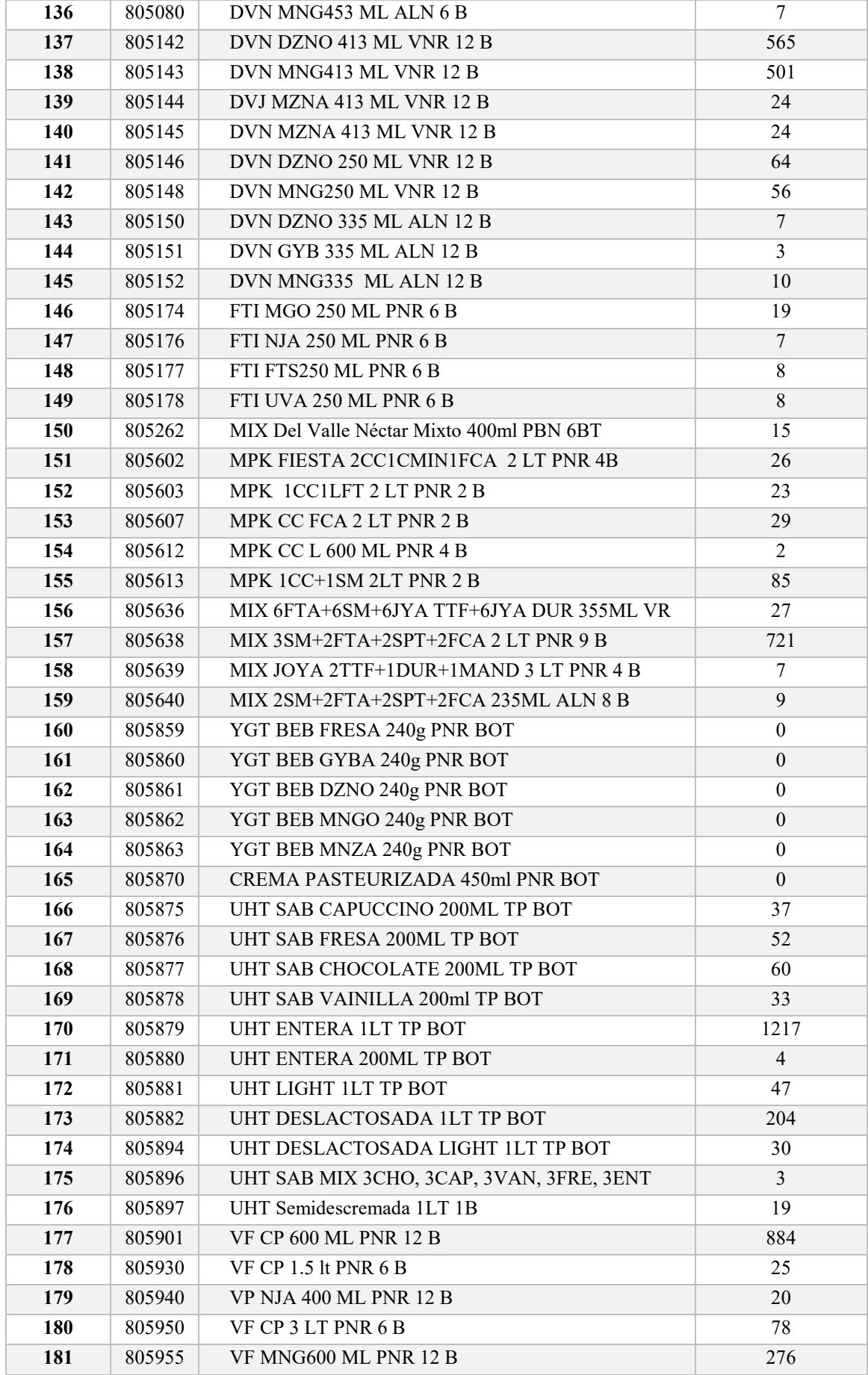

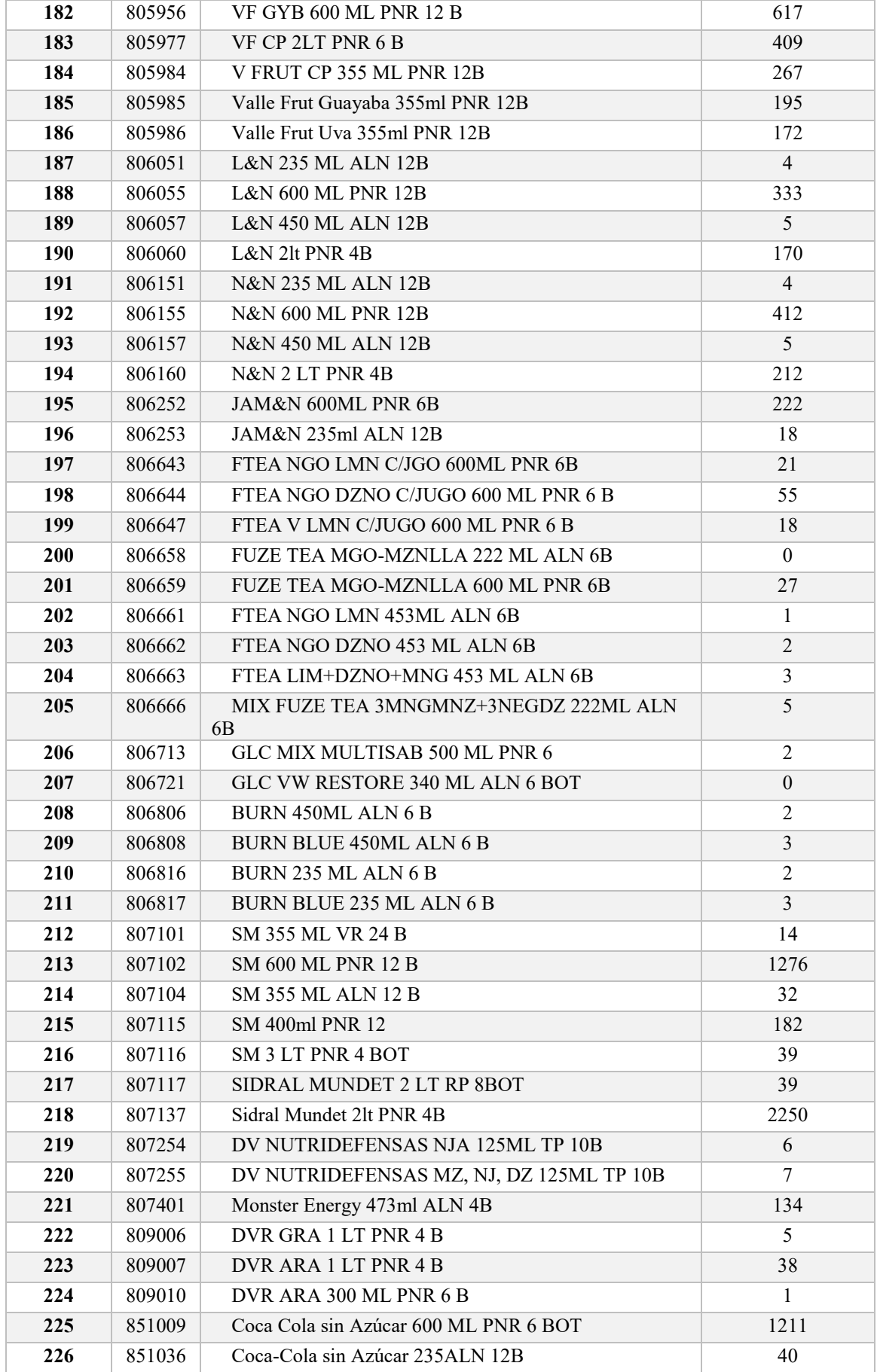

| Celda      | Tiempo<br>(s) | Celda             | <b>Tiempo</b><br>(s) | Celda | <b>Tiempo</b><br>(s) | Celda             | <b>Tiempo</b><br>(s) | Celda           | <b>Tiempo</b><br>(s) |
|------------|---------------|-------------------|----------------------|-------|----------------------|-------------------|----------------------|-----------------|----------------------|
| A11        | 52,85         | C <sub>23</sub>   | 54,73                | D310  | 79,39                | F111              | 44,31                | H <sub>23</sub> | 68,17                |
| A12        | 53,89         | C <sub>24</sub>   | 55,75                | D311  | 80,41                | F112              | 45,31                | H <sub>24</sub> | 69,17                |
| A13        | 54,93         | C <sub>25</sub>   | 56,77                | E11   | 34,02                | F113              | 46,31                | H25             | 70,17                |
| A14        | 55,97         | C <sub>26</sub>   | 57,79                | E12   | 35,02                | F21               | 52,31                | H31             | 84,17                |
| A15        | 57,01         | C27               | 58,81                | E13   | 36,02                | F22               | 53,31                | H32             | 85,17                |
| A21        | 70,85         | C28               | 59,83                | E14   | 37,02                | F23               | 54,31                | H33             | 86,17                |
| A22        | 71,89         | C29               | 60,85                | E15   | 38,02                | F <sub>24</sub>   | 55,31                | H34             | 87,17                |
| A23        | 72,93         | C210              | 61,87                | E16   | 39,02                | F25               | 56,31                | H35             | 88,17                |
| A24        | 73,97         | C211              | 62,89                | E17   | 40,02                | F <sub>26</sub>   | 57,31                | I11             | 46,57                |
| A25        | 75,01         | C31               | 70,69                | E18   | 41,02                | F <sub>27</sub>   | 58,31                | I12             | 47,57                |
| A31        | 88,85         | C32               | 71,71                | E19   | 42,02                | F28               | 59,31                | I13             | 48,57                |
| A32        | 89,89         | C <sub>33</sub>   | 72,73                | E110  | 43,02                | F <sub>29</sub>   | 60,31                | I14             | 49,57                |
| A33        | 90,93         | C34               | 73,75                | E111  | 44,02                | F <sub>2</sub> 10 | 61,31                | I15             | 50,57                |
| A34        | 91,97         | C35               | 74,77                | E112  | 45,02                | F211              | 62,31                | I21             | 64,57                |
| A35        | 93,01         | C36               | 75,79                | E113  | 46,02                | F <sub>2</sub> 12 | 63,31                | I22             | 65,57                |
| A41        | 106,85        | C37               | 76,81                | E21   | 52,02                | F <sub>2</sub> 13 | 64,31                | I23             | 66,57                |
| A42        | 107,89        | C38               | 77,83                | E22   | 53,02                | F31               | 70,31                | I24             | 67,57                |
| A43        | 108,93        | C39               | 78,85                | E23   | 54,02                | F32               | 71,31                | I25             | 68,57                |
| A44        | 109,97        | C310              | 79,87                | E24   | 55,02                | F33               | 72,31                | <b>I31</b>      | 82,57                |
| A45        | 111,01        | C311              | 80,89                | E25   | 56,02                | F34               | 73,31                | I32             | 83,57                |
| <b>B11</b> | 46,61         | D11               | 34,21                | E26   | 57,02                | F35               | 74,31                | <b>I33</b>      | 84,57                |
| <b>B12</b> | 47,65         | D <sub>12</sub>   | 35,23                | E27   | 58,02                | F36               | 75,31                | <b>I34</b>      | 85,57                |
| <b>B13</b> | 48,69         | D13               | 36,25                | E28   | 59,02                | F37               | 76,31                | <b>I35</b>      | 86,57                |
| <b>B14</b> | 49,73         | D14               | 37,27                | E29   | 60,02                | F38               | 77,31                | J11             | 51,6                 |
| <b>B15</b> | 50,77         | D15               | 38,29                | E210  | 61,02                | F39               | 78,31                | J12             | 52,6                 |
| <b>B16</b> | 51,81         | D <sub>16</sub>   | 39,31                | E211  | 62,02                | F310              | 79,31                | J13             | 53,6                 |
| <b>B21</b> | 64,61         | D17               | 40,33                | E212  | 63,02                | F311              | 80,31                | J14             | 54,6                 |
| <b>B22</b> | 65,65         | D18               | 41,35                | E213  | 64,02                | F312              | 81,31                | J15             | 55,6                 |
| <b>B23</b> | 66,69         | D19               | 42,37                | E31   | 70,02                | F313              | 82,31                | J21             | 69,6                 |
| <b>B24</b> | 67,73         | D110              | 43,39                | E32   | 71,02                | G11               | 42,41                | J22             | 70,6                 |
| <b>B25</b> | 68,77         | D111              | 44,41                | E33   | 72,02                | G12               | 43,41                | J23             | 71,6                 |
| <b>B26</b> | 69,81         | D21               | 52,21                | E34   | 73,02                | G13               | 44,41                | J24             | 72,6                 |
| <b>B31</b> | 82,61         | D <sub>22</sub>   | 53,23                | E35   | 74,02                | G14               | 45,41                | J25             | 73,6                 |
| <b>B32</b> | 83,65         | D23               | 54,25                | E36   | 75,02                | G15               | 46,41                | J31             | 87,6                 |
| <b>B33</b> | 84,69         | D <sub>24</sub>   | 55,27                | E37   | 76,02                | G21               | 60,41                | J32             | 88,6                 |
| <b>B34</b> | 85,73         | D25               | $\overline{56,29}$   | E38   | 77,02                | G22               | 61,41                | J33             | 89,6                 |
| <b>B35</b> | 86,77         | D <sub>26</sub>   | 57,31                | E39   | 78,02                | G23               | 62,41                | J34             | 90,6                 |
| <b>B36</b> | 87,81         | D <sub>27</sub>   | 58,33                | E310  | 79,02                | G24               | 63,41                | J35             | 91,6                 |
| C11        | 34,69         | D <sub>28</sub>   | 59,35                | E311  | 80,02                | G25               | 64,41                | K11             | 58,09                |
| C12        | 35,71         | D <sub>29</sub>   | 60,37                | E312  | 81,02                | G31               | 78,41                | K12             | 59,09                |
| C13        | 36,73         | D <sub>2</sub> 10 | 61,39                | E313  | 82,02                | G32               | 79,41                | K13             | 60,09                |
| C14        | 37,75         | D <sub>2</sub> 11 | 62,41                | F11   | 34,31                | G <sub>33</sub>   | 80,41                | K14             | 61,09                |
| C15        | 38,77         | D31               | 70,21                | F12   | 35,31                | G34               | 81,41                | K15             | 62,09                |

**ANEXO B. Tiempo de traslado del área de producción hacia cada uno de los espacios del almacén 2500**

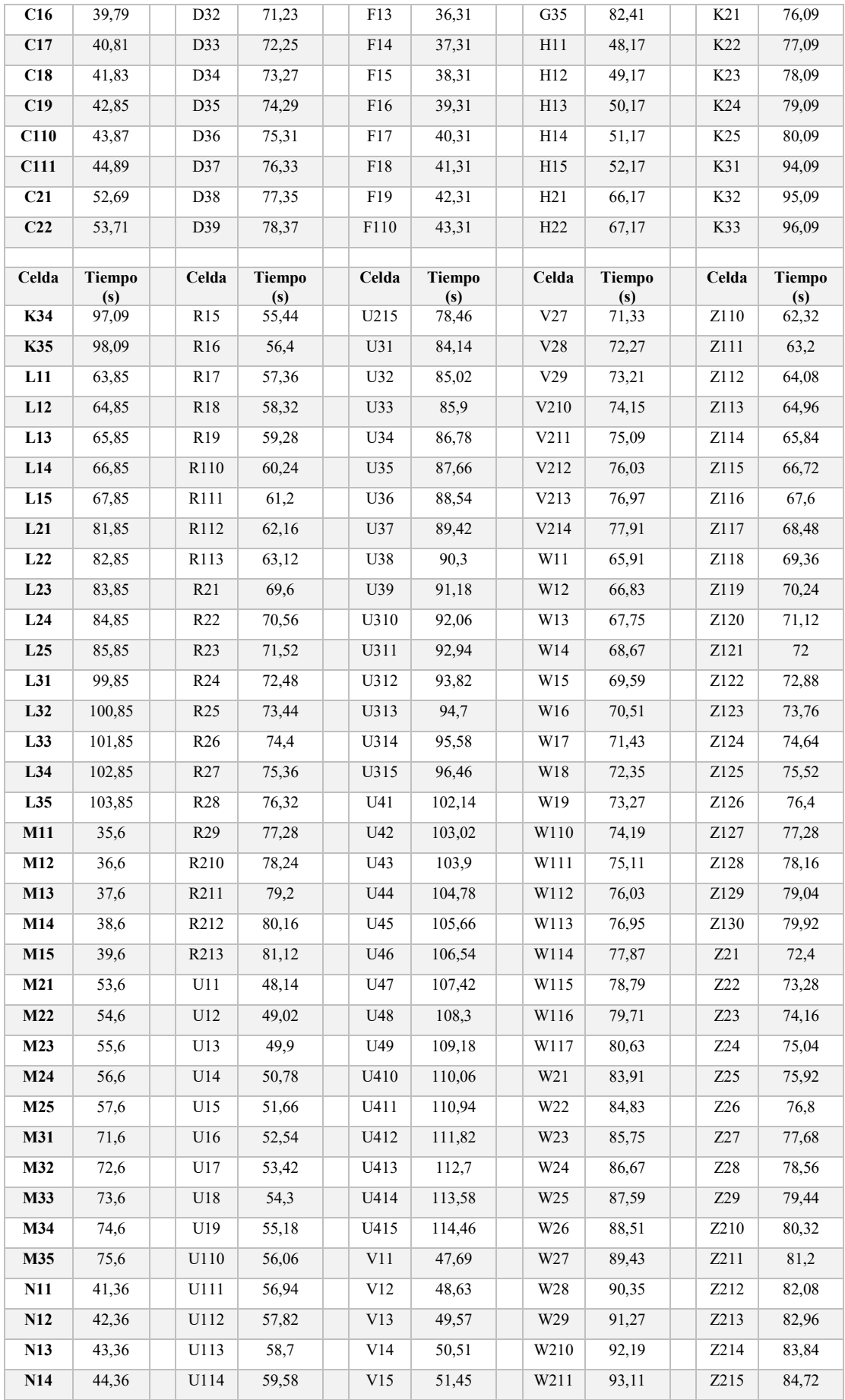

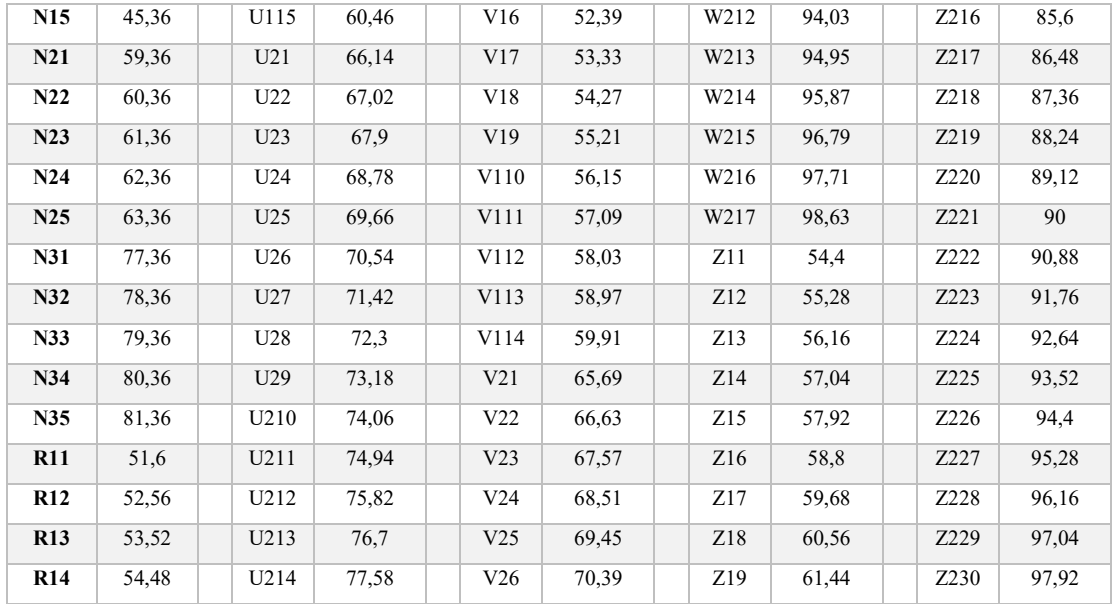

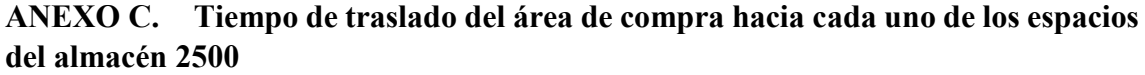

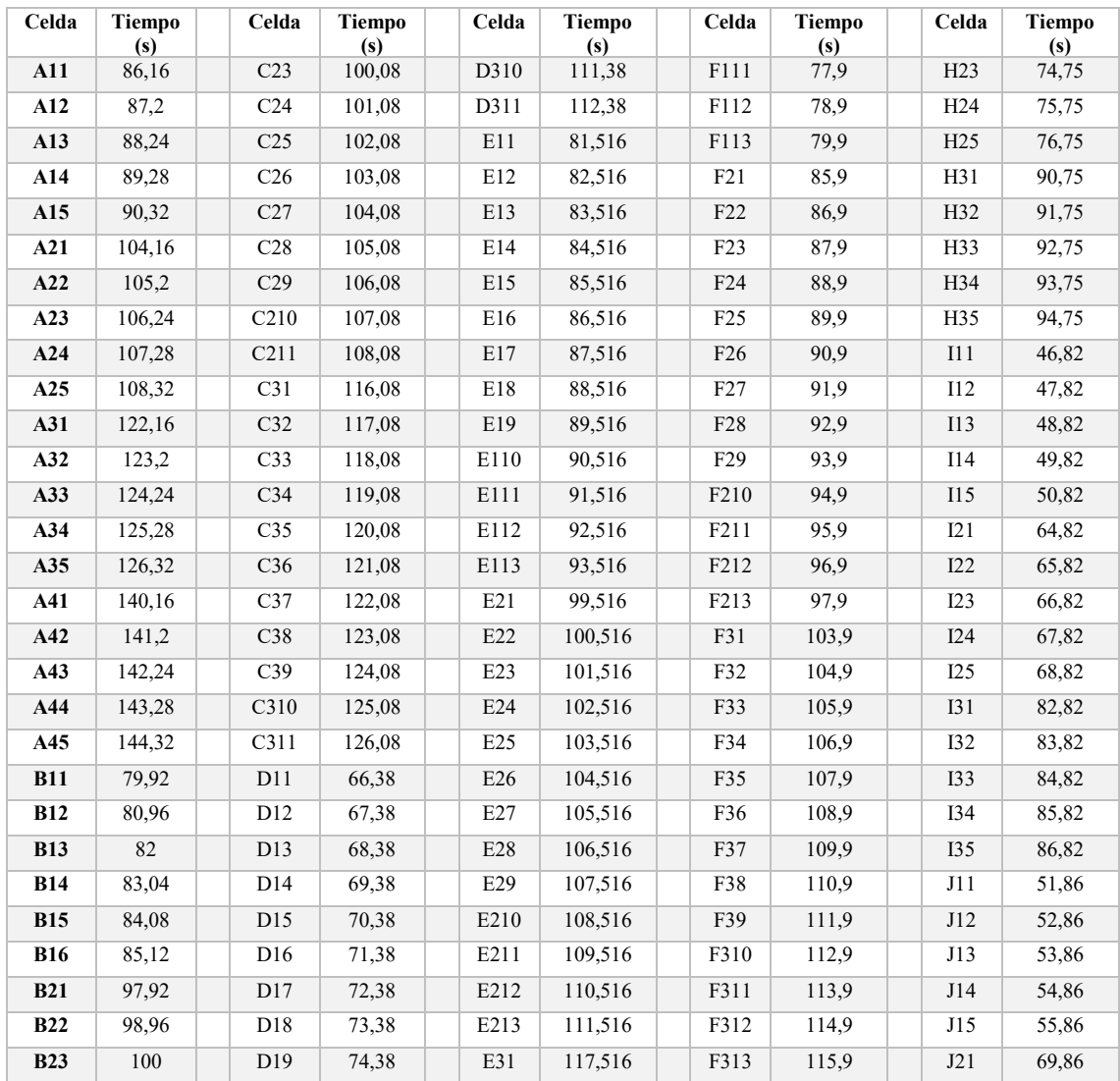

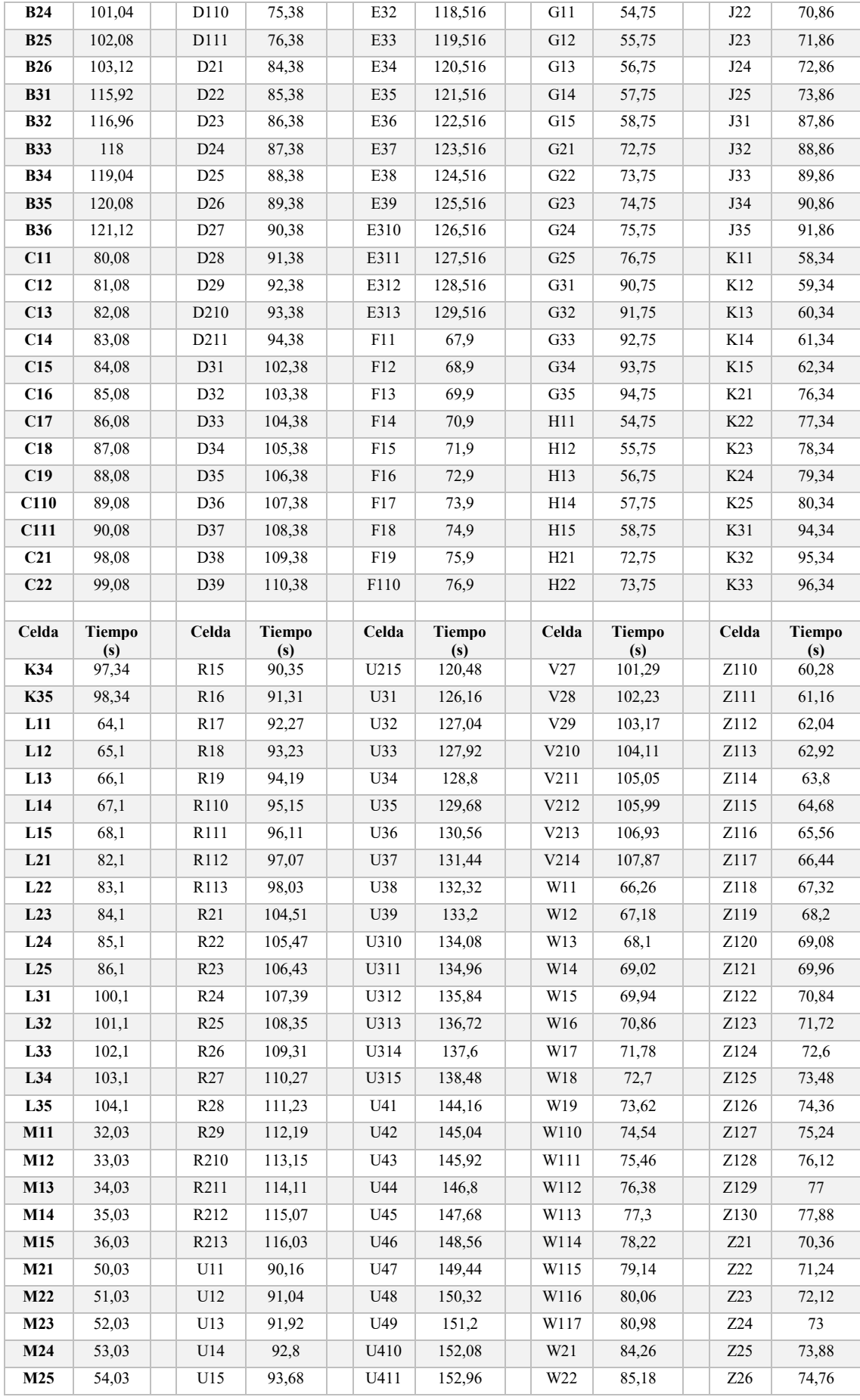

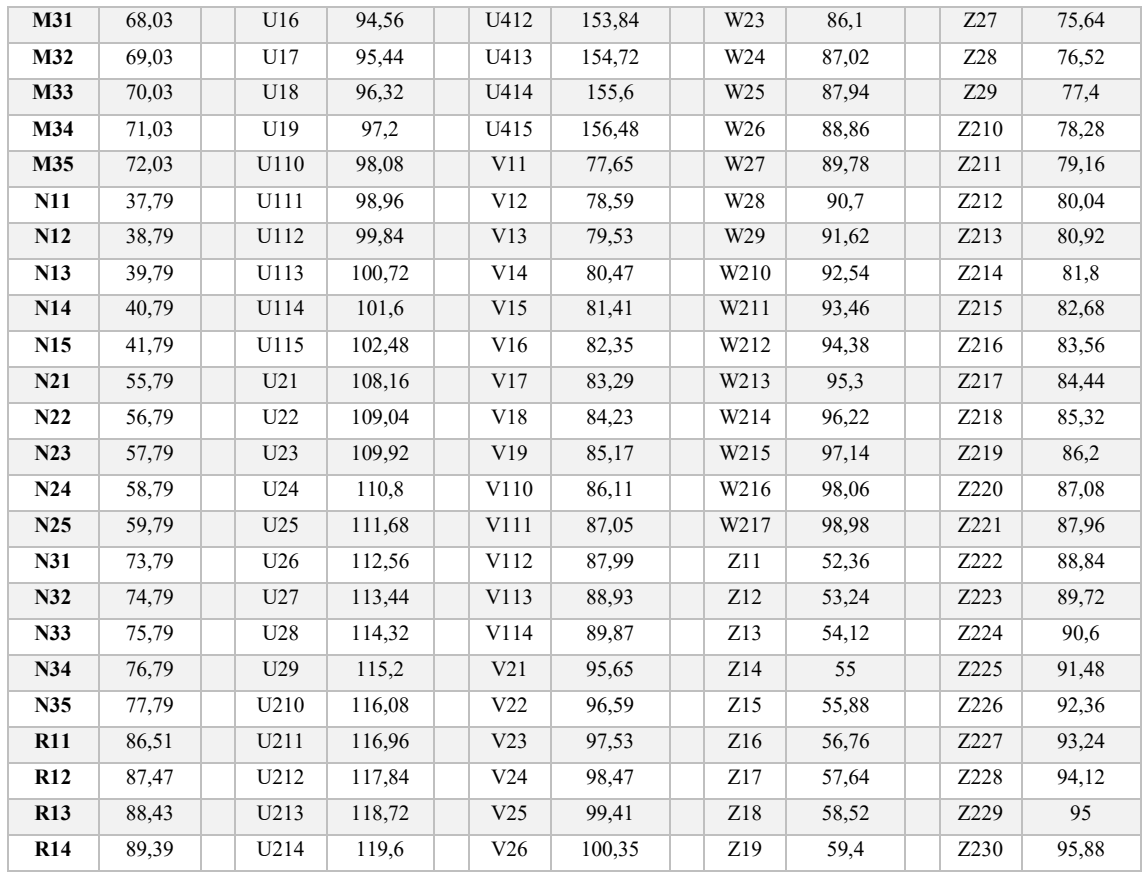

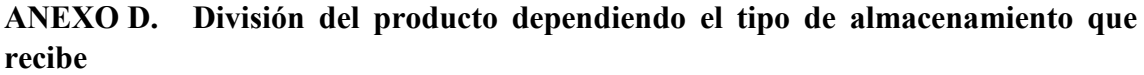

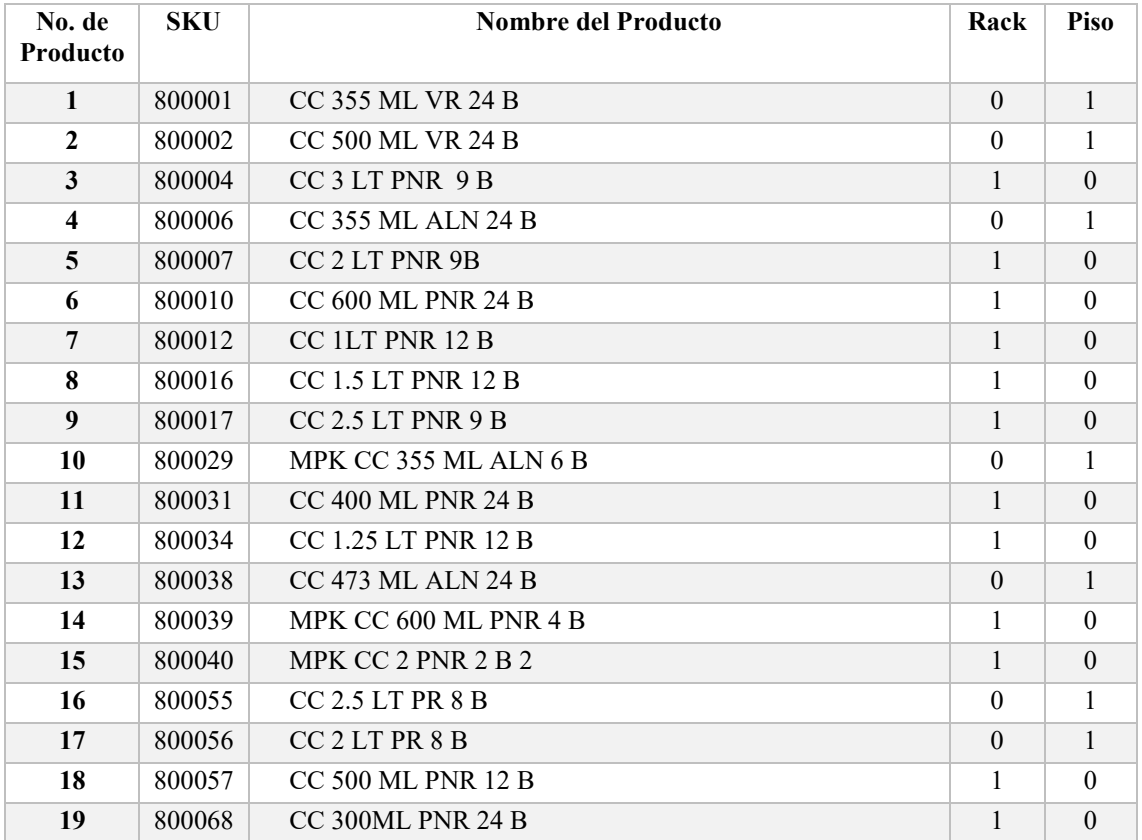

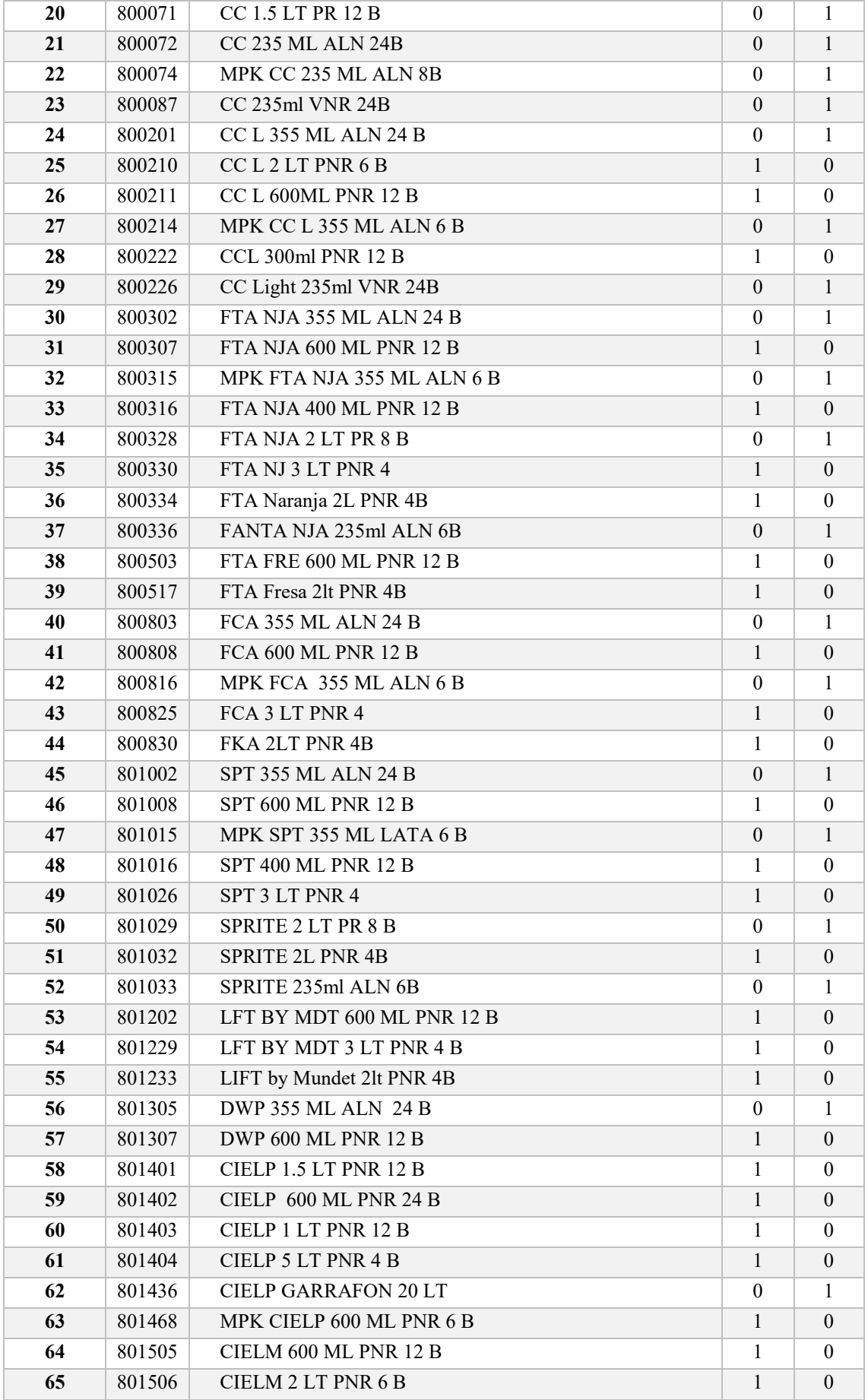

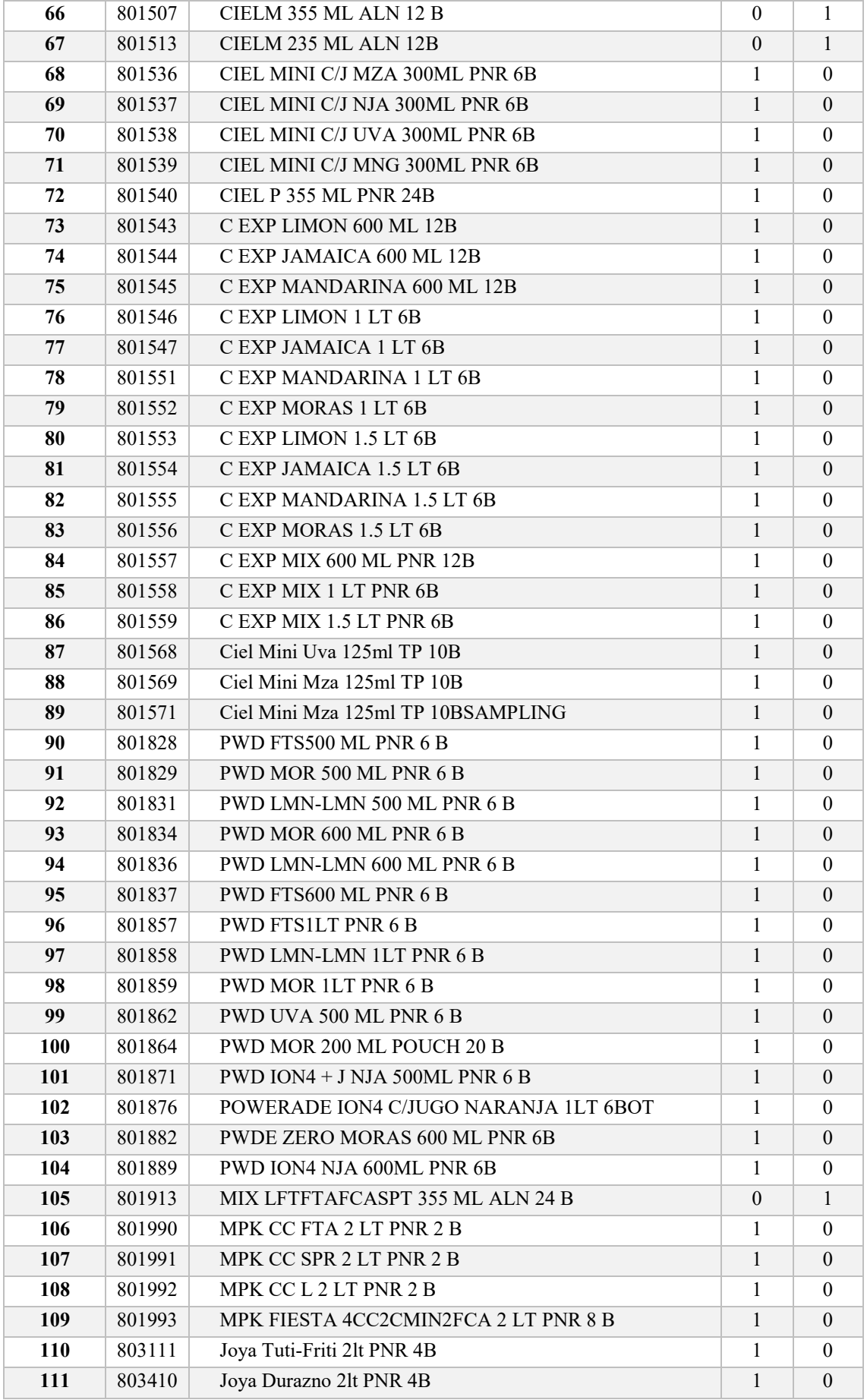

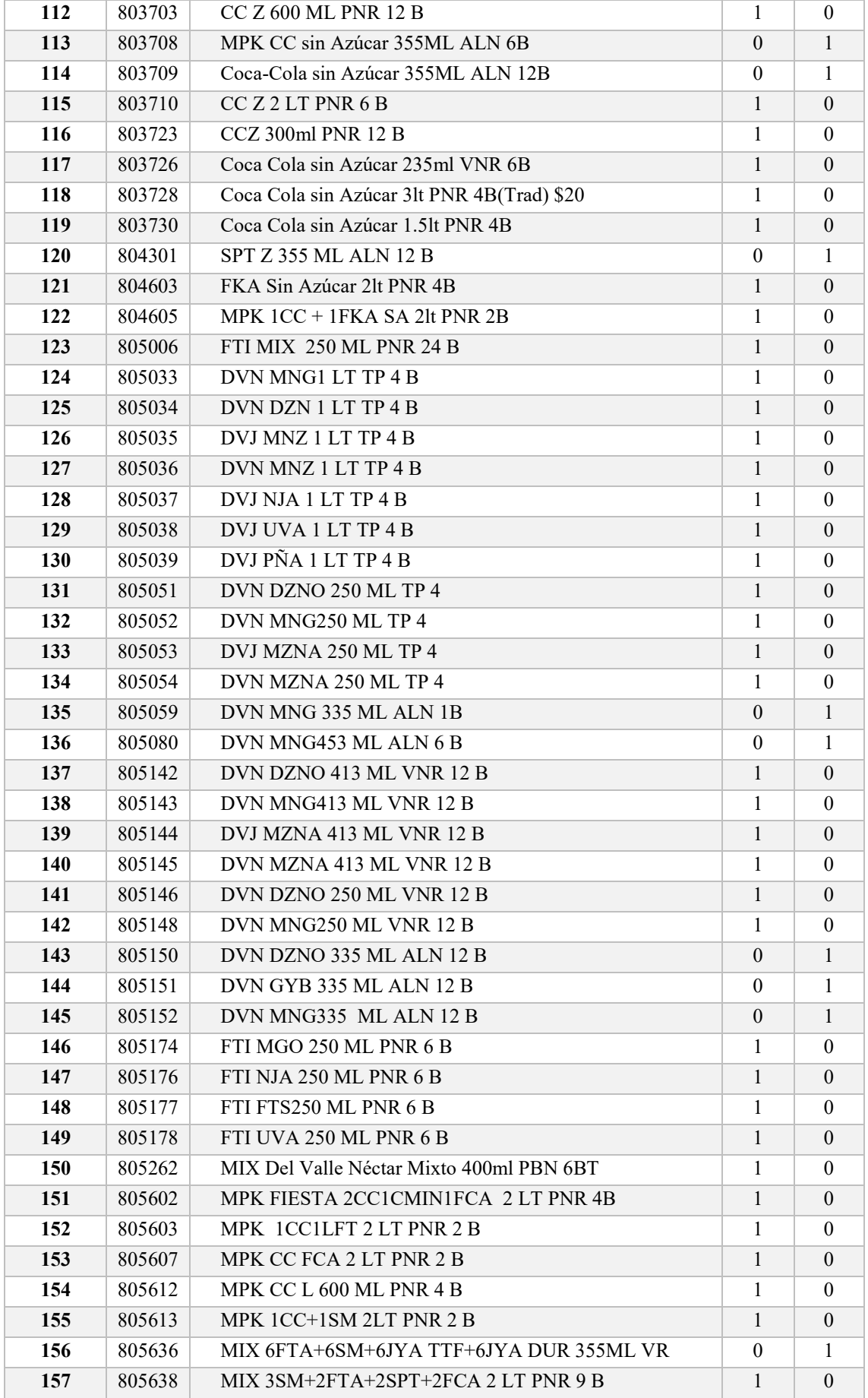

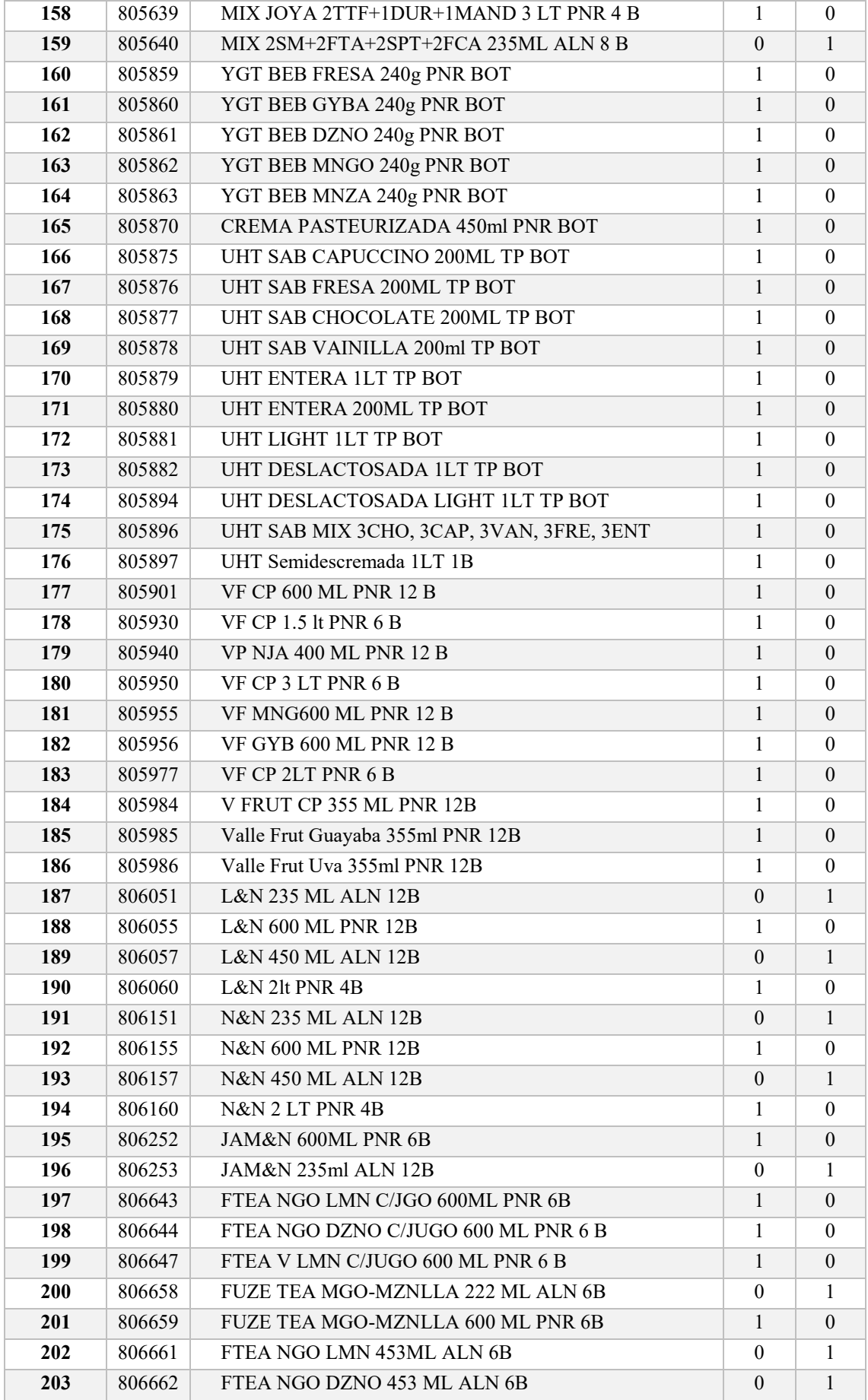

| 204 | 806663 | FTEA LIM+DZNO+MNG 453 ML ALN 6B          | $\theta$     | 1            |
|-----|--------|------------------------------------------|--------------|--------------|
| 205 | 806666 | MIX FUZE TEA 3MNGMNZ+3NEGDZ 222ML ALN 6B | $\Omega$     | $\mathbf{1}$ |
| 206 | 806713 | GLC MIX MULTISAB 500 ML PNR 6            | 1            | $\theta$     |
| 207 | 806721 | GLC VW RESTORE 340 ML ALN 6 BOT          | $\theta$     | $\mathbf{1}$ |
| 208 | 806806 | <b>BURN 450ML ALN 6 B</b>                | $\theta$     | 1            |
| 209 | 806808 | <b>BURN BLUE 450ML ALN 6 B</b>           | $\theta$     | $\mathbf{1}$ |
| 210 | 806816 | <b>BURN 235 ML ALN 6 B</b>               | $\Omega$     | 1            |
| 211 | 806817 | <b>BURN BLUE 235 ML ALN 6 B</b>          | $\theta$     | $\mathbf{1}$ |
| 212 | 807101 | SM 355 ML VR 24 B                        | $\Omega$     | 1            |
| 213 | 807102 | <b>SM 600 ML PNR 12 B</b>                | $\mathbf{1}$ | $\theta$     |
| 214 | 807104 | SM 355 ML ALN 12 B                       | $\theta$     | 1            |
| 215 | 807115 | SM 400ml PNR 12                          | 1            | $\theta$     |
| 216 | 807116 | <b>SM 3 LT PNR 4 BOT</b>                 | 1            | $\theta$     |
| 217 | 807117 | SIDRAL MUNDET 2 LT RP 8BOT               | $\theta$     | $\mathbf{1}$ |
| 218 | 807137 | Sidral Mundet 2lt PNR 4B                 | 1            | $\theta$     |
| 219 | 807254 | DV NUTRIDEFENSAS NJA 125ML TP 10B        | $\mathbf{1}$ | $\theta$     |
| 220 | 807255 | DV NUTRIDEFENSAS MZ, NJ, DZ 125ML TP 10B | 1            | $\theta$     |
| 221 | 807401 | Monster Energy 473ml ALN 4B              | $\Omega$     | $\mathbf{1}$ |
| 222 | 809006 | DVR GRA 1 LT PNR 4 B                     | 1            | $\theta$     |
| 223 | 809007 | DVR ARA 1 LT PNR 4 B                     | 1            | $\Omega$     |
| 224 | 809010 | DVR ARA 300 ML PNR 6 B                   | 1            | $\theta$     |
| 225 | 851009 | Coca Cola sin Azúcar 600 ML PNR 6 BOT    | $\mathbf{1}$ | $\theta$     |
| 226 | 851036 | Coca-Cola sin Azúcar 235ALN 12B          | $\mathbf{0}$ | 1            |

**ANEXO E. Porcentaje de Consumo Total por Producto**

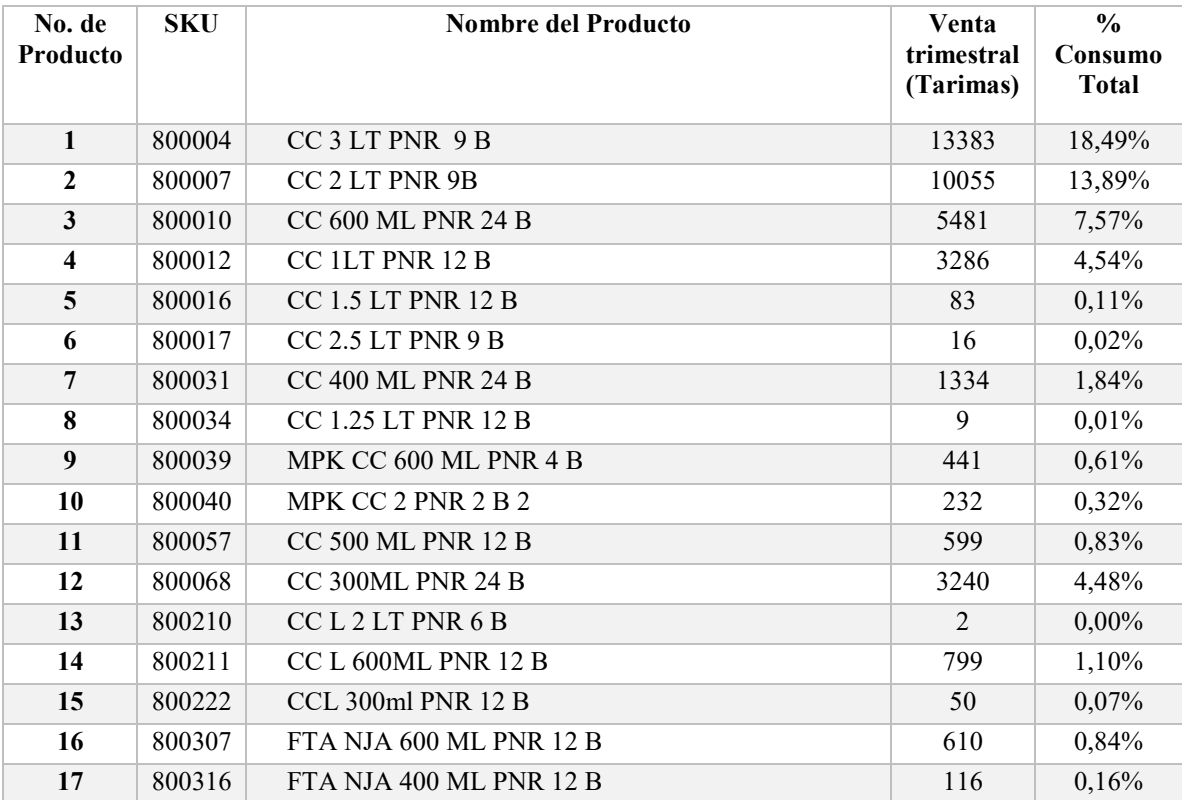

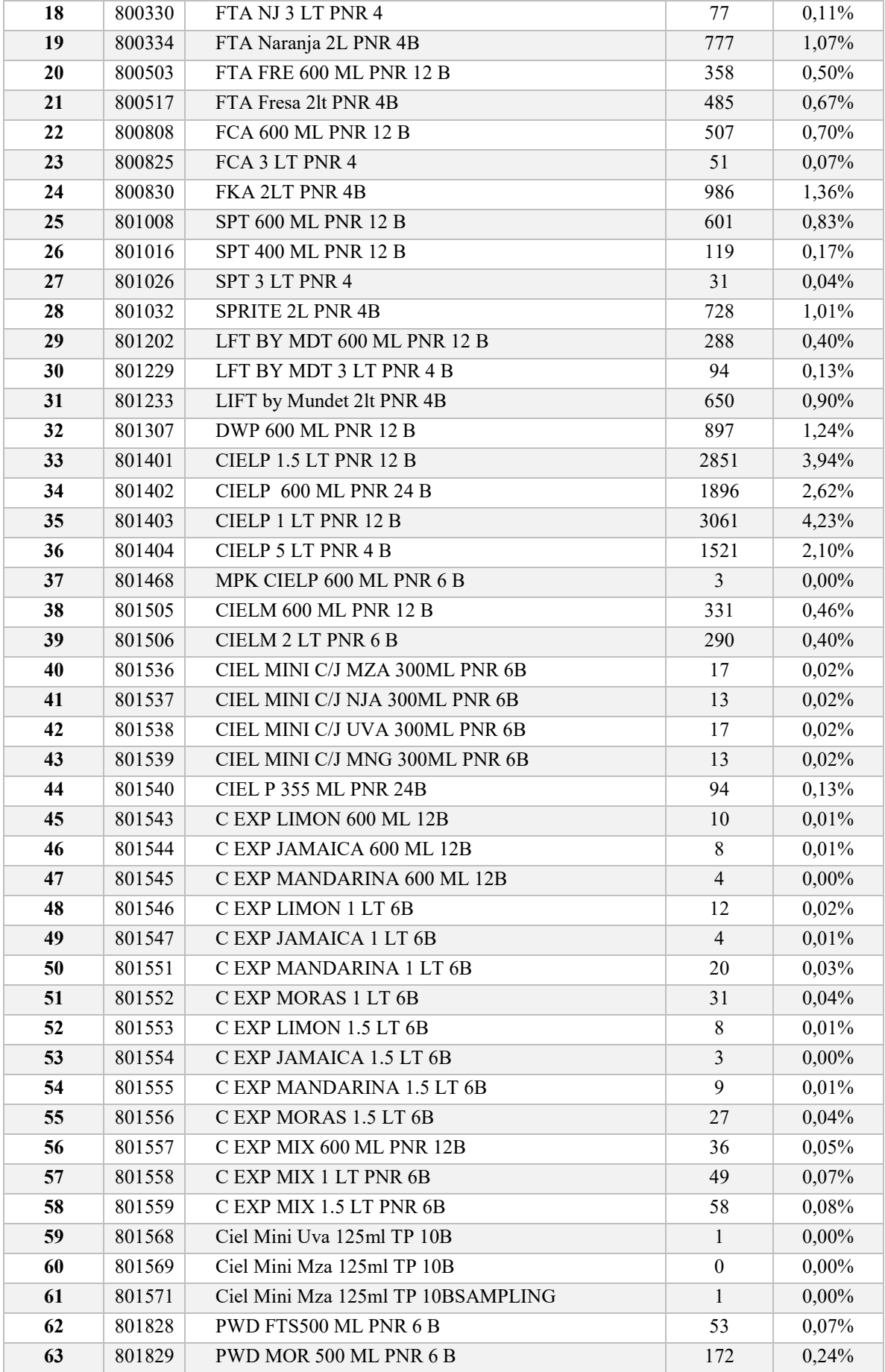

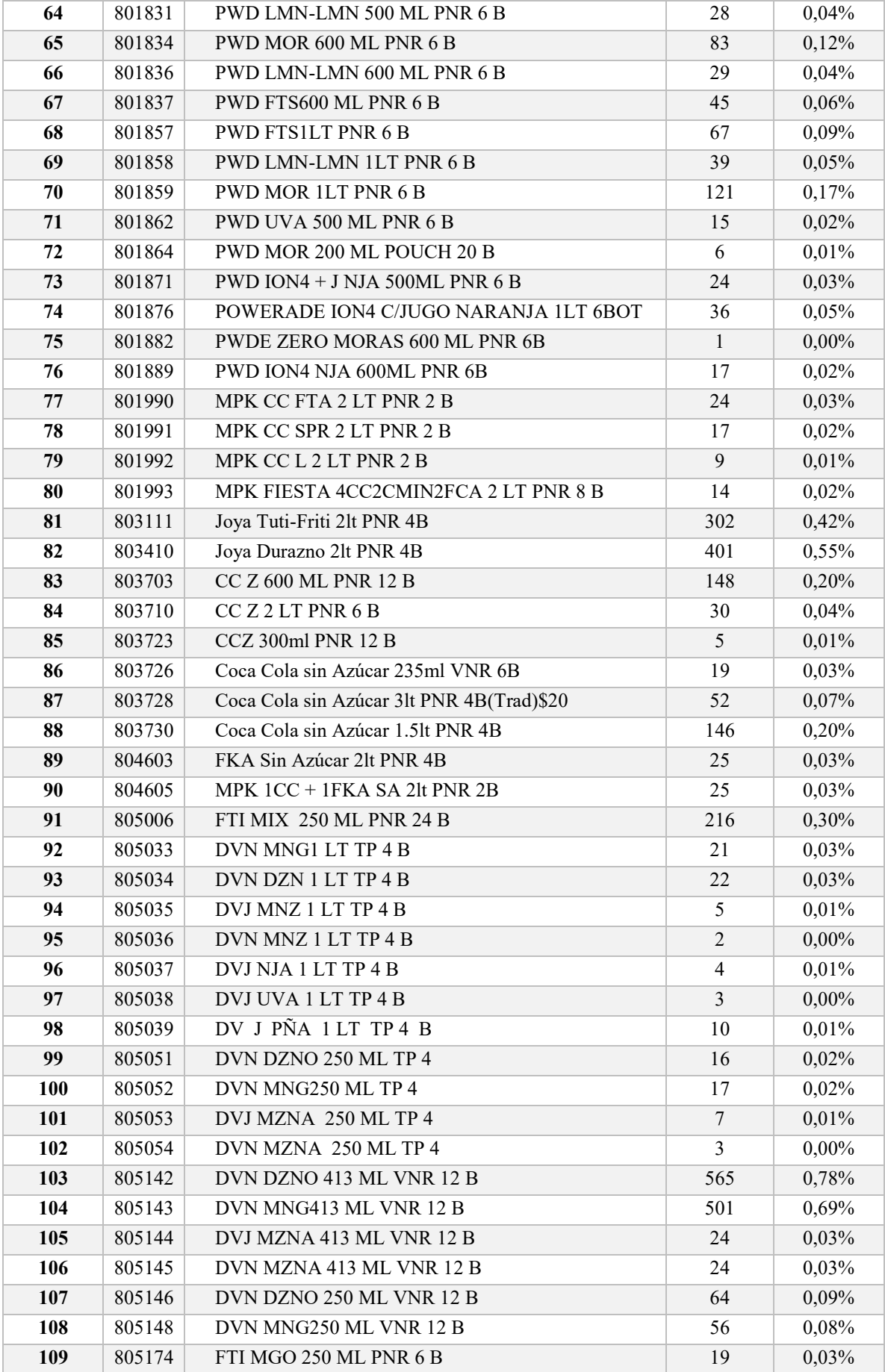

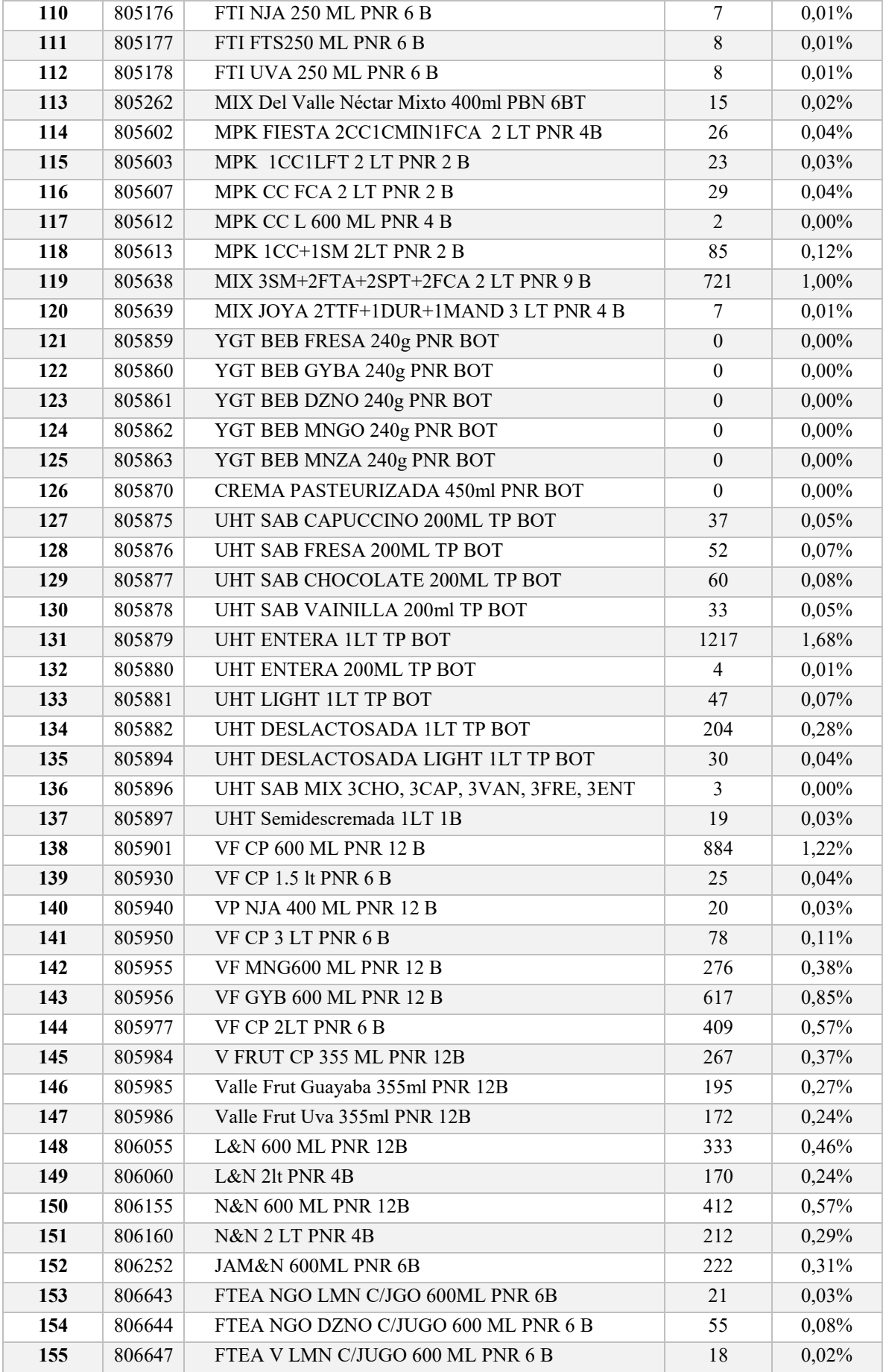

| 156 | 806659 | FUZE TEA MGO-MZNLLA 600 ML PNR 6B        | 27   | 0,04%    |
|-----|--------|------------------------------------------|------|----------|
| 157 | 806713 | GLC MIX MULTISAB 500 ML PNR 6            | 2    | $0,00\%$ |
| 158 | 807102 | <b>SM 600 ML PNR 12 B</b>                | 1276 | 1,76%    |
| 159 | 807115 | SM 400ml PNR 12                          | 182  | 0,25%    |
| 160 | 807116 | SM 3 LT PNR 4 BOT                        | 39   | 0,05%    |
| 161 | 807137 | Sidral Mundet 2lt PNR 4B                 | 2250 | $3,11\%$ |
| 162 | 807254 | DV NUTRIDEFENSAS NJA 125ML TP 10B        | 6    | $0.01\%$ |
| 163 | 807255 | DV NUTRIDEFENSAS MZ, NJ, DZ 125ML TP 10B | 7    | 0,01%    |
| 164 | 809006 | DVR GRA 1 LT PNR 4 B                     | 5    | 0.01%    |
| 165 | 809007 | DVR ARA 1 LT PNR 4 B                     | 38   | 0,05%    |
| 166 | 809010 | DVR ARA 300 ML PNR 6 B                   |      | $0.00\%$ |
| 167 | 851009 | Coca Cola sin Azúcar 600 ML PNR 6 BOT    | 1211 | 1,67%    |
|     |        |                                          |      |          |

**ANEXO F. Definición de Clases de los productos almacenados en racks**

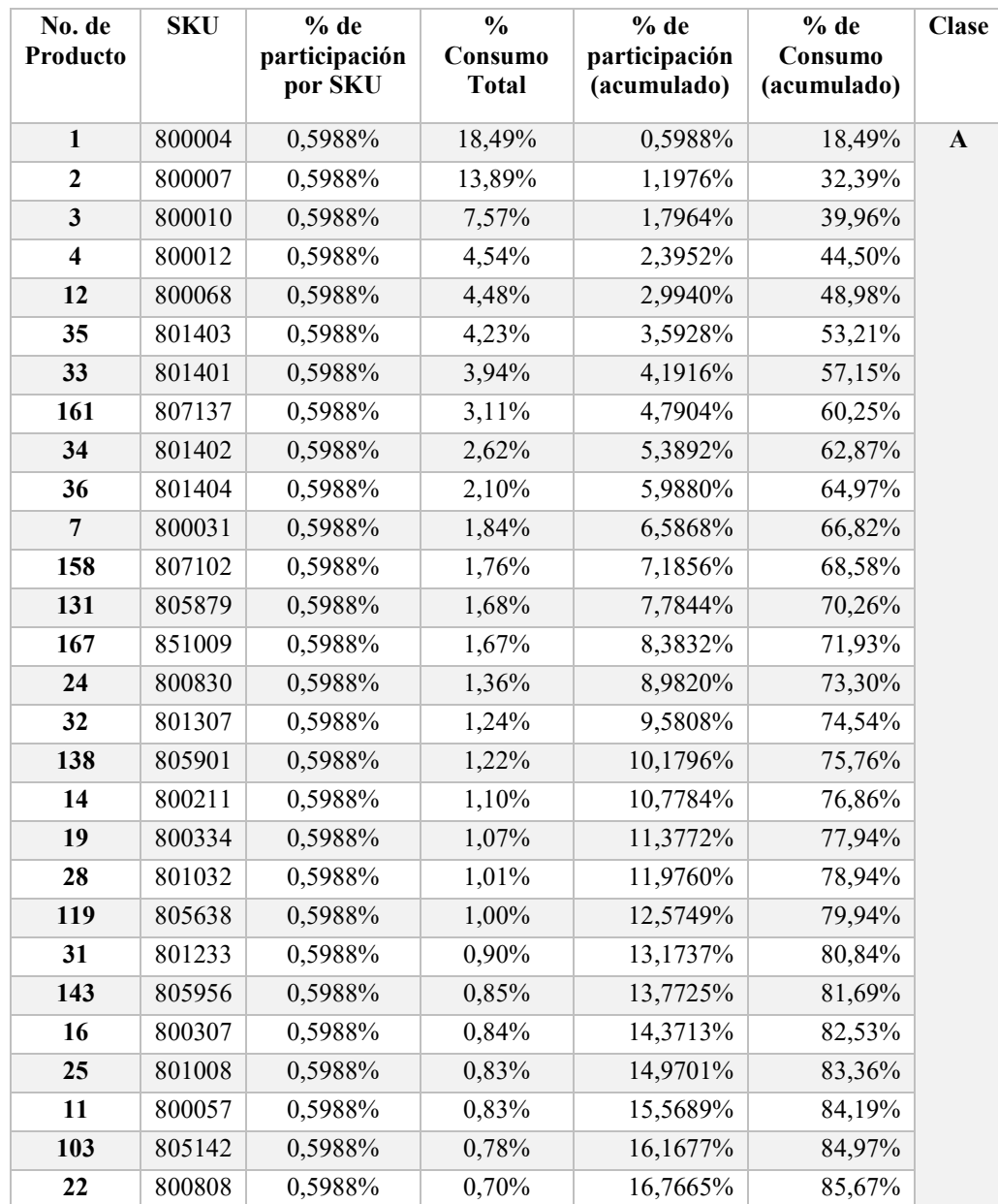

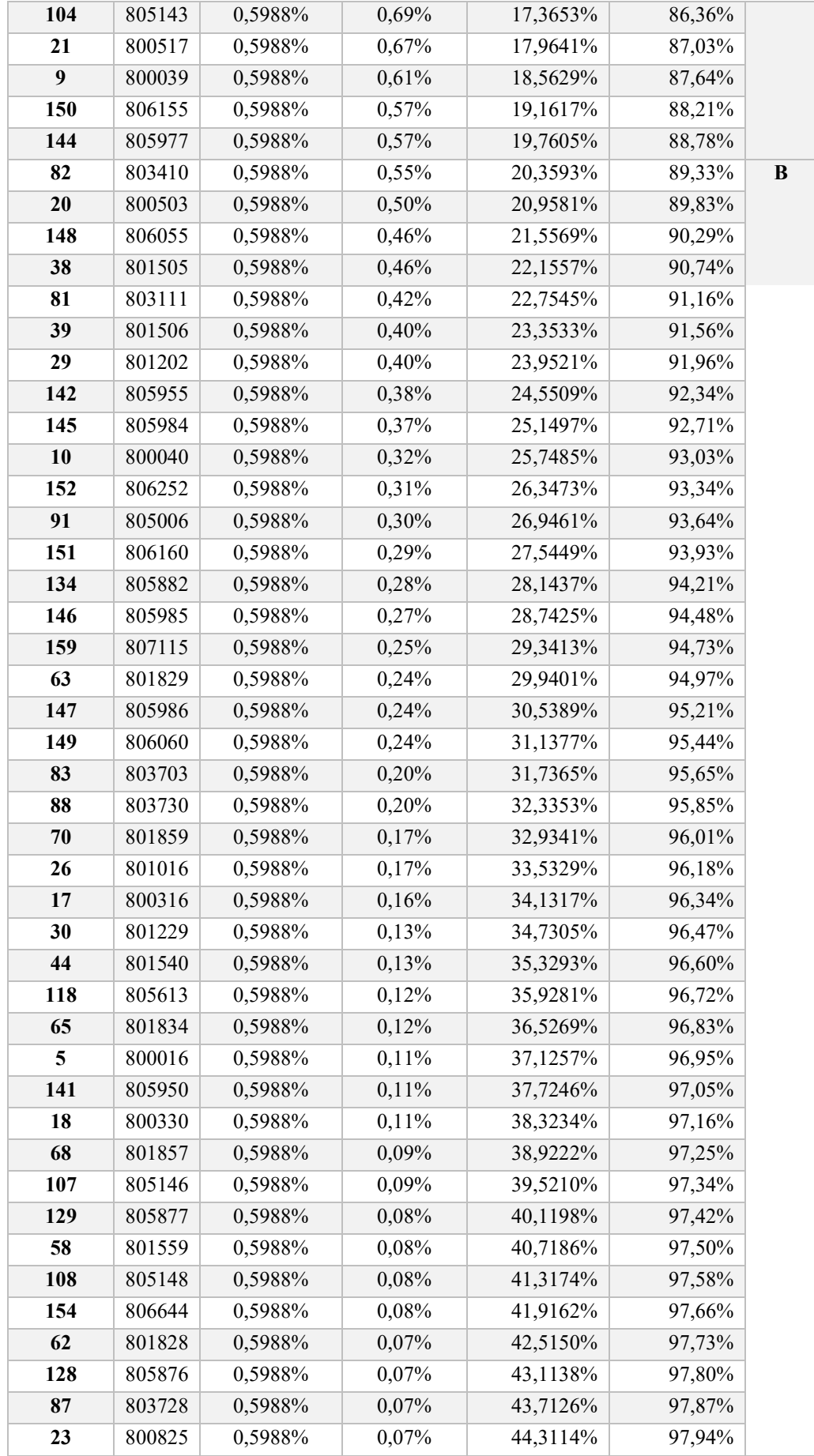

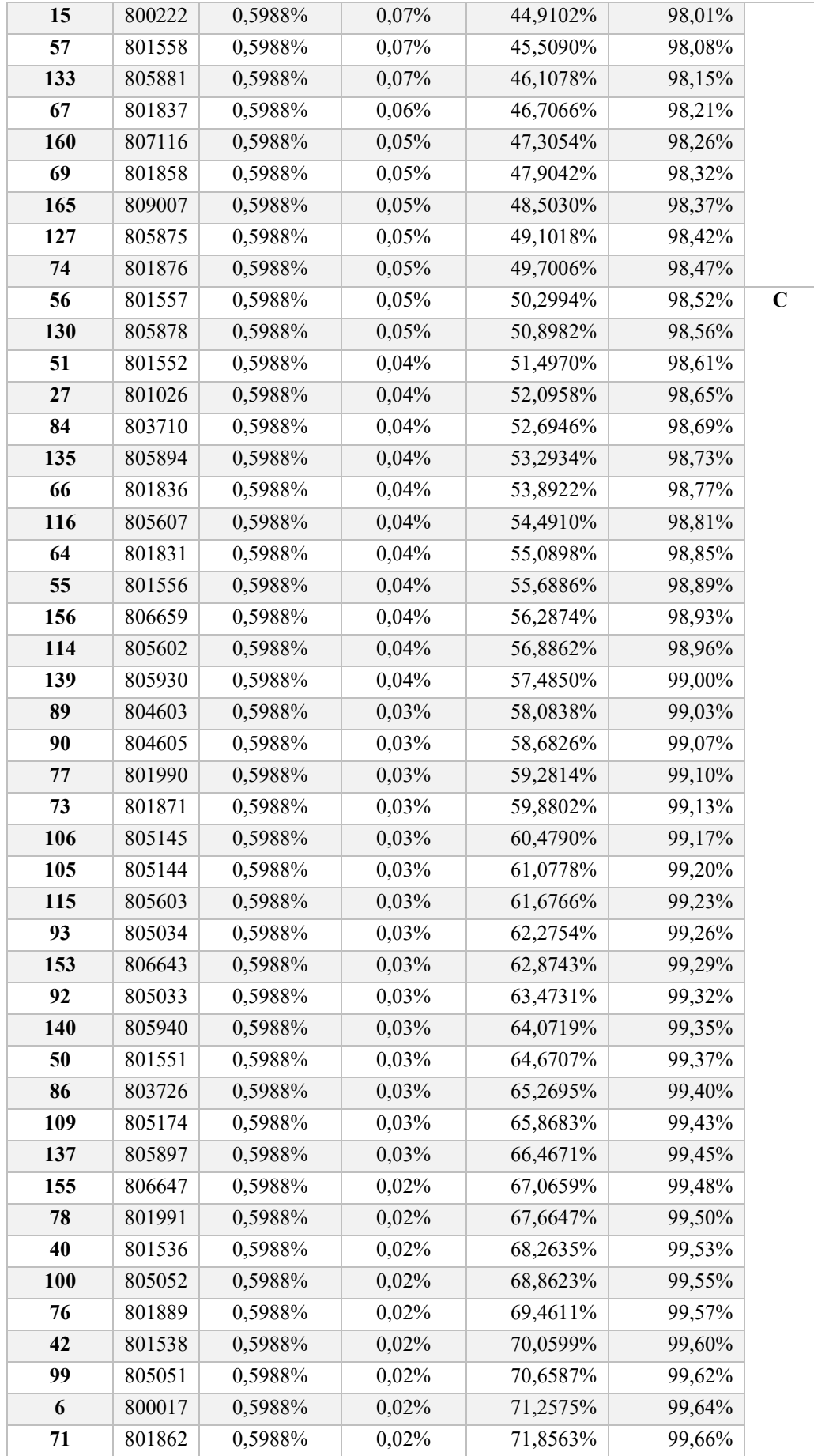

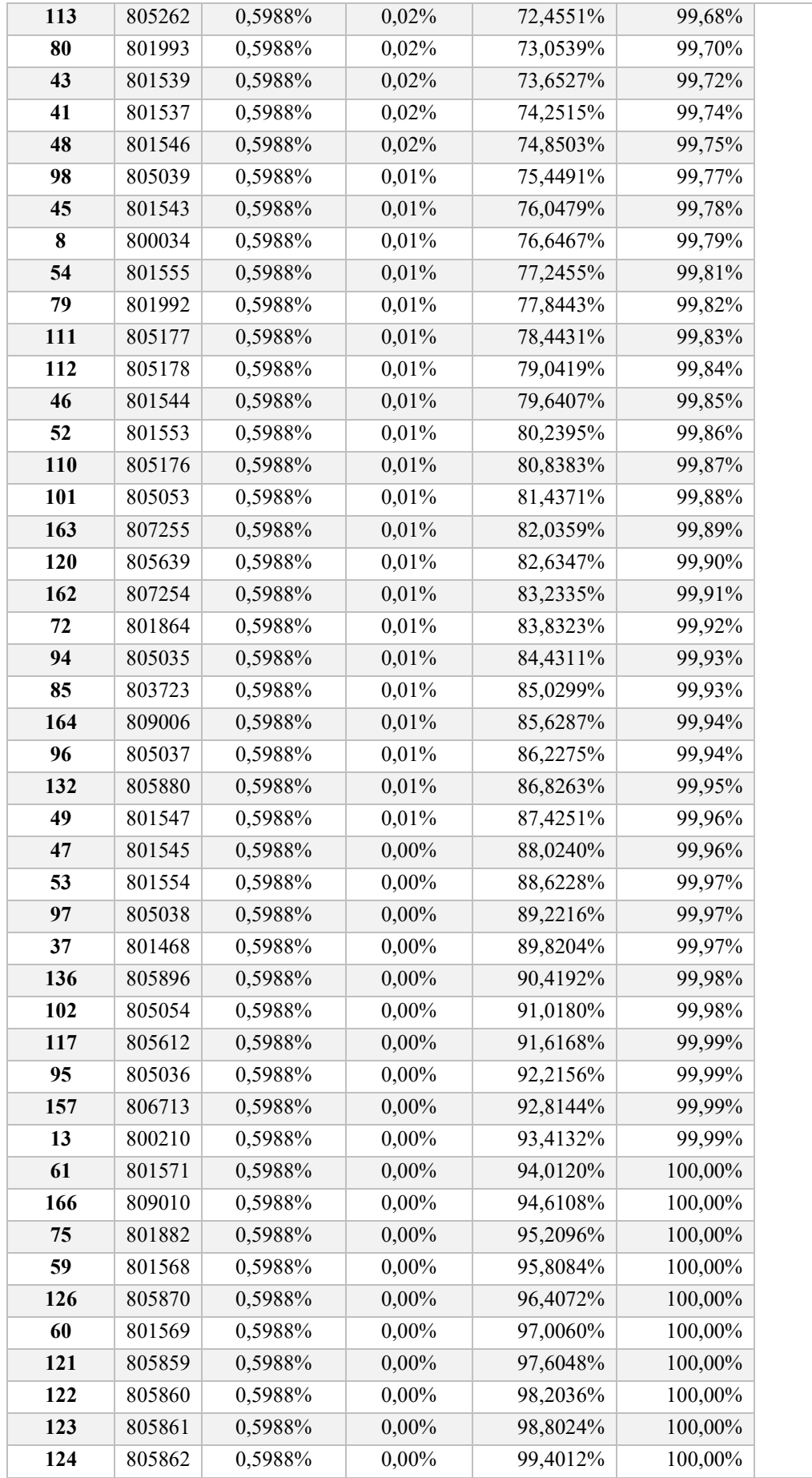

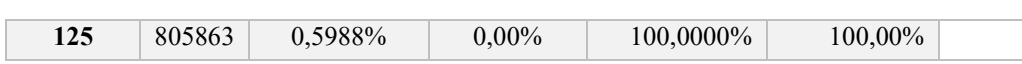

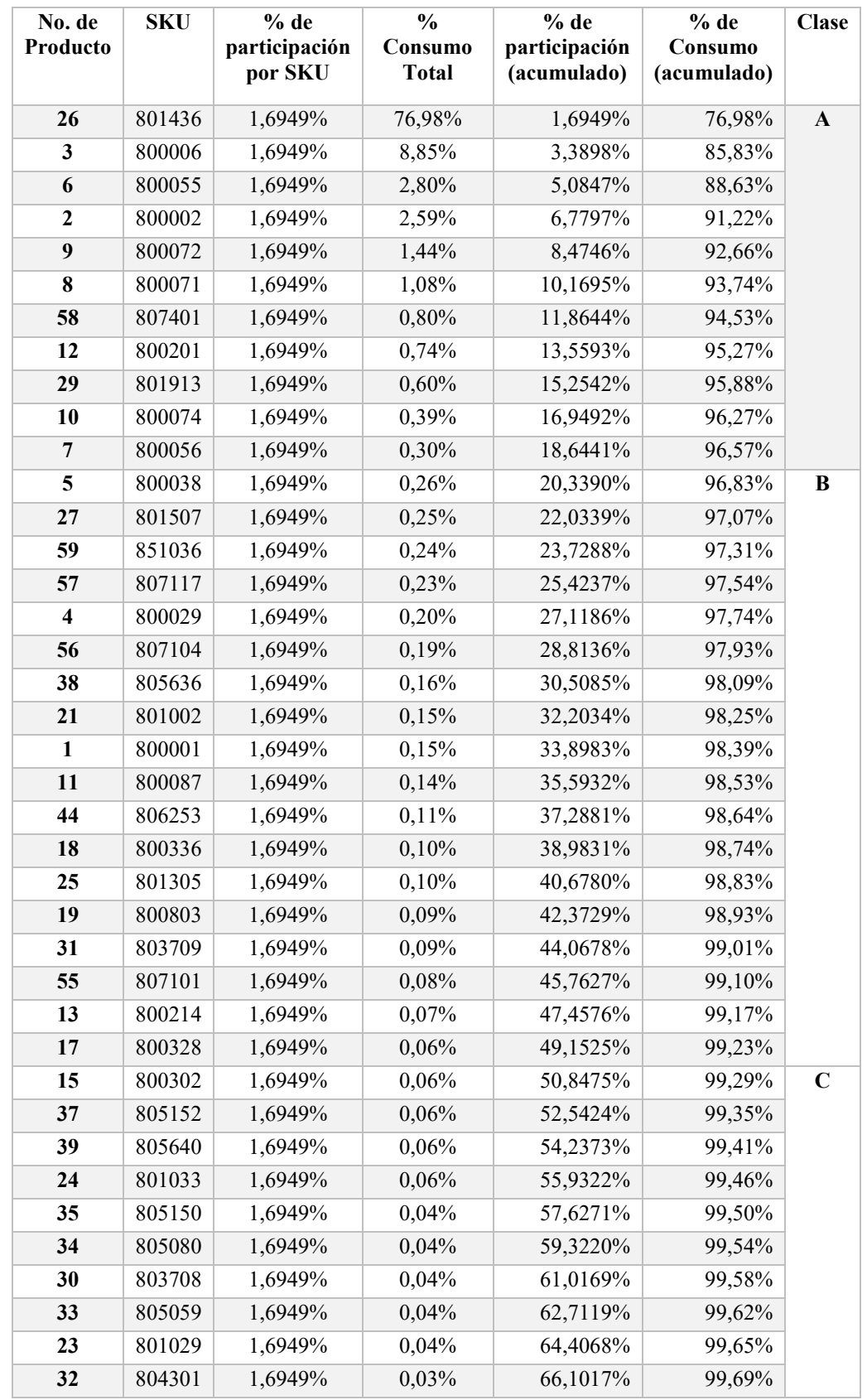

# **ANEXO G. Definición de Clases de los productos almacenados en piso**

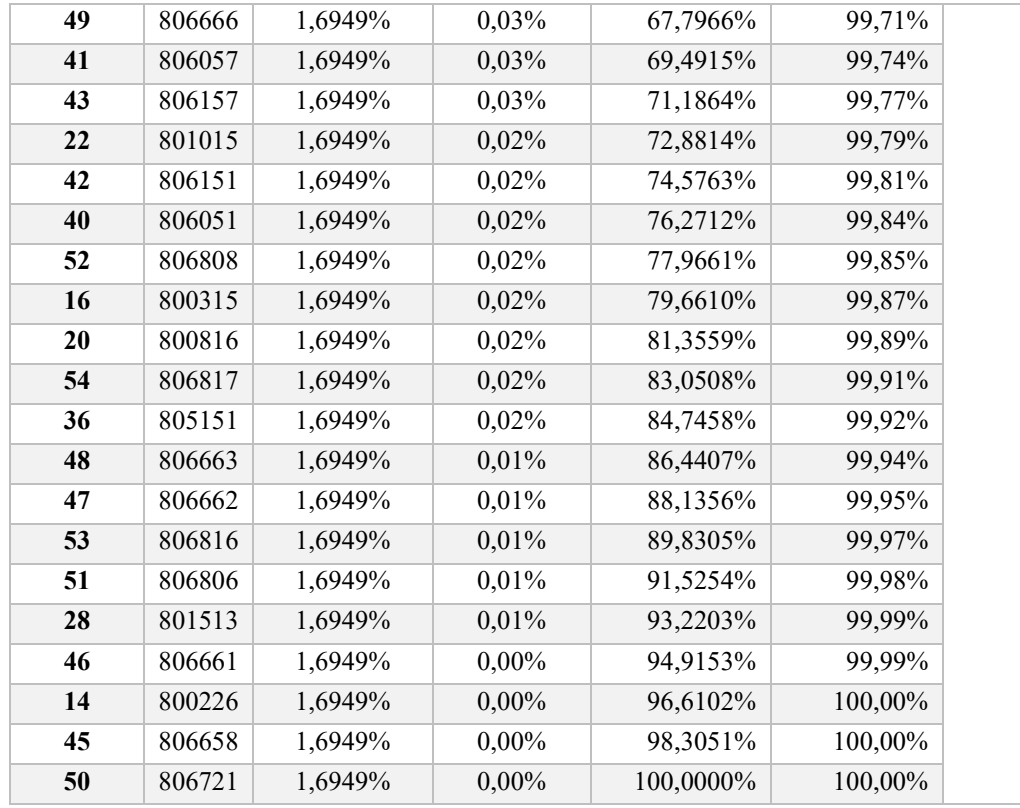

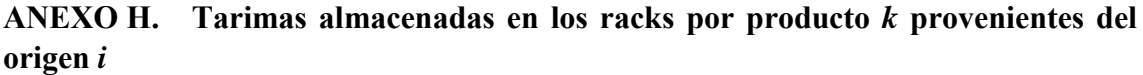

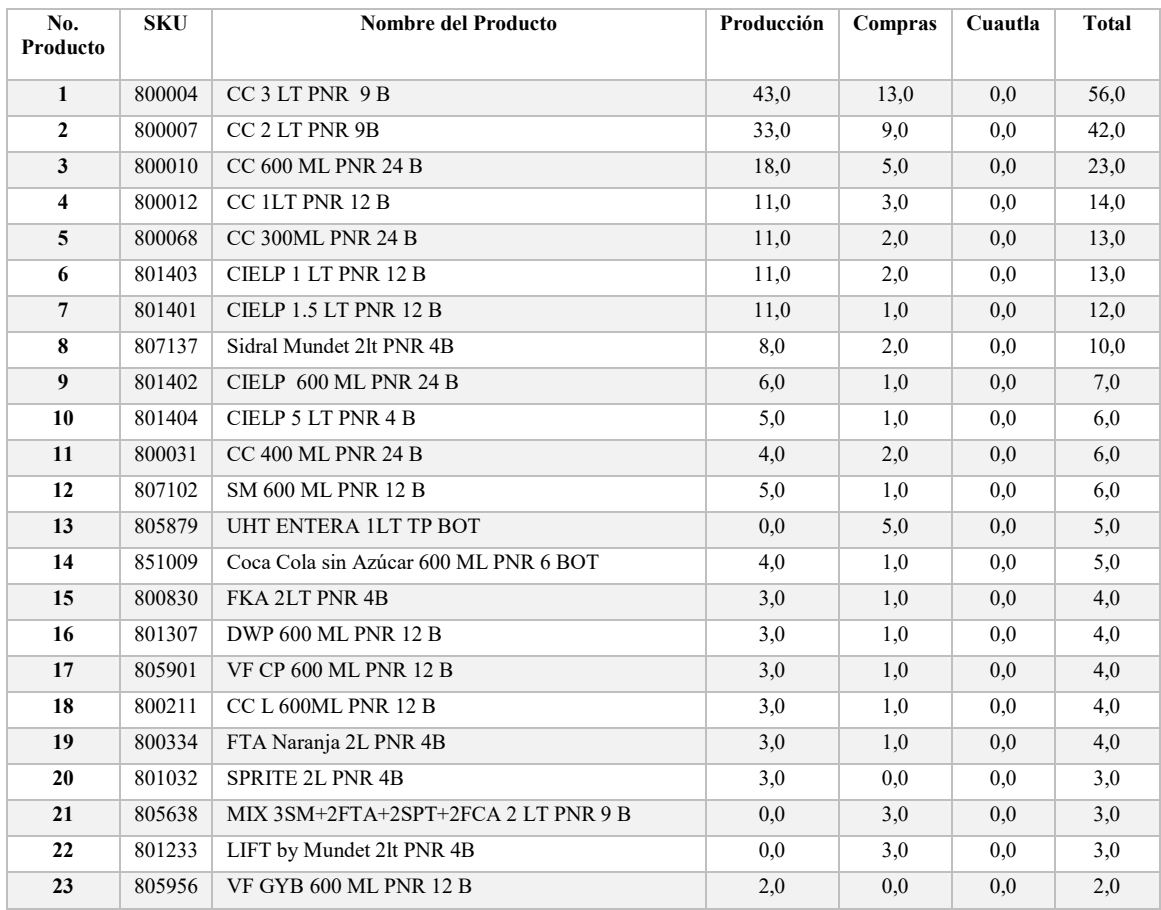

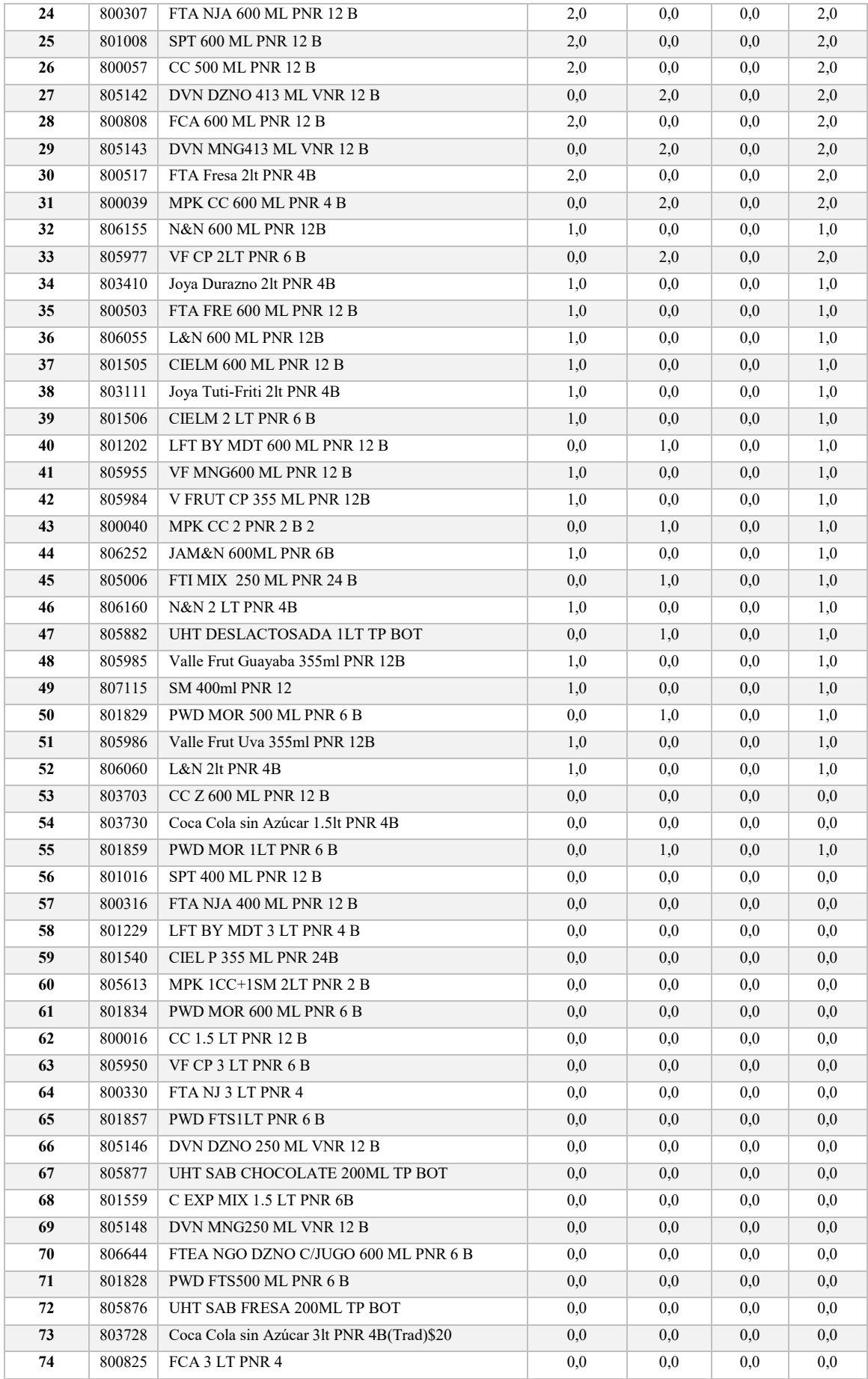

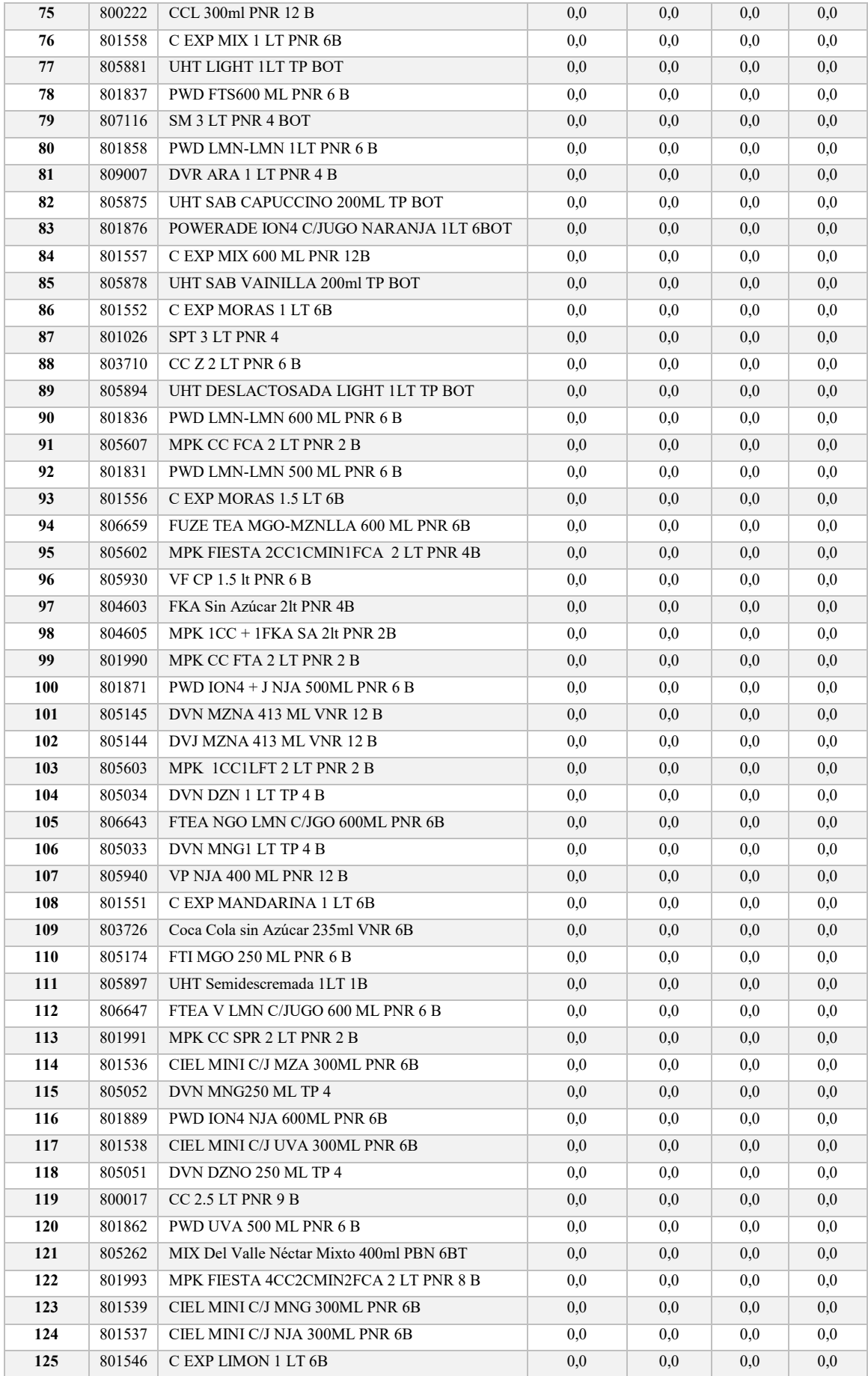

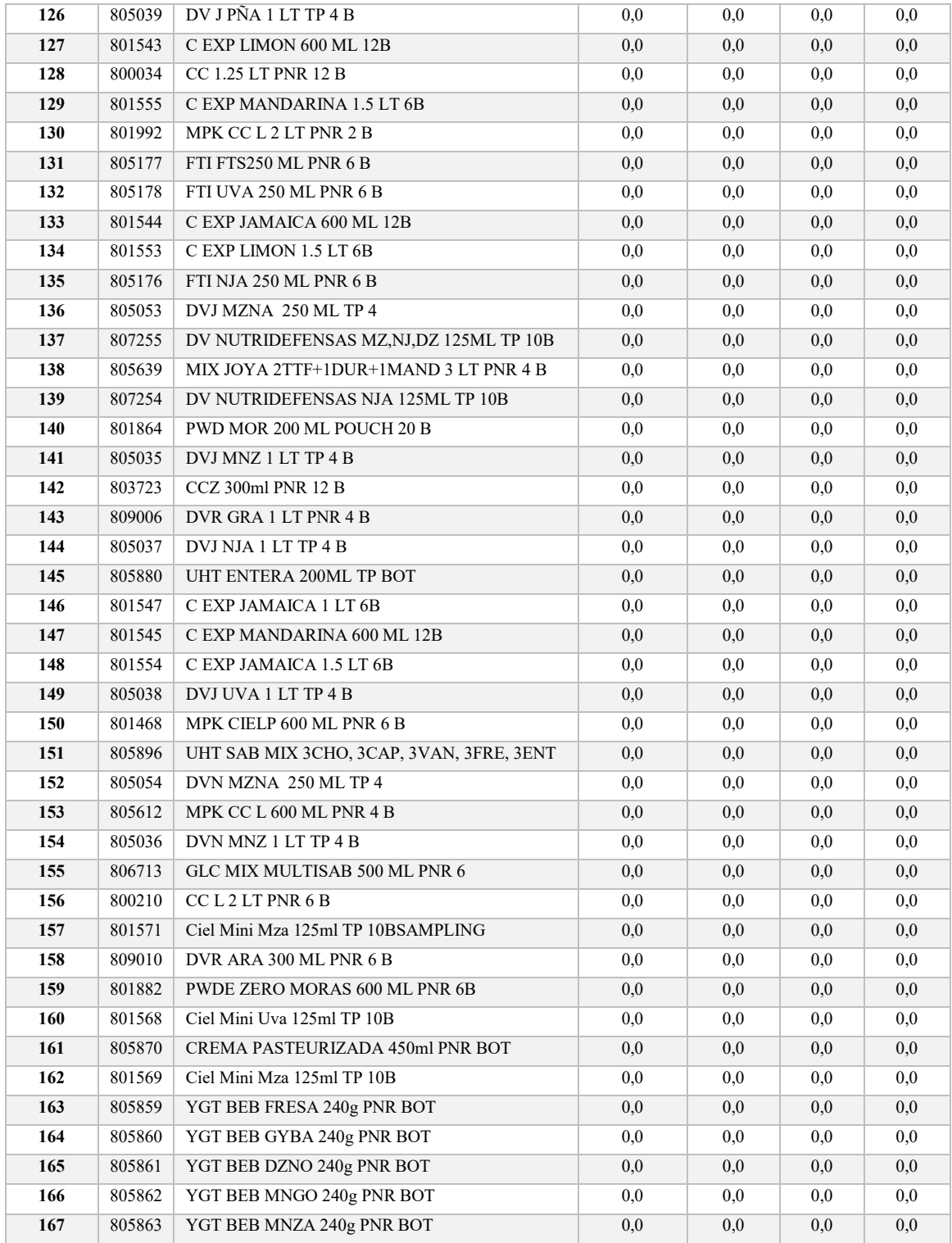

## **ANEXO I. Tarimas almacenadas en el piso por producto** *k* **provenientes del origen** *i*

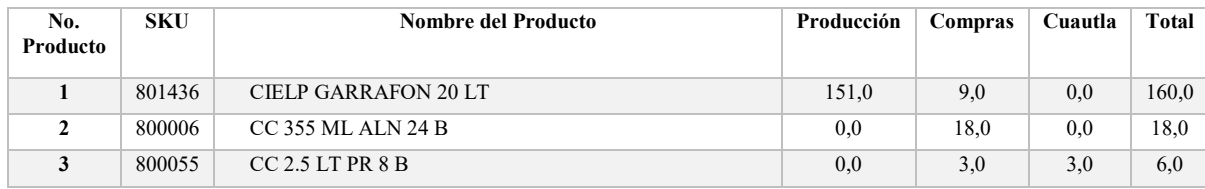

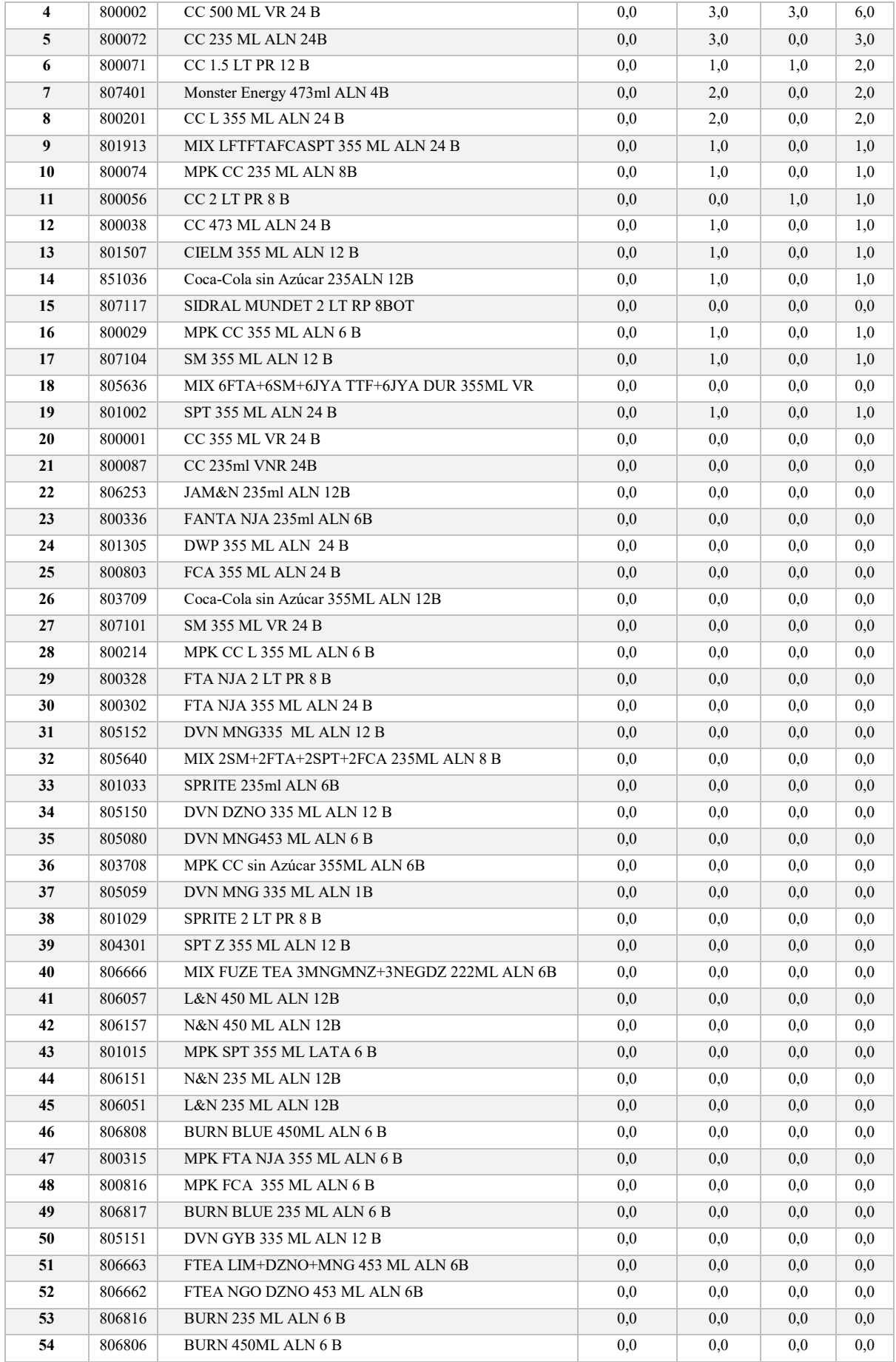

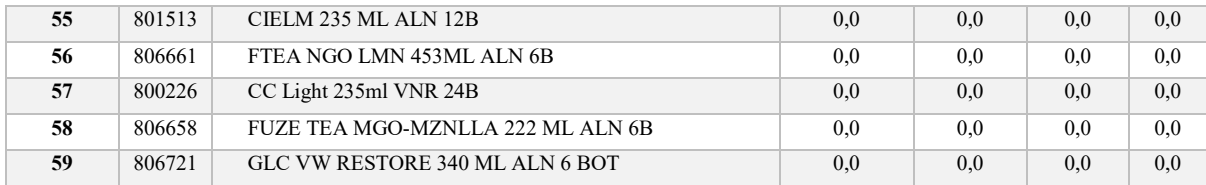

# **ANEXO J. Asignación de cada producto** *i***, a cada espacio del rack** *k*

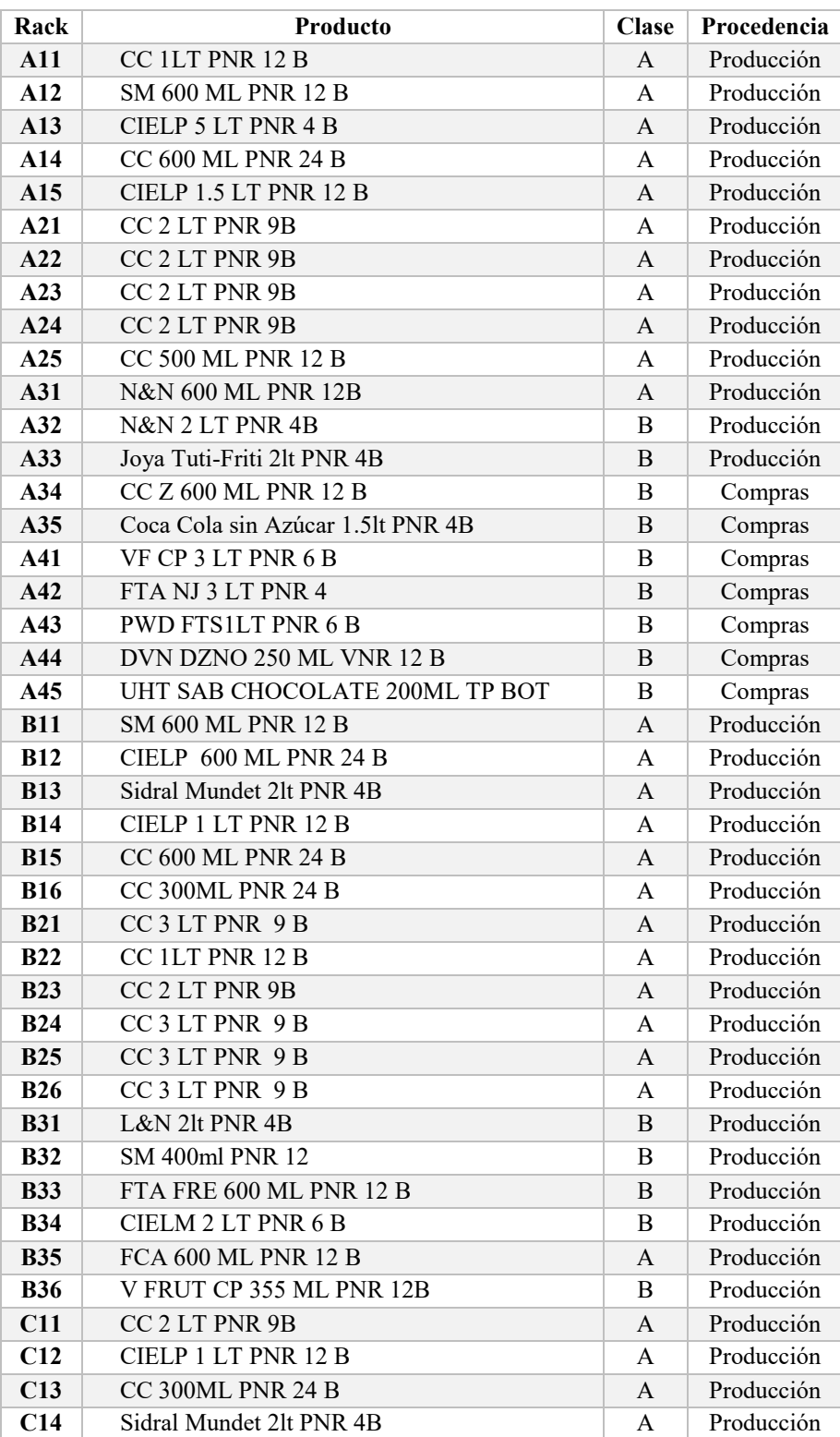

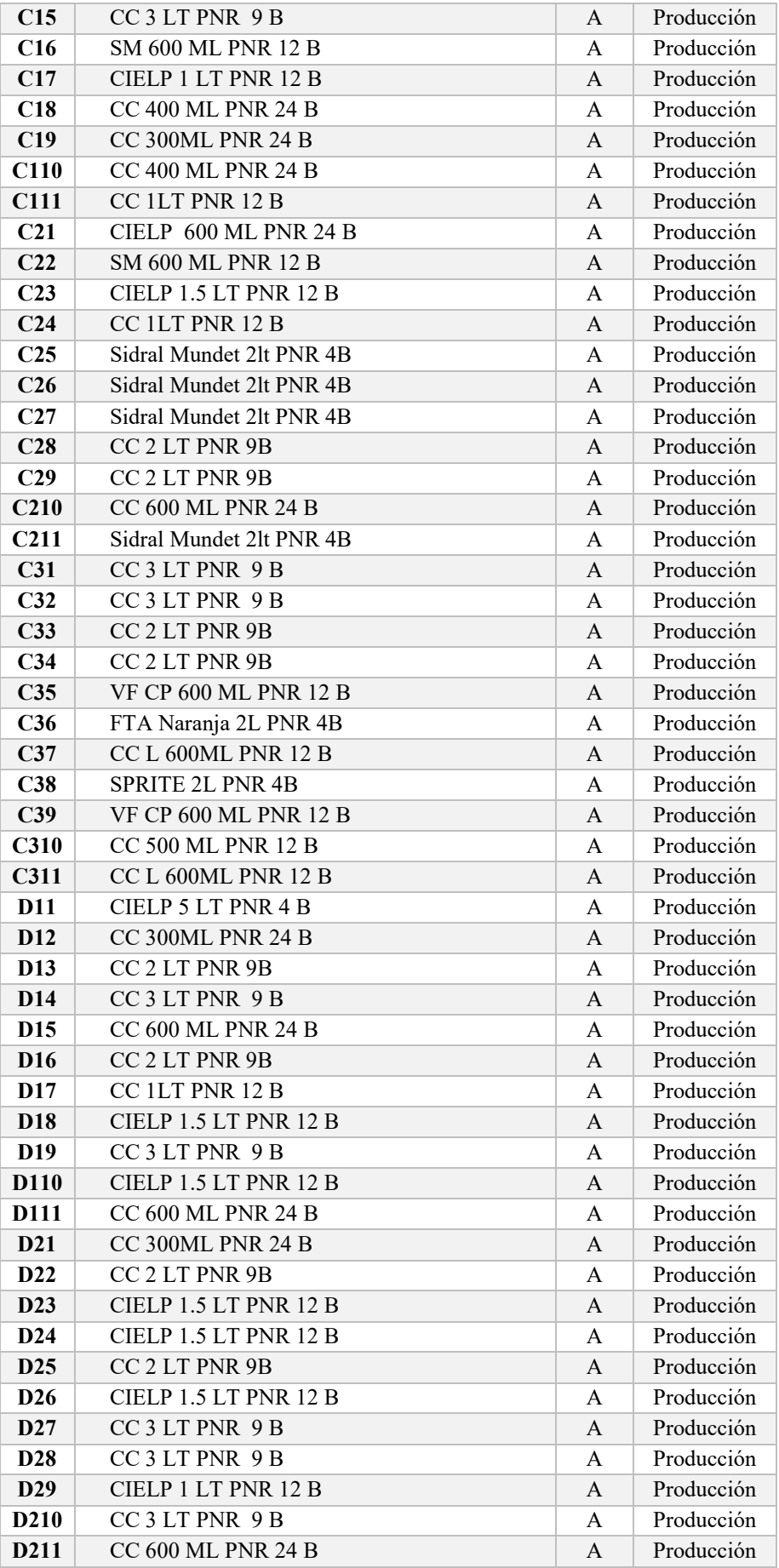
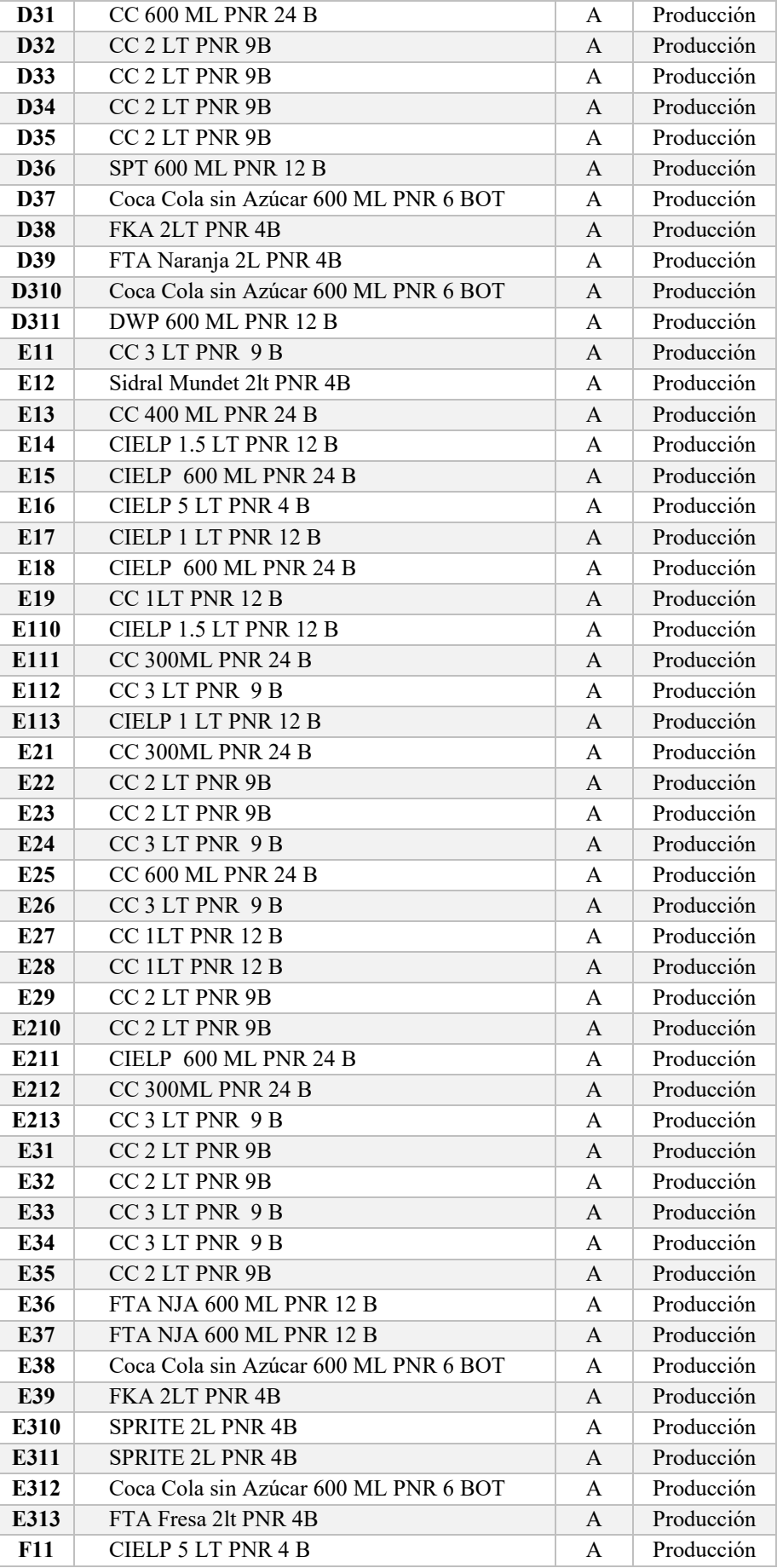

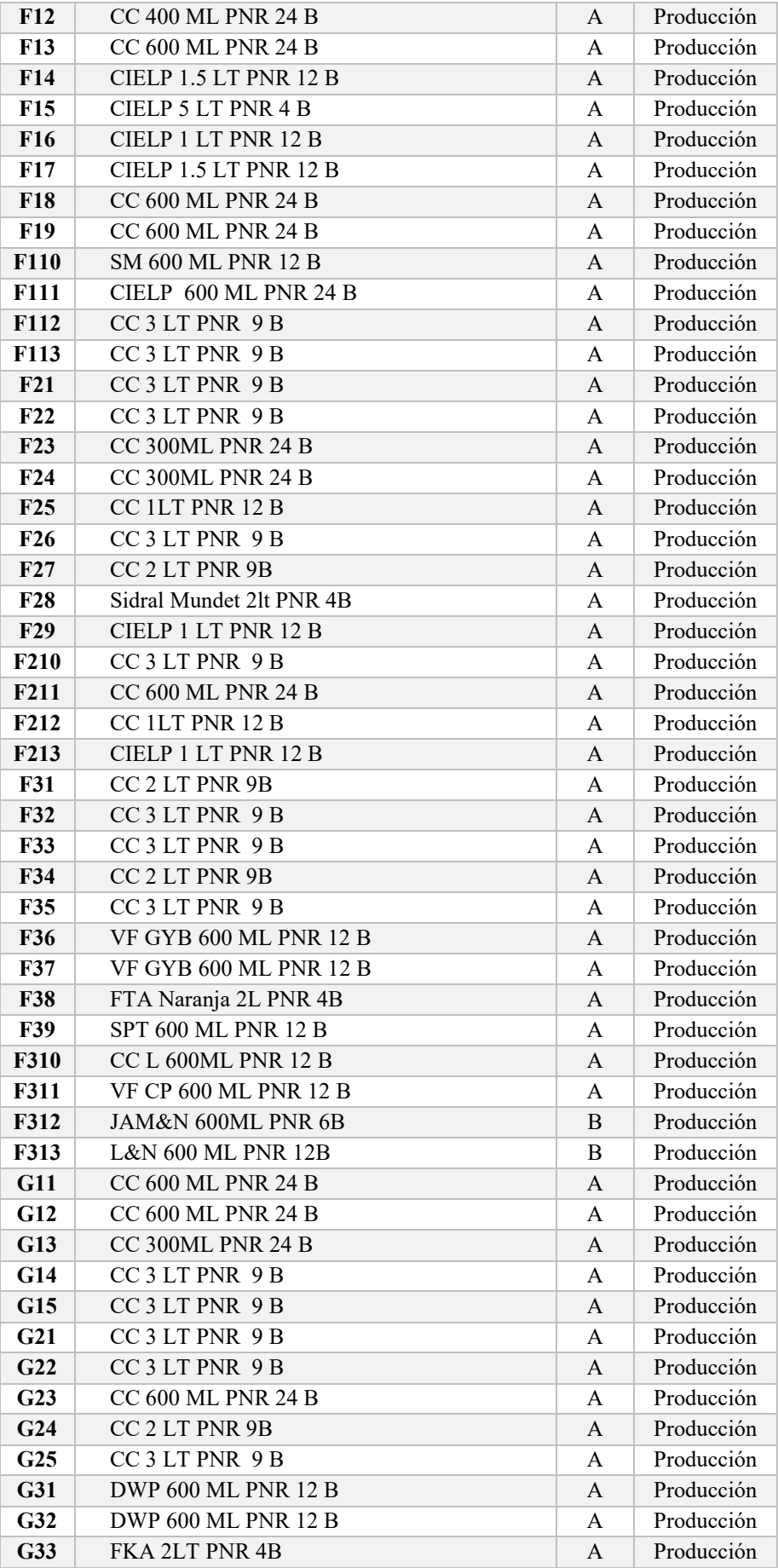

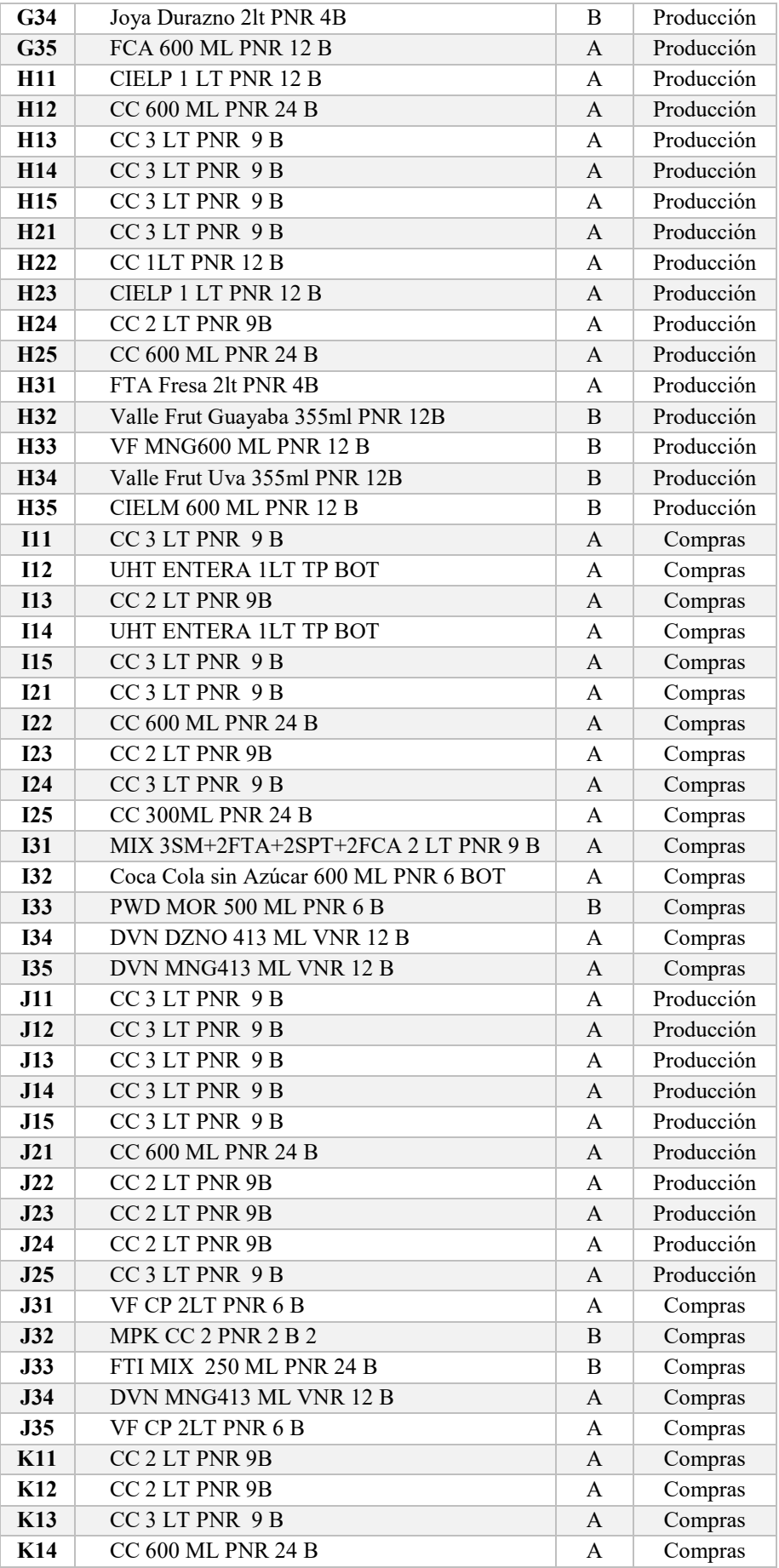

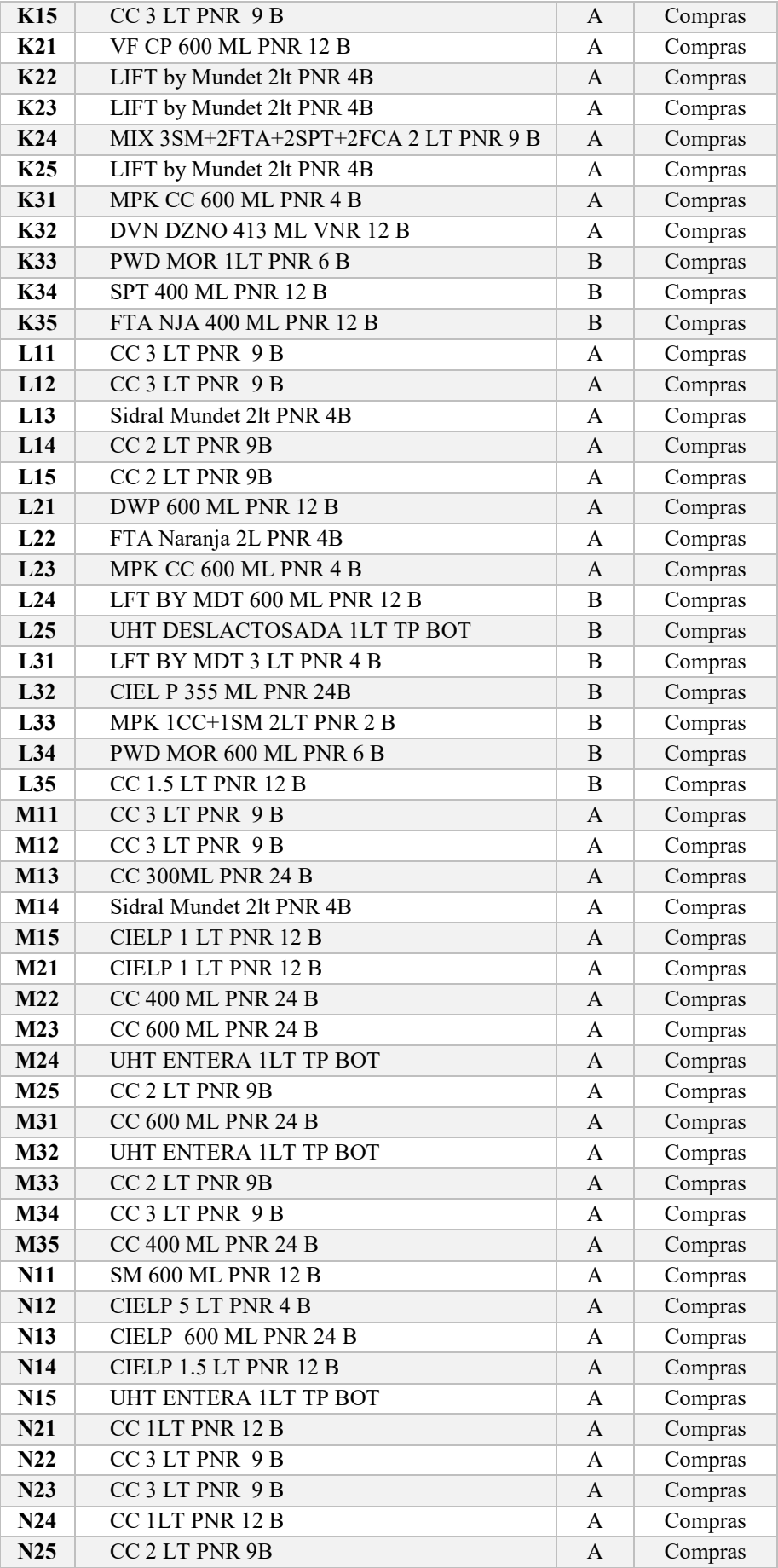

| N31        | CC 600 ML PNR 24 B                  | А | Compras |
|------------|-------------------------------------|---|---------|
| N32        | $CC$ 1LT PNR 12 B                   | А | Compras |
| <b>N33</b> | FKA 2LT PNR 4B                      | A | Compras |
| N34        | CC L $600ML$ PNR 12 B               | A | Compras |
| N35        | MIX 3SM+2FTA+2SPT+2FCA 2 LT PNR 9 B | А | Compras |

**ANEXO K. Asignación de cada producto** *i***, a cada espacio del rack** *k*

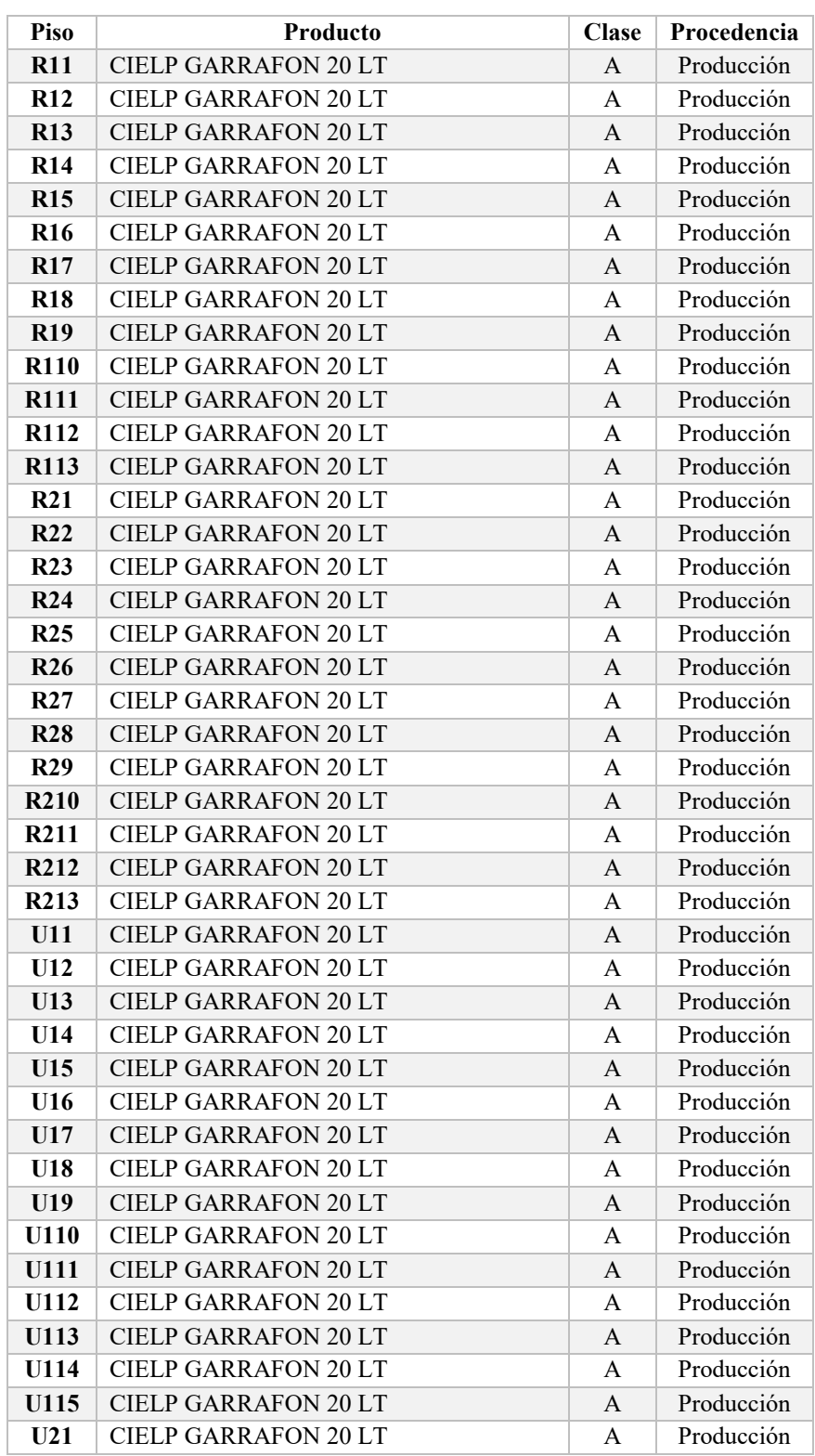

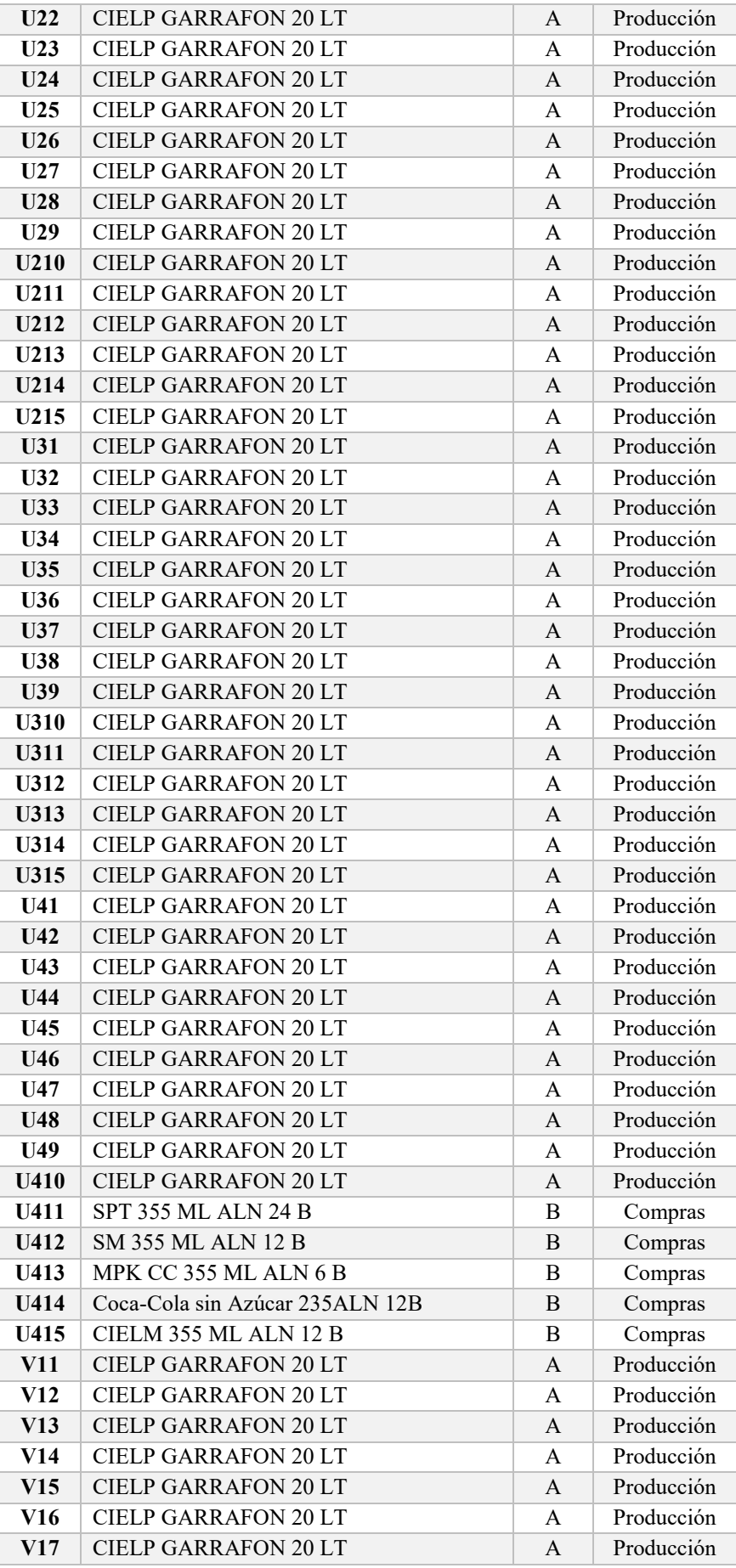

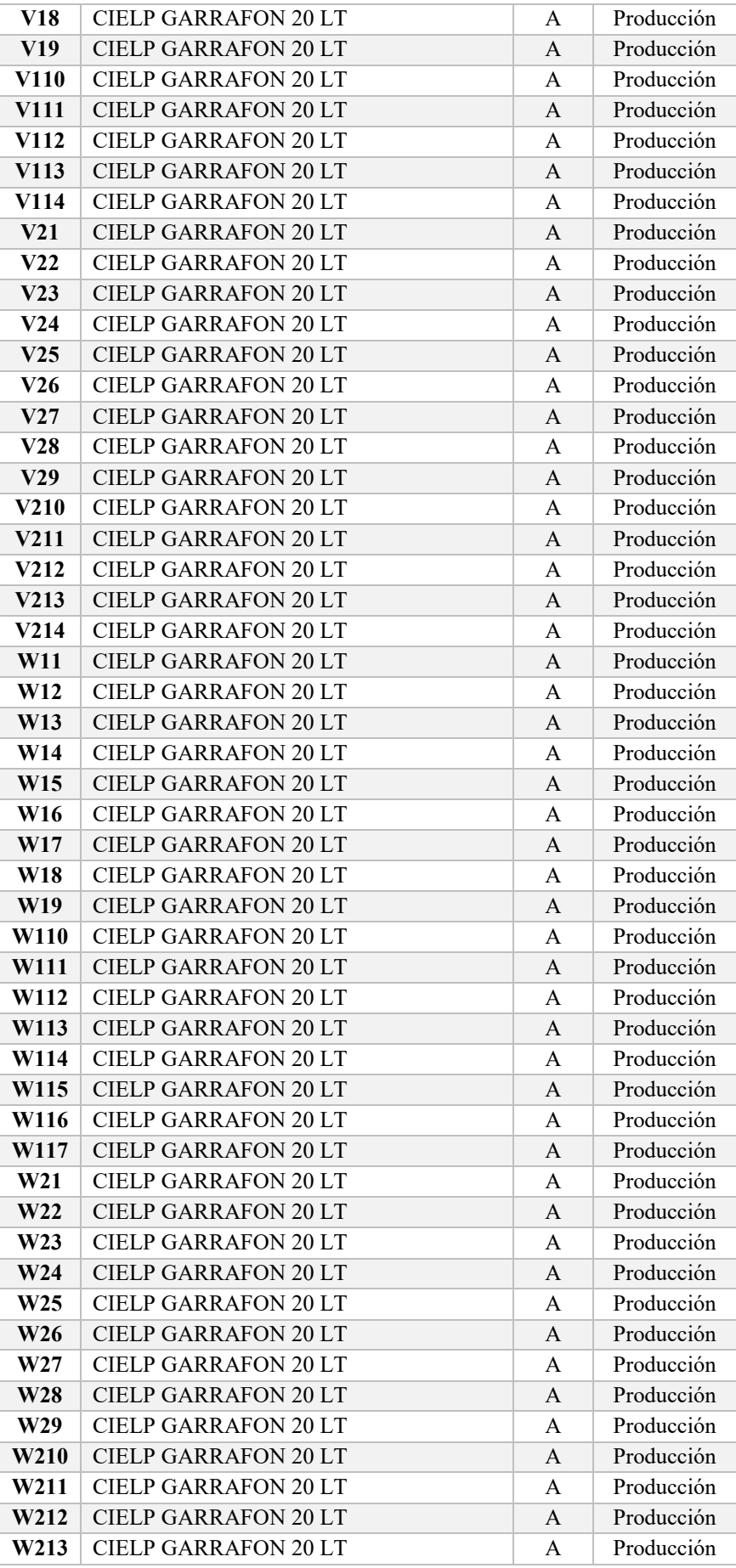

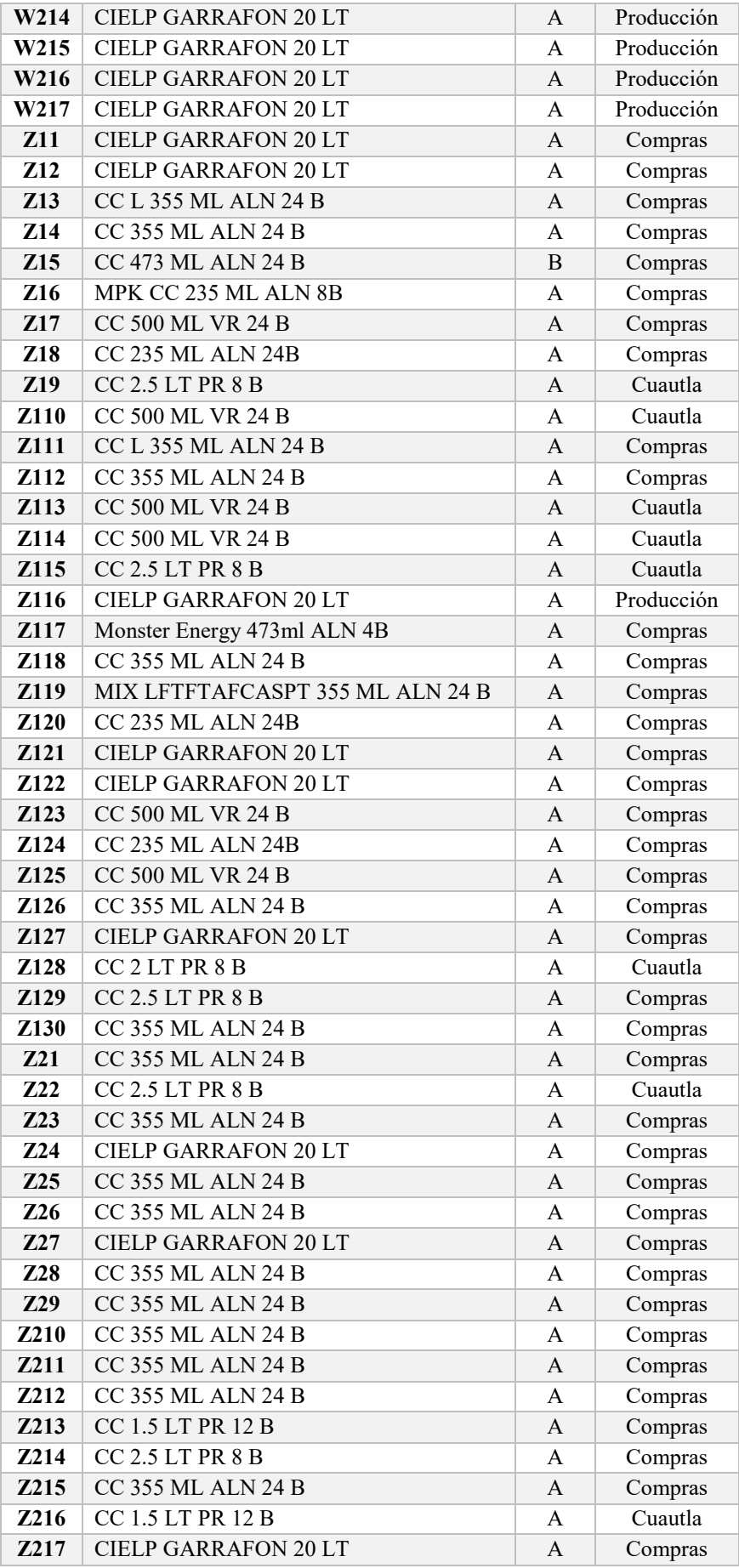

| <b>Z218</b>      | <b>CIELP GARRAFON 20 LT</b> | A            | Producción |
|------------------|-----------------------------|--------------|------------|
| Z219             | Monster Energy 473ml ALN 4B | A            | Compras    |
| Z <sub>220</sub> | CC 355 ML ALN 24 B          | A            | Compras    |
| <b>Z221</b>      | <b>CC 355 ML ALN 24 B</b>   | A            | Compras    |
| <b>Z222</b>      | <b>CC 355 ML ALN 24 B</b>   | A            | Compras    |
| Z223             | <b>CIELP GARRAFON 20 LT</b> | $\mathsf{A}$ | Compras    |
| <b>Z224</b>      | $CC$ 2.5 LT PR 8 B          | A            | Compras    |
| <b>Z225</b>      | <b>CIELP GARRAFON 20 LT</b> | A            | Producción |
| <b>Z226</b>      | <b>CIELP GARRAFON 20 LT</b> | A            | Producción |
| <b>Z227</b>      | <b>CIELP GARRAFON 20 LT</b> | $\mathsf{A}$ | Producción |
| <b>Z228</b>      | <b>CIELP GARRAFON 20 LT</b> | A            | Producción |
| <b>Z229</b>      | <b>CIELP GARRAFON 20 LT</b> | $\mathsf{A}$ | Producción |
| Z <sub>230</sub> | <b>CIELP GARRAFON 20 LT</b> | A            | Producción |

**ANEXO L. Procedencia y destino para cada SKU empleados en Anylogic**

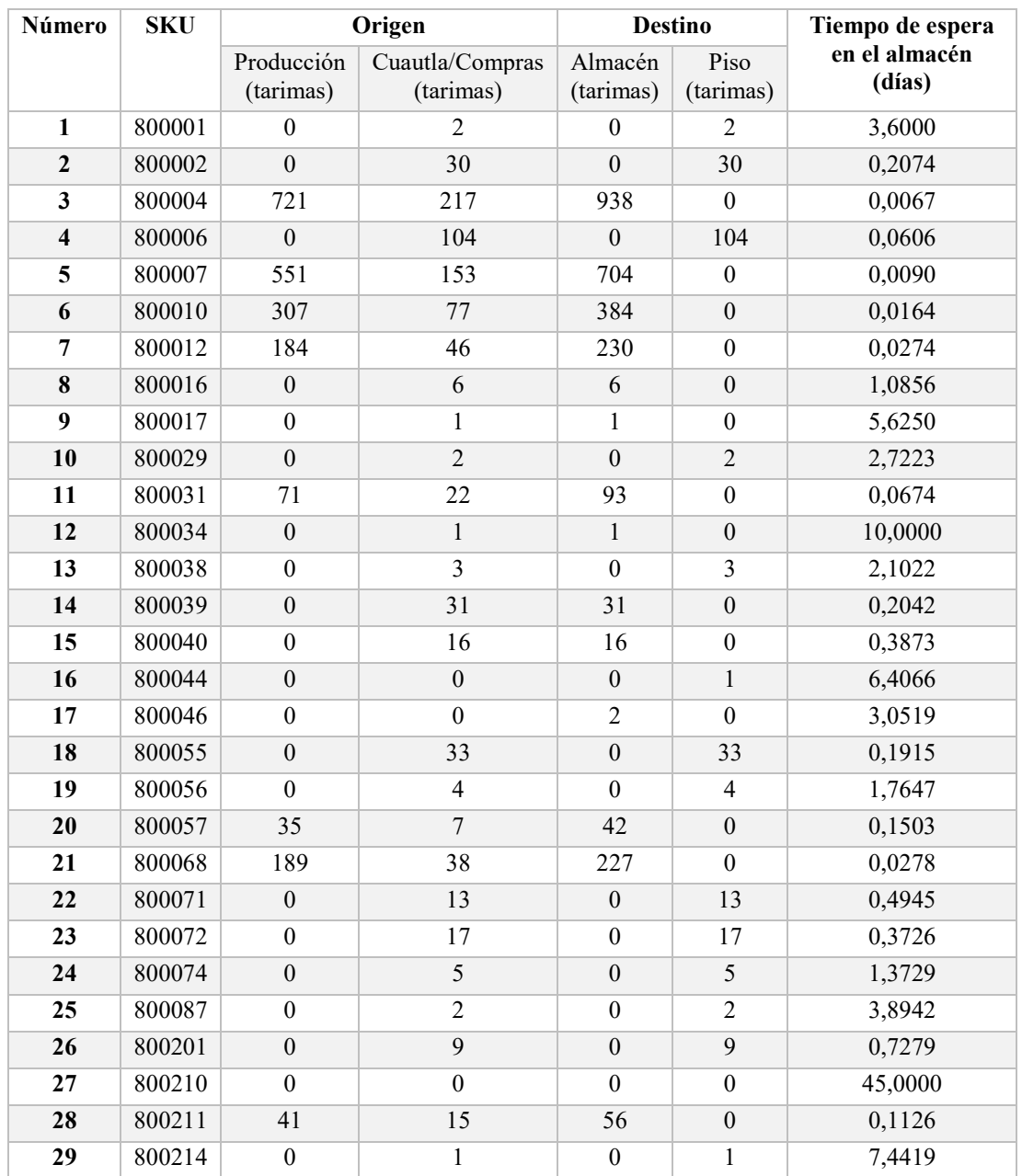

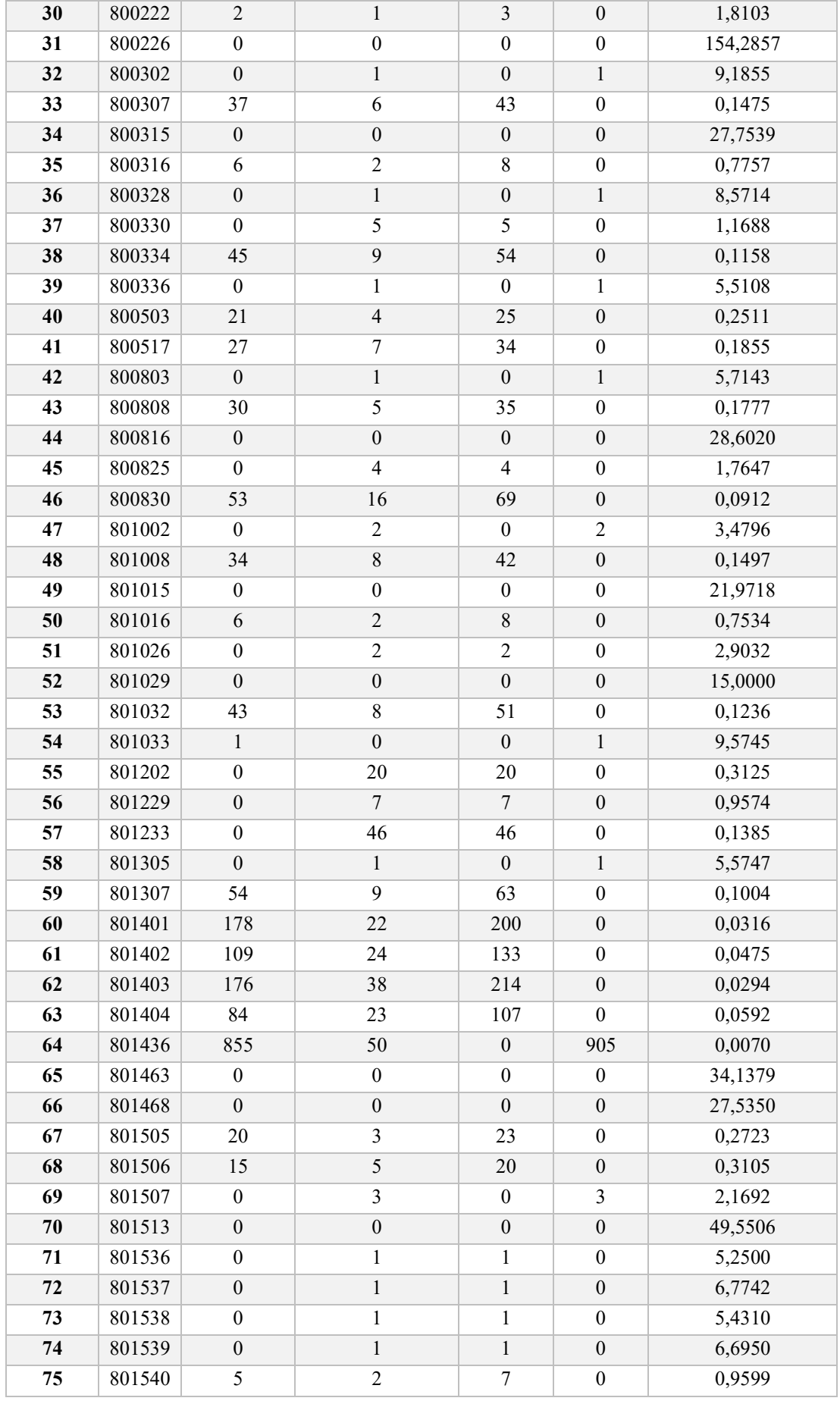

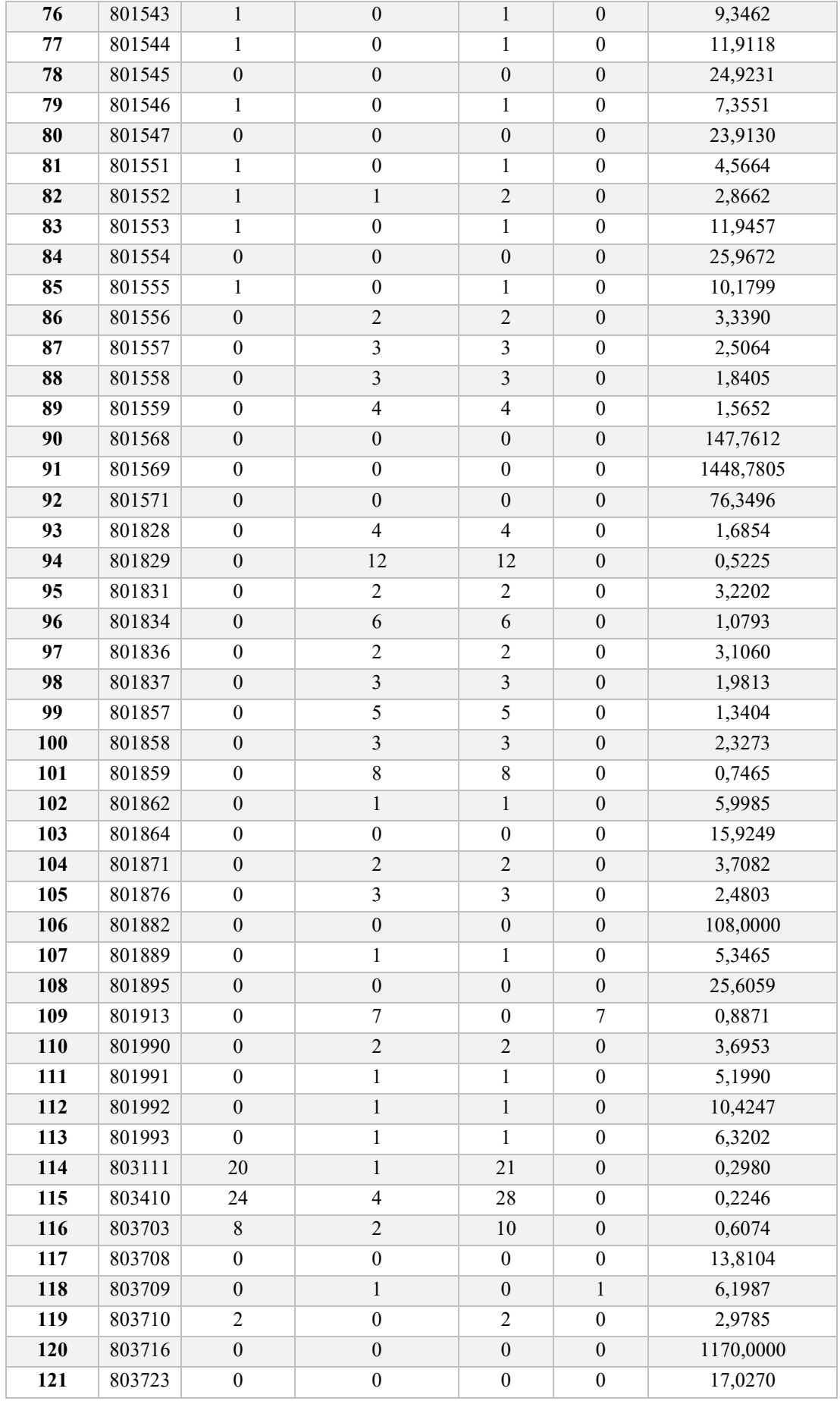

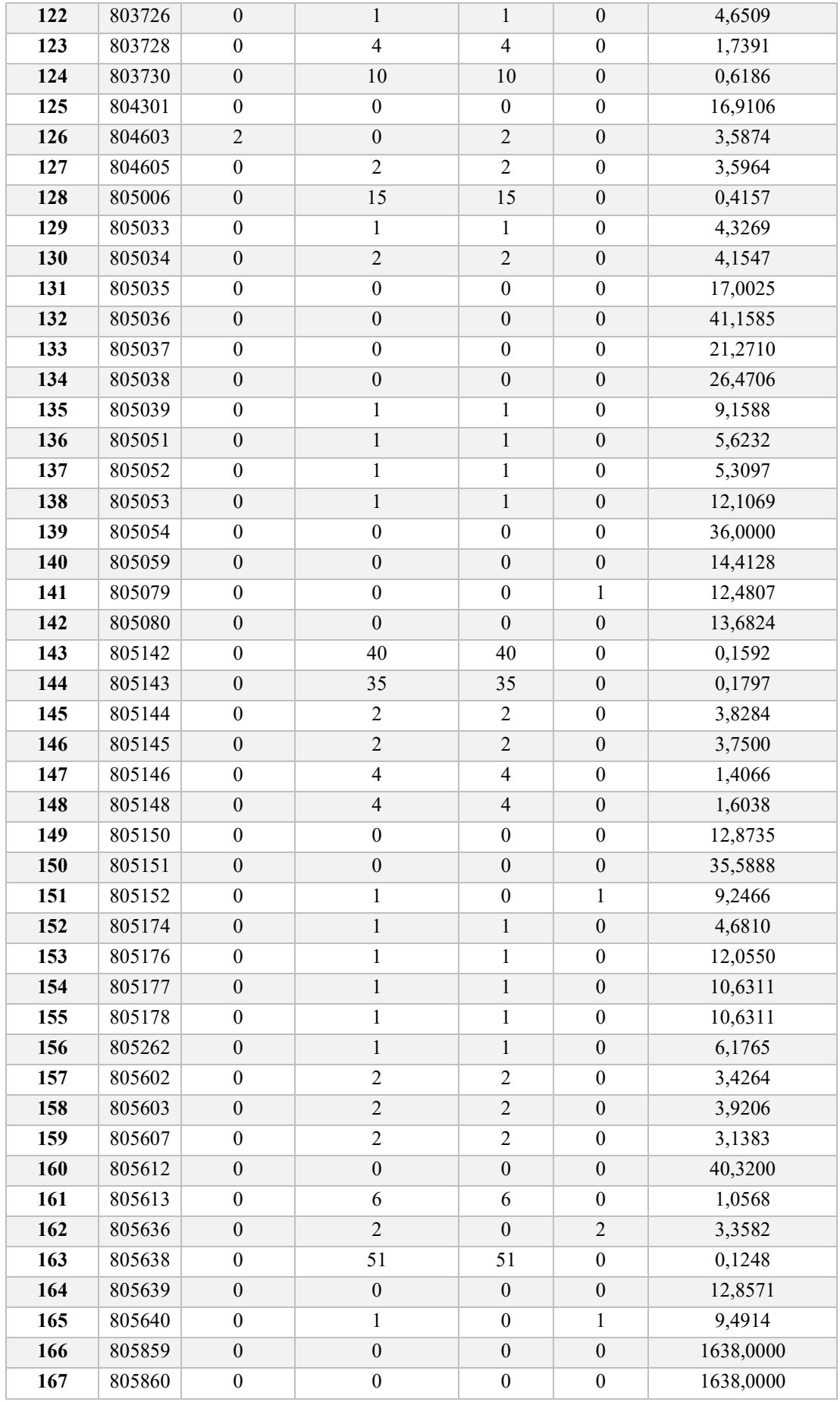

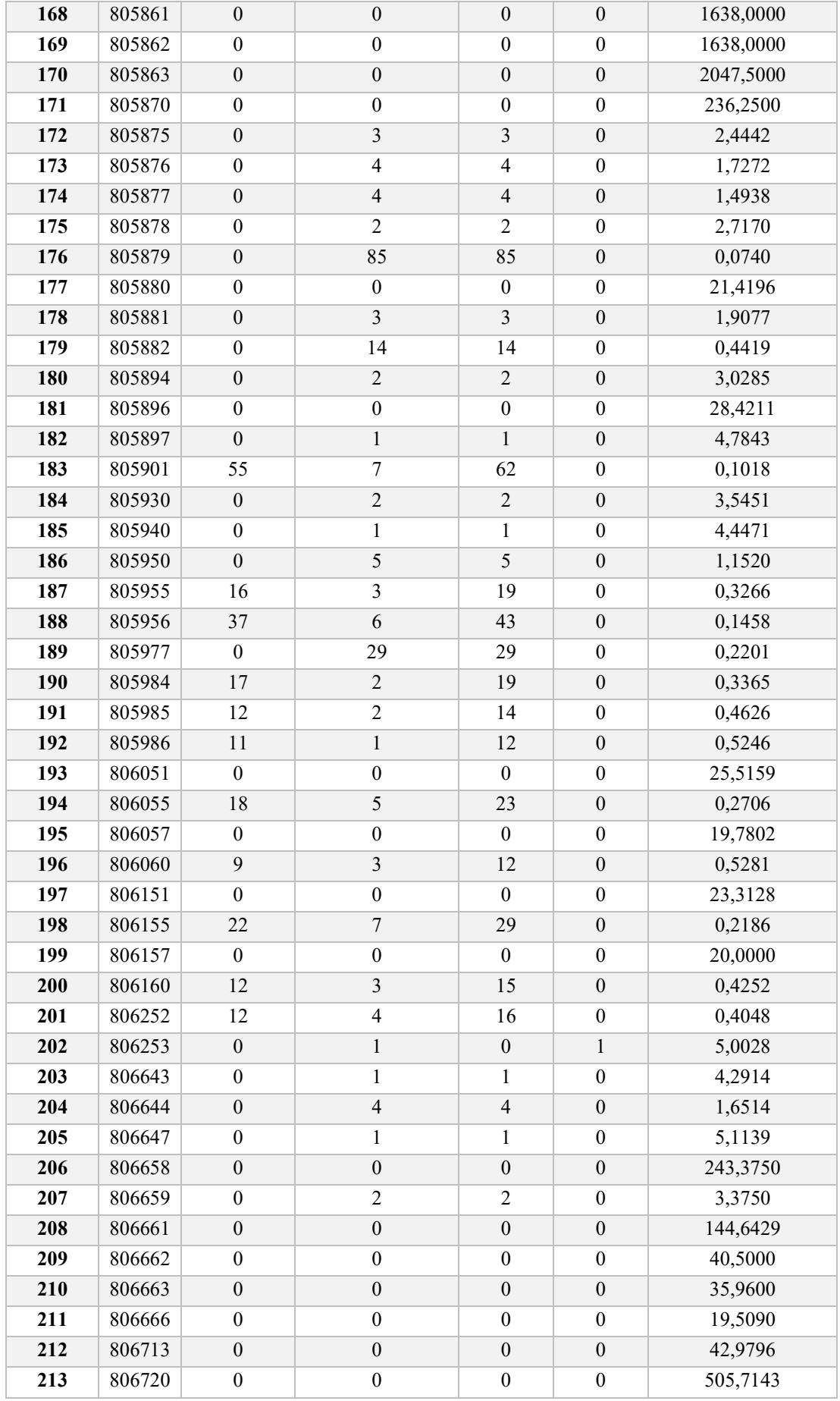

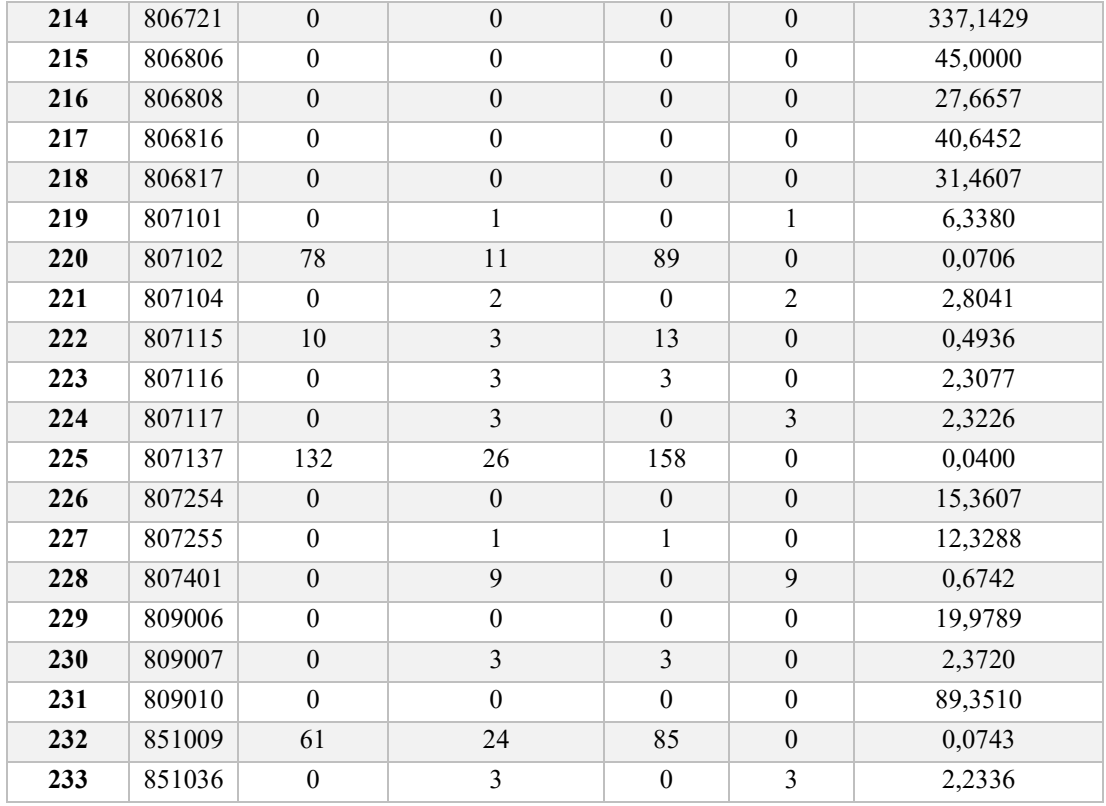

## **BIBLIOGRAFÍA Y REFERENCIAS**

Ang M., Fim Y. F., & Sim M., "Robust Storage Assignment in Unit-Load Warehouse", obtenido [http://www.mysmu.edu/faculty/yflim/yflim-MS2012.pdf.](http://www.mysmu.edu/faculty/yflim/yflim-MS2012.pdf)

Aminoff A., Kettunen O., & Pajunen-Muhonen H., "Research of Factors Affecting Warehouse Efficiency", International Journal of Logistics Research and Applications, 45- 57.

Anylogic, obtenido de [https://www.anylogic.com/features,](https://www.anylogic.com/features) 2017.

Ballou R. H., "Logìstica, Administración de la Cadena de Suministro", México, Pearson Educación, 2004.

Banks J., "Handbook of Simulation: Principles, Methodology, Advances, Applications and Practices", United States of America, John Wiley & Sons Inc., 1998.

Bartholdi J., & Hackman S., "Warehouse and Distribution Center", Atlanta, Warehouse-Science, 2014.

Battista C., Fumi A., Giordano F., & Schiraldi M., "Storage Location Assignment Problem: Implementation in a Warehouse Design Optimization Tool", Department of Enterprise Engineering, University of Rome, 2012.

Borshchev, A., "The Big Book of Simulation Modeling", Anylogic North America, 2013.

Bowerson D., Closs D., & Cooper M., "Administración y Logística de la Cadena de Suministro", Ciudad de México, The McGraw-Hill, 2007.

Buil R., & Piera M. A., "New Warehouse Design Methodology at Strategy and Operational Level", University of Barcelona, Dept. of Telecommunications and Systems Engineering, 2007.

Cardona L. F., Rivera L., & Ramírez H. J., "Analytical Optimization for the Warehouse Sizing Problem Under Class-Based Storage Policy", Ingeniería y Ciencia, 221-248, 2016.

Coca-Cola, obtenido de [http://www.coca-colamexico.com.mx/historia,](http://www.coca-colamexico.com.mx/historia) 2017.

Corporación RICA, obtenido de

[http://mexricaempro.rica.com.mx:50000/irj/portalapps/Portal\\_RICA/html/index.html,](http://mexricaempro.rica.com.mx:50000/irj/portalapps/Portal_RICA/html/index.html) 2016.

De Koster R., Le-Duc T., & Roodbergen K. J., "Design and Control of Warehouse Order Picking", RSM Erasmus University, 2007.

Dinero en Imagen, obtenido de [http://www.dineroenimagen.com,](http://www.dineroenimagen.com/) 2013.

INEGI, obtenido de [www.mapasparacolorear.com,](http://www.mapasparacolorear.com/) 2010.

Lee M. K., & Elsayed E. A., "Optimization of Warehouse Storage Capacity Under a Dedicated Storage Policy", International Journal of Production Research, 1758-1805, 2005.

Machi L. A., &McEvoy B. T., "The Literature Review", Corwin Press, 2009.

Miljuš M., "Warehouse Management and Modeling", Izmir University of Economics – Logistics Department, 2006.

Porter M., "Competitive Advantage: Creating and Sustaining Superior Performance", 1985.

Powell S. G., & Baker K. R., "Management Science: The Art of Modeling with Spreadsheets", Wiley, 2007.

RICA, obtenido de [http://www.corporacionrica.com.mx/nuestra-historia,](http://www.corporacionrica.com.mx/nuestra-historia) 2016.

Roodberge K., "Simultaneous Determination of Warehose Layout and Control Polices", International Journal of Production Research, 3306-3326, 2015.

Rubio C., [http://forbes.es/actualizacion/2366/en-cuantos-paises-se-vende-cocacola,](http://forbes.es/actualizacion/2366/en-cuantos-paises-se-vende-cocacola) 2014.

Shqair M. I., & Altarazi S. A., "Layout Design of Multiples Blocks Class-Based Storage Strategy Warehouses", Indonesia, Proceedings of the 2014 International Conference on Industrial Engineering and Operations Management Bali, 2014.

Thomas L. M., & Meller R. D., "Analitical Models for Warehouse Configuration", IIE Transactions, 928-947, 2014.

Tompkins J. A., White J. A., Frazelle Y. A., & Tanchoco J. A., "Facilities Planning". John Wiley & Sons, 2003.